МІНІСТЕРСТВО ОСВІТИ І НАУКИ УКРАЇНИ Національний авіаційний університет

# **ОСНОВИ ЕЛЕКТРОТЕХНІКИ ТА ЕЛЕКТРОНІКИ**

Лабораторний практикум для студентів спеціальності 272 «Авіаційний транспорт», спеціалізації 272.02 «Льотна експлуатація повітряних суден»

Київ 2020

УДК 621.3.01(076.5) ББК. з2я 73-5 E<sub>455</sub>

Укладачі: Т.Ю. Шкварницька, С.В. Єгоров, Т.І. Яреміч, Н.Г. Пряхіна

Рецензент: В.І. Курілов

Е455 **ОСНОВИ ЕЛЕКТРОТЕХНІКИ ТА ЕЛЕКТРОНІКИ** Лабораторний практикум для студентів спеціальності 272 «Авіаційний транспорт», спеціалізації 272.02 «Льотна експлуатація повітряних суден»/ Уклад: Т.Ю. Шкварницька, С.В. Єгоров, Т.І. Яреміч, Н.Г. Пряхіна.-К.: НАУ, 2020.-150с.

Зміст лабораторних робіт охоплює всі розділи дисципліни «Основи електротехніки та електроніки». Роботи призначені для студентів спеціальності 272 «Авіаційний транспорт», спеціалізації 272.02 «Льотна експлуатація повітряних суден» і відповідають затвердженим навчальним програмам.

### ЗАГАЛЬНІ МЕТОДИЧНІ ВКАЗІВКИ

Лабораторні заняття є важливою складовою частиною навчального процесу, сприяють закріпленню і глибокому засвоєнню отриманих на лекціях і під час самостійного опрацювання курсу теоретичних знань, придбанню навичок поводження з електричними апаратами, машинами і вимірювальними приладами, а також привчають студентів аналізувати й узагальнювати результати експериментів.

Як правило, для виконання лабораторних робіт група студентів поділяється на бригади по дві - три особи.

На першому занятті викладач знайомить студентів з організацією роботи та обладнанням лабораторії і повідомляє основні вимоги техніки безпеки. На подальших заняттях студенти самостійно виконують дослідження.

Успішне проведення лабораторної роботи можливе лише за умови попередньої до неї підготовки. При підготовці до лабораторної роботи необхідно вивчити відповідні теоретичні розділи курсу, чітко уявляти мету, задачу й порядок виконання роботи.

До початку роботи необхідно підготувати звіт з лабораторної роботи згідно з вимогами, що вказані у дод. 1, і подати його викладачеві.

Перш ніж допустити студента до самостійного виконання роботи викладач перевіряє його готовність до роботи. Студенти, які не готові до виконання лабораторної роботи, до заняття не допускаються.

Експериментальна частина лабораторної роботи починається зі складання електричного кола, що досліджується, причому спочатку потрібно з'єднати послідовні елементи кола, а потім - додаткові елементи і паралельні вітки.

Після складання кола необхідно його перевірити, пересвідчитися в достатній щільності всіх затискачів, у правильності установки ручок регулювальних пристроїв, а також у тому, що стрілки вимірювальних приладів знаходяться на нульових позначках шкал і що прилади підключені правильно з урахуванням їх полярності. Після цього складене коло показують викладачеві або лаборанту для перевірки.

При правильно складеному колі лабораторна установка вмикається до джерела напруги - щита електроживлення (див. дод. 2), у присутності викладача або лаборанта.

При вмиканні електричного кола до джерела напруги необхідно стежити за поведінкою стрілок амперметрів, що є в колі. При стрибкоподібному зрушенні стрілки якого-небудь із приладів до кінця шкали або коли в контактних з'єднаннях спостерігається сильне іскріння, електричне коло повинно бути швидко відключене від джерела електричної енергії.

Після вмикання кола рекомендується перевірити по черзі всі необхідні режими роботи без запису показів приладів, роблячи лише візуальні спостереження. Тільки після цього доцільно приступити до виконання роботи.

Під час обробки результатів, проведення розрахунків, побудови графіків і векторних діаграм електрична установка повинна бути відключена від мережі.

Якщо при виконанні лабораторної роботи доводиться складати декілька кіл або проводити будь-які переключення провідників, то вмикання кола до джерела напруги після цього дозволяється тільки після перевірки кола викладачем або лаборантом.

Під час роботи студенти повинні суворо дотримуватися встановленого розпорядку. Виходити з лабораторії можна тільки з дозволу викладача.

Після того, як усі необхідні спостереження та розрахунки виконані й записані, дані експериментів подають викладачеві, який у разі задовільного виконання роботи дозволяє розбирання електричного кола.

У кінці заняття студент повинен:

- вимкнути щит електроживлення;
- розібрати електричне коло;
- здати лаборантові отримані вимірювальні прилади й провідники;
- привести в порядок своє робоче місце;
- підписати звіт з лабораторної роботи у викладача.

Звіт повинен бути оформлений у відповідності з правилами, що вказані у дод. 1.

Графічні залежності потрібно будувати прямо у звіті лабораторної роботи або на масштабному папері. При побудові графіків бажано вибирати такі масштаби по вертикальній і горизонтальній осях, щоб вони були зручними для розміщення графічних залежностей.

При відкладанні на одній осі значень декількох різних фізичних величин необхідно будувати додаткові шкали паралельно основним. На ці шкали наносять масштабні поділки, відлік яких потрібно починати від нуля. Усі точки, що відповідають дослідним даним, на графіках треба обвести кружками або відмітити іншими позначками.

Побудову векторних діаграм треба виконувати в певному масштабі, вказуючи його поруч із діаграмами.

Розрахунки, графіки й діаграми повинні мати короткі пояснення.

Звіт закінчують короткими висновками, в яких потрібно оцінити результати експерименту, порівняти їх із теоретичними або довідковими даними, а у випадку розходження вказати причини цього розходження.

Звіт з лабораторної роботи кожний студент подає викладачеві для захисту на лабораторному занятті .

Захист звіту з виконаної лабораторної роботи проводиться, як правило, на наступному занятті.

Остаточно виконаною лабораторну роботу студент може вважати лише після того, як усно відповість на всі контрольні питання, що є в описі кожної роботи, а також, при необхідності, на додаткові питання за змістом роботи.

При успішному виконанні студентом усіх робіт і своєчасному їх захисту залік із лабораторних робіт може бути виставлений без додаткового опитування.

# ОСНОВНІ ПРАВИЛА З ТЕХНІКИ БЕЗПЕКИ ПРИ ВИКОНАННІ ЛАБОРАТОРНИХ РОБІТ

В навчальній лабораторії повинна бути вивішена на видному місці затверджена виробнича інструкція з техніки безпеки.

Перед початком першого заняття студент повинен ознайомитися з правилами техніки безпеки при роботі в електротехнічній лабораторії і суворо їх дотримуватись.

Студент може бути допущений до роботи тільки після того, як ознайомиться з мінімумом правил, а також інструкцією з техніки безпеки, що є в лабораторії, з обов'язковою відміткою в журналі лабораторних робіт.

Вплив електричного струму на організм людини небезпечний. Внаслідок проходження електричного струму через людський організм наступає електротравма. Для захисту людей від дотику до елементів обладнання, що знаходяться під напругою, застосовують ізольовані проводи; апаратуру й машини закривають кожухами, захищають поручнями, сітками тощо. Незахищені елементи, що знаходяться під напругою, розміщують на недоступній висоті (не нижче 2,5 м від підлоги).

Металеві частини установок, що нормально не знаходяться під напругою, наприклад, корпуси електричних машин і апаратів, можуть у випадку пошкодження ізоляції виявитися під напругою, внаслідок чого стати небезпечними для навколишніх. Щоб уникнути цього, їх заземляють. Тоді потенціал цих деталей по відношенню до землі (напруга дотику) знизиться так, що випадковий дотик до них людини не буде небезпечним.

Для зменшення можливих помилок на розподільчих пристроях розташовані написи, що вказують призначення того чи іншого пристрою.

Проводи і кінці кабелів іноді забарвлюють у стандартні кольори: при постійному струмі позитивні проводи забарвлюють у бордовий колір, а негативні – в синій; у трифазних електромережах: фаза  $A$  – в жовтий, фаза  $B$  – в зелений і фаза  $C - y$  червоний; незаземлений нульовий або нейтральний провід - у фіолетовий, а заземлений - в чорний колір.

Ні при яких умовах не дозволяється визначати наявність напруги дотиком голіруч до струмоведучих частин. Для цього треба користуватися спеціальними приладами.

# ІНСТРУКЦІЯ З ТЕХНІКИ БЕЗПЕКИ

1. Без дозволу викладача не виконувати ніяких вмикань і перемикань на розподільчих щитах лабораторії.

2. Електричне коло збирати при вимкненому щиті електроживлення.

3. Після складання кола увімкнути його до джерела напруги можна лише після дозволу викладача або лаборанта згідно з правилами, що вказані у дод. 2.

4. Забороняється торкатися до неізольованих проводів, з'єднувальних затискачів та інших частин електричних кіл, що знаходяться під напругою.

5. Проводити перемикання проводів у колі можна тільки тоді, коли коло повністю вимкнене від джерела електроживлення. Після цього коло перед умиканням повинне бути знову перевірене викладачем або лаборантом.

6. Перед подачею напруги на складене коло потрібно обов'язково попередити членів бригади словами: ''Обережно! Вмикаю!"

7. При роботі з електричними колами, в яких може бути резонанс напруг, необхідно дотримуватися особливої обережності.

8. При наявності в увімкнутому колі батареї конденсаторів необхідно пам'ятати про можливість збереження в ній електричного заряду після вимкнення кола.

9. Перевірка наявності напруги на елементах кола проводиться тільки за допомогою приладу в присутності викладача.

10. Забороняється при роботі на лабораторній установці торкатися одночасно стін, батарей опалювання і металевих предметів лабораторного стенда.

11. Під час роботи забороняється відходити від лабораторних установок, приладів і машин, що знаходяться під напругою.

12. Забороняється класти на робочий стіл портфелі, сумки й інші сторонні предмети.

13. Забороняється вмикати перемикачі, натискати кнопки, торкатися до електричного обладнання, які не стосуються до лабораторної роботи, що виконується.

14. При виявленні будь-яких несправностей лабораторного обладнання, а також при нещасному випадку студенти зобов'язані негайно припинити роботу, вимкнути щит електроживлення лабораторної установки і сповістити про це викладача або лаборанта. У разі нещасного випадку під керівництвом викладача або лаборанта надати необхідну медичну допомогу потерпілому згідно з Правилами надання першої допомоги потерпілому.

# ДОСЛІДЖЕННЯ СКЛАДНОГО ЕЛЕКТРИЧНОГО КОЛА ПОСТІЙНОГО СТРУМУ

### **Мета роботи**

Експериментально дослідити розподіл струмів і напруг у колах постійного струму та порівняти з розподілом, який визначити методом накладання. Пересвідчитися в незалежності дій електрорушійних сил (ЕРС) в електричних колах постійного струму. Визначити режими роботи акумуляторних батарей. Пересвідчитися у тому, що розподіл напруг і струмів у колі постійного струму здійснюється у відповідності з першим і другим законами Кірхгофа.

### **Теоретичні положення**

У будь-якому складному електричному колі значення струмів і напруг на всіх ділянках можна визначити за допомогою законів Кірхгофа.

Перший закон Кірхгофа формулюється таким чином: алгебраїчна сума струмів, що сходяться у вузлі кола, дорівнює нулю.

$$
\sum I = 0.
$$

**Цей закон застосовують до незалежних вузлів, тобто таких, які відрізняються один від одного хоча б одною новою віткою.**

Другий закон Кірхгофа: алгебраїчна сума ЕРС, які діють у замкнутому контурі, дорівнює алгебраїчній сумі падінь напруг вздовж цього ж контуру.

$$
\sum RI=\sum E.
$$

**Рівняння записують для незалежних контурів, які відрізняються один від другого, принаймні, одною віткою.**

Рішення отриманої системи лінійних рівнянь дозволяє знайти струми віток та істотні їх напрямки. Проте, при цьому необхідно скласти й розв'язати систему рівнянь першого ступеня з багатьма невідомими, що в певних випадках призводить до громіздких і трудомістких обчислень.

Для електричних кіл, в яких одночасно діють декілька ЕРС, більш просте і швидке рішення дає метод накладання, що базується на принципі накладання (суперпозиції).

Суть цього принципу полягає в тому, що значення струмів у вітках кола при дії всіх її ЕРС дорівнюють алгебраїчним сумам струмів у цих же вітках при дії кожної ЕРС окремо.

Проте метод накладання може застосовуватися тільки для лінійних електричних кіл, тобто для кіл, значення опорів яких не залежать від прикладених до них напруг і струмів, що по них проходять. Для таких кіл рівняння, складені за законами Кірхгофа, є лінійними.

Для електричного кола (рис. 1.1, а), що складається з двох паралельних віток, у яких є джерела електричної енергії з ЕРС  $E_1$  *i*  $E_2$ , внутрішні опори яких відповідно  $R_{01}$  і  $R_{02}$ , а також однієї пасивної вітки з навантажувальним резистором *R* , розрахунок струмів за методом накладання зводиться до визначення струмів у двох більш простих схемах (рис. 1.1, б і в).

У цьому випадку в колі (рис. 1.1, б) діє тільки одна ЕРС  $E_1$ , а в колі (рис. 1.1, в) - тільки ЕРС *Е2* при незмінних інших параметрах кола (опору віток і внутрішнього опору джерел ЕРС).

Для кола (рис. 1.1, б) струм, що протікає через джерело електричної енергії, дорівнює

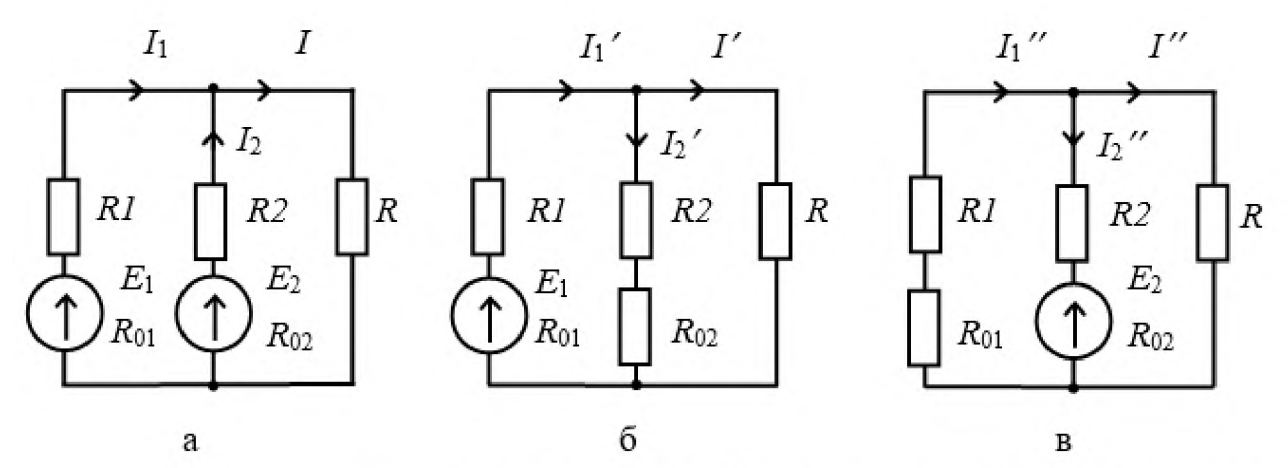

Рис. 1.1. Розподіл струмів у колах постійного струму при наявності: а двох джерел електричної енергії з ЕРС  $E_1$  і  $E_2$ ; б – джерела електричної<br>енергії з ЕРС  $E_1$ ; в – джерела електричної енергії з ЕРС  $E_2$ 

$$
I_1' = \frac{E_1}{R_{01} + R_1 + \frac{(R_{02} + R_2)R}{R_{02} + R_2 + R}} = \frac{E_1(R_{02} + R_2 + R)}{(R_{01} + R_1)(R_{02} + R_2 + R) + (R_{02} + R_2)R}.
$$

Цей струм розподілиться у двох інших паралельних вітках на струми, які є обернено пропорційними опорам цих віток:

$$
I_2' = I_1' \frac{R}{R_{02} + R_2 + R} = \frac{E_1 R}{(R_{01} + R_1)(R_{02} + R_2 + R) + (R_{02} + R_2)R};
$$
  

$$
I' = I_1' \frac{R_{02} + R_2}{R_{02} + R_2 + R} = \frac{E_1 (R_{02} + R_2)}{(R_{01} + R_1)(R_{02} + R_2 + R) + (R_{02} + R_2)R}.
$$

Аналогічно для схеми (рис. 1.1, в) отримаємо:

$$
I_2'' = \frac{E_2}{R_{02} + R_2 + \frac{(R_{01} + R_1)R}{R_{01} + R_1 + R}} = \frac{E_2(R_{01} + R_1 + R)}{(R_{02} + R_2)(R_{01} + R_1 + R) + (R_{01} + R_1)R};
$$
  

$$
I_1'' = I_2'' \frac{R}{R_{01} + R_1 + R} = \frac{E_2R}{(R_{02} + R_2)(R_{01} + R_1 + R) + (R_{01} + R_1)R};
$$
  

$$
I'' = I_2'' \frac{R_{01} + R_1}{R_{01} + R_1 + R} = \frac{E_2(R_{01} + R_1)}{(R_{02} + R_2)(R_{01} + R_1 + R) + (R_{01} + R_1)R}.
$$

Якщо складові струмів  $I_1'$ ,  $I_2'$ ,  $I'$  і  $I_1''$ ,  $I_2''$ ,  $I''$ , що протікають у трьох паралельних вітках, накласти одна на одну з урахуванням їх напрямків, то отримаємо дійсні струми  $I_1$ ,  $I_2$ ,  $I$  на окремих ділянках схеми (рис. 1.1, а):

$$
I_1 = I_1' - I_1''
$$
;  $I_2 = I_2' - I_2''$ ;  $I = I' - I''$ .

Аналогічно знаходиться напруга на окремих ділянках електричного кола, наприклад, на опорі $R$ :

$$
U = U' + U'',
$$

де  $U'$  і  $U''$  – падіння напруг на опорі R, які викликані відповідними струмами  $I'$  i  $I''$ .

Потужність, що споживається будь-яким опором  $R_i$ , по якому протікає струм  $I_i$ , визначається за формулою

$$
P_i = I_i^2 R_i
$$

Користуватися методом накладання для розрахунку потужності не можна, бо завжди

$$
I_i^2 R_i > I_i^{'2} R_i + I_i^{'2} R_i.
$$

#### Порядок виконання роботи

1. Ознайомитися з обладнанням лабораторної установки (рис. 1.2) і записати в таблицю (див. додаток 1) характеристики вимірювальних приладів.

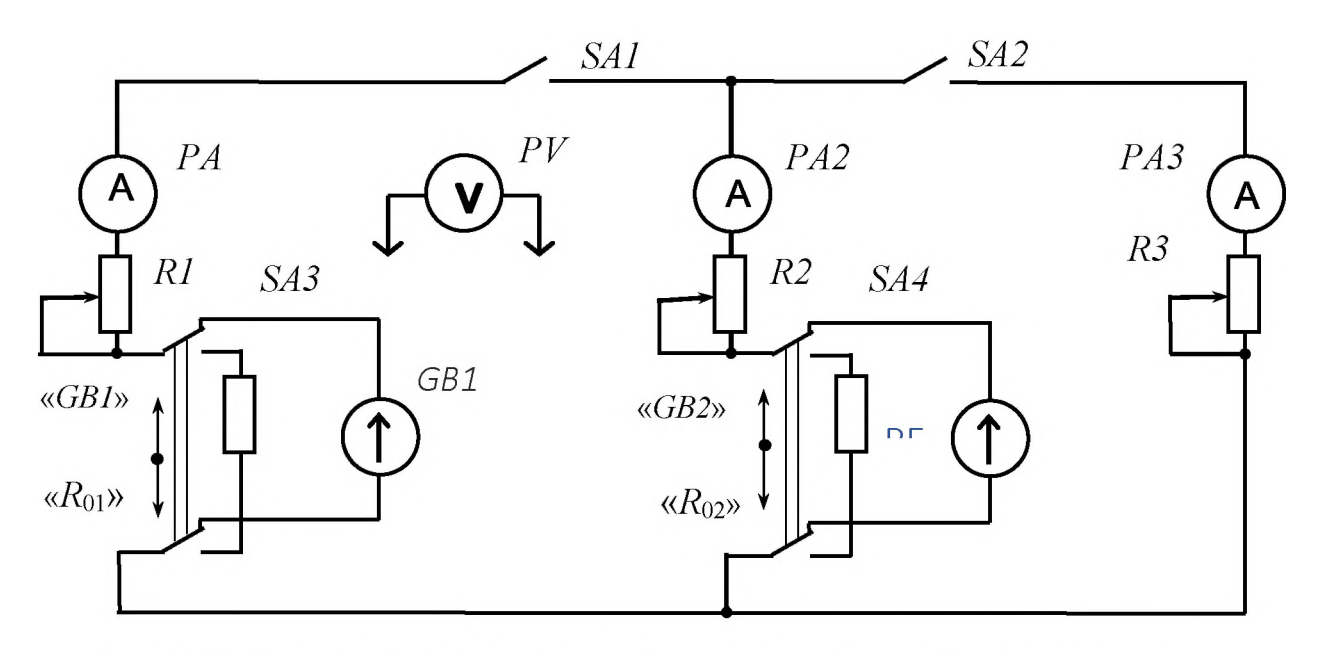

Рис. 1.2. Схема дослідження електричного кола постійного струму

Лабораторна установка для дослідження складного електричного кола за методом накладання (рис. 1.2) складається з трьох паралельних віток, в двох з яких в залежності від положень перемикачів *SA3 , SA4* знаходяться джерела електричної енергії *GB1* і *GB2* або резистори *R4* і *R5* з опорами, що дорівнюють внутрішнім опорам  $R_{01}$  і  $R_{02}$  відповідних джерел. Як джерела живлення *GB1* і *GB2* використовуються акумуляторні батареї. Значення ЕРС *E1 , Е2* джерел *GB1* і *GB2* , а також напруг на них *UGB1, UGB2* і напруг *U1 , U2 , U3* на навантажувальних резисторах *R1 , R2 , R3* вимірюються вольтметром *P V .* Струми віток *I1 , I2 , I3* вимірюються відповідно амперметрами *PA1 , PA2* , *PA3 .*

2. Зібрати кожну вітку електричного кола без джерела електричної енергії, з'єднати їх паралельно, увімкнути двополюсними перемикачами *SA3 , SA4* резистори *R4 , R5* , а потім підключити джерела *GB1 , GB2 .*

3. Після перевірки кола викладачем вимірити ЕРС *E1* і *Е2* джерел *GB1* і *GB2* , для чого встановити перемикачі *SA3 , SA4* у положення «GB1» і «GB2» відповідно при розімкнених вимикачах *SA1* і *SA2 .* Значення ЕРС записати у звіт*.*

4. Увімкнути вимикачі *SA1* і *SA2* , встановити максимальні опори резисторів *R1* , *R2* , *R3* , увімкнути двополюсними перемикачами *SA3* і *SA4* джерела *GB1* і *GB2* у коло і, змінюючи значення опорів резисторів *R1 , R2* , *R3 ,* добитися, щоб стрілки всіх амперметрів знаходились у середніх частинах шкал цих приладів.

5. Визначити розподіл струмів і напруг у колі при дії тільки однієї ЕРС *E1* , для чого вимкнути джерело *GB2* , встановивши перемикач *SA4* у положення « $R_{02}$ », і вимірити при цьому струми й напруги у колі.

#### Результати вимірювань записати у табл. 1.1.

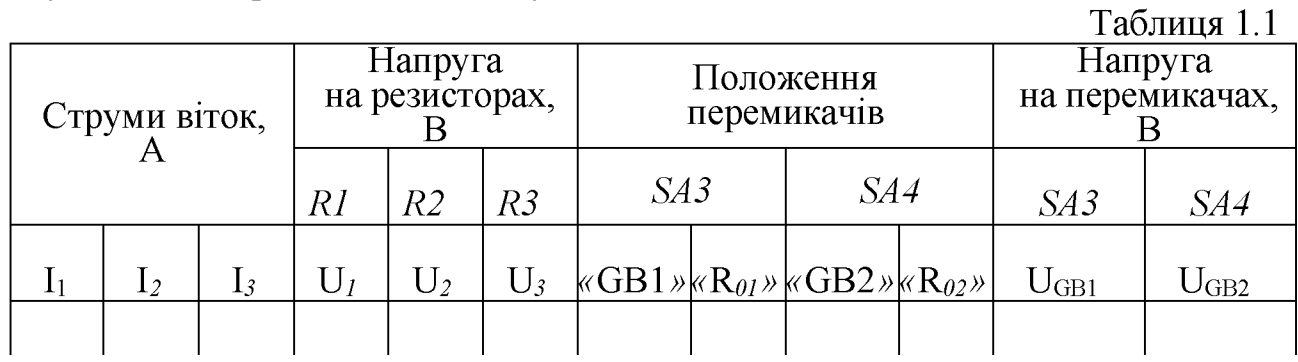

6. Визначити розподіл струмів і напруг у колі при дії тільки однієї ЕРС *Е2* , для чого вимкнути джерело *GB1* , встановивши перемикач *SA3* у положення «Д01» , і увімкнути перемикачем *SA4* джерело *GB2.* Результати вимірювань записати у табл. 1.1.

7. Визначити розподіл струмів і напруг у колі при одночасній дії двох ЕРС *Е1* і *Е2* джерел *GB1* і *GB2* , для чого увімкнути перемикачем *SA3* джерело *GB1 .* Перемикач *SA4* залишити в положенні «GB2» .

Результати вимірювань записати у табл. 1.1.

8. Обчислити дійсні струми й напруги кожної паралельної вітки як алгебраїчні суми часткових струмів при роздільній дії джерел ЕРС. Визначити розходження струмів у вітках електричного кола і напруг на них, які отримані шляхом безпосереднього вимірювання (див. п. 7) і визначені за методом накладання, користуючись формулами:

$$
\Delta I_i = I - (I_i' + I_i''); \qquad \Delta U_i = U - (U_i' + U_i'').
$$

Результати обчислень записати в табл. 1.2

Таблиня 1.2

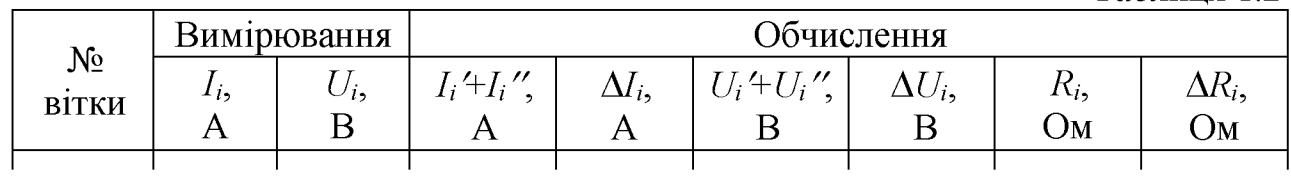

9. Визначити значення навантажувальних опорів *R1* , *R2* і *R3* за результатами вимірювань пп. 7 і 8: *f ff*

$$
R_i = \frac{U_i}{I_i}; \quad R_i' = \frac{U_i^{'} + U_i^{''}}{I_i^{'} + I_i^{''}}.
$$

Зіставити їх з урахуванням виразу  $\Delta R_i = R_i - R_i'$  і записати в табл. 1.2.

10. Підрахувати значення внутрішніх опорів *R0i'* джерел електричної енергії за даними досліду одного з пунктів (пп. 5 або 6) при положеннях «GB1», *«GB2»* перемикачів *SA3* і *SA4* відповідно:

$$
R_{0i}^{\prime} = \frac{E_i - U_{GB_i}}{I_i}.
$$

Отримані значення  $R_{0i}$  зіставити зі значеннями опорів, які вмикаються в коло, що досліджується, при встановленні перемикачів *SA3* і *SA4* в положення  $\langle R_{01} \rangle$  і  $\langle R_{02} \rangle$  відповідно. Для цього скористатися даними дослідів одного з пп. 5 або 6:

$$
R_{0i} = \frac{U_{GB_i}}{I_i}
$$

11. За п. 7 визначити режим роботи акумуляторної батареї: режим розряду, режим холостого ходу (ХХ), режим заряду. Визначити потужність, що виділяється на споживачах.

12. Зробити перевірку результатів вимірювань п. 7 за законами Кірхгофа.

#### **Зміст звіту**

Звіт повинен містити:

1. Мету і порядок виконання роботи.

2. Таблицю характеристик вимірювальних приладів.

3. Схему кола, яке досліджується.

4. Необхідні розрахункові формули.

5. Таблиці з результатами вимірювань і обчислень.

6. Потенційні діаграми, побудовані для замкнених контурів з однією й двома ЕРС за результатами пп. 7, 9 і 10.

7. Короткі висновки за результатами роботи.

### **Контрольні питання**

1. Які електричні кола можна розрахувати методом накладання?

2. Яке фізичне значення мають перший і другий закони Кірхгофа?

3. Яка різниця між ЕРС і напругою джерела електричної енергії?

4. Чому метод накладання непридатний при визначенні значень потужності й енергії?

5. Які ви знаєте методи розрахунку кіл постійного струму, в чому їх суть і у яких випадках їх застосовують?

6. Як будується потенційна діаграма?

# ДОСЛІДЖЕННЯ ЛІНІЇ ПЕРЕДАЧІ ЕНЕРГІЇ ПОСТІЙНИМ СТРУМОМ

### **Мета роботи**

Дослідити лінію передачі енергії постійним струмом у режимах ХХ, навантаження і короткого замикання (КЗ). Визначити коефіцієнт корисної дії (ККД), падіння напруги й втрати потужності в лінії передачі в залежності від значення струму навантаження. Визначити опір проводів лінії передачі. Дослідити шляхи збільшення ККД лінії передачі.

### **Теоретичні положення**

Передача електричної енергії постійним струмом від джерела живлення з напругою  $U_1$  до споживача з опором  $R_2$  (рис. 2.1) здійснюється лінією

передачі, опір якої *Я0* дорівнює сумі опорів обох проводів:

$$
R_0 = R_{01} + R_{02} .
$$

Як правило, значення опорів обох проводів приймають такими, що дорівнюють один одному:  $R_{01} = R_{02}$ . Якщо знехтувати струмом витоку

між проводами лінії передачі через недосконалу ізоляцію, що допустимо для ліній з низьким значенням напруги на вході, то струм у лінії при заданій напрузі на вході  $U_1$  залежить тільки від опору навантаження  $R2$  та загального опору Яо проводів лінії :

$$
I = \frac{U_1}{R_2 + R_0}
$$

При зменшенні опору навантаження *Я2* струм *I* буде збільшуватися від нуля у режимі XX, коли  $R_2 = \infty$ , до максимального значення

$$
I_{\text{max}} = I_{\text{K3}} = \frac{U_1}{R_0}
$$

у режимі КЗ, коли  $R_2 = 0$ .

Зміни напруг, потужностей і ККД при передачі енергії лінією передачі постійним струмом можна визначити за графіком, який зображено на рис. 2.2 і на якому за незалежну змінну прийнято струм *I .*

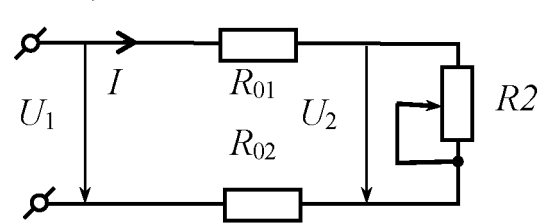

Рис. 2.1. Схема лінії електропередачі

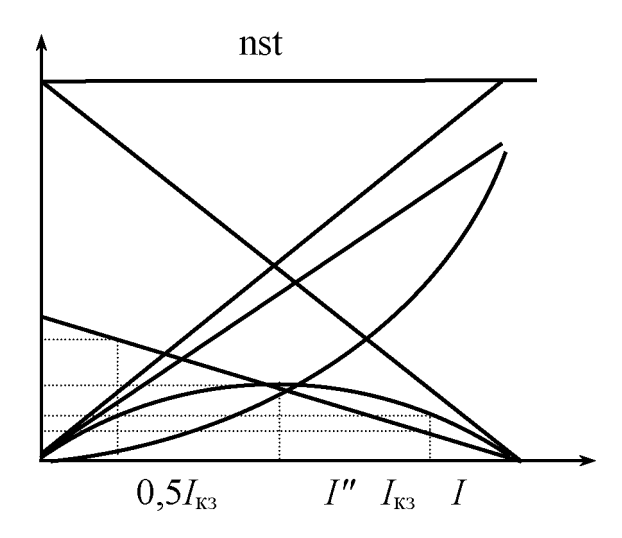

Рис. 2.2. Основні залежності напруг,<br>потужностей і ККД від струму потужностей навантаження в лінії електропередачі

Напруга на загальному опорі $R_0$ лінії передачі  $U_0 = IR_0$ , яку називають падінням напруги в лінії, зростає пропорційно струму від нуля у режимі ХХ до *П\* у режимі КЗ. Напруга на опорі *Я2* споживача

$$
U_2 = U_1 - U_0 = R_2 I =
$$
  
=  $\frac{R_2}{R_2 + R_0} U_1 = \frac{U_1}{1 + \frac{R_0}{R_2}}$ 

у режимі ХХ дорівнює *U\.* Із збільшенням навантаження, що рівноцінно зменшенню опору  $R2$ , напруга  $U_2$  на опорі

навантаження зменшується і у режимі КЗ дорівнює нулю. Графіки залежностей  $U_0 = f(I)$  і  $U_2 = f(I)$  є прямими лініями.

Потужність, яку віддає джерело енергії у лінію електропередачі, при  $U_1$  = const зростає пропорційно квадратові струму:

$$
P_1 = U_1 I = I^2 (R_0 + R_2).
$$

Потужність, яка втрачається в лінії передачі і яку називають втратами потужності, також зростає пропорційно квадрату струму:

$$
P_0 = U_0 I = R_0 I^2.
$$

Потужність, яка споживається приймачем і яку називають корисною потужністю, дорівнює нулю в режимах ХХ і КЗ, оскільки в режимі ХХ струм *I*, а в режимі КЗ напруга  $U_2$  дорівнюють нулю:

$$
P_2 = U_2 I = R_2 I^2 = \frac{R_2}{(R_2 + R_0)^2} U_1^2.
$$
 (2.1)

Для визначення значення опору навантаження *Я2,* при якому в ньому виділяється максимальна потужність, функція *Р2 = f (Я2)* згідно з формулою (2.1) досліджується на екстремум. Для цього треба взяти першу похідну по опору *Я2* від цього виразу і прирівняти її до нуля. Тоді отримаємо

$$
\frac{dP_2}{dR_2} = \frac{(R_2 + R_0)^2 - 2R_2(R_2 + R_0)}{(R_2 + R_0)^4}U_1^2 = 0.
$$

Звідки *Я2 = Я0* . Отже, якщо опір приймача електроенергії *Я2* дорівнює опору проводів лінії електропередачі *Я0* , то потужність, що виділяється в навантаженні, має максимальне значення:

$$
P_{2\text{max}} = \frac{R_0 U_1^2}{(2R_0)^2} = \frac{U_1^2}{4R_0}.
$$

Залежність корисної потужності *Р2* від струму навантаження *I* показана на рис. 2.2. Максимальним значення цієї потужності буде при такому струмі навантаження, коли він буде дорівнювати половині струму КЗ. Коефіцієнт корисної дії лінії електропередачі визначається відношенням корисної потужності до потужності джерела живлення:

$$
\eta = \frac{P_2}{P_1} = \frac{U_2 I}{U_1 I} = \frac{U_2}{U_1} = \frac{R_2 I}{(R_2 + R_0)I} = \frac{R_2}{(R_2 + R_0)}.
$$

Він дорівнює нулю у режимі КЗ і змінюється згідно з лінійним законом, прямуючи до одиниці у режимі ХХ. Коли у навантаженні виділяється максимальна потужність при  $R_2 = R_0$ , ККД дорівнює 0,5. При цьому напруга на споживачі електроенергії дорівнює половині напруги джерела живлення. З рис. 2.2 видно, що потужність, яка не перевищує *Р2шах* , може бути отримана споживачем при двох значеннях струмів, відмічених на рисунку одним і двома штрихами. При меншому струмі *I'* ККД і напруга на приймачі будуть більшими, ніж при струмі *I"* . Отже, з усіх фізично можливих режимів роботи технічно доцільними є режими в лівій частині графіка, коли  $P_2 < P_{2\text{max}}$ , при цьому  $η ≥ 0,5$ .

Режим передачі максимальної потужності  $P_2 = P_{2\text{max}}$  при  $η ≥ 0,5$ застосовується в лініях зв'язку, оскільки низьке значення ККД у цьому разі істотної ролі не відіграє, тому що лінія зв'язку повинна забезпечити споживача сигналом із максимально можливою потужністю. Передача великих потужностей здійснюється при високих значеннях ККД, причому значення ККД і втрат потужності визначаються економічними чинниками. Допустимі втрати потужності визначаються в частках корисної потужності  $P_2$ :

$$
P_{0} = k P_{2} ,
$$

де коефіцієнт утрат  $k$  знаходиться в межах  $0.02 - 0.1$ . При передачі потужності *Р1* на відстань (довжина проводів *21)* при напрузі *и2* і струмі  $U_{\overline{2}}$ втрати потужності

$$
P_0 = kP_2 = R_0 I^2 = \rho \frac{2I}{S} \left(\frac{P_2}{U_2}\right)^2,
$$

де р - питомий опір матеріалу, з якого виготовлено проводи, звідки можна визначити їхній необхідний переріз

$$
S = \frac{2\rho l P_2}{kU_2^2} \ .
$$

З цього виразу можна зробити висновок про переваги передачі енергії високою напругою: при тому самому значенні потужності *Р2,* що споживається, переріз проводу обернено пропорційний квадрату прикладеної напруги. Проте із зростанням напруги на вході лінії передачі вартість електротехнічного обладнання, яке необхідне для передачі електроенергії, збільшується. Для передачі великих потужностей електричної енергії на далекі відстані (понад 3000 км) вибирають високі значення цієї напруги, які можуть досягати 1000000 В.

### **Порядок виконання роботи**

1. Ознайомитися з обладнанням лабораторної установки і записати в таблицю (див. дод. 1) технічні характеристики вимірювальних приладів.

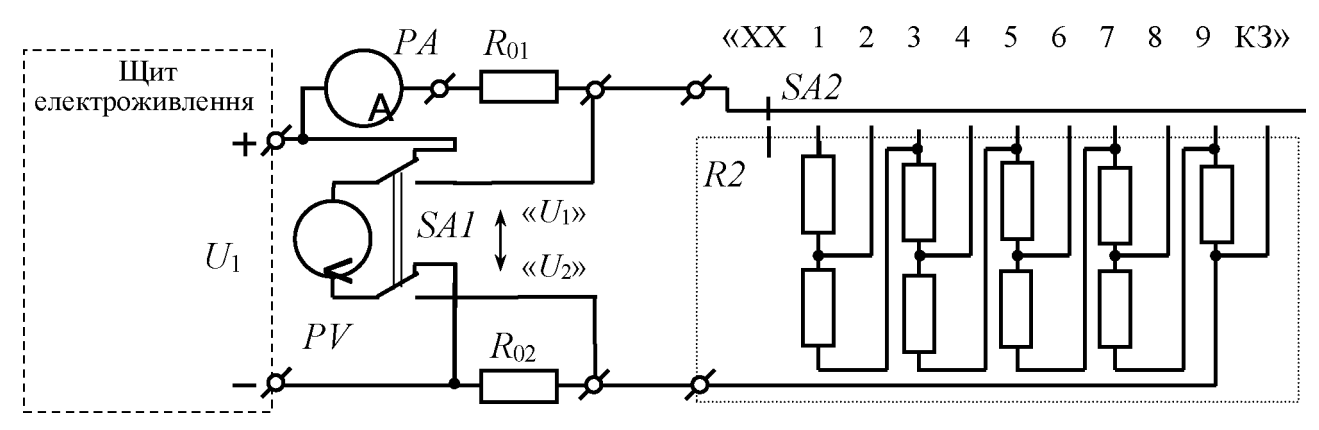

Рис. 2.3. Схема для дослідження лінії передачі енергії

2. Скласти електричне коло за схемою, яка зображена на рис. 2.3.

3. Установити перемикач *БЛ2* у положення «ХХ» і, увімкнувши щит електроживлення, подати на вхід лінії задане значення напруги  $U_1$ .

*Таблиця 2.1*

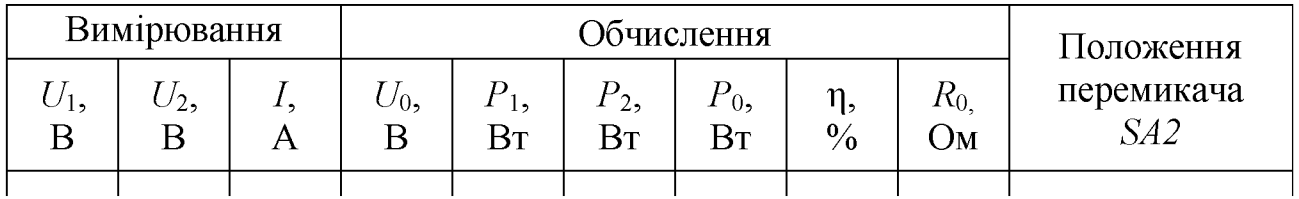

4. Поступово зменшувати опір навантаження *Я2* за допомогою перемикача *БЛ2* , для чого послідовно перемикати його в положення «1», «2», ... , «9». Під час проведення досліду напругу  $U_1$  необхідно підтримувати постійною. Результати вимірювань записати у табл. 2.1.

Результати вимірювань записати у табл. 2.1.

5. Закоротити навантаження, встановивши для цього перемикач *8Л2* у положення «КЗ». При цьому напругу *Ц\* необхідно підтримувати на колишньому рівні.

Результати вимірювань записати у табл. 2.1.

6. Виконати пп. 3, 4, 5 при іншому заданому значенні напруги *Ц\* джерела електроенергії.

# **Зміст звіту**

Звіт повинен містити:

1. Мету і порядок виконання роботи.

2. Таблицю характеристик вимірювальних приладів.

3. Схему кола для дослідження лінії електропередачі.

4. Необхідні розрахункові формули.

5. Розрахунок величин:  $P_1$ ,  $P_2$ ,  $P_0$ ,  $\eta$ ,  $R_0$ .

6. Таблицю з результатами вимірювань та обчислень.

7. Суміщені на одному рисунку графічні залежності  $P_1 = f(I)$ ,  $P_2 = f(I)$ ,  $P_0 = f(I)$  $f(I)$ ,  $\eta = f(I)$ ,  $U_2 = f(I)$ ,  $U_0 = f(I)$  для кожного з двох заданих значень напруги джерела електроенергії  $U_1$ .

8. Висновки за результатами роботи.

# **Контрольні питання**

1. Від чого залежать втрати напруги в лінії передачі й значення напруги на затискачах споживачів електроенергії?

2. Назвіть фактори, які впливають на значення ККД лінії передачі.

3. У яких межах знаходиться ККД лінії передачі постійного струму в енергетичних установках?

4. У якому випадку напруга на опорі навантаження дорівнює напрузі на початку лінії передачі?

5. При якій умові виділяється максимальна потужність на навантаженні?

6. Чому в енергетичних лініях електропередачі використовують високі напруги?

7. Які значення ККД мають лінії, які застосовуються для передачі інформації, і від чого вони залежать?

# ДОСЛІДЖЕННЯ НЕЛІНІЙНОГО КОЛА ПОСТІЙНОГО СТРУМУ

### **Мета роботи**

Зняти вольт-амперні характеристики (ВАХ) наступних нелінійних елементів: лампи розжарювання, напівпровідникового діода та стабілітрона. Зняти еквівалентні ВАХ при послідовному й паралельному з'єднанні двох нелінійних елементів. Побудувати графічним методом еквівалентні ВАХ для цих з'єднань і порівняти їх із ВАХ, які отримані для них дослідним шляхом.

### **Теоретичні положення**

У сучасній техніці широко застосовуються елементи, опір яких залежить від струму, який через них проходить. Такі елементи, а також електричні кола, в які вони ввімкнені, називаються нелінійними. За їхньою допомогою можна здійснювати перетворення змінного струму в постійний, підсилювати електричні сигнали, стабілізувати струм і напругу тощо.

Найважливішою характеристикою нелінійного елемента, яка дозволяє судити про його властивості, є ВАХ (рис. 3.1) цього елемента. Вона являє собою залежність струму, який протікає через нелінійний елемент, від прикладеної до нього напруги:  $I = f(U)$  або навпаки  $U = f(I)$ .

ВАХ нелінійного елемента дозволяє визначити його опори при різних струмах або напругах. У нелінійних елементів розрізнюють два види опорів:

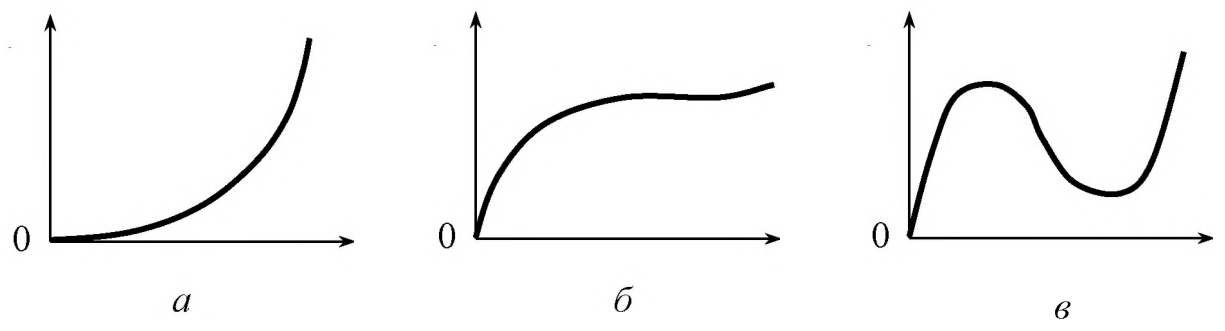

Рис. 3.1. Приклади ВАХ:  $a$  – напівпровідникового діода;  $\ddot{o}$  – транзистора;  $\ddot{o}$  – тунельного діода

статичний опір і диференціальний.

Наприклад, визначимо ці опори для заданого нелінійного елемента при напрузі  $U_a$ , яка відповідає точці  $a$  його ВАХ (рис. 3.2). Точка  $a$  називається робочою точкою цього елемента. Статичний опір *Яст* , який відповідає точці а, визначається як відношення напруги *иа* до струму *Іа :*

$$
R_{\rm cr} = \frac{U_a}{I_a} = k \text{ctg} \alpha ,
$$

де  $k$  – масштабний коефіцієнт;  $\alpha$  – кут між січною лінією *0а* і віссю абсцис.

Диференціальний опір визначається відношенням приросту напруги до приросту струму (у вузьких межах поблизу точки *а ):*

$$
R_{\scriptscriptstyle\mathcal{R}} = \left(\frac{dU}{dI}\right)_{I=I_a} = k \text{tg} \beta,
$$

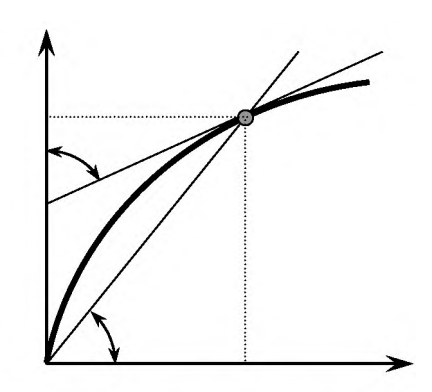

Рис. 3.2. Визначення опору елемента

де  $\beta$  – кут між дотичною, що проведена до ВАХ у точці а, і віссю ординат.

У загальному випадку статичний і диференціальний опори мають різні значення. Причому диференціальний опір може дорівнювати нулю та приймати позитивні чи негативні значення.

Для розрахунку нелінійних електричних кіл застосовують закони Ома і Кірхгофа. Однак розрахунок нелінійних електричних кіл виконувати важче, ніж лінійних, оскільки при цьому крім струмів і напруг невідомими є також опори нелінійних елементів, що залежать від них.

Аналітичний розрахунок нелінійного кола застосовується порівняно рідко, оскільки при цьому необхідно знати рівняння, які описують ВАХ нелінійних елементів. Якщо ці рівняння досить складні, то рішення задачі може зустріти значні ускладнення.

Найчастіше для розрахунку нелінійних електричних кіл застосовується графоаналітичний метод. Він полягає в тому, що задане електричне коло, яке містить декілька нелінійних елементів і яке потрібно розрахувати, спочатку замінюється еквівалентним колом, для якого розраховується еквівалентна ВАХ, а потім виконується перехід від еквівалентного до заданого електричного кола. Цей метод є справедливим при будь-якій кількості нелінійних елементів, а також тоді, коли електричне коло одночасно містить нелінійні й лінійні елементи.

У випадку послідовного з'єднання двох нелінійних елементів *Я1* і *Я2* (рис. 3.3, *а),* що мають ВАХ *и\(І)* і *и2(І)* (рис. 3.3, *б),* через них протікає однаковий струм  $I$ , а прикладена до кола напруга  $U$  дорівнює сумі напруг на кожному нелінійному елементі:

$$
U = U_1 + U_2, \t\t(3.1)
$$

де  $U_1$  *i*  $U_2$  - відповідно напруги на першому *і* другому нелінійних елементах. Розрахунок і побудова еквівалентної ВАХ *и(І)* (рис. 3.3, *б)* для еквівалентного електричного кола (рис. 3.3, *в)* виконується таким чином.

Для деякого значення *І'* струму *І* за ВАХ  $U_1(I)$  та  $U_2(I)$  (рис. 3.3, 6) визначають значення  $U_1'$  i  $U_2'$  напруг на окремих елементах. Підсумувавши

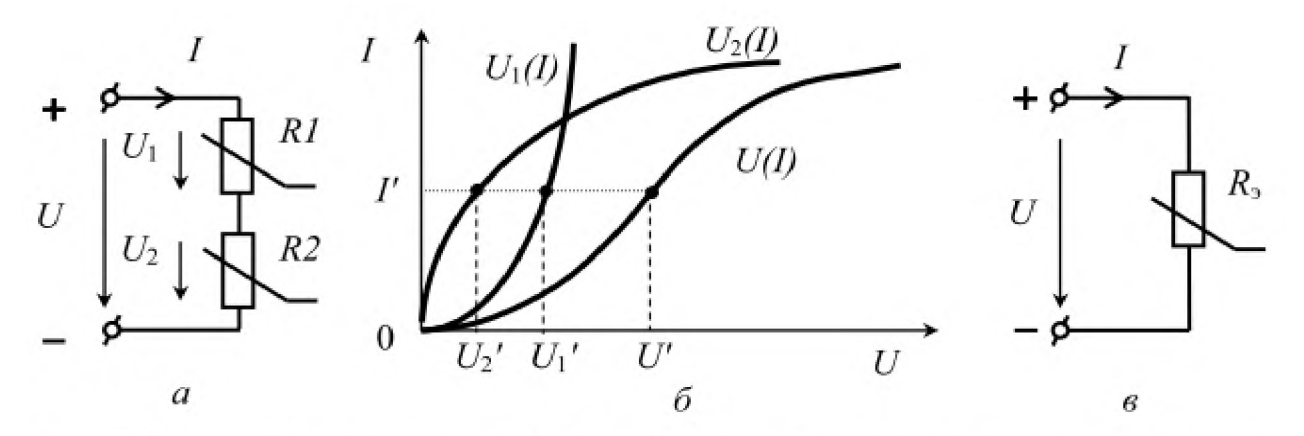

Рис. 3.3. Побудова еквівалентної ВАХ при послідовному з'єднанні нелінійних елементів:

*а —* **схема послідовного з'єднання двох нелінійних елементів;** *6 -* **ВАХ;** *в —* **схема** еквівалентного кола при послідовному з'єднанні нелінійних елементів

значення цих напруг у відповідності з формулою  $(3.1)$ , отримують значення  $U'$ загальної напруги  $U$  і відкладають його на графіку при тому ж значенні  $I'$ струму *I* . Повторивши побудови для інших значень струму I, отримують еквівалентну ВАХ *и(І) .*

При паралельному з'єднанні двох нелінійних елементів струм у нерозгалуженій частині кола  $I$  дорівнює сумі струмів  $I_1$  і  $I_2$ , що протікають через паралельні нелінійні елементи:

$$
I = I_1 + I_2,\t\t(3.2)
$$

де  $I_1$  *i*  $I_2$  - відповідно струми першого й другого нелінійних елементів. Напруга U на вході кола (рис. 3.4,  $a$ ) є одночасно і напругою на кожному з цих нелінійних елементів.

Розрахунок і побудова еквівалентної ВАХ *І(и)* (рис. 3.4, *б)* для еквівалентного електричного кола (рис. 3.4, *в)* виконується наступним чином. Для деякого значення *и '* напруги за ВАХ *Іі(и)* і *І2(и)* визначають значення *І1'* і *І2*'струмів окремих елементів. Підсумувавши значення цих

струмів у відповідності з формулою (3.2), отримують значення  $I'$ струму  $I$  у

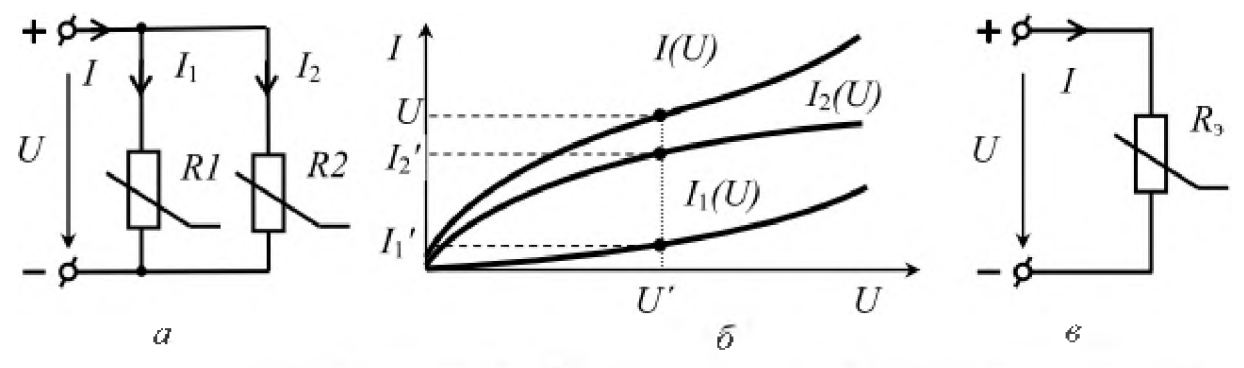

Рис. 3.4. Побудова еквівалентної ВАХ при паралельному з'єднанні нелінійних **елементів;**

*а -* **схема паралельного з'єднання двох нелінійних елементів; б - ВАХ; в - схема еквівалентного кола при паралельному з'єднанні нелінійних елементів**

нерозгалуженій частині кола і відкладають його на графіку при тому ж значенні  $U'$  напруги  $U$ . Повторюючи побудову для інших значень напруги  $U$ , отримують еквівалентну ВАХ *І(и) .*

У цій роботі досліджуються такі нелінійні елементи, як лампа розжарювання, напівпровідниковий діод і кремнієвий стабілітрон.

Лампа розжарювання являє собою скляний балон, всередині якого знаходиться вольфрамова спіраль. Зі зміною прикладеної до лампи напруги внаслідок зміни температури вольфрамової спіралі змінюється і її опір.

Напівпровідникові діоди застосовуються для перетворення змінного струму в постійний. Вони здатні пропускати струм практично тільки в одному

провідному напрямі. Їх особливим різновидом є стабілітрони, що служать для стабілізації напруги живлення, зокрема, кремнієві стабілітрони, які також називають опорними діодами.

### **Порядок виконання роботи**

1. Ознайомитися з нелінійними елементами та вимірювальними приладами, які використовуються для зняття ВАХ нелінійних елементів, і записати в таблицю (див. дод. 1) технічні характеристики цих приладів.

2. Скласти електричне коло за схемою (рис. 3.5) і підключити лампу розжарювання *НЬ* (рис. 3.5, *а).*

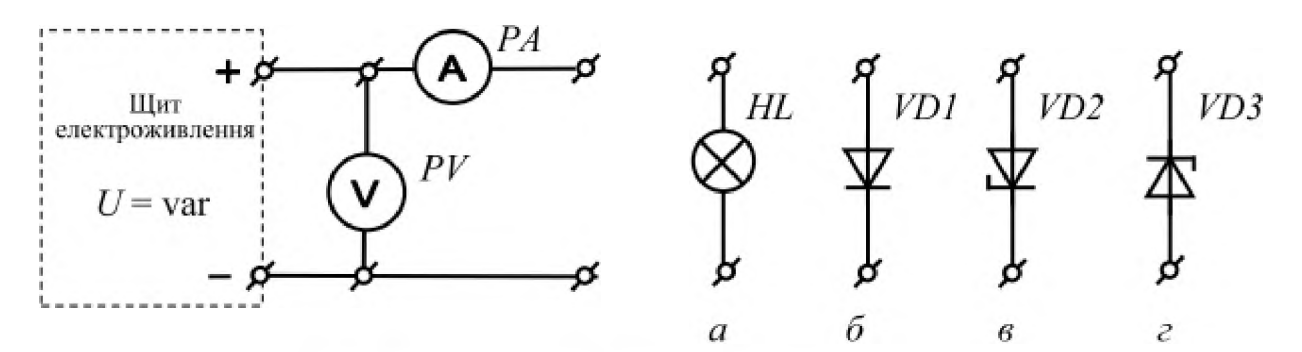

**Рис. 3.5. Схеми для зняття ПАХ нелінійних елементів:** *а -* **лампи розжарювання;** *б -* **напівпровідникового діода;** *в -* **стабілітрона при прямому включенні;** *г -* **стабілітрона при зворотному включенні**

Увімкнути складене коло під напругу і, змінюючи її за допомогою регулятора на щиті електроживлення (див. дод. 2), зняти ВАХ *I* = */ і* (У) лампи *ИЬ.* Результати вимірювань записати в табл. 3.1.

3. Скласти коло для зняття ВАХ  $I = f_2(U)$  напівпровідникового діода *VD1* при його прямому включенні (рис. 3.5, *б).* Увімкнути зібране коло під напругу і зняти ВАХ цього діода.

Результати вимірювань записати в табл. 3.1.

*Таблиця 3.1*

| Лампа<br>розжарювання |                    | Діод |   |                        | Стабілітрон |  |                        | Послідовне<br>з'єднання |  |                         | Паралельне<br>з'єднання |  |                               |
|-----------------------|--------------------|------|---|------------------------|-------------|--|------------------------|-------------------------|--|-------------------------|-------------------------|--|-------------------------------|
| U,<br>B               | $R_{\rm cr}$<br>JМ |      | А | $R_{\text{cr}},$<br>JМ | U.<br>Β     |  | $R_{cr}$<br>$\Delta M$ |                         |  | $\pi_{\text{CT}}$<br>)M |                         |  | $\Lambda_{\text{CT}}$ ,<br>Dм |

4. Скласти коло для зняття ВАХ *I = /з(Ц)* стабілітрона *¥02* при його прямому включенні (рис. 3.5, *в).* Увімкнути зібране коло під напругу і зняти ВАХ цього стабілітрона.

Результати вимірювань записати в табл. 3.1.

5. Скласти коло для зняття ВАХ  $I = f_4(U)$  стабілітрона *VD3* при його зворотному включенні (рис. 3.5, *г).* Увімкнути зібране коло під напругу і зняти ВАХ цього стабілітрона.

Результати вимірювань записати в табл. 3.1.

6. Скласти коло (рис. 3.6, а), що містить два нелінійні елементи: лампу розжарювання *ИЬ* і стабілітрон *¥0* , які включені послідовно. Увімкнути зібране коло під напругу і зняти еквівалентну ВАХ  $I = f_5(U)$ . Результати вимірювань записати в табл. 3.1.

Побудувати еквівалентну ВАХ  $I = f_5(U)$  графоаналітичним методом за початковими ВАХ лампи розжарювання *I = (Ц)* і стабілітрона *I = (Ц)* , які отримані дослідним шляхом за пп. 2, 5, і порівняти її з експериментальною еквівалентною ВАХ  $I = f_5(U)$ .

7. Скласти коло (рис. 3.6, б), що містить два нелінійні елементи: лампу

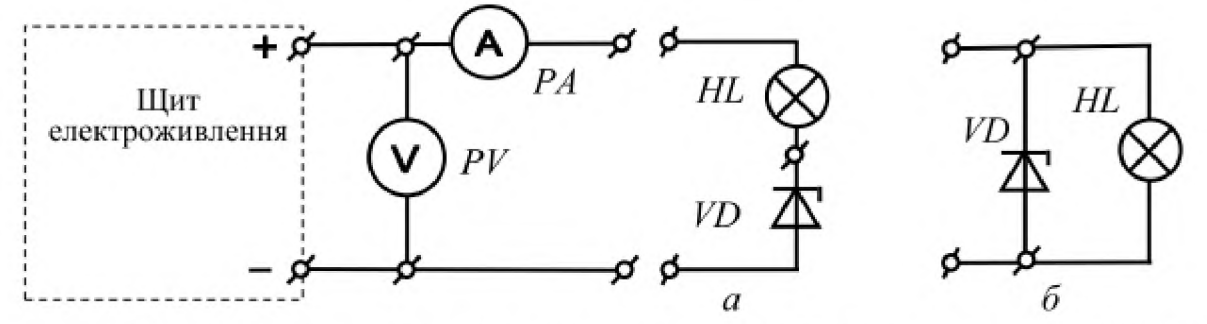

Рис. 3.6. Схема для зняття еквівалентної ВАХ при послідовному (а) і паралельному  $(6)$  з'єднанні нелінійних елементів

розжарювання *ИЬ* і стабілітрон *¥0* , які включені паралельно. Увімкнути складене коло під напругу і зняти еквівалентну ВАХ  $I = f_6(U)$ . Результати вимірювань записати в табл. 3.1.

Побудувати еквівалентну ВАХ  $I = f_6(U)$  графоаналітичним методом за початковими ВАХ лампи розжарювання *I = (Ц)* і стабілітрона *I = (Ц)* , які отримані дослідним шляхом за пп. 2, 5, і порівняти її з експериментальною еквівалентною ВАХ  $I = f_6(U)$ .

8. За даними, отриманими при виконанні пп. 2 7 і формулою

$$
R_{\rm cr} = \frac{U}{I}
$$

обчислити значення статичних опорів нелінійних елементів і записати ці значення у табл. 3.1.

### **Зміст звіту**

Звіт повинен містити:

1. Мету і порядок виконання роботи.

2. Таблицю характеристик вимірювальних приладів.

3. Схеми для проведення дослідів.

4. Необхідні розрахункові формули.

5. Таблиці з результатами вимірювань і обчислень.

6. Дослідні ВАХ лампи розжарювання  $I = f_1(U)$ , діода  $I = f_2(U)$  та стабілітрона при прямому  $I = f_3(U)$  і зворотному включенні  $I = f_4(U)$ .

7. Еквівалентні ВАХ лампи розжарювання й стабілітрона при послідовному *I =*

 $f_5(U)$  і паралельному з'єднаннях  $I = f_6(U)$  цих елементів, що визначені

графоаналітичним та дослідним шляхами.

7. Короткі висновки за результатами роботи.

# **Контрольні питання**

1. Які елементи електричного кола називаються нелінійними?

2. Що називається ВАХ нелінійного елемента?

3. Як визначаються статичний і динамічний опори нелінійного елемента?

4. На чому заснований графоаналітичний метод розрахунку нелінійних кіл, які містять декілька нелінійних елементів?

5. Як побудувати еквівалентну ВАХ за допомогою графоаналітичного методу при послідовному з'єднанні нелінійних елементів?

6. Як побудувати еквівалентну ВАХ за допомогою графоаналітичного методу при паралельному з'єднанні нелінійних елементів?

7. Назвіть області застосування нелінійних елементів.

# ДОСЛІДЖЕННЯ НЕРОЗГАЛУЖЕНОГО КОЛА ОДНОФАЗНОГО ЗМІННОГО СТРУМУ

### **Мета роботи**

Дослідним шляхом визначити параметри різних за характером опорів споживачів у колі змінного струму та параметри нерозгалуженого кола однофазного змінного струму при різних характерах повного опору кола.

### **Теоретичні положення**

В електротехніці найбільш поширеним змінним струмом є струм, що змінюється у часі за синусоїдальним законом. Математично змінний синусоїдний струм можна подати в такому вигляді:

$$
i = I_{\text{max}} \sin(\omega t + \psi_i) = \sqrt{2}I \sin(\omega t + \psi_i),
$$

де *i* – миттєве значення змінного струму;  $I_{\text{max}}$ ,  $I$  – відповідно амплітудне й діюче або ефективне значення синусоїдного струму; œ - кругова або кутова частота змінного струму, яка зв'язана з циклічною частотою f, як  $\omega = 2\pi f$ ;  $\psi_i$  початкова фаза струму.

Аналогічно записуються вирази для миттєвих значень синусоїдних ЕРС і напруги:

$$
e = E_{\text{max}} \sin(\omega t + \psi_e) = \sqrt{2}E \sin(\omega t + \psi_e) ;
$$
  

$$
u = U_{\text{max}} \sin(\omega t + \psi_u) = \sqrt{2}U \sin(\omega t + \psi_u) ,
$$

де  $E_{\text{max}}$ ,  $E$  і  $U_{\text{max}}$ ,  $U - \text{b}i$ дповідно амплітудні й діючі значення ЕРС і напруги;  $\psi_e$  і  $\psi_u$  - відповідно початкові фази ЕРС і напруги.

Для спрощення розрахунку кіл змінного струму ЕРС, напруги та струми, які синусоїдально змінюються у часі, зображаються на комплексній площині обертовими векторами

амплітудних (рис. 4.1,  $a$ ) або діючих (рис. 4.1, *б)* значень.

За позитивний напрямок обертання векторів з кутовою частотою ю прийнято напрямок обертання проти руху годинникової стрілки.

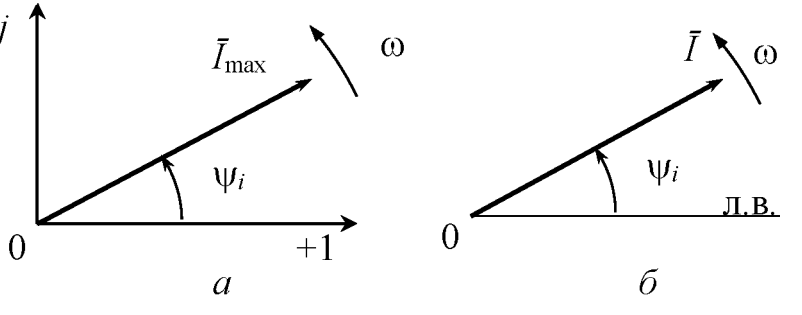

Рис. 4.1. Зображення синусоїдного струму обертовими векторами з амплітудним (а) і діючим *(б)* значеннями

Фазовий кут у при такому обертанні відлічують у позитивному напрямку від дійсної осі, яка є лінією відліку (див. рис. 4.1, л.в.).

Оскільки розрахунки кіл змінного струму виконуються з використанням дійових значень синусоїдних величин, то ці величини доцільніше зображати векторами дійових значень (рис. 4.1, б), які відрізняються від векторів амплітудних значень тільки масштабом, наприклад,  $I_{\text{max}} = \sqrt{2}I$ .

Сукупність декількох обертових векторів, які відповідають рівнянням електричного кола, зображають на векторній діаграмі цього кола, яку будують без зображення осей комплексної площини, розміщаючи один з

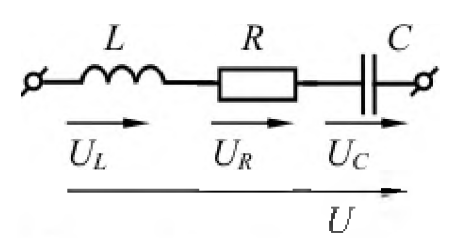

Рис. 4.2. Послідовне з'єднання споживачіву колі змінного струму.

вихідних векторів довільно або суміщаючи його з лінією відліку.

При послідовному з'єднанні у колі змінного струму (рис.  $4.2$ ) споживачів із різним характером опорів (активним, індуктивним і ємнісним) згідно з другим законом Кірхгофа можна записати рівняння електричної рівноваги кола

$$
u = u_L + u_R + u_C
$$

Миттєві значення напруг на окремих споживачах:

$$
u_R = \sqrt{2}IR\sin(\omega t + \psi_i) = \sqrt{2}U_R\sin(\omega t + \psi_i);
$$
  
\n
$$
u_L = \sqrt{2}I\omega L\sin\left(\omega t + \psi_i + \frac{\pi}{2}\right) = \sqrt{2}U_L\sin\left(\omega t + \psi_i + \frac{\pi}{2}\right); \quad (4.1)
$$
  
\n
$$
u_C = \sqrt{2}I\frac{1}{\omega C}\sin\left(\omega t + \psi_i - \frac{\pi}{2}\right) = \sqrt{2}U_C\sin\left(\omega t + \psi_i - \frac{\pi}{2}\right), \quad (4.1)
$$

де  $R$  – активний опір;  $\omega L = X_L$  – реактивний індуктивний опір;  $\frac{1}{\omega C} = X_C$ реактивний ємнісний опір;  $U_R = IR$ ,  $U_L = IX_L$ ,  $U_C = IX_C$  - відповідно дійові значення напруг на активному, індуктивному та ємнісному опорах споживачів. Отже, як це видно зі співвідношень (4.1), напруга на активному опорі співпадає за фазою зі струмом, напруга на реактивному індуктивному опорі випереджає, а напруга на реактивному ємнісному опорі відстає за фазою від струму на кут  $\frac{\pi}{2}$ . При побудові векторної діаграми напруг і струму для кола з послідовним з'єднанням елементів вектор струму  $\overline{I}$  суміщають з лінію відліку, тобто початкову фазу струму приймають такою, що дорівнює нулю  $(\psi_i = 0)$ . Тоді векторна діаграма для нерозгалуженого кола, яке зображене на рис. 4.2, буде такою, як показано на рис. 4.3, а.

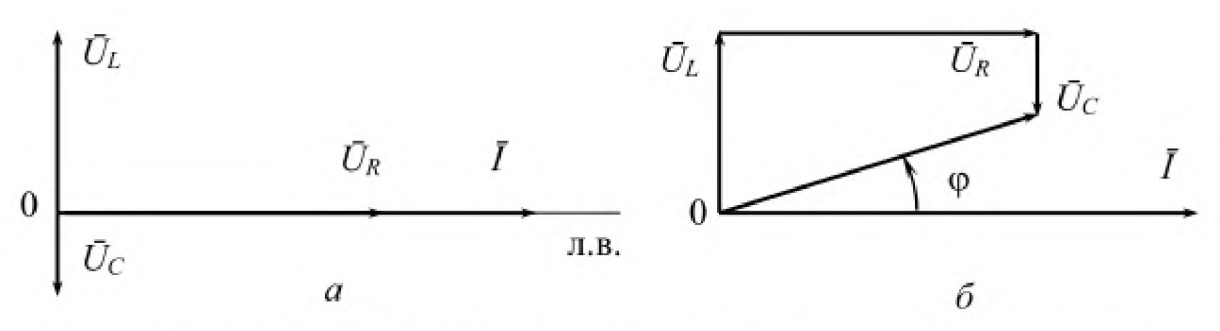

Рис. 4.3. Векторні діаграми напруг і струму для послідовного кола

Будують векторні діаграми з дотриманням масштабів струму і напруг. Для визначення загальної напруги, прикладеної до кола (рис. 4.2), необхідно скласти синусоїдні напруги на окремих її ділянках. Цю операцію можна виконати за допомогою векторної діаграми, користуючись правилом складання векторів, які є графічними зображеннями синусоїдних величин (рис. 4.3, 6). Утворений векторами напруг прямокутний трикутник  $0AB$  (рис. 4.4, *a*), який називається трикутником напруг, дозволяє згідно з теоремою Піфагора визначити діюче значення прикладеної до кола напруги за формулою

$$
U = \sqrt{U_R^2 + (U_L - U_C)^2} = \sqrt{U_a^2 + U_p^2} ,
$$

де  $U_{\mathbf{a}} = U_R$ ,  $U_{\mathbf{p}} = U_L - U_C$  – відповідно активна і реактивна складові напруги.

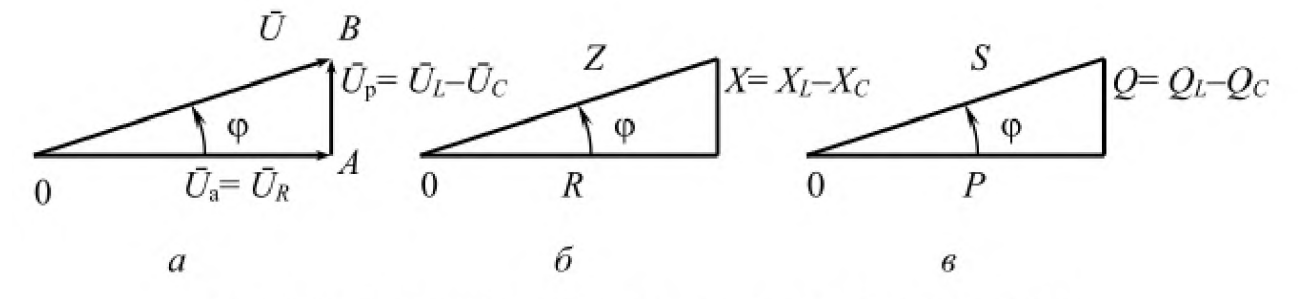

Рис. 4.4. Трикутники напруг (а), опорів (б) і потужностей (в)

Розділивши величини, які відображають сторони трикутника напруг 0AB, на дійове значення струму, що протікає в колі, отримаємо трикутник опорів (рис. 4.4,  $\delta$ ), з якого можна визначити повний опір кола:

$$
Z = \sqrt{R^2 + (X_L - X_C)^2} = \sqrt{R^2 + X^2}
$$

де  $X = (X_L - X_C)$  – реактивний опір кола; Z – повний опір кола, який також можна визначити за законом Ома:  $Z = \frac{U}{I}$ .

З векторної діаграми (рис. 4.3, б) видно, що у загальному випадку прикладена до кола напруга не співпадає за фазою зі струмом. Кут зсуву фаз між струмом і напругою, що позначається буквою ф, дорівнює різниці між початковими фазами напруги й струму  $\varphi = \psi_u - \psi_i$ . Зокрема, кут  $\varphi$  може бути визначений з трикутника опорів:

$$
\varphi = \arctg \frac{X}{R} = \arctg \frac{X_L - X_C}{R} \tag{4.2}
$$

Коли відлік кута зсуву фаз між струмом і напругою ведуть від вектора струму до вектора напруги у напрямку, який збігається з прийнятим позитивним напрямком обертанням векторів, то  $\varphi > 0$ , коли ж цей напрямок зустрічний, то  $\varphi$  < 0.

Якщо помножити всі сторони трикутника опорів на квадрат значення струму, то отримаємо трикутник потужностей (рис. 4.4,  $\epsilon$ ) зі сторонами:  $P$  - активна потужність кола (потужність, яка характеризує швидкість безповоротного перетворення електроенергії в теплову енергію),  $P = I^2 R$ ;  $Q$  – реактивна потужність кола (потужність, яка характеризує процес обміну енергією між джерелом електричної енергії і споживачем)

$$
Q = I^2 X = Q_L - Q_C = I^2 X_L - I^2 X_C ;
$$

 $S$  – повна або уявна потужність,  $S = I^2 Z$ .

Якщо помножити сторони трикутника напруг на значення струму, то отримаємо трикутник потужностей, сторони якого будуть визначені так:

$$
S = \overline{U_I},
$$
  
\n
$$
P = U_a I = U_R I = S \cos \varphi = U I \cos \varphi;
$$
  
\n
$$
Q = U_p I = (U_L - U_C)I = S \sin \varphi = U I \sin \varphi.
$$
\n(4.3)

Косинус кута зсуву фаз між струмом і напругою cos ф, який називається коефіцієнтом потужності, характеризує собою частку активної потужності, що споживається, в повній потужності джерела електричної енергії. Як видно з (4.3), при незмінних значеннях струму й напруги активна потужність пропорційна cos  $\varphi$ .

Коефіцієнт потужності нерозгалуженого кола можна визначити з трикутника потужностей

$$
\cos \varphi = \frac{P}{S} = \frac{P}{UI}
$$

або з трикутника опорів

$$
\cos \varphi = \frac{R}{Z} = \frac{R}{\sqrt{R^2 + (X_L - X_C)^2}} \tag{4.4}
$$

При послідовному з'єднанні споживачів із різним характером опорів можливі наступні випадки:

1)  $X_L > X_C$ , тоді  $X = X_L - X_C > 0$ , і коло має активно-індуктивний характер, тобто ф > 0 , а напруга випереджає струм за фазою (рис. 4.5, *а);*

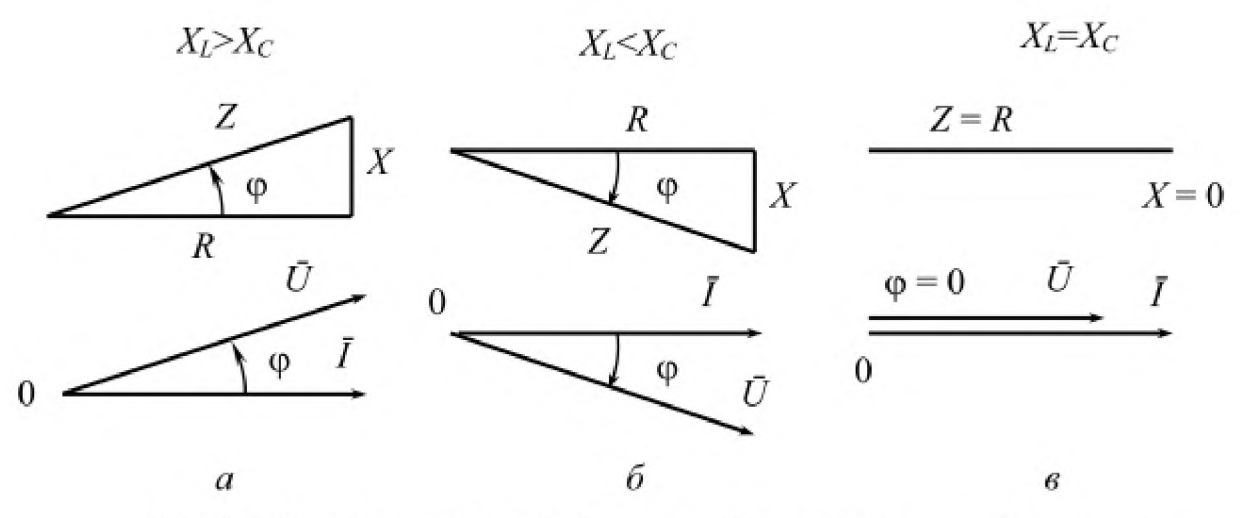

Рис. 4.5. Трикутники опорів і векторні діаграми напруг і струму при різних співвідношеннях реактивних опорів в нерозгалуженому колі

2)  $X_L < X_C$ , тоді  $X = X_L - X_C < 0$ , і коло має активно-ємнісний характер, тобто  $\varphi$  < 0, а напруга відстає за фазою від струму (рис. 4.5, 6);

*3)*  $X_L = X_C$ , тоді  $X = X_L - X_C = 0$ , а  $Z = R$ , і коло має чисто активний характер, тобто ф = 0 , а напруга співпадає за фазою зі струмом (рис. 4.5, *в).*

В електричному колі змінного струму зі споживачами різного характеру опорів явище, при якому коло має чисто активний характер, називають резонансом.

В електричному колі з послідовним з'єднанням споживачів явище резонансу називають резонансом напруг, оскільки при  $X_L = X_C > R$  на реактивних опорах виникають напруги, що перевищують напругу, прикладену до кола, тобто  $U_L = U_C > U = U_R$ . При  $X_L = X_C >> R$  це явище може спричинити виникнення наднапруг на реактивних елементах кола.

При резонансі напруг повний опір кола мінімальний  $Z_{\text{min}} = R$ , а струм у ньому максимальний  $I_{\text{max}} = \frac{U}{R}$ .

Умова виникнення резонансу напруг в залежності від параметрів кола:

$$
X_L = X_C \quad \text{afo} \quad \omega = \frac{1}{\omega C} \tag{4.5}
$$

з якої видно, що резонанс напруг може бути досягнутий зміною частоти прикладеної до кола напруги, індуктивності котушки або ємності конденсатора.

При резонансі напруг від джерела електричної енергії споживається тільки активна потужність, оскільки в цьому випадку реактивна потужність кола  $Q = Q_L - Q_C = 0$  і характеризує процес обміну енергією між магнітним полем котушки індуктивності й електричним полем конденсатора.

#### **Порядок виконання роботи**

1. Ознайомитися з обладнанням, що використовується при виконанні роботи, і записати в таблицю (див. дод. 1) технічні характеристики вимірювальних приладів.

Для дослідження використовуються наступні споживачі: резистор, котушка індуктивності й конденсатор.

2. Скласти електричне коло для визначення параметрів резистора за схемою (рис. 4.6).

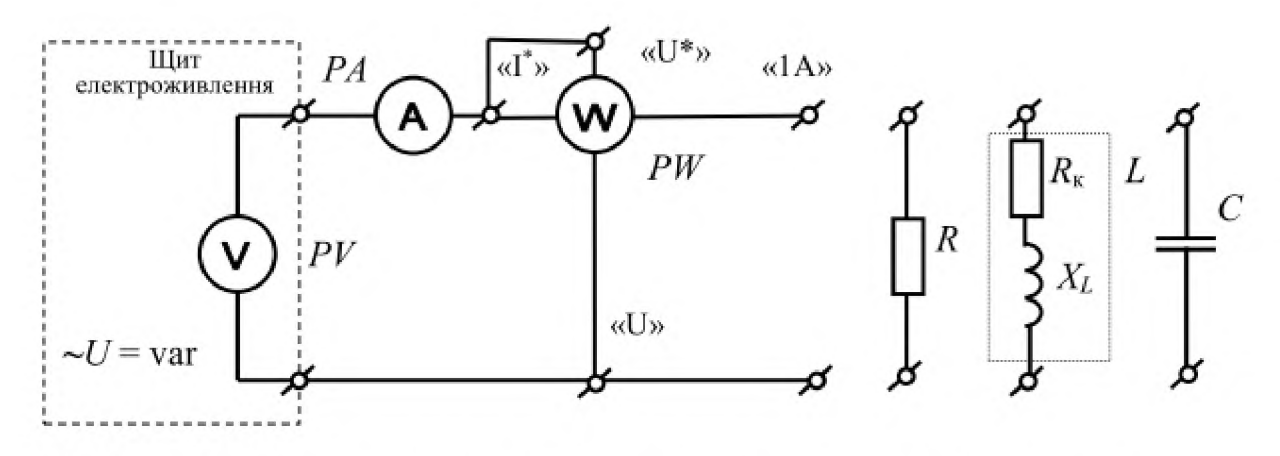

Рис. 4.6. Схема електричного кола для визначення параметрів споживачів

3. Увімкнути щит електроживлення (див. дод. 2) та встановити довільне значення напруги, яке не повинно перевищувати межу виміру ватметра за напругою. При цьому потрібно слідкувати за показами амперметра, які не повинні перевищувати межу виміру амперметра.

Результати вимірювань записати у табл. 4.1.

*Таблиця 4. і*

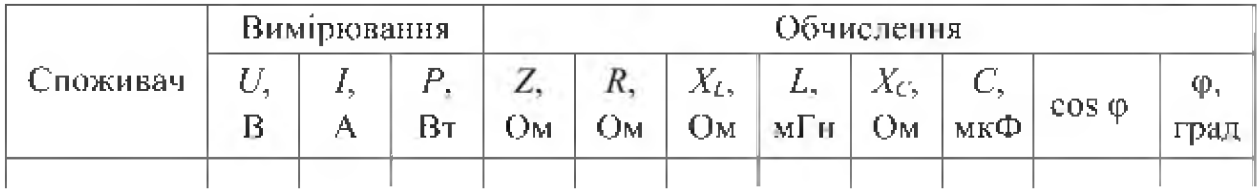

4. Вимкнути щит електроживлення, відключити резистор та підключити котушку індуктивності. Повторити дослід за п. 3. Результати вимірювань записати у табл. 4.1.

30

5. Вимкнути щит електроживлення, відключити котушку індуктивності та підключити конденсатор. Повторити дослід за п. 3.

Результати вимірювань записати у табл. 4.1.

6. Обчислити параметри споживачів за формулами:

$$
Z = \frac{U}{I}; \qquad R = \frac{P}{I^2}; \qquad X_L = \sqrt{Z_{\kappa}^2 - R_{\kappa}^2}; \qquad L = \frac{X_L}{2\pi f} 10^3;
$$

$$
X_C = Z_C; \qquad C = \frac{10^6}{2\pi f X_C}; \qquad \cos \varphi = \frac{P}{UI},
$$

де 2к , *2С* - відповідно повні опори котушки індуктивності та конденсатора. Результати обчислень записати у табл. 4.1.

Побудувати векторні діаграми напруги і струму для кожного споживача.

7. Визначити ємність  $C_0$  конденсатора, який потрібно включити у коло послідовно з котушкою індуктивності, яка досліджується, щоб у колі виник резонанс напруг за формулою:

$$
C_0 = \frac{1}{2\pi f X_L} 10^6 ,
$$

де */ -* частота струму в електромережі, Гц.

8. Скласти електричне коло за схемою (рис. 4.7).

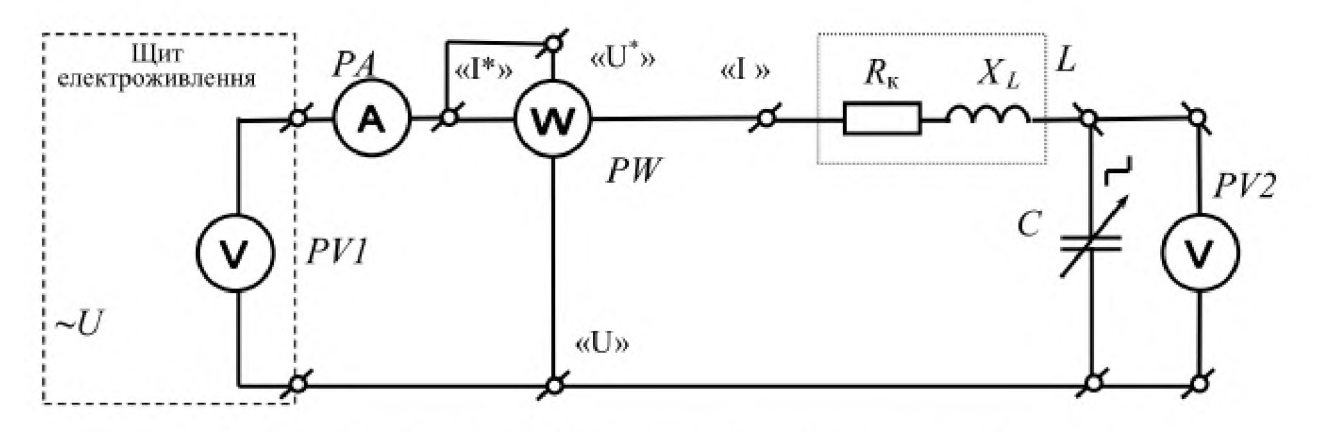

Рис.4.7. Схема для дослідження нерозгалуженого кола

9. Включити у коло конденсатор з резонансною ємністю *С0* та увімкнути щит електроживлення. Поступово збільшувати напругу  $U_1$  до такого значення, при якому стрілка амперметра відхилиться до кінця шкали. Далі при незмінному значенні досягнутої напруги  $U_1$  змінювати ємність батареї конденсаторів таким чином, щоб відношення цієї ємності до резонансної були близькі до наступних значень  $C/C_0$ : 0; 0,25; 0,5; 0,75; 1; 1,25; 1,5; 1,75, i знімати при цьому покази приладів.

Результати вимірювань записати у табл. 4.2.

*Таблиця 4.2*

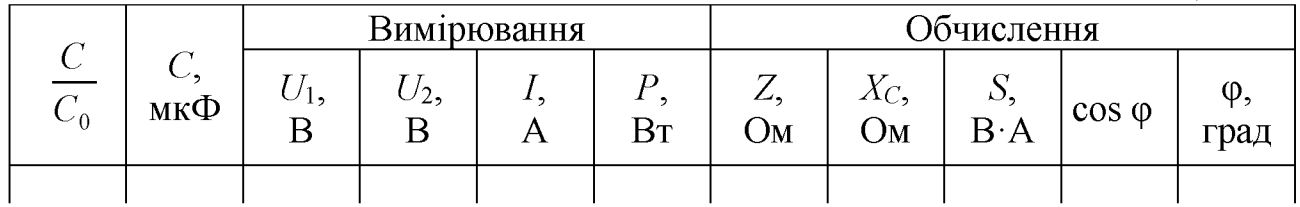

10. Обчислити параметри електричного кола (рис. 4.7) за формулами:

$$
Z = \frac{U_1}{I}; \qquad X_C = \frac{U_2}{I}; \qquad S = U_1 I; \qquad \cos \varphi = \frac{P}{U_1 I}.
$$

Результати обчислень записати у табл. 4.2.

11. Побудувати векторні діаграми напруг *U1, U2* і струму *I* для таких значень ємності батареї конденсаторів:  $C = 0.5C_0$ ;  $C = C_0$ ;  $C = 1.5C_0$ . Вказати на цих діаграмах характери повного опору кола.

12. Порівняти відношення напруг *U*2/ U1 з відношенням опорів *X C/R* при резонансній ємності  $C_0$  батареї конденсаторів та дати висновки.

#### **Зміст звіту**

Звіт повинен містити:

1. Мету і порядок виконання роботи.

2. Таблицю характеристик вимірювальних приладів.

3. Схеми електричних кіл для проведення дослідів.

4. Необхідні розрахункові формули.

5. Таблиці з результатами вимірювань і обчислень.

6. Векторні діаграми струмів і напруг, побудовані за даними пп. 6, 11.

7. Графіки залежностей:  $I = f(C)$ ,  $U_2 = U_C = f(C)$ , cos  $\varphi = f(C)$ ,

 $Z = f(C)$ , які повинні бути побудовані на одному рисунку.

8. Короткі висновки за результатами роботи.

#### **Контрольні питання**

1. Як побудувати векторну діаграму електричного кола за результатами вимірювань?

2. Як впливає характер опору споживача на значення кута зсуву фаз ф?

- 3. Як визначається повний опір нерозгалуженого кола?
- 4. Що називається резонансом напруг і яка умова його виникнення?
- 5. Чому дорівнює повний опір кола при резонансі?
- 6. Яке значення має струм у нерозгалуженому колі при резонансі напруг?

7. Яким способом можна досягти резонансу напруг?

# ДОСЛІДЖЕННЯ РОЗГАЛУЖЕНОГО КОЛА ОДНОФАЗНОГО ЗМІННОГО СТРУМУ

# Мета роботи

Дослідним шляхом визначити параметри різних за характером опорів споживачів, які включені у коло змінного струму та параметри розгалуженого кола змінного струму при різних характерах повного опору кола.

### Теоретичні положення

У розгалуженому колі змінного струму струм у кожній вітці залежить від значення повного опору споживачів, які включені у цю вітку, а кут зсуву фаз між струмом і напругою - від характеру цього опору.

На рис. 5.1 показана схема кола, в якому з'єднані конденсатор паралельно  $C_{\perp}$  i котушка індуктивності  $L$ , яка має активний  $R_{\kappa}$  та індуктивний  $X_L$  опори.

До нерозгалуженої частини цього кола прикладена напруга *U*, миттєве значення якої

$$
u = \sqrt{2}U\sin(\omega t + \psi_u).
$$

Згідно з першим законом Кірхгофа для кожного вузла схеми цього кола можна записати вузлове рівняння:

$$
i = i_1 + i_2.
$$

Діючі значення струмів у паралельних вітках цього кола визначаються за законом Ома:  $I_1 = \frac{U}{Z_1}$ , де  $Z_1 = X_C$ ;  $I_2 = \frac{U}{Z_2}$ , де  $Z_2 = \sqrt{R_{\kappa}^2 + X_L^2}$ . У вітці з конденсатором вектор струму  $I_1$  випереджає вектор напруги  $\overline{U}$  на кут  $\varphi_1 = -\frac{\pi}{2} < 0$ , оскільки активний опір у цій вітці відсутній.

У вітці з котушкою індуктивності вектор струму  $I_2$  відстає від вектора напруги  $\bar{U}$  на кут, який можна визначити згідно з формулою (4.2):

$$
\varphi_2 = \arctg \frac{X_L}{R_{\kappa}} > 0.
$$

33

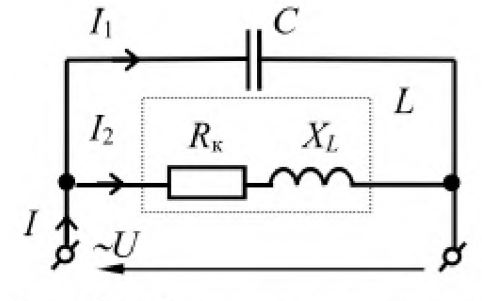

Рис. 5.1. Схема розгалуженого кола змінного струму

Визначивши діючі значення прикладеної до кола напруги  $U$  і струмів у вітках  $I_1$ ,  $I_2$  а також кути зсуву фаз  $\varphi_1$ ,  $\varphi_2$ , та, приймаючи початкову фазу напруги  $\psi_u = 0$ , можемо побудувати векторну діаграму напруг і струмів (рис. 5.2, *a*). Лінія відліку при цьому суміщається з вектором напруги  $\bar{U}$ .

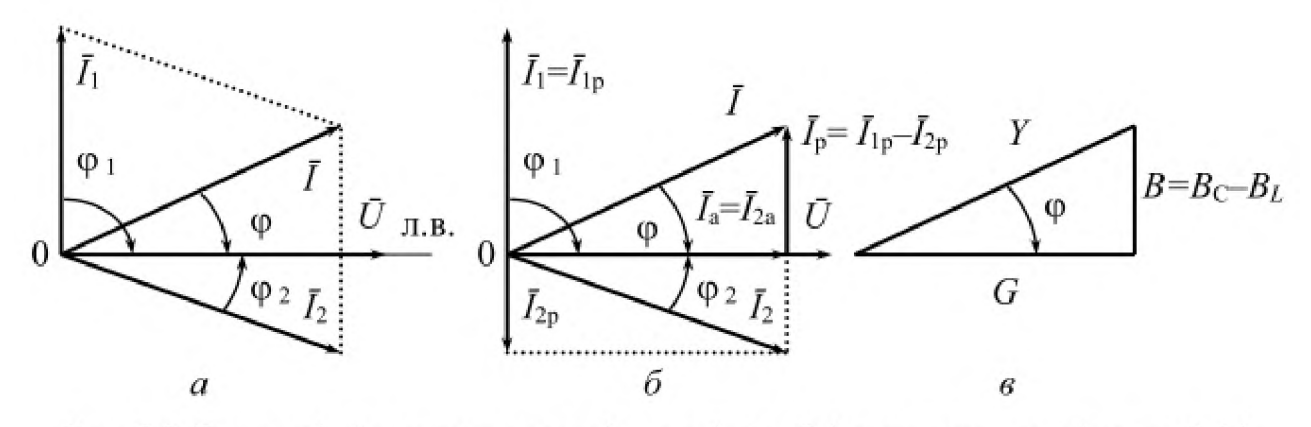

Рис. 5.2. Векторні діаграми напруги і струмів  $(a, b)$  і трикутник провідностей  $(a)$ 

Вектор струму *I* у нерозгалужений частині кола визначається як геометрична сума векторів струмів віток  $I_1$ ,  $I_2$ . Складання струмів можна звести до складання проекцій векторів цих струмів (рис. 5.2. 6).

Активні складові струмів у вітках збігаються за фазою з прикладеною напругою, а реактивні - зсунуті за фазою на кут  $\frac{\pi}{2}$  або  $-\frac{\pi}{2}$ . Активна й реактивна складові струму є розрахунковими величинами і не мають ніякого фізичного змісту. Для визначення активних і реактивних складових струмів у вітках скористаємося векторною діаграмою (рис. 5.2, 6) і формулою (4.4). Тоді

$$
I_{1a} = I_1 \cos \varphi_1 = \frac{U}{Z_2} \cdot 0 = 0;
$$
  
\n
$$
I_{1p} = I_1 \sin \varphi_1 = \frac{U}{Z_2} \cdot 1 = U \frac{1}{X_C};
$$
  
\n
$$
I_{2a} = I_2 \cos \varphi_2 = \frac{U}{Z_{\kappa}} \cdot \frac{R_{\kappa}}{Z_{\kappa}} = U \frac{R_{\kappa}}{Z_{\kappa}^2} = U \frac{R_{\kappa}}{R_{\kappa}^2 + X_L^2};
$$
  
\n
$$
I_{2p} = I_2 \sin \varphi_2 = \frac{U}{Z_{\kappa}} \cdot \frac{X_L}{Z_{\kappa}} = U \frac{X_L}{Z_{\kappa}^2} = U \frac{X_L}{R_{\kappa}^2 + X_L^2}.
$$

Результуючі активна й реактивна складові струму в нерозгалуженій частині кола визначаються як алгебраїчні суми відповідних складових струмів, що протікають у вітках:

$$
I_{\rm a} = I_{\rm 1a} + I_{\rm 2a} = U \frac{R_{\rm K}}{R_{\rm K}^2 + {X_{\rm L}}^2};
$$

$$
I_{\rm p} = I_{\rm 2p} + I_{\rm 1p} = U \left( \frac{1}{{X_C}} - \frac{{X_L}}{{R_{\rm x}}^2 + {X_L}^2} \right)
$$

Вектори струмів  $\bar{I}_a$ ,  $\bar{I}_p$ ,  $\bar{I}$ (рис. 5.2, 6) складають прямокутний трикутник струмів, із якого за теоремою Піфагора можна визначити струм І у нерозгалуженій частині кола:

$$
I = \sqrt{I_a^2 + I_p^2} = U \sqrt{\left(\frac{R_{\kappa}}{R_{\kappa}^2 + X_L^2}\right)^2 + \left(\frac{1}{X_C} - \frac{X_L}{R_{\kappa}^2 + X_L^2}\right)^2}.
$$
 (5.1)

Згідно із законом Ома ділення на напругу  $U$  струму  $I$ , визначає повну провідність  $Y$ , а активної  $I_a$  і реактивної  $I_p$  складових струму  $I$  - відповідно активну  $G$  і реактивну  $B$  провідності кола:

$$
Y = \frac{I}{U}; \qquad G = \frac{I_a}{U}; \qquad B = \frac{I_p}{U}.
$$

Тому, розділивши вирази для сторін трикутника струмів на напругу  $U$ , отримаємо трикутник провідностей (рис. 5.2, в), для якого

$$
Y = \sqrt{G^2 + B^2} = \sqrt{\left(\frac{R_{\kappa}}{R_{\kappa}^2 + X_L^2}\right)^2 + \left(\frac{1}{X_C} - \frac{X_L}{R_{\kappa}^2 + X_L^2}\right)^2} = \sqrt{G^2 + (B_C - B_L)^2},
$$
  

$$
G = \frac{R_{\kappa}}{R_{\kappa}^2 + X_L^2}; \quad B = B_C - B_L = \frac{1}{X_C} - \frac{X_L}{R_{\kappa}^2 + X_L^2}.
$$

де

$$
G = \frac{R_{\kappa}}{R_{\kappa}^{2} + X_{L}^{2}}; \quad B = B_{C} - B_{L} = \frac{1}{X_{C}} - \frac{X_{L}}{R_{\kappa}^{2} + X_{L}^{2}}.
$$

У загальному випадку для будь-якої вітки можна записати:

$$
G = \frac{R}{R^2 + X^2} = \frac{R}{Z^2}; \qquad B = \frac{X}{R^2 + X^2} = \frac{X}{Z^2}; \qquad Y = \sqrt{G^2 + B^2}
$$

У залежності від співвідношення ємнісної та індуктивної реактивних провідностей кола (див. рис. 5.1) можливі три випадки:

1)  $B_C > B_L$ , тоді  $B = B_C - B_L > 0$ , і коло має активно-ємнісний характер, тобто  $\varphi$  < 0, а струм у нерозгалужений частині кола випереджає за фазою прикладену до нього напругу (рис. 5.3, а);

2)  $B_C < B_L$ , тоді  $B = B_C - B_L < 0$ , і коло має активно-індуктивний характер, тобто φ < 0, а струм у нерозгалуженій частині кола відстає за фазою від прикладеної до нього напруги (рис. 5.3, 6);

3)  $B_C = B_L$ , при цьому  $B = B_C - B_L = 0$ , і коло має чисто активний характер, тобто  $\varphi = 0$ , а струм у нерозгалужений частині кола збігається за фазою з прикладеною до неї напругою, що є ознакою резонансу (рис. 5.3, в).

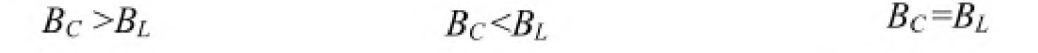

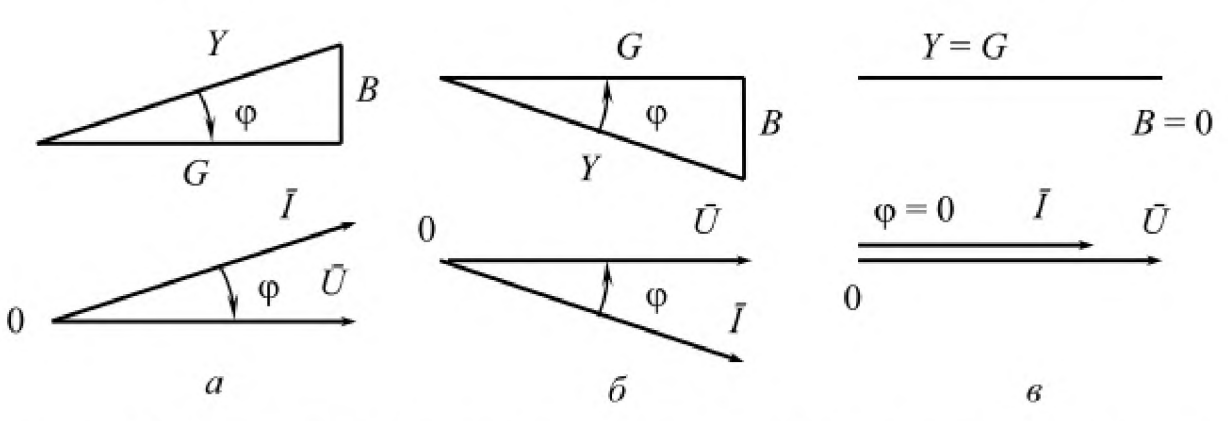

Рис. 5.3. Трикутники провідностей та векторні діаграми напруги і струмів при різних співвідношеннях реактивних провідностей у розгалуженому колі

Резонанс у цьому випадку називається резонансом струмів, оскільки при паралельному з'єднанні котушки індуктивності й конденсатора і при умові *Вс = Вь* > струми в паралельних вітках можуть значно перевищувати струм у нерозгалуженій частині кола, тобто  $I_{1p} = I_{2p} > I = I_a$ , а  $I_1 > I$  і  $I_2 > I$ . При цьому повна провідність кола є мінімальною і дорівнює її активній складовій  $Y_{\min} = G$ , і тому повний струм кола є теж мінімальним  $I_{\text{min}} = UG$ .

Умова виникнення резонансу струмів у залежності від параметрів споживачів кола (див. рис. 5.1) може бути записана в такому вигляді:

$$
B_C = B_L; \qquad \omega C = \frac{\omega L}{\left(R_{\kappa}^2 + (\omega L)^2\right)}.
$$
\n(5.2)

У загальному випадку, коли вітка з конденсатором має активний опір *Я\* , умова резонансу струмів буде такою:

$$
B_C = B_L \quad \text{aSo} \qquad \frac{\frac{1}{\omega C}}{R_1^2 + \left(\frac{1}{\omega C}\right)^2} = \frac{\omega L}{R_{\kappa}^2 + \left(\omega L\right)^2}.\tag{5.3}
$$

З виразів (5.2) і (5.3) виходить, що на відміну від резонансу напруг у нерозгалуженому колі резонансу струмів у розгалуженому колі можна досягнути не тільки зміною частоти, індуктивності котушки або ємності конденсатора, але і зміною активних опорів віток.

Як і у випадку резонансу напруг при резонансі струмів в електричному колі від джерела живлення у це коло надходить тільки активна потужність, оскільки реактивна потужність кола *Q = Qь - Qc =* 0 і характеризує процес обміну енергією між магнітним полем котушки індуктивності й електричним полем конденсатора.

**36**
Резонанс струмів широко використовується для збільшення коефіцієнта потужності електричних кіл. Для цього до споживача з активно-індуктивним характером паралельно приєднується конденсатор із певною ємністю, значення якої визначається з виразу (5.2) або (5.3). В результаті цього зменшуються падіння напруги й втрати потужності в лінії передачі електричної енергії, тобто краще використовується потужність джерела живлення.

#### **Порядок виконання роботи**

1. Ознайомитися з обладнанням, яке використовується при виконанні роботи, і записати в таблицю (див. дод. 1) технічні характеристики вимірювальних приладів.

Для дослідження використовуються наступні споживачі: резистор, котушка індуктивності й конденсатор.

2. Скласти електричне коло для визначення параметрів резистора за схемою (рис. 5.4).

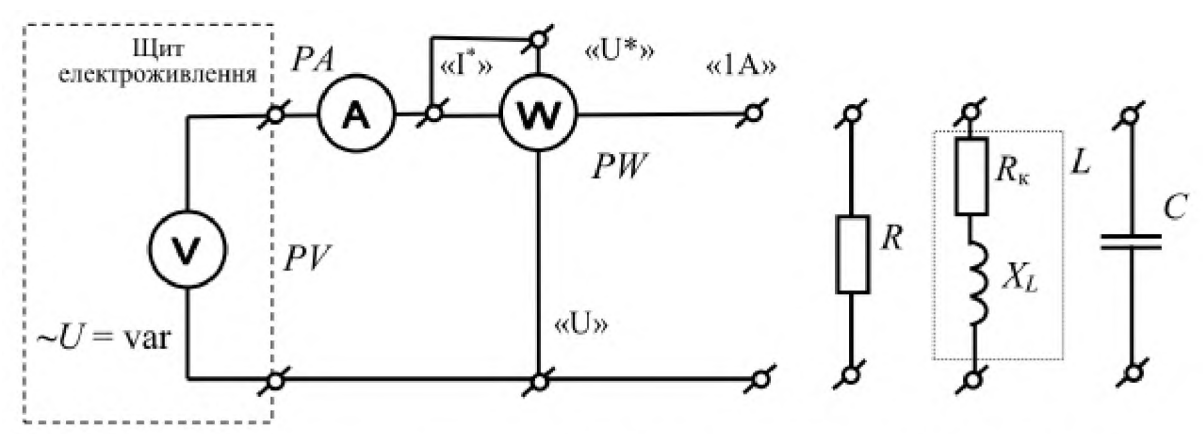

Рис. 5.4. Схема електричного кола для визначення параметрів споживачів

3. Увімкнути щит електроживлення та встановити довільне значення напруги  $U$ , яке не повинно перевищувати межі вимірювання ватметра по напрузі. При цьому потрібно слідкувати за показами амперметра, які не повинні перевищувати межу вимірювання амперметра.

Результати вимірювань записати у табл. 5.1.

*Таблиця 5.1*

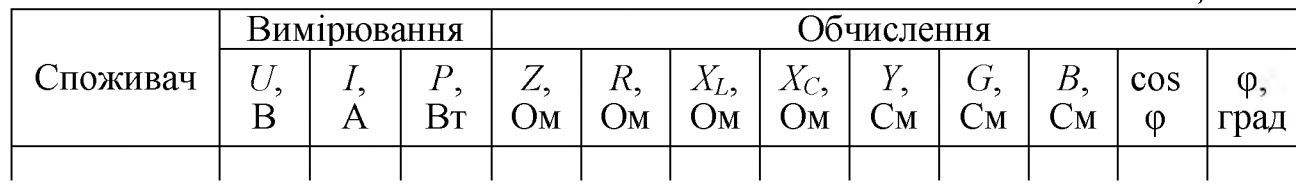

4. Вимкнути щит електроживлення, відключити резистор та підключити котушку індуктивності. Повторити дослід за п. 3.

**37**

Результати вимірювань записати у табл. 5.1.

5. Вимкнути щит електроживлення, відключити котушку індуктивності та підключити конденсатор із невідомою ємністю. Повторити дослід за п. 3. Результати вимірювань записати у табл. 5.1.

6. Обчислити параметри споживачів за формулами:

$$
Z = \frac{U}{I}; \qquad R = \frac{P}{I^2}; \qquad X_L = \sqrt{Z_{\kappa}^2 - R_{\kappa}^2}; \qquad X_C = Z_C;
$$

$$
Y = \frac{1}{Z}; \qquad G = \frac{R}{Z^2}; \qquad B = \frac{X}{Z^2}; \qquad \cos \varphi = \frac{P}{U I},
$$

де 2к , *2С* - відповідно повні опори котушки індуктивності та конденсатора. Результати обчислень записати у табл. 5.1.

Побудувати векторні діаграми для кожного споживача.

7. Визначити ємність  $C_0$  конденсатора, який потрібно включити у коло паралельно котушці індуктивності, яка досліджується, щоб у колі виник резонанс струмів за формулою

$$
C_0 = \frac{X_L}{2\pi f (R_{\kappa}^2 + X_L^2)} \cdot 10^6 \qquad \text{aSo} \quad C_0 = \frac{B_L}{2\pi f} \cdot 10^6 \text{ ,}
$$

де  $f$  – частота струму в електромережі,  $\Gamma$ ц.

8. Скласти електричне коло за схемою (рис. 5.5).

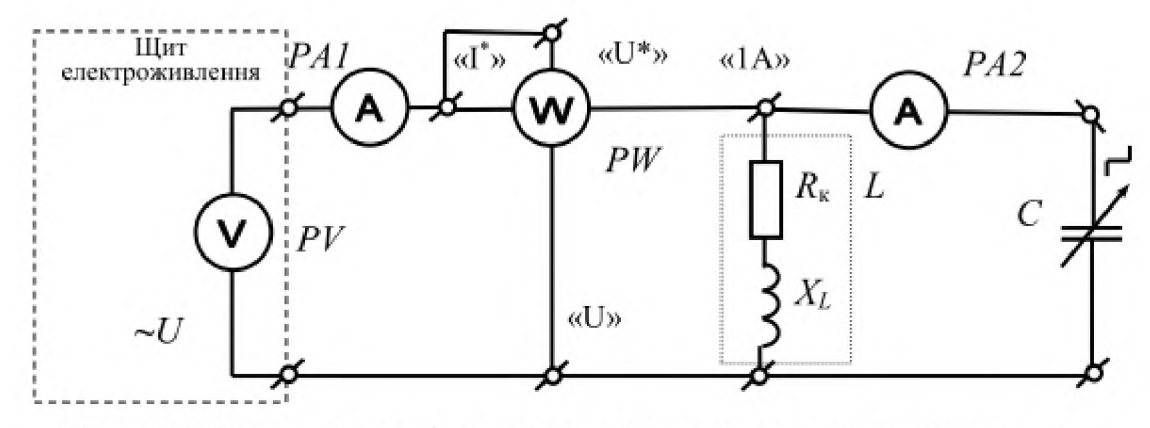

Рис. 5.5. Схема для дослідження розгалуженого електричного кола

9. Уключити в коло конденсатор із ємністю  $C = 1,75C_0$  та увімкнути щит електроживлення. Поступово збільшувати напругу  $U$  до такого значення, при якому стрілка амперметра *РА1* відхилиться до кінця шкали. Далі при незмінному значенні досягнутої напруги  $U$ , змінюючи ємність батареї конденсаторів таким чином, щоб відношення цієї ємності до резонансної були близькі до наступних значень  $C/C_0$ : 0; 0,25; 0,5; 0,75; 1; 1,25; 1,5; 1,75, зняти покази вимірювальних приладів при кожному з цих відношень. Настання

резонансу струмів визначається за мінімальним показом амперметра PA1 у нерозгалуженій частині кола.

Результати вимірювань записати у табл. 5.2.

*Таблиця 5.2*

| ◡<br>$\sim_0$ | мкФ | Вимірювання |                |          |    | Обчислення |                             |                |          |                                     |                |     |
|---------------|-----|-------------|----------------|----------|----|------------|-----------------------------|----------------|----------|-------------------------------------|----------------|-----|
|               |     | 冖           | $\overline{1}$ | ∸∠າ<br>A | Bт | ∠∗∪∙<br>Oм | $\mathcal{\cup} \mathbf{M}$ | $\cup {\rm M}$ | $\cup$ M | $\mathbf{R} \cdot \mathbf{\Lambda}$ | $\cos \varphi$ | рад |
|               |     |             |                |          |    |            |                             |                |          |                                     |                |     |

10. Обчислити параметри електричного кола (рис. 5.5) за формулами:

$$
X_C = \frac{U}{I_2}
$$
;  $Y = \frac{I_1}{U}$ ;  $G = \frac{P}{U^2}$ ;  $B = \sqrt{Y^2 - G^2}$ ;  $S = UI_1$ ;  $\cos \varphi = \frac{P}{UI_1}$ 

Результати обчислень записати у табл. 5.2.

11. Побудувати векторні діаграми струмів  $I_1, I_2$  і напруги  $U$  для таких значень ємності батареї конденсаторів:  $C = 0.5C_0$ ;  $C = C_0$ ;  $C = 1.5C_0$ . Указати на цих діаграмах характери повного опору кола та кути зсуву фаз ф.

12. Порівняти відношення струмів  $I_2 / I_1$  із відношенням провідностей  $B_C/G$  при резонансній ємності  $C_0$  батареї конденсаторів та дати висновки.

## **Зміст звіту**

Звіт повинен містити:

- 1. Мету і порядок виконання роботи.
- 2. Таблицю характеристик вимірювальних приладів.
- 3. Схеми електричних кіл для проведення дослідів.
- 4. Необхідні розрахункові формули.
- 5. Таблиці з результатами вимірювань і обчислень.
- 6. Векторні діаграми струмів і напруг, що побудовані за даними пп. 6, 11.
- 6. Графіки залежностей:  $I = f(C)$ ,  $I_2 = I_C = f(C)$ ,  $\cos \varphi = f(C)$ ,  $Y = f(C)$ , які повинні бути побудовані на одному рисунку.

7. Короткі висновки за результатами роботи.

## **Контрольні питання**

- 1. Які види електричних провідностей властиві колу змінного струму?
- 2. Як побудувати векторну діаграму розгалуженого кола?
- 3. Як визначити провідності *G*, *B*, *Y* вітки, коли відомі її опори R і *X*?

4. Що називається резонансом струмів і при якій умові він виникає?

- 5. Як можна досягти резонансу струмів?
- 6. Яким способом можна підвищити коефіцієнт потужності кола?

# ДОСЛІДЖЕННЯ ТРИФАЗНОГО КОЛА СИНУСОЇДНОГО СТРУМУ ПРИ З'ЄДНАННІ СПОЖИВАЧІВ ЕЛЕКТРИЧНОЇ ЕНЕРГІЇ ЗА СХЕМОЮ ЗІРКИ

#### **Мета роботи**

Дослідити трифазне коло при з'єднанні однофазних споживачів за схемою зірки без нульового і з нульовим проводом. Порівняти отримані результати і визначити вплив нульового проводу на розподіл напруг і струмів у трифазному колі при симетричному та несиметричному навантаженнях фаз.

#### **Теоретичні положення**

Трифазне коло - це сукупність трьох однофазних кіл, електрично об'єднаних між собою, в яких діють фазні синусоїдні ЕРС Еф однакової частоти, які зсунуті за фазою один відносно одного на кут 120° і генеровані одним джерелом електроенергії: трифазним генератором.

При рівності діючих значень трьох ЕРС і однакових кутах зсуву між ними трифазна система ЕРС називається симетричною. Для такої системи миттєві та діючі значення фазних ЕРС мають такий вигляд:

$$
e_A = \sqrt{2}E \sin \omega t; \qquad \qquad \dot{E}_A = \dot{E} ;
$$
  
\n
$$
e_B = \sqrt{2}E \sin(\omega t - 120^\circ); \qquad \qquad \dot{E}_B = \dot{E}e^{-j120^\circ};
$$
  
\n
$$
e_C = \sqrt{2}E \sin(\omega t - 240^\circ); \qquad \qquad \dot{E}_C = \dot{E}e^{-j240^\circ}.
$$

Векторна діаграма діючих значень цих ЕРС при суміщенні вектора ЕРС  $\bar{E}_A$  фази A з лінією відліку показана на рис. 6.1, *а*.

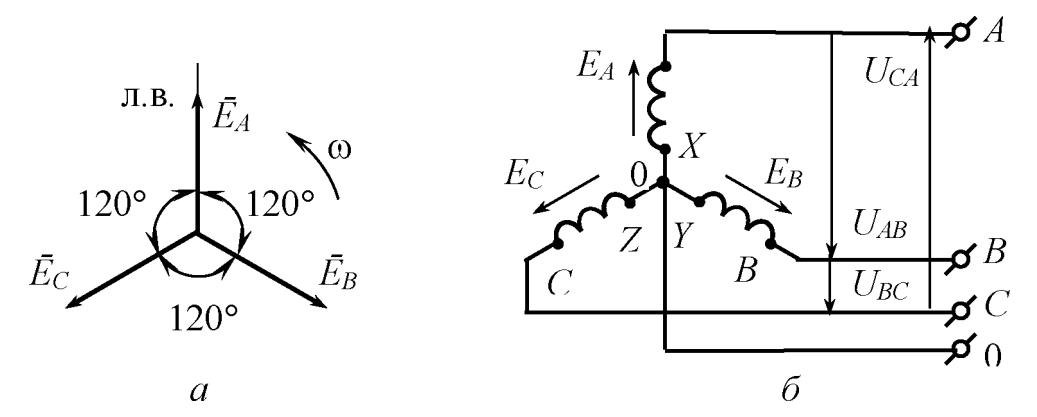

Рис. 6.1. Векторна діаграма ЕРС симетричної трифазної системи  $(a)$ і схема з'єднання обмоток трифазного генератора зіркою *(б)*

При з'єднанні обмоток трифазного генератора за схемою зірки кінці фазних обмоток генератора, які позначаються буквами X, *Y, Z,* з'єднують в одну спільну точку (рис. 6.1, *б),* яка називається нульовою (нейтральною) точкою генератора 0 *(N).* У більшості випадків цю точку з'єднують із споживачами нульовим (нейтральним) проводом, а на електростанціях ще і заземлюють.

Початки фазних обмоток генератора, які відповідно позначаються буквами *A, B, C,* з'єднують лінійними проводами із споживачами.

Миттєві *u*<sub>л</sub> та діючі  $U_{\text{I}}$  значення напруг між лінійними проводами фаз, які називаються ліній ними напругами, у цьому випадку визначаються відповідною різницею фазних ЕРС обмоток генератора:

$$
u_{AB} = e_A - e_B; \quad u_{BC} = e_B - e_C; \quad u_{CA} = e_C - e_A; \overline{U}_{AB} = \overline{E}_A - \overline{E}_B; \quad \overline{U}_{BC} = \overline{E}_B - \overline{E}_C; \quad \overline{U}_{CA} = \overline{E}_C - \overline{E}_A.
$$
\n(6.1)

Лінійні напруги згідно з формулами (6.1) можна визначити графічно за допомогою векторної діаграми (рис. 6.1, *а)* відніманням відповідних векторів фазних ЕРС (рис. 6.2, *а, б).*

Для симетричної системи ЕРС між лінійними напругами *ил* і фазними ЕРС *Еф* справедлива залежність *-ËB*

$$
U_{\rm n} = \sqrt{3}E_{\rm \phi},
$$

яка випливає з розгляду утворених вектором лінійної напруги й векторами двох фазних ЕРС трьох рівнобедрених трикутників (рис. 6.2, б), які складають трикутник лінійних напруг із рис. 6.2. Графічне визначення лінійних напруг<br>вписаною в нього зіркою вписаною фазних ЕРС.

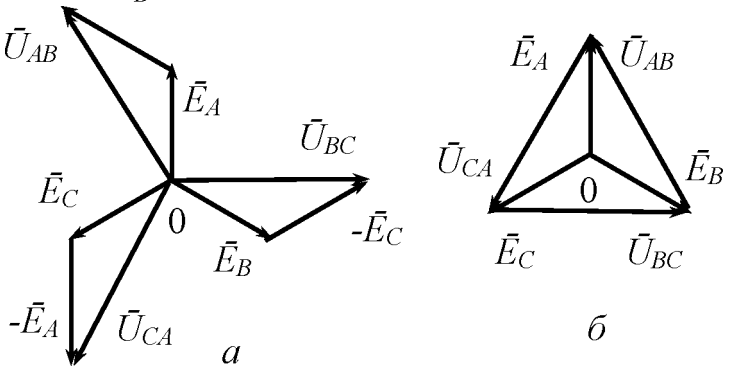

Як і генератор, споживачі електроенергії теж можуть бути з'єднані за схемою зірки.

З цією метою виводи споживачів, які позначаються буквами *x, y, z,* з'єднують у спільний вузол (рис. 6.3), який називається нульовою (нейтральною) точкою споживачів 0' *(N').* В залежності від наявності нульового проводу, яким з'єднують цю точку з нульовою точкою генератора 0, розрізнюють схеми з'єднання зіркою з нульовим проводом і без нульового проводу. Інші виводи, які відповідно позначаються буквами *а, b, c,* приєднують до однойменних лінійних проводів, що з'єднують споживачі з генератором або електромережею.

Як видно зі схеми (рис. 6.3), струми *Іа* , *Іь* , *Іс* одночасно протікають у лінійних проводах, де вони називаються лінійними струмами і позначаються загальним символом Іл , та у відповідних фазних споживачах, де вони називаються фазними ^ струмами і позначаються загальним символом  $I_{\Phi}$ , тобто  $I_{\pi} = I_{\Phi}$ .

Фазні напруги *Па* , *Пь* , *Пс* , під якими знаходяться споживачі у кожній фазі, позначаються загальним символом  $U_{\phi}$  *i*  $\epsilon$ 

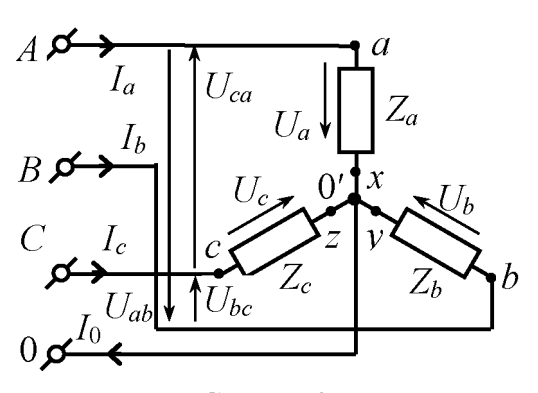

Рис. 6.3. Схема з'єднання споживачів зіркою

напругами між відповідними лінійними проводами фаз та нульовою точкою споживачів 0' .

Коли навантаження фаз є симетричним, тобто  $Z_a = Z_b = Z_c = Z_a$ ,  $\varphi_a = \varphi_b = \varphi_c = \varphi_\phi$ , фазні напруги на споживачах

$$
U_a = U_b = U_c = U_{\phi} = \frac{U_{\pi}}{\sqrt{3}},
$$
\n(6.2)

а фазні (лінійні) струми

$$
I_a = I_b = I_c = I_{\Phi} = \frac{U_{\Phi}}{Z_{\Phi}}
$$
.

Вектори фазних струмів *Іа , ІЬ* і *Іс* при цьому зсунуті відносно один одного за фазою на кут 120° і утворюють симетричну зірку векторів струмів, що видно з векторної діаграми струмів і напруг при активному характері споживачів, коли  $\varphi_{\phi} = 0$  ( рис. 6.4, *a*).

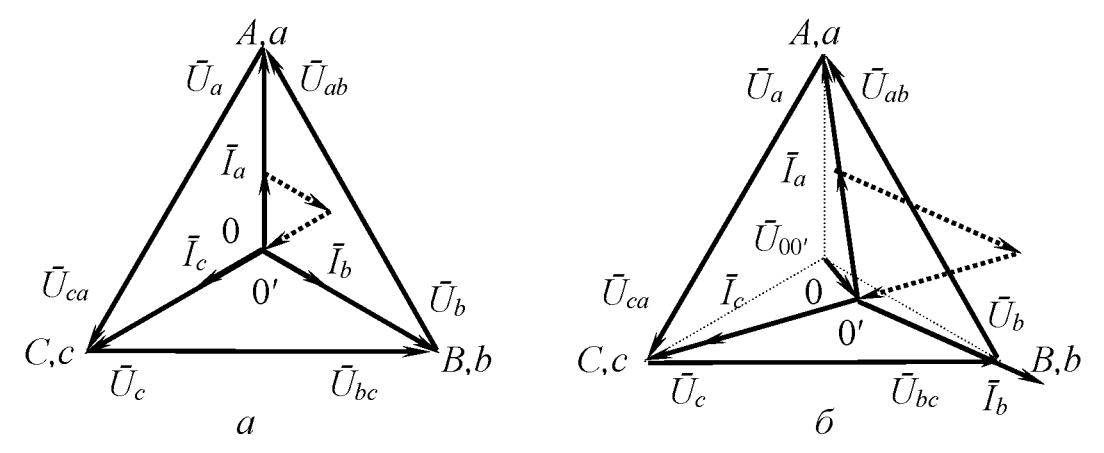

Рис. 6.4. Векторні діаграми напруг і струмів при симетричному (*а)* і несиметричному *(б)* навантаженні без нульового проводу

Для нульової точки споживачів 0' (див. рис. 6.3) при відсутності нульового проводу згідно з першим законом Кірхгофа маємо:

$$
i_a + i_b + i_c = 0, \text{ afoo} \quad \bar{I}_a + \bar{I}_b + \bar{I}_c = 0,
$$
 (6.3)

в чому можна переконатися з векторної суми струмів на діаграмі (рис. 6.4, *а).*

При несиметричному навантаженні й відсутності нульового проводу фазні струми  $I_a$ ,  $I_b$ ,  $I_c$  мають різні значення. Відповідно фазні напруги  $U_a$ ,  $U_b$ ,  $U_c$ будуть мати теж різні значення, і потенціал нульової точки споживача 0' буде відрізнятися від потенціалу нульової точки генератора 0. У результаті між нульовими точками споживача 0' і генератора 0 виникає напруга, яка називається напругою перекосу  $U_{00}$ .

У цьому випадку співвідношення (6.2) між фазними та лінійними напругами порушуються, і фазні напруги на споживачах можна визначити за формулами:

$$
\dot{U}_a = \dot{U}_A - \dot{U}_{00}; \quad \dot{U}_b = \dot{U}_B - \dot{U}_{00}; \quad \dot{U}_c = \dot{U}_C - \dot{U}_{00},
$$

де  $\dot{U}_A$ ,  $\dot{U}_B$ ,  $\dot{U}_C$  – комплекси фазних напруг в електромережі.

Комплекс напруги перекосу  $\dot{U}_{00}$  можна визначити за методом двох вузлів із формули

$$
\dot{U}_{0'0} = \frac{\underline{Y}_a \dot{U}_A + \underline{Y}_b \dot{U}_b + \underline{Y}_c \dot{U}_c}{\underline{Y}_a + \underline{Y}_b + \underline{Y}_c + \underline{Y}_{0'0}},
$$

де  $\underline{Y}_a$ ,  $\underline{Y}_b$ ,  $\underline{Y}_c$ ,  $\underline{Y}_{00}$ -відповідно комплексні провідності фазних споживачів з урахуванням опору лінійних проводів та комплексна провідність нульового проводу.

Напругу перекосу  $\bar{U}$ <sub>0</sub><sup>o</sup> можна також визначити з побудованої за експериментальними даними векторної діаграми напруг. Для цього потрібно побудувати трикутник векторів лінійних напруг, центр якого буде відповідати нульовій точці генератора 0. Потім із відповідних вершин трикутника треба провести дуги кіл радіусами, що відповідають значенням фазних напруг *иа* , *иь* і *ис* . Точка перетину цих дуг буде нульовою точкою споживачів 0'. З'єднавши точки 0 і 0' вектором з початком в точці 0 , отримаємо вектор напруги перекосу  $\bar{U}_{0'0}$  (рис. 6.4, *6*). Усі побудови повинні бути виконані в одному масштабі напруг.

Фазні струми при несиметричному навантаженні й відсутності нульового проводу визначаються за формулами:

$$
I_a = \frac{U_a}{Z_a}; \qquad I_b = \frac{U_b}{Z_b}; \qquad I_c = \frac{U_c}{Z_c}.
$$

При короткому замиканні (КЗ) споживача, наприклад, фази  $A$  (див. рис. 6.3) коли його опір *2а =* 0, і відсутності нульового проводу нульова точка 0' споживачів має такий же потенціал, як і точка споживача цієї фази, тобто *иа =* 0. Це призводить до того, що фазні напруги на споживачах інших фаз дорівнюють за значенням лінійним напругам:  $U_b = U_{ab}$ ,  $U_c = U_{ca}$ . Це видно з векторної діаграми (рис. 6.5, а). Значення напруги перекосу при цьому дорівнює

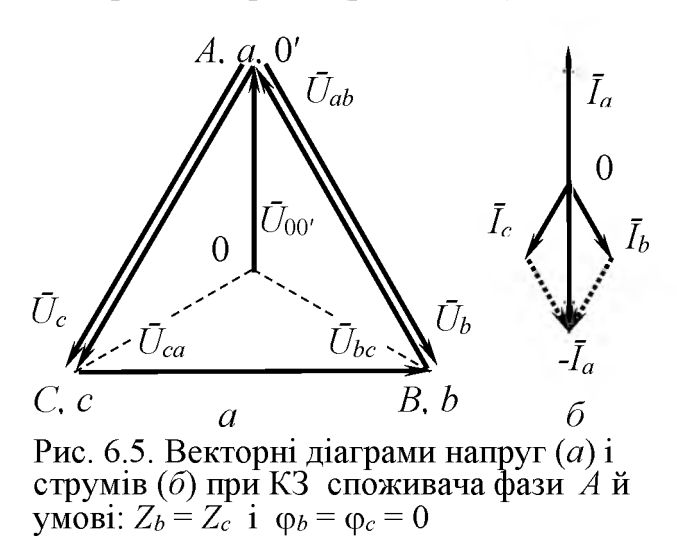

значенню фазної напруги в електромережі, тобто  $U_0$ <sup> $\circ$ </sup> =  $U_A$ .

Струм у колі короткозамкненої фази за законом Ома визначити не можна, оскільки має місце  $U_{a} = 0$  $Z_a$  0  $^{\circ}$ невизначеність *І =*

Цей струм можна визначити графічно, побудувавши для цього згідно з формулою (6.3) векторну суму струмів  $\bar{I}_b + \bar{I}_c = -\bar{I}_a$  (рис. 6.5, 6). Значення фазних струмів *Іь* і *Іс*

при цьому у  $\sqrt{3}$  раз більші, ніж при симетричному навантаженні, оскільки фазні напруги  $U_b$ ,  $U_c$  дорівнюють лінійним напругам, тобто теж у  $\sqrt{3}$  раз більші, ніж при симетричному навантаженні (рис. 6.5, *а).*

З векторної діаграми струмів (рис. 6.5, 6) видно, що вектор струму  $\bar{I}_a$  у  $\sqrt{3}$ раз більший кожного з векторів  $\overline{I}_b$ ,  $\overline{I}_c$ . Тобто КЗ споживача у фазі А при симетричному навантаженні спричиняє збільшення струмів у фазах  $B$  і  $C$  у  $\sqrt{3}$ раз, а струму у фазі  $A$  – в три рази.

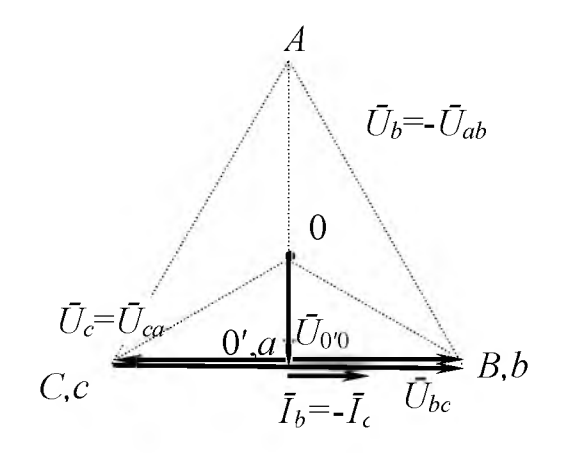

Рис. 6.6. Векторна діаграма напруг і струмів при обриві лінійного проводу фази  $\overrightarrow{A}$  і відсутності нульового проводу

При обриві споживача однієї з фаз або лінійного проводу цієї фази й відсутності нульового проводу споживачі інших двох фаз утворюють послідовне коло і знаходяться під однією лінійною напругою, яка розподіляється на цих споживачах пропорційно їх повним опорам.

Наприклад, при умовах *2ь = 2с* і  $\varphi_b = \varphi_c = 0$  лінійна напруга  $U_{bc}$ , як це видно з векторної діаграми напруг і струмів (рис. 6.6), розподіляється порівну між опорами споживачів фаз  $i C$ , тобто  $U_a = U_b = \frac{1}{2} U_{bc}$ . Значення напруги перекосу при цьому визначається як  $U_0$ <sup>-</sup>о =  $\frac{1}{\sqrt{2}}$  $2\sqrt{3}$  $U_{bc}$  .

Розглянуті режими роботи трифазного кола при з'єднанні споживачів за схемою зірки без нульового проводу і несиметричному навантаженні є ненормальними (аварійними), оскільки при цьому одні споживачі знаходяться під зниженою напругою, а інші - під підвищеною.

Тому для забезпечення симетрії фазних напруг на споживачах при несиметричному навантаженні завжди застосовується нульовий (нейтральний) провід (див. рис. 6.3), який практично зрівнює потенціали нульових точок генератора 0 і споживачів 0'. У цьому випадку фазні напруги на споживачах дорівнюють відповідним фазним напругам в електромережі, що ілюструє діаграма напруг (рис. 6.4,  $a$ ).

Струм у нульовому проводі можна визначити з вузлового рівняння для нульової точки споживачів 0' (див. рис. 6.3) згідно з першим законом Кірхгофа:

$$
i_0 = i_a + i_b + i_c \text{ afo } I_0 = I_a + I_b + I_c. \tag{6.4}
$$

Для графічного визначення струму в нульовому проводі у відповідності з рівнянням (6.4) будують векторні суми фазних струмів, які показані на діаграмах напруг і струмів (рис. 6.7).

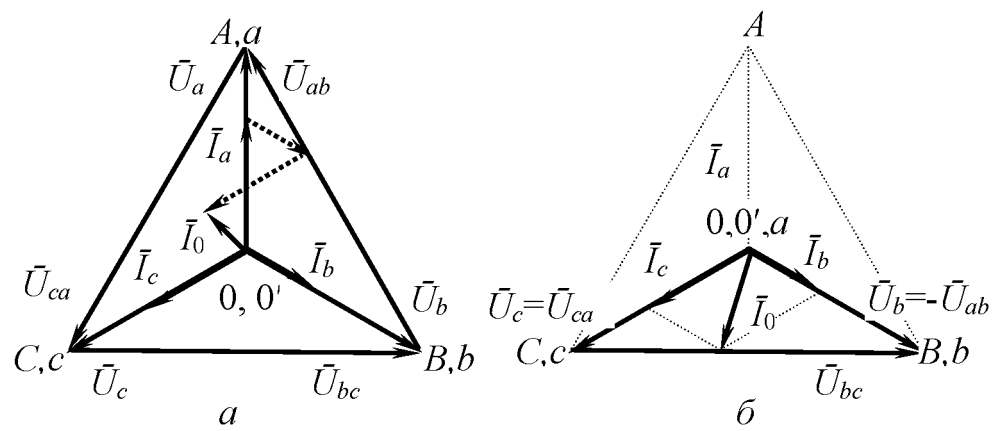

Рис. 6.7. Векторні діаграми напруг і струмів при несиметричному<br>навантаженні активного характеру з нульовим проводом (*a*) і при обриві лінійного проводу фази А $(6)$ 

При симетричному навантаженні всі фазні струми однакові й зсунуті за фазою на кут 120°, а їх алгебраїчна сума дорівнює нулю, тобто струм у нульовому проводі *І0* = 0. Тому необхідність у нульовому проводі при симетричному навантаженні відпадає.

У разі несиметричного навантаження  $Z_a \neq Z_b \neq Z_c$  струм у нульовому проводі можна визначити за допомогою векторної діаграми напруг і струмів (рис. 6.7, *а).* Векторна сума фазних струмів згідно з рівнянням (6.4) дорівнює струму в нульовому проводі в тому ж масштабі струму.

При обриві одного з лінійних проводів, наприклад, проводу фази *А,* фазні напруги на споживачах двох інших фаз за умови присутності нульового проводу не зміняться, тому і струми в цих фазах будуть незмінними, а струм у нульовому проводі буде дорівнювати їх сумі (рис. 6.7, *б)*

$$
i_0 = i_b + i_c
$$
 afo  $\bar{I}_0 = \bar{I}_b + \bar{I}_c$ .

При КЗ споживача в одній з фаз перегорає встановлений у її лінійному проводі запобіжник. Споживачі у двох інших фазах будуть знаходитися під номінальними фазними напругами тільки при наявності нульового проводу. Тому для забезпечення працездатності споживачів цих фаз запобіжник у нульовому проводі не встановлюється.

При симетричному навантаженні активна потужність трифазного кола визначається за формулами:

$$
P = 3I_{\phi}^{2} R_{\phi} = 3U_{\phi} I_{\phi} \cos \phi_{\phi} = \sqrt{3}U_{\pi} I_{\pi} \cos \phi_{\phi},
$$
 (6.5)

а реактивна - за формулами:

$$
Q = 3I_{\phi}^{2} X_{\phi} = 3U_{\phi} I_{\phi} \sin \varphi_{\phi} = \sqrt{3}U_{\pi} I_{\pi} \sin \varphi_{\phi}.
$$

При несиметричному навантаженні активна потужність трифазного кола визначається як сума активних потужностей усіх фаз:

$$
P = P_a + P_b + P_c = U_a I_a \cos \varphi_a + U_b I_b \cos \varphi_b + U_c I_c \cos \varphi_c ;
$$
 (6.6)  

$$
P = I_a^2 R_a + I_b^2 R_b + I_c^2 R_c .
$$

Реактивна потужність трифазного кола у цьому випадку визначається як алгебраїчна сума реактивних потужностей усіх фаз:

$$
Q = Q_a + Q_b + Q_c = U_a I_a \sin \varphi_a + U_b I_b \sin \varphi_b + U_c I_c \sin \varphi_c;
$$
  

$$
Q = I_a^2 X_a + I_b^2 X_b + I_c^2 X_c.
$$

Визначення активної потужності у трифазному колі за допомогою однофазних ватметрів виконують за різними методами у залежності від наявності нульового проводу.

У чотирипроводовому трифазному колі з нульовим проводом для цього використовують три ватметри (рис. 6.8, *а),* які вимірюють фазні активні потужності *Ра , Рь , Рс* згідно з рівнянням (6.6).

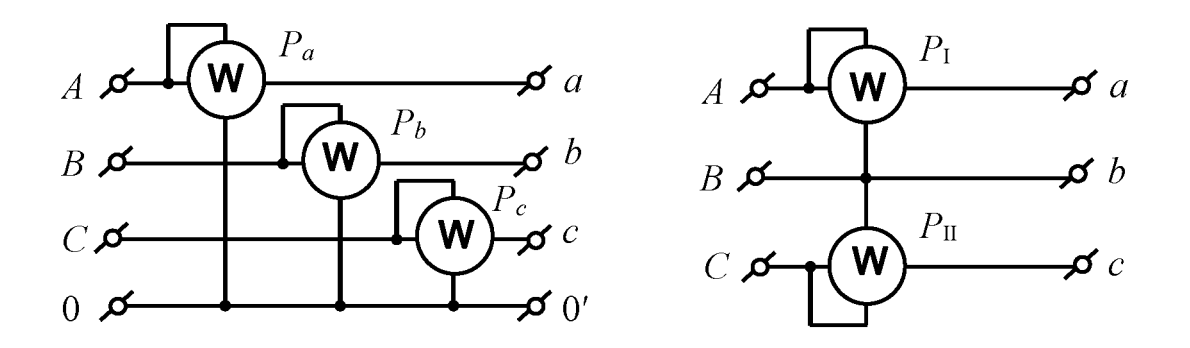

Рис. 6.8. Схеми вимірювання однофазними ватметрами активної потужності чотирипроводового (а) і трипроводового (б) трифазних кіл

У трипроводовому трифазному колі без нульового проводу активну потужність кола можна визначити за методом двох ватметрів, які вимірюють фіктивні потужності  $P_{\text{I}}$ ,  $P_{\text{II}}$  згідно зі схемою, що зображена на рис. 6.8, 6. У цьому випадку рівняння активної потужності (6.6) трансформується в рівняння

$$
P = U_{ab} I_a \cos\left(\overline{U}_{ab} \cdot \overline{I}_a\right) + U_{cb} I_c \cos\left(\overline{U}_{cb} \cdot \overline{I}_c\right) = P_{\rm I} + P_{\rm II}
$$

Повна або уявна потужність трифазного кола може бути визначена через значення активної й реактивної потужностей:

$$
S = \sqrt{P^2 + Q^2} \ .
$$

#### **Порядок виконання роботи**

1. Ознайомитися з обладнанням і вимірювальними приладами , що використовуються при дослідженнях, і записати їх технічні характеристики у таблицю (див. дод. 1).

2. Скласти трифазне електричне коло за схемою, яка показана на рис. 6.8. У схемі кола вимикач *8Л1* призначений для роз'єднання лінійного проводу фази , вимикач *8Л2* - для КЗ споживача фази , а перемикач *8Л3* - для роз'єднання нульового проводу у положенні «Без 0» і зміни схеми з'єднання ватметрів: схема двох ватметрів у положенні «Без 0» і схема трьох ватметрів у положенні «0».

Для навантаження трифазного кола застосовується трифазний ламповий реостат з активним характером опору, тобто  $\varphi_a = \varphi_b = \varphi_c = \varphi_{\phi} = 0$ .

Для вимірювання струмів і потужностей використовуються амперметр *РА* і ватметр *РЖ* , які за допомогою напівавтоматичного перемикача *8Л4* вмикаються у ті вітки трифазного кола, де потрібно виконати ці вимірювання. Напруги у колі вимірюються переносним вольтметром *РУ* із контактними щупами.

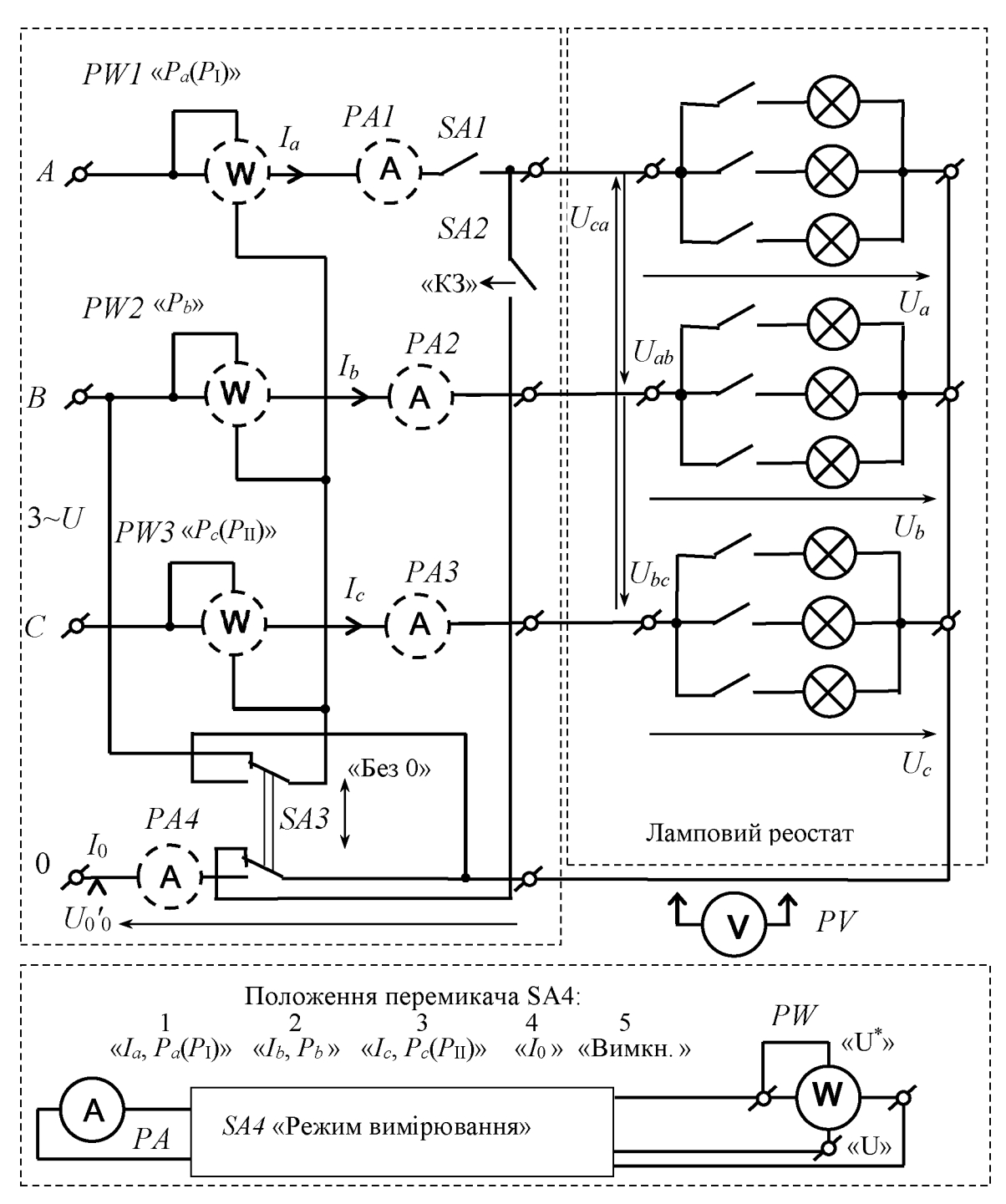

Рис. 6.8. Схема установки для дослідження трифазного кола при з'єднанні споживачів за схемою зірки

3. Після перевірки складеного трифазного кола викладачем увімкнути щит електроживлення. Установити режим роботи кола при симетричному навантаженні фаз із нульовим проводом. Для цього з'єднати нульовий провід, встановивши перемикач *8Л3* у положення «0», і увімкнути у кожній фазі відповідними вимикачами лампового реостата по одній або по дві лампи однакової потужності.

Доторкаючись контактними щупами вольтметра *РУ* до відповідних точок трифазного лампового реостата виміряти лінійні й фазні напруги на споживачах та напругу перекосу. Виміряти лінійні й фазні струми, струм у нульовому проводі, а також фазні потужності *Ра* , *Рь* , *Рс* , встановлюючи перемикач *БЛ4* у відповідні положення.

Результати вимірювань записати у табл. 6.1.

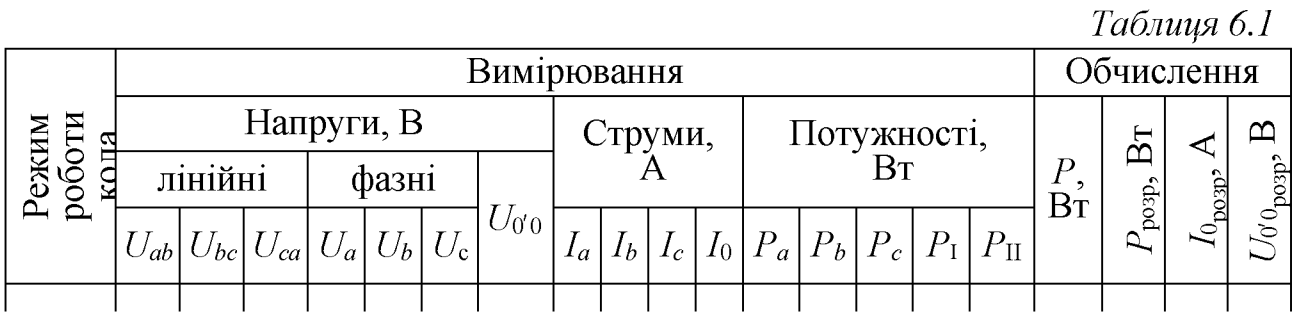

4. Установити режим роботи кола при симетричному навантаженні фаз без нульового проводу. Для цього роз'єднати нульовий провід, встановивши перемикач *SA3* у положення «Без 0».

Виміряти значення напруг і струмів у колі так, як описано у п. 3. Виміряти фіктивні потужності Рі , Pii , встановлюючи для цього перемикач *SA4* у відповідні положення « $I_a$ ,  $P_a(P_1)$ » і « $I_c$ ,  $P_c(P_{II})$ ».

Результати вимірювань записати у табл. 6.1.

5. Установити режим роботи кола при симетричному навантаженні фаз без нульового проводу та обриві лінійного проводу фази  $A$ . Для цього роз'єднати лінійний провід фази  $A$  вимикачем *SAI .*

Виміряти значення напруг, струмів і фіктивних потужностей  $P_I$ ,  $P_{II}$  у колі так, як описано у п. 4.

Результати вимірювань записати у табл. 6.1.

6. Установити режим роботи кола при симетричному навантаженні фаз із нульовим проводом та обриві лінійного проводу фази . Для цього з'єднати нульовий провід, встановивши перемикач *SA3* у положення «0».

Виміряти значення напруг, струмів і фазних потужностей *Ра, Pb, Рс* у колі так, як описано у п. 3.

Результати вимірювань записати у табл. 6.1.

7. Установити режим роботи кола при симетричному навантаженні фаз без нульового проводу та короткому замиканні споживача фази А. Для цього ліквідувати обрив лінійного проводу, з'єднавши його вимикачем *SAI* , роз'єднати нульовий провід, встановивши перемикач *SA3* у положення «Без 0», та замкнути споживач фази , встановивши вимикач *SA2* у положення «КЗ».

Виміряти значення напруг, струмів і фіктивних потужностей Рі , Рп у колі так, як описано у п. 4.

Результати вимірювань записати у табл. 6.1.

8. Установити режим роботи кола при несиметричному навантаженні фаз без нульового проводу. Для цього ліквідувати КЗ споживача фази вимикачем *SA2* та ввімкнути у кожній фазі відповідними вимикачами лампового реостата різну кількість ламп однакової або різної потужності.

Виміряти значення напруг, струмів і фіктивних потужностей  $P_I$ ,  $P_{II}$  у колі так, як описано у п. 4.

Результати вимірювань записати у табл. 6.1.

9. Установити режим роботи кола при несиметричному навантаженні фаз із нульовим проводом. Для цього з'єднати нульовий провід, встановивши перемикач *SA3* у положення «0».

Виміряти значення напруг, струмів і фазних потужностей *Ра* , *Рь* , *Рс* у колі так, як описано у п. 3.

Результати вимірювань записати у табл. 6.1.

10. Визначити активні потужності трифазного кола двома способами:

■ як суми потужностей, які виміряні ватметрами, для режимів із нульовим проводом за формулою

$$
P = P_a + P_b + P_c,
$$

а для режимів без нульового проводу за формулою

$$
P = P_{\rm I} + P_{\rm II};
$$

■ як результати обчислень розрахункових значень потужності  $P_{\text{posp}}$  за виразом (6.5) або (6.6).

Результати обчислень записати у табл. 6.1.

Отримані значення активних потужностей трифазного кола *P i*  $P_{\text{posp}}$ порівняти між собою.

Висновки за результатами порівняння записати у звіт.

11. Побудувати векторні діаграми напруг і струмів для всіх режимів роботи трифазного кола, додержуючись при цьому вибраних масштабів напруги і струму.

Визначити за діаграмами розрахункові значення струму у нульовому проводі  $I_{0_{\text{po}3\text{p}}}$  і напруги перекосу  $U_0'_{0_{\text{po}3\text{p}}}$ .

Результати записати їх у табл. 6.1.

Порівняти виміряні при виконанні пп. 3, 6, 9 значення струму в нейтральному проводі з його відповідними розрахунковими значеннями  $I_{0.003D}$ , які визначені з векторних діаграм.

Порівняти виміряні при виконанні пп. 4,5,7,8 значення напруги перекосу  $U_0$ <sup>'</sup> з її відповідними розрахунковими значеннями  $U_0$ <sup>'</sup><sub>розв</sub>, які визначені з векторних діаграм.

Висновки за результатами порівняння записати у звіт.

## **Зміст звіту**

Звіт повинен містити:

1. Мету і порядок виконання роботи.

2. Таблицю характеристик вимірювальних приладів.

3. Схему трифазного електричного кола, яке досліджується.

4. Необхідні розрахункові формули.

5. Таблицю з результатами вимірювань і обчислень.

6. Векторні діаграми напруг і струмів для всіх режимів роботи кола.

7. Короткі висновки за результатами роботи.

#### **Контрольні питання**

1. Яке електричне коло називається трифазним?

2. Як виконати з'єднання обмоток трифазного генератора та однофазних споживачів за схемою зірки?

3. Яка залежність між фазними ЕРС і лінійними напругами при з'єднанні обмоток генератора за схемою зірки?

4. Яка трифазна система ЕРС або напруг називається симетричною і які умови її одержання?

5. З якою метою застосовують нейтральний провід у чотирипроводовому трифазному колі?

6. Як за допомогою векторної діаграми визначити струм у нульовому проводі?

7. Як графічно визначити напругу перекосу  $\bar{U}_{0,0}$  при відомих значеннях фазних напруг?

8. Чим відрізняється трипроводове трифазне коло від чотирипроводового?

9. Як розрахувати активну потужність чотирипроводового трифазного кола при симетричному й несиметричному навантаженнях?

10. Як виміряти активну потужність трипроводового трифазного кола за допомогою однофазних ватметрів?

11. Які режими роботи трифазного кола при з'єднанні споживачів за схемою зірки є аварійними і які наслідки вони мають для трифазної електричної мережі та споживачів?

# ДОСЛІДЖЕННЯ ТРИФАЗНОГО КОЛА СИНУСОЇДНОГО СТРУМУ ПРИ З'ЄДНАННІ СПОЖИВАЧІВ ЕЛЕКТРИЧНОЇ ЕНЕРГІЇ ЗА СХЕМОЮ ТРИКУТНИКА

## **Мета роботи**

Дослідити трифазне коло при з'єднанні однофазних споживачів за схемою трикутника у режимах роботи при симетричному й несиметричному навантаженнях фаз. Дослідити аварійні режими роботи цього кола.

#### **Теоретичні положення**

При з'єднанні обмоток трифазного генератора за схемою трикутника необхідно початок обмотки однієї з фаз з'єднати з кінцем обмотки другої фази, початок обмотки другої фази - із кінцем обмотки третьої фази й початок обмотки третьої фази - із кінцем обмотки початкової фази (рис. 7.1, *а).*

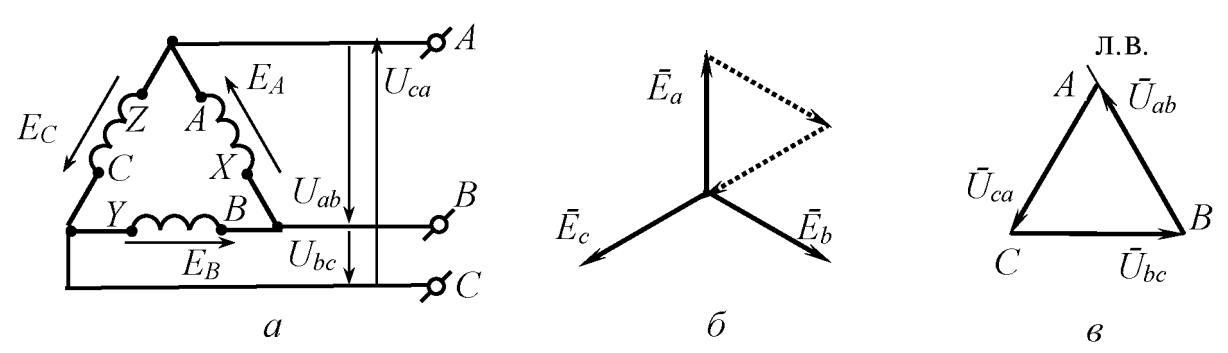

Рис. 7.1. Схема з'єднання обмоток трифазного генератора трикутником (а) і векторні діаграми ЪРС (б) та лінійних напруг (в)

Таке з'єднання можливо виконати тому, що при умові симетрії обмоток трифазного генератора фазні ЕРС  $E_A = E_B = E_C = E$  і сума миттєвих значень або векторів діючих значень цих ЕРС дорівнює нулю:

$$
e_A + e_B + e_c = \sqrt{2}E\sin\omega t + \sqrt{2}E\sin(\omega t - 120^\circ) + \sqrt{2}E\sin(\omega t - 240^\circ) = 0;
$$
  

$$
\overline{E}_A + \overline{E}_B + \overline{E}_C = 0,
$$

що видно з векторної діаграми фазних ЕРС (рис. 7.1, *б).*

При з'єднанні симетричних обмоток трифазного генератора за схемою трикутника (рис. 7.1, *а*) діючі значення лінійних напруг  $U_{\text{I}}$  ( $U_{AB}$ ,  $U_{BC}$ ,  $U_{CA}$ ) між вузлами *А, В, С* дорівнюють діючим значенням відповідних фазних ЕРС:  $U_{AB} = E_A$ ;  $U_{BC} = E_B$ ;  $U_{CA} = E_C$ , тобто  $U_a = E$ , і так само, як і фазні ЕРС, зсунуті за фазою на кут 120° одна відносно одної, тобто:

$$
u_{AB} = \sqrt{2}U_{\pi} \sin \omega t
$$
;  $u_{BC} = \sqrt{2}U_{\pi} \sin(\omega t - 120^{\circ})$ ;  $u_{CA} = \sqrt{2}U_{\pi} \sin(\omega t - 240^{\circ})$ .

Векторна діаграма лінійних напруг симетричного трифазного генератора має вигляд рівностороннього трикутника (рис. 7.1, *в).*

За схемою трикутника можна з'єднувати і споживачі електроенергії, виводи яких позначають буквами *а ,Ь ,с,х,у,*

*2* і з'єднують у тій же послідовності, що і фазні обмотки трифазного генератора (рис. 7.2).

Оскільки при цьому лінійні напруги *ил* , під якими знаходяться споживачі, є одночасно фазними напругами *Пф* на споживачах, тобто  $U_{\phi} = U_{\pi}$ , то позначають фазні напруги на відміну від випадку з'єднання споживачів за схемою зірки так, як і лінійні:  $U_{ab}$ ,  $U_{bc}$ ,  $U_{ca}$ . Такими ж індексами

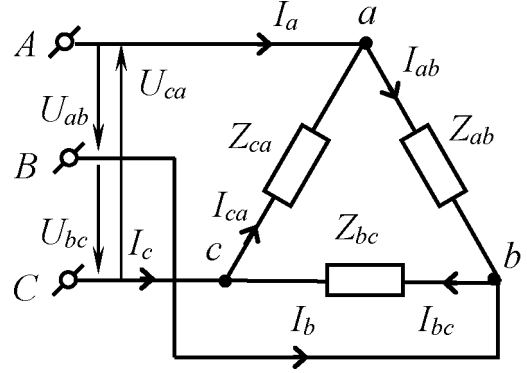

Рис. 7.2. Схема з'єднання споживачів трикутником

позначають опори фазних споживачів *Zab* , *Zbc* , *Zca* і фазні струми в них *Iab* , *Ibc Ica* , які визначаються за законом Ома:

$$
I_{ab} = \frac{U_{ab}}{Z_{ab}} \; ; \; I_{bc} = \frac{U_{bc}}{Z_{bc}} \; ; \; I_{ca} = \frac{U_{ca}}{Z_{ca}} \; .
$$

Лінійні струми визначаються за першим законом Кірхгофа для вузлів а, *b* і *c :*

$$
\begin{aligned}\ni_a &= i_{ab} - i_{ca} ; & i_b &= i_{bc} - i_{ab} ; & i_c &= i_{ca} - i_{bc} ;\\ \bar{I}_a &= \bar{I}_{ab} - \bar{I}_{ca} ; & \bar{I}_b &= \bar{I}_{bc} - \bar{I}_{ab} ; & \bar{I}_c &= \bar{I}_{ca} - \bar{I}_{bc} .\end{aligned} \tag{7.1}
$$

Як видно з рівностей (7.1), зміна струму в одному з фазних споживачів призводить до зміни струмів у двох лінійних проводах, які приєднані до цього споживача, і ніяк не впливає на струм у третьому лінійному проводі.

При симетричному навантаженні, коли опори споживачів  $Z_{ab} = Z_{bc} = Z_{ca} = Z_{\phi}$  і кути  $\varphi_{ab} = \varphi_{bc} = \varphi_{ca} = \varphi_{\phi}$ , фазні струми мають однакові діючі значення , які можна визначити за формулою

$$
I_{\Phi} = \frac{U_{\Phi}}{Z_{\Phi}} = \frac{U_{\pi}}{Z_{\Phi}}
$$

При чисто активному навантаженні, коли  $\varphi_{\phi} = 0$ , фазні струми співпадають за фазами з відповідними фазними напругами. Тому на векторних діаграмах вектори фазних напруг і струмів мають однакові напрямки (рис. 7.3).

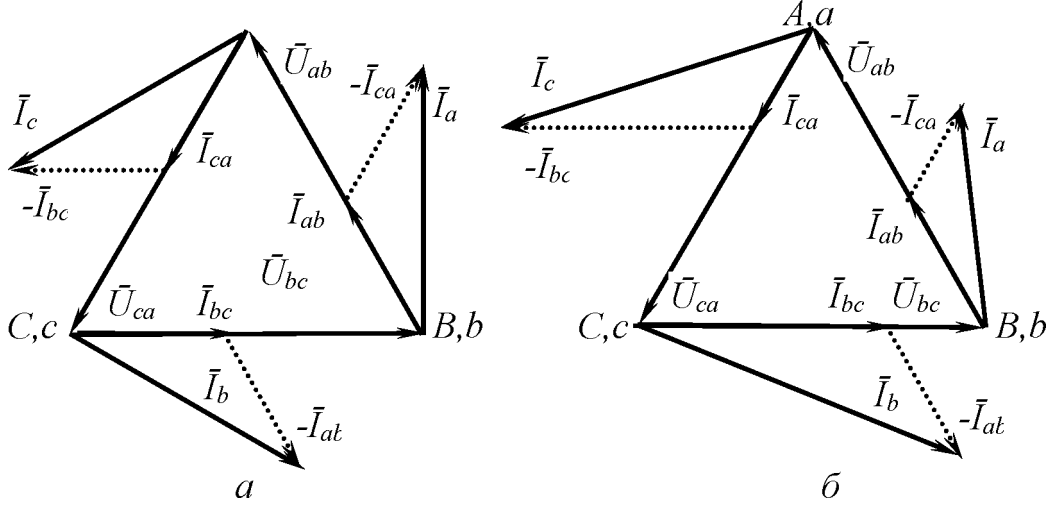

Рис. 7.3. Векторні діаграми струмів і напруг при симетричному  $(a)$  і несиметричному  $(b)$  активних навантаженнях

Лінійні струми на векторній діаграмі визначають відніманням векторів фазних струмів відповідно до виразу (7.1), як це показано на рис. 7.3, а, *б.*

При симетричному навантаженні між дійовими значеннями фазних і лінійних струмів існує залежність  $I_{\pi} = \sqrt{3}I_{\phi}$ . У цьому неважко пересвідчитися, розглядаючи кожен із рівнобедрених трикутників, які утворені векторами фазних і лінійних струмів.

При роботі трифазного кола можливі аварійні режими роботи, зокрема, при обриві одного з фазних споживачів, наприклад, споживача з опором *2аь,* (рис. 7.2) струм у ньому зникає. Це призводить до зміни струмів у двох лінійних проводах, які приєднані до цього споживача. Векторна діаграма для цього випадку показана на рис. 7.4, *а.*

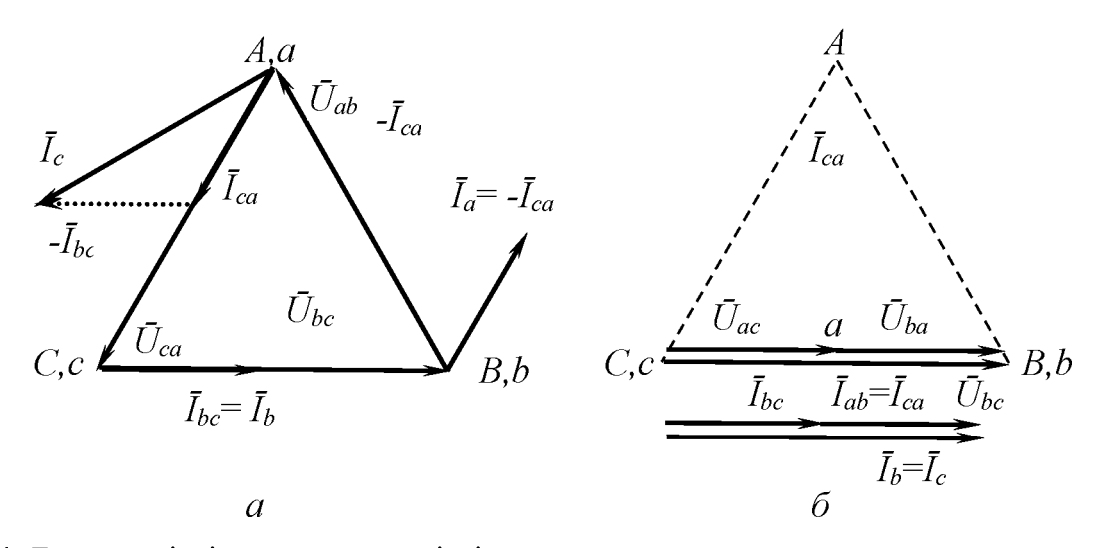

Рис. 7.4. Векторні діаграми струмів і напруг при симетричному активному навантаженні у випадках обривів фазного споживача *(а)* і лінійного проводу

Обрив лінійного проводу, наприклад, проводу *Аа* (див. рис. 7.2), спричиняє трансформування трифазного кола в однофазне зі змішаним з'єднанням споживачів. В результаті споживач з опором *Zbc* буде знаходитися під нормальною фазною напругою *Ubc* , а споживачі з опорами *Zab* і *Zca* виявляться послідовно з'єднаними у вітці, яка паралельно підключена до споживача з опором  $Z_{bc}$ .

Коли опори  $Z_{ab} = Z_{ca}$ , то напруга  $U_{bc}$  розподілиться між ними порівну, тобто  $U_{ab} = U_{ca} = 0.5U_{bc}$  (рис. 7.4, 6), а коли  $Z_{ab} \neq Z_{ca}$ , то значення напруг  $U_{ab}$ і *Uca* будуть пропорційні відповідним опорам *Zab* і *Zca* .

Режим КЗ фазних споживачів при з'єднанні їх за схемою трикутника є недопустимим, оскільки струми у лінійних проводах при цьому досягають надмірних значень, які визначаються лише лінійними напругами й опорами лінійних проводів.

## **Порядок виконання роботи**

1. Ознайомитися з обладнанням і вимірювальними приладами , що використовуються при дослідженнях, і записати їх технічні характеристики у таблицю (див. дод. 1).

2. Скласти трифазне коло за схемою, яка показана на рис. 7.5.

У схемі кола вимикач *SA1* призначений для роз'єднання лінійного проводу, вимикач *SA2* - для створення обриву фазного споживача.

Для навантаження трифазного кола застосовується трифазний ламповий реостат з активним характером опору, тобто  $\varphi_a = \varphi_b = \varphi_c = \varphi_b = 0$ .

Для вимірювання струмів, напруг і потужностей використовуються амперметр *РА* , вольтметр *PV* і ватметр *PW* , які за допомогою напівавтоматичного перемикача *SA3* вмикаються у ті вітки трифазного кола, де потрібно виконати ці вимірювання.

3. Після перевірки складеного трифазного кола викладачем увімкнути щит електроживлення. Установити режим роботи кола при симетричному навантаженні фаз. Для цього увімкнути у кожній фазі відповідними вимикачами лампового реостата по одній або по дві лампи однакової потужності.

Виміряти лінійні й фазні струми, фазну напругу, а також фіктивні потужності  $P_{\text{I}}$ ,  $P_{\text{II}}$ , встановлюючи перемикач *SA3* у відповідні положення.

Результати вимірювань записати у табл. 7.1.

*Таблиця 7.1*

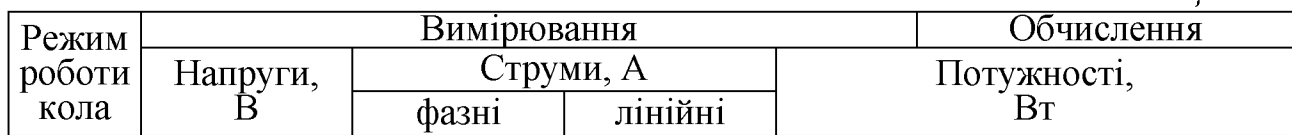

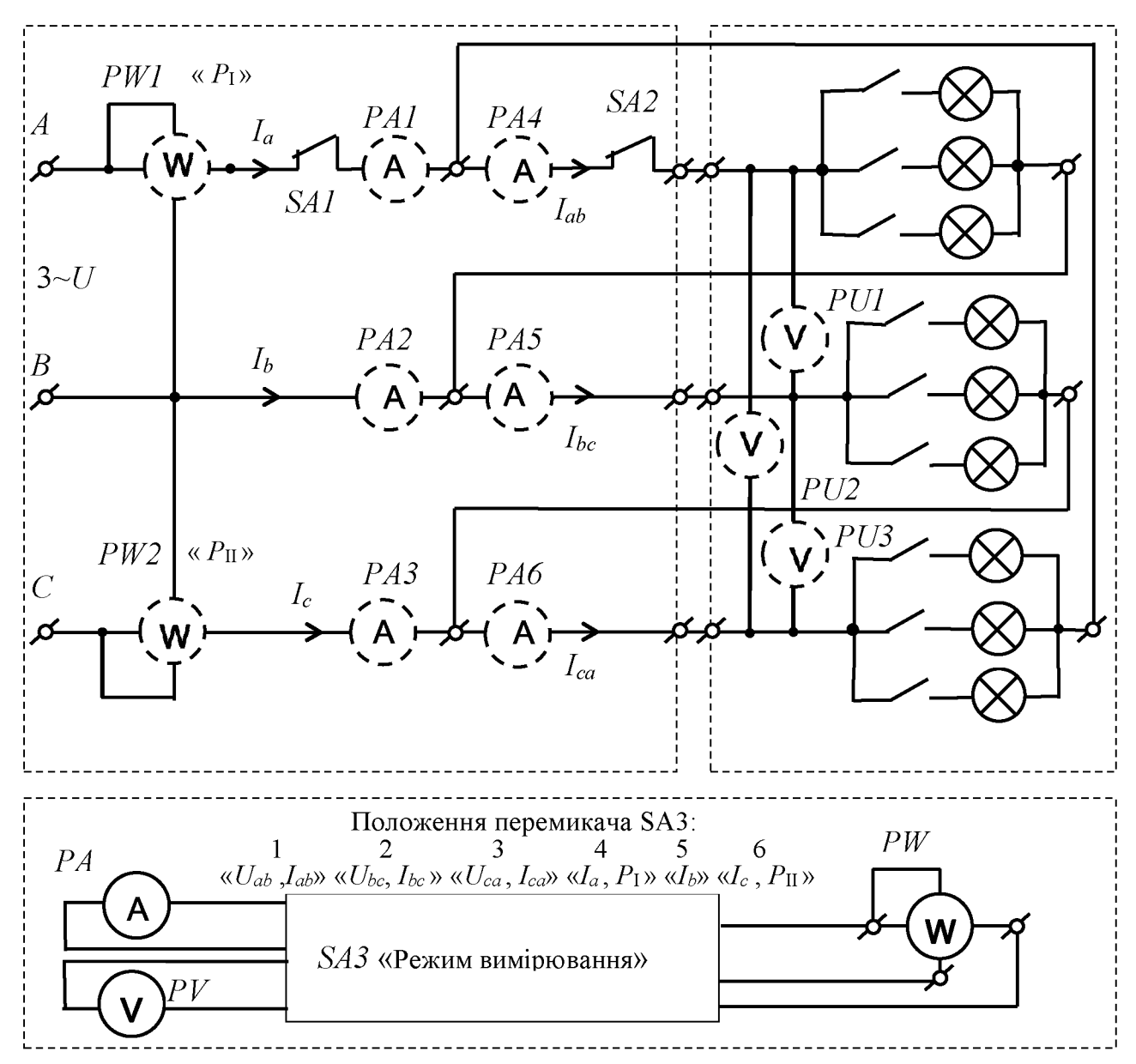

Рис. 7.5. Схема установки для дослідження трифазного кола при з'єднанні споживачів за схемою

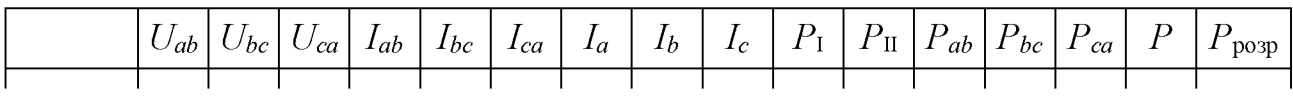

4. Установити режим роботи кола при несиметричному навантаженні фаз. Для цього ввімкнути у кожній фазі відповідними вимикачами лампового реостата різну кількість ламп однакової або різної потужності. Виміряти значення напруг, струмів і фіктивних потужностей *Рі* , Рп у колі так, як описано у п. 3.

Результати вимірювань записати у табл. 7.1.

5. Установити режим роботи кола при несиметричному навантаженні фаз та обриві лінійного проводу. Для цього роз'єднати лінійний провід вимикачем *SA1* . Виміряти значення напруг, струмів і фіктивних потужностей  $P_{\text{I}}$ ,  $P_{\text{II}}$  у колі так, як описано у п. 3.

Результати вимірювань записати у табл. 7.1.

6. Установити режим роботи кола при несиметричному навантаженні фаз та обриві фазного споживача. Для цього ліквідувати обрив лінійного проводу, з'єднавши його вимикачем *SA1* , і роз'єднати фазний споживач вимикачем *SA2* . Виміряти значення напруг, струмів і фіктивних потужностей  $P_{\text{I}}$ ,  $P_{\text{II}}$  у колі так, як описано у п. 3.

Результати вимірювань записати у табл. 7.1.

7. Обчислити активні потужності фазних споживачів за формулами:

 $P_{ab} = U_{ab} I_{ab} \cos \varphi_{ab}$ ;  $P_{bc} = U_{bc} I_{bc} \cos \varphi_{bc}$ ;  $P_{ca} = U_{ca} I_{ca} \cos \varphi_{ca}$ .

Результати обчислень записати у табл. 7.1.

8. Визначити активні потужності трифазного кола двома способами:

- як суми потужностей, які виміряні ватметрами, тобто  $P = P_1 + P_1$ ;
- як результати обчислень  $P_{\text{posp}}$  за формулою  $P_{\text{posp}} = P_{ab} + P_{bc} + P_{ca}$ .

Результати обчислень записати у табл. 7.1.

Отримані значення активних потужностей трифазного кола  $P$  i  $P_{\text{posp}}$ порівняти між собою.

9. Побудувати векторні діаграми напруг і струмів для всіх режимів роботи кола.

## **Зміст звіту**

Звіт повинен містити:

- 1. Мету і порядок виконання роботи.
- 2. Таблицю характеристик вимірювальних приладів.
- 3. Схему трифазного електричного кола, яке досліджується.
- 4. Необхідні розрахункові формули.
- 5. Таблицю з результатами вимірювань і обчислень.

6. Векторні діаграми напруг і струмів, які побудовані для всіх режимів роботи трифазного кола.

7. Короткі висновки за результатами роботи.

# **Контрольні питання**

1. Чому при правильному з'єднанні обмоток ненавантаженого генератора за схемою трикутника не виникають надмірні струми у його обмотках?

2. Як визначити лінійні струми, коли відомі фазні струми?

3. Як зміна навантаження в одній з фаз впливає на роботу інших фаз?

5. Як розподіляються напруги на фазних споживачах, що з'єднані за схемою трикутника, при обриві одного з лінійних проводів?

6. Як визначити активну потужність трифазного кола?

# ДОСЛІДЖЕННЯ ОДНОФАЗНОГО ТРАНСФОРМАТОРА

# **Мета роботи**

Вивчити конструкцію, принцип роботи та дослідити властивості й характеристики трансформатора.

# **Теоретичні положення**

Трансформатором називається електромагнітний пристрій, призначений для перетворення електромагнітної енергії змінного струму однієї напруги в електромагнітну енергію змінного струму іншої напруги тої ж частоти.

Конструктивно трансформатор представляє собою замкнений

магнітопровід, складений з листів електротехнічної сталі завтовшки 0,35-0,5

мм. Для зменшення вихрових струмів листи сталі ізолюють один від одного

лаком або конденсаторним папером. Залежно від форми магнітопроводу

трансформатори поділяють на стержньові, броньові та тороїдні.

На магнітопроводі є обмотки, які мають між собою індуктивний зв'язок. Та обмотка, яка приєднується до електромережі, називається первинною, а та, з якою з'єднується споживач електроенергії, - в торинною.

Найпростіший однофазний трансформатор має дві обмотки: первинну й вторинну . Електромагнітна схема такого однофазного трансформатора з двома обмотками показана на рис. 8.1.

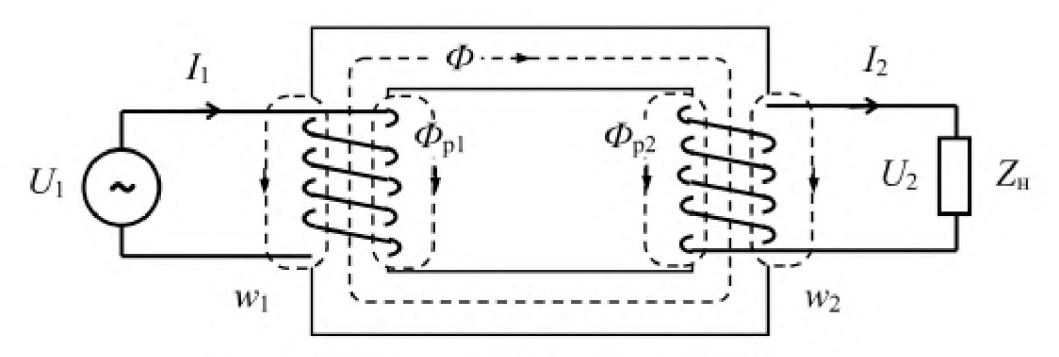

Рис.8.1. Електромагнітна схема однофазного трансформатора з двома обмотками

Режим роботи трансформатора, при якому до первинної обмотки підводиться

змінна напруга *U1* , а вторинна обмотка розімкнена, називається режимом XX. В цьому режимі у вторинній обмотці зовсім немає струму, тобто  $I_2 = 0$ .

Під дією напруги, підведеної до первинної обмотки, по ній протікає змінний струм, який створює змінний магнітний потік і називається струмом ХХ трансформатора. Цей потік зручно розглядати як суму двох потоків: основного потоку  $\Phi$  і потоку розсіяння  $\Phi_{\text{PL}}$ 

Основний магнітний потік зчеплений з витками обох обмоток і повністю замикається через стальний магнітопровід, магнітний опір якого невеликий. Потік розсіяння, який є невеликою часткою повного магнітного потоку, замикається навколо витків лише первинної обмотки. Значна частина його шляху проходить через повітря, магнітний опір якого набагато більший, ніж магнітопроводу.

Основний магнітний потік індукує в первинній і вторинній обмотках трансформатора ЕРС, які відповідно дорівнюють:

$$
E_1 = 4,44 f w_1 \Phi_{\text{max}} \ ; \ E_2 = 4,44 f w_2 \Phi_{\text{max}} \ , \tag{8.1}
$$

де  $f$  - частота струму в електромережі;  $w_1$  *i*  $w_2$  - число витків первинної й вторинної обмоток;  $\Phi_{\text{max}}$  - максимальне значення основного магнітного потоку.

Відношення ЕРС, індукованих основним магнітним потоком у первинній і вторинній обмотках, називається коефіцієнтом трансформації трансформатора:

$$
k = \frac{E_1}{E_2} = \frac{4,44 f w_1 \Phi_{\text{max}}}{4,44 f w_2 \Phi_{\text{max}}} = \frac{w_1}{w_2}.
$$

Трансформатор може працювати тільки на змінному струмі, оскільки при постійному магнітному потоці ЕРС в обмотках не виникає.

Потік розсіяння  $\Phi_{\text{pl}}$  спричиняє появу в первинній обмотці ЕРС  $E_{\text{pl}}$ , дію якої зручно враховувати введенням деякого умовного індуктивного опору *X 1,* який називають індуктивним опором розсіяння первинної обмотки. Крім цього, первинна обмотка також має активний опір *R1.*

Тоді згідно з другим законом Кірхгофа для первинної обмотки

трансформатора в режимі ХХ можна записати таке рівняння електричної

рівноваги:

$$
\overline{U}_1 + \overline{E}_1 + \overline{E}_{1p} = \overline{I}_0 R_1 \text{ afoo } \overline{U}_1 = -\overline{E}_1 - \overline{E}_{1p} + \overline{I}_0 R_1 ,
$$

де *І0* - струм первинної обмотки трансформатора у режимі ХХ.

У комплексній формі це рівняння може бути представлене таким чином:

$$
\dot{U}_1 = -\dot{E}_1 + \underline{Z}_1 \dot{I}_0 ,
$$

де  $\dot{U}_1$ ,  $\dot{E}_1$ ,  $\dot{I}_0$  - відповідно комплекси напруги  $U_1$ , ЕРС  $E_1$  і струму  $I_0$ ;  $Z_1 = R_1 + jX_1$  – комплекс повного опору первинної обмотки.

Таким чином, прикладена до первинної обмотки напруга урівноважується ЕРС *Е1* , яка індукується основним магнітним потоком, а також падінням напруги на активному опорі  $R_1$  і індуктивному опорі розсіяння  $X_1$ .

Оскільки струм  $I_0$  становить всього  $3-8\%$  від номінального струму  $I_{1H}$  первинної обмотки трансформатора, то падіння напруг  $I_0R_1$  і  $I_0X_1$  дуже малі. Тому можна вважати що

$$
U_1 \approx E_1 \tag{8.2}
$$

Коли до вторинної обмотки трансформатора підключене навантаження, по ній протікає вторинний струм *І2* . Частина створеного цим струмом магнітного потоку замикається по повітрю і зчіплюється лише з витками вторинної обмотки (рис. 8.1). Цей потік отримав назву потоку розсіяння вторинної обмотки Фр2 . Потік розсіяння Фр2 індукує у вторинній обмотці ЕРС розсіяння  $E_{2p}$ .

Рівняння електричної рівноваги для вторинного кола, записане згідно з другим законом Кірхгофа, буде мати такий вигляд:

$$
\overline{U}_2 = \overline{E}_2 + \overline{E}_{2p} - \overline{I}_2 R_2 , \qquad (8.3)
$$

де *U2* і *R2* - відповідно напруга та активний опір вторинної обмотки.

Аналогічно з первинною обмоткою трансформатора ЕРС розсіяння вторинної обмотки *Е2р* зручно враховувати введенням умовного індуктивного опору розсіяння вторинної обмотки *X2.*

Тоді рівняння (8.3) у комплексній формі приймає вигляд:

$$
\dot{U}_2 = \dot{E}_2 - \dot{I}_2 \underline{Z}_2 ,
$$

де  $Z_2 = R_2 + jX_2$  – комплекс повного опору вторинної обмотки.

У режимі XX струм  $I_2 = 0$ . Унаслідок цього напруга  $U_{20}$  на виводах розімкненої вторинної обмотки дорівнює ЕРС *Е2* :

$$
U_{20} = E_2 \t{,} \t(8.4)
$$

тому у режимі ХХ, беручи до уваги формулу (8.2), можна визначити коефіцієнт трансформації за формулою

$$
k = \frac{E_1}{E_2} \approx \frac{U_1}{U_{20}} \tag{8.5}
$$

При ХХ трансформатора основний магнітний потік створюється магніторушійною силою (МРС) первинної обмотки  $I_0w_1$ . При роботі трансформатора під навантаженням основний магнітний потік створюється спільною дією МРС первинної ( $I_1w_1$ ) і вторинної ( $I_2w_2$ ) обмоток.

Збільшення навантаження трансформатора веде до зростання вторинного струму *І2* . Згідно з принципом Ленца зростання вторинного струму веде до зменшення магнітного потоку в осерді трансформатора. Однак із зменшенням основного магнітного потоку помітно зменшується й ЕРС  $E_1$ , яка протидіє підведеній напрузі і тому автоматично спричиняє збільшення первинного струму *І1* , магнітного потоку в осерді і відповідно ЕРС *Е1* . У результаті основний магнітний потік  $\Phi$  залишається майже незмінним як при XX, так і при навантаженні, якщо тільки не змінюються напруга  $U_1$  і частота  $f$ . Тому, згідно з рівнянням (8.1)

$$
\Phi_{\text{max}} = \frac{E_1}{4,44f w_1} \approx \frac{U_1}{4,44f w_1} \approx \text{const} \tag{8.6}
$$

На незмінності основного магнітного потоку трансформатора ґрунтується рівняння рівноваги МРС , яке має такий вигляд:

$$
\dot{I}_1 w_1 + \dot{I}_2 w_2 = \dot{I}_0 w_1.
$$

Робота трансформатора під навантаженням супроводжується втратами потужності, які спричиняють нагрівання обмоток і осердя.

Втрати потужності в обмотках трансформатора, які залежать від значення їх струмів, називаються змінними втратами або втратами в міді. Втрати в сталі осердя, які складаються з втрат на перемагнічування і вихрові струми, залежать від значення магнітної індукції в осерді. При незмінній напрузі  $U_1$ , як видно з рівняння (8.6), ці втрати при зміні навантаження трансформатора залишаються практично постійними.

Під ККД трансформатора розуміють відношення активної потужності кола вторинної обмотки  $P_2$  до активної потужності  $P_1$ , що споживається з мережі, тобто

$$
\eta = \frac{P_2}{P_1} = \frac{U_2 I_2 \cos \varphi_2}{U_1 I_1 \cos \varphi_1} ,
$$

де  $\cos \varphi_1$ ,  $\cos \varphi_2$  - коефіцієнти потужності кіл відповідно первинної й вторинної обмоток трансформатора.

Коефіцієнт корисної дії трансформатора можна визначити, якщо вимірити потужності  $P_2$  і  $P_1$ . Такий метод визначення ККД називають прямим. Однак прямий метод визначення ККД є неекономічним і недостатньо точним, оскільки потужність, яка підводиться до трансформатора, за значенням не дуже відрізняється від потужності, яка віддається ним споживачу.

У реальних умовах ККД трансформатора визначають непрямим методом, за яким втрати в сталі визначаються з досліду ХХ, а втрати в міді при номінальному навантаженні - із досліду КЗ.

Дослід КЗ трансформатора - це режим, при якому його вторинна обмотка є короткозамкненою, а до первинної обмотки підводиться знижена напруга *ик* , значення якої не перевищує 5-10 % номінального значення  $U_{1H}$  і встановлюється таким, щоб при ньому струми в обмотках трансформатора за своїми значеннями дорівнювали номінальним струмам  $I_{1H}$  *i*  $I_{2H}$ . Ця напруга  $U_K$  називається номінальною напругою КЗ трансформатора.

Режим аварійного КЗ відрізняється від досліду КЗ тим, що при його виникненні до первинної обмотки трансформатора підведена напруга з номінальним значенням  $U_{1H}$ , і тому струми в обмотках зростають настільки, що їх значення у багато разів перевищують їх номінальні значення. Це спричиняє перегрів обмоток трансформатора, що призводить до виходу його з ладу.

Втрати в сталі при проведенні досліду КЗ незначні, оскільки при досить малій підведеній до трансформатора напрузі магнітний потік у магнітопроводі також досить малий. Тому активна потужність  $P_{\kappa}$ , що споживається трансформатором при досліді КЗ, практично витрачається на покриття втрат у міді, які при номінальних значеннях струмів будуть такими ж, як і при номінальному навантаженні трансформатора

$$
P_{\rm K} = P_{\rm M1} + P_{\rm M2} = R_{\rm I} I_{\rm 1H}^{2} + R_{\rm 2} I_{\rm 2H}^{2}.
$$

Отже,

$$
\eta = \frac{P_2}{P_2 + P_0 + P_{\kappa}} = \frac{P_1 - (P_0 + P_{\kappa})}{P_1} = 1 - \frac{P_0 + P_{\kappa}}{P_1}
$$

При різних значеннях струму навантаження *І2* ККД трансформатора зручно обчислювати за формулою

$$
\eta = \frac{\beta S_{\text{H}} \cos \varphi_2}{\beta S_{\text{H}} \cos \varphi_2 + P_0 + \beta^2 P_{\text{K}}},
$$
\n(8.7)

де  $\beta = \frac{2}{l}$  $I_{2H}$ коефіцієнт навантаження трансформатора;  $\, S_{\text{\tiny H}}\,$ – номінальна повна

потужність трансформатора.

Коефіцієнт корисної дії потужних трансформаторів досягає 98-99 % , а малопотужних  $-50-70$ %.

Зі збільшенням струму навантаження трансформатора росте падіння напруги на опорах його обмоток. Тому навіть при  $U_1$  = const напруга  $U_2$  на виводах вторинної обмотки трансформатора змінюється. Кількісно зміну вторинної напруги  $U_2$  оцінюють величиною

$$
\Delta U\% = \frac{U_{20} - U_2}{U_{20}} 100 ,\qquad (8.8)
$$

яку називають процентною зміною вторинної напруги.

Зміна вторинної напруги залежить не тільки від значення струму навантаження, але і від коефіцієнта потужності навантаження  $cos\varphi_2$ . Залежність  $U_2 = f(I_2)$ 

при  $U_1$  = const,  $f =$  const i cos  $\varphi_2$  = const називається зовнішньою характеристикою трансформатора (рис. 8.2).

Визначення зовнішньої характеристики потужних силових трансформаторів за експериментальними даними пов'язане з необхідністю проведення дослідів із значними витратами електроенергії. Тому її розраховують аналітичним шляхом, визначаючи при цьому спочатку процентну зміну вторинної напруги

трансформатора за формулою

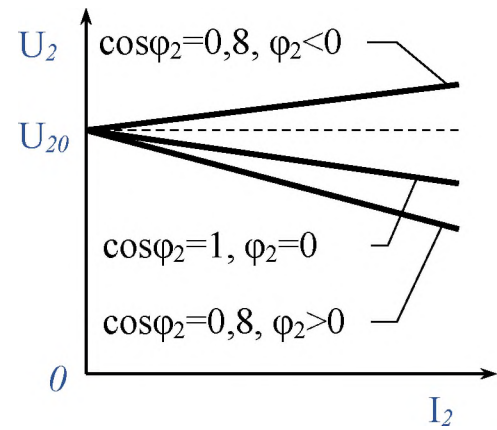

Рис. 8.2. Зовнішні характеристики<br>трансформатора при різному трансформатора характері навантаження

$$
\Delta U = \beta (U_{\text{ka*}} \cos \varphi_2 + U_{\text{ka*}} \sin \varphi_2),
$$

де  $U_{\text{ka*}}$  і  $U_{\text{kp*}}$  -активна й реактивна процентні складові номінальної напруги КЗ, які визначаються за формулами:

$$
U_{\text{ka*}} = \frac{P_{\text{k}}}{10S_{\text{H}}}, \qquad U_{\text{kp*}} = \sqrt{(U_{\text{kh*}})^2 - (U_{\text{ka*}})^2}.
$$

#### **П орядок виконання роботи**

1. Ознайомитися з обладнанням і вимірювальними приладами , що використовуються при дослідженнях, і записати їх технічні характеристики у таблицю (див. дод. 1).

2. Записати у табл. 8.1 номінальні характеристики трансформатора, який досліджується.

*Таблиця 8.1*

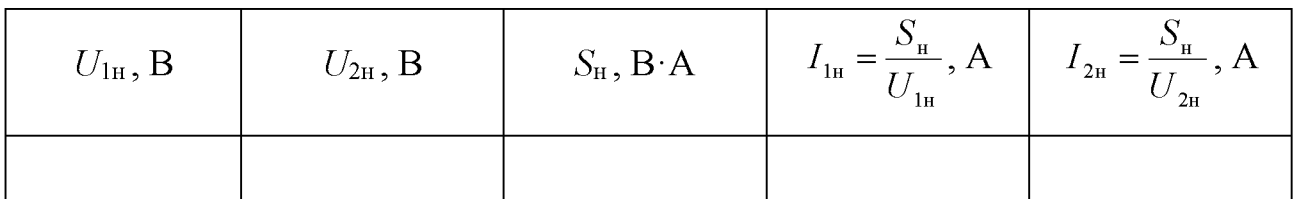

3. Скласти електричні кола первинної й вторинної обмоток трансформатора  $T$ за схемою (рис. 8.3) установки для його дослідження, яка містить: міліамперметр *РА1* , який призначений для вимірювання струму ХХ *І0* і блокується кнопкою *ББ* ; амперметр *РА2* , який призначений для вимірювання струму первинної обмотки трансформатора у режимах КЗ  $I_{k}$  і навантаження  $I_{1}$ ; амперметр *РАЗ* , який призначений для вимірювання струму *І2* вторинної обмотки трансформатора; ватметр *РЖ* , який призначений для вимірювання активних потужностей *Р0* , Рк , *Р1* у відповідних режимах роботи трансформатора; вимикач *БА1* КЗ вторинної обмотки із послідовно з ним встановленим запобіжником F ; вимикач навантаження *БА2* та інші прилади.

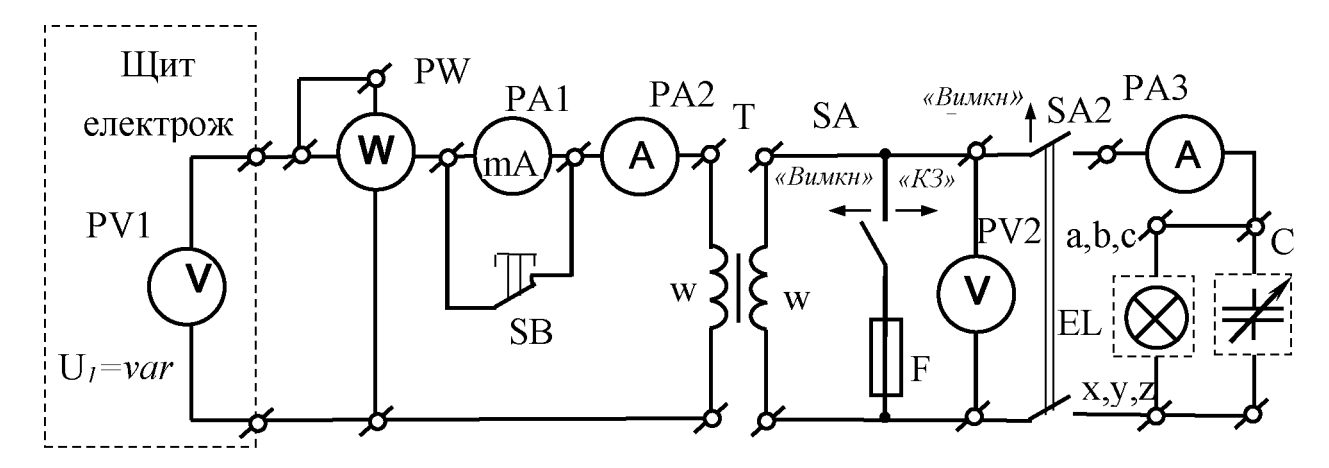

Рис. 8.3. Схема установки для дослідження трансформатора

Для навантаження трансформатора застосовуються трифазний ламповий реостат *БЬ* при паралельному включенні фазних груп ламп з активним характером опору  $(\cos\varphi_2 = 1)$ , а також батарея конденсаторів  $C$  з ємнісним характером опору,  $(\cos\varphi_1)$  $2 = 0$ ).

4. Провести дослід ХХ трансформатора.

Для цього встановити вимикачі *БЛ1* і *БЛ2* у положення «Вимкн» та вимкнути всі лампи реостата *БЬ* і конденсатори батареї С. Увімкнути щит електроживлення, і встановити за вольтметром *РУ1,* який розміщений на цьому щиті, номінальне значення  $U_{1H}$  напруги  $U_1$  на первинній обмотці трансформатора. Струм ХХ вимірити міліамперметром *РЛ1* , натискаючи кнопку *ББ* .

Результати вимірювань записати в табл. 8.2.

*Таблиця 8.2*

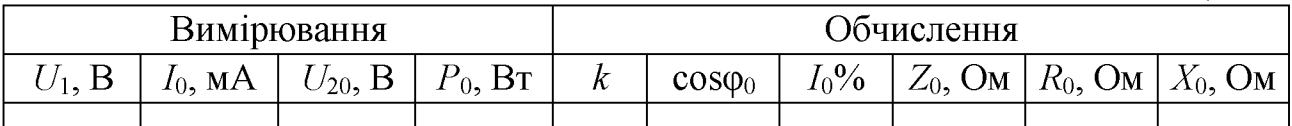

5. Обчислити коефіцієнт трансформації  $k$  за формулою (8.5), а також коефіцієнт потужності ХХ сosф0 , процентне значення струму ХХ *І0%* та повний *20* , активний  $R_0$  і реактивний  $X_0$  опори вітки намагнічування схеми заміщення трансформатора за формулами:

$$
\cos\varphi_0 = \frac{P_0}{U_1 I_0}; \qquad I_0 \circ \phi = \frac{I_0}{I_{1H}} 100; \qquad Z_0 = \frac{U_{1H}}{I_0}; \quad R_0 = \frac{P_0}{I_0}; \qquad X_0 = \sqrt{Z_0^2 - R_0^2}.
$$

Результати обчислень записати в табл. 8.2.

6. Провести дослід КЗ трансформатора.

Для цього зменшити напругу на первинній обмотці трансформатора до нуля, встановивши регулятор напруги на щиті електроживлення на нульову позначку (див. дод. 2), увімкнути вимикач *БЛ2* і закоротити вторинну обмотку трансформатора вимикачем *БЛ1* , встановивши його у положення «КЗ» .

Плавно збільшити напругу на первинній обмотці до такого значення, при якому значення струму первинної обмотки за амперметром *РА2* буде дорівнювати його номінальному значенню  $I_{1H}$ .

Результати вимірювань записати в табл. 8.3.

*Таблиця 8.3*

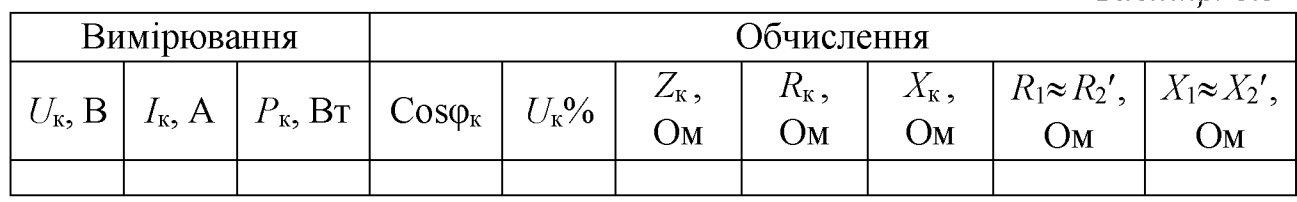

7. Обчислити коефіцієнт потужності трансформатора при КЗ cos фк , процентне значення напруги КЗ  $U_{\kappa}$ %, повний  $Z_{\kappa}$ , активний  $R_{\kappa}$ , реактивний  $X_{\kappa}$ опори трансформатора у режимі КЗ та активний  $R_1$ , реактивний  $X_1$  опори первинної обмотки і приведені активний *R2* , реактивний *X2* опори вторинної обмотки схеми заміщення трансформатора за відповідними формулами:

$$
\cos \varphi_{\kappa} = \frac{P_{\kappa}}{U_{\kappa} I_{\kappa}}; \qquad U_{\kappa} \% = \frac{U_{\kappa}}{U_{1\kappa}} 100; \qquad Z_{\kappa} = \frac{U_{\kappa}}{I_{\kappa}}; \qquad R_{\kappa} = \frac{P_{\kappa}}{2I_{\kappa}};
$$

$$
X_{\kappa} = \sqrt{Z_{\kappa}^{2} - R_{\kappa}^{2}}; \qquad R_{1} \approx R_{2}^{\prime} \approx \frac{R_{\kappa}}{2}; \qquad X_{1} \approx X_{2}^{\prime} = \frac{X_{\kappa}}{2}.
$$

Результати обчислень записати в табл. 8.3.

8. За даними табл. 8.2, 8.3 накреслити схему заміщення трансформатора і вказати на ній значення опорів.

9. Зняти зовнішню та інші робочі характеристики трансформатора.

Для цього ліквідувати КЗ вторинної обмотки трансформатора, встановивши вимикач *БЛ1* у положення «Вимкн», і встановити номінальне значення  $U_{1H}$  напруги на первинній обмотці  $U_1$ . Вмикаючи відповідними вимикачами лампового реостата *БЬ* з активним характером опору лампи у різній кількості послідовно встановлювати за амперметром *РАЗ* такі значення струму  $I_2$ : 0,25  $I_{2H}$ ; 0,5  $I_{2H}$ ; 0,75  $I_{2H}$ ; 1,2  $I_{2H}$ . Значення напруги  $U_1$  при цьому підтримувати незмінним.

Вимкнути всі лампи реостата *БЬ* і повторити досліди, вмикаючи відповідними вимикачами батареї  $C$ , різні кількості конденсаторів.

Результати вимірювань записати в табл. 8.4.

*Таблиця 8.4*

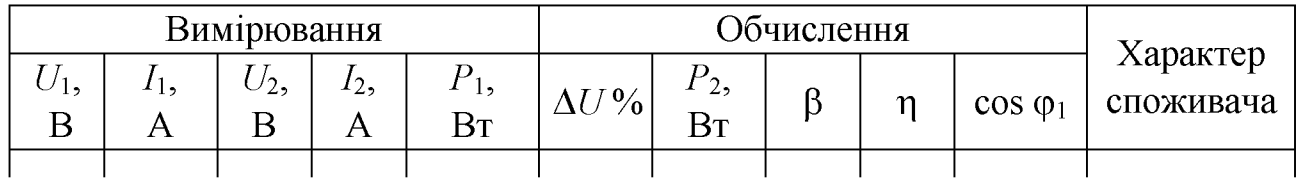

10. Обчислити процентну зміну вторинної напруги  $\Delta U$  % за формулою (8.8), ККД трансформатора ц за формулою (8.7), а активну потужність споживача *Р2* , коефіцієнт навантаження трансформатора Р і коефіцієнт потужності трансформатора cos  $\varphi_1$  за формулами:

$$
P_2 = U_2 I_2 \cos \varphi_2;
$$
  $\beta = \frac{I_2}{I_{2H}};$   $\cos \varphi_1 = \frac{P_1}{U_1 I_1}.$ 

Результати обчислень записати в табл. 8.4.

11. За даними табл. 8.4 побудувати зовнішню характеристику  $U_2 = f(I_2)$  і робочі характеристики  $I_1 = f(I_2)$ ,  $η = f(β)$ ,  $ΔU% = f(β)$  cos  $φ_1 = f(P_2)$  при активному і ємнісному характерах опору споживачів.

## **Зміст звіту**

Звіт повинен містити:

- 1. Мету і порядок виконання роботи.
- 2. Таблицю характеристик вимірювальних приладів.
- 3. Схему установки для дослідження трансформатора.
- 4. Необхідні розрахункові формули.
- 5. Таблиці з результатами вимірювань і обчислень.

6. Схему заміщення трансформатора.

7. Характеристики, побудовані за даними дослідів і результатами обчислень:  $U_2 = f(I_2)$ ,  $I_1 = f(I_2)$ ,  $\Delta U\% = f(\beta)$ ,  $\eta = f(\beta)$ ,  $\cos \varphi_1 = f(P_2)$ .

8. Висновки за результатами роботи.

#### **Контрольні питання**

- 1. Яку будову має однофазний трансформатор?
- 2. Від чого залежать значення ЕРС обмоток трансформатора?
- 3. Що називають коефіцієнтом трансформації і як його визначають?

4. Що називають зовнішньою характеристикою трансформатора і як визначаються значення величин, які необхідні для її побудови?

5. Які втрати енергії виникають у трансформаторі у різних режимах роботи і від чого вони залежать?

6. Які параметри трансформатора можна визначити з дослідів ХХ і КЗ?

# ДОСЛІДЖЕННЯ АСИНХРОННОГО ТРИФАЗНОГО ЕЛЕКТРОДВИГУНА З КОРОТКОЗАМКНЕНИМ РОТОРОМ

# **Мета роботи**

Вивчити конструкцію, принцип роботи, властивості та характеристики асинхронного трифазного електродвигуна з короткозамкненим ротором і дослідити вплив на його характеристики зниженої напруги на обмотках статора.

## **Теоретичні положення**

Асинхронний трифазний електродвигун має дві основні частини: нерухому статор і обертову - ротор. Статор складається з корпуса і розміщеного у ньому осердя (магнітопроводу) - порожнистого циліндра, який з метою зменшення втрат енергії на вихрові струми зібрано з тонких листів електротехнічної сталі, ізольованих один від одного. На внутрішній поверхні осердя знаходяться пази з розміщеними в них котушками фазних обмоток, виводи яких мають стандартне маркування: початки фазних обмоток позначають буквами С1, С2 і С3, а кінці - відповідно С3, С4 і С5. Фазні обмотки можуть бути з'єднані між собою за схемою зірки або трикутника.

Трифазна обмотка статора призначена для створення обертового магнітного поля, обов'язковими умовами створення якого є зміщення осей котушок фазних обмоток одна відносно одної на певний кут по окружності статора, а також зсув у часі фазних струмів, які протікають у цих обмотках. У трифазному асинхронному електродвигуні осі котушок фазних обмоток статора зміщені одна

відносно одної на кут 360°  $3p$ , де  $\,p-$ число пар полюсів обмотки статора. Зсув у

часі фазних струмів досягається за рахунок живлення обмотки статора електродвигуна від трифазної електромережі.

Ротор має вигляд циліндра, який також зібрано з листів електротехнічної сталі. На зовнішній поверхні ротора знаходяться пази з розміщеними в них провідниками, які утворюють обмотку ротора. В залежності від способу виконання обмотки ротора вони бувають фазними й короткозамкненими.

Фазний ротор має обмотку аналогічну статорній. Вона завжди з'єднується за схемою зірки і за допомогою контактних кілець, які розміщуються на валі електродвигуна, підключається до трифазного додаткового резистора, що

призначений для зменшення пускового струму або для регулювання частоти обертання ротора двигуна.

Дуже часто обмотка ротора виконується у вигляді білячої клітки. У цьому випадку в пазах ротора розміщають мідні, бронзові або алюмінієві стрижні, які замикаються між собою торцевими кільцями. Подібний тип ротора називають короткозамкненим. Оскільки обмотка короткозамкненого ротора має не три, а т фаз, то для спільності виводів при аналізі властивостей асинхронних електродвигунів її приводять до трьох фаз, так, як у фазного ротора.

Струми у фазних обмотках статора асинхронного електродвигуна, який живиться від трифазного джерела електроенергії або трифазної електромережі, створюють результуюче магнітне поле, яке обертається з частотою

$$
n_1 = \frac{60 f_1}{p}
$$

*•>*

де  $f_1$  – частота струму джерела електроенергії або електромережі,  $\Gamma$ ц. Обертове магнітне поле індукує в обмотці фази статора ЕРС

$$
E_{1\phi} = 4,44k_{\text{of}} w_1 \Phi_{\text{max}} f_1,
$$

де *кобі* - обмотувальний коефіцієнт обмотки статора, який враховує зменшення ЕРС обмотки за рахунок розосередження її у різних пазах;  $w_1$  - число витків обмотки фази статора; *Фтах* - максимальне значення основного магнітного потоку статора.

Для обмотки фази статора рівняння електричної рівноваги має такий само вигляд, як і для первинної обмотки трансформатора:

$$
\overline{U}_{\mathrm{l}\varphi} = -\overline{E}_{\mathrm{l}\varphi} + \overline{I}_{\mathrm{l}\varphi} X_1 + \overline{I}_{\mathrm{l}\varphi} R_{\mathrm{l}} \ ,
$$

де  $\bar{U}_{1\phi}$ ,  $\bar{E}_{1\phi}$ ,  $\bar{I}_{1\phi}$  - відповідно вектори напруги, ЕРС і струму обмотки фази статора;  $R_1$ ,  $X_1$  - відповідно активний та індуктивний опори обмотки фази статора.

При обертанні магнітного поля статора лінії індукції цього поля перетинають провідники обмотки ротора й індукують у них ЕРС, які, у свою чергу, спричинюють виникнення в них струмів. Оскільки ці провідники знаходяться у магнітному полі статора, то на них діють механічні сили, які направлені по дотичній окружності ротора і створюють обертальний момент електродвигуна. Він примушує обертатися ротор у тому самому напрямку, що й поле статора. Частота обертання ротора *п2* менша за частоту обертання поля статора, оскільки при однакових їхніх частотах обертання  $(n_1 = n_2)$  ротор і магнітне поле статора обертаються синхронно і стають нерухомими один відносно одного, що

призводить до зникнення ЕРС та струмів в обмотці ротора і , як наслідок, обертального моменту електродвигуна. Через те, що частоти обертання ротора й поля статора не дорівнюють одна одній, такі електричні машини отримали назву асинхронних.

Частоту обертання ротора характеризують безрозмірною величиною

$$
s = \frac{n_1 - n_2}{n_1},
$$

яка називається ковзанням ротора і для асинхронних трифазних електродвигунів при номінальному навантаженні становить 0,015...0,07. У момент пуску електродвигуна, коли ротор нерухомий і частота обертання ротора  $n_2 = 0$ , ковзання  $s = 1$ .

Оскільки напрямок обертання результуючого вектора магнітної індукції поля статора визначається порядком досягнення магнітними індукціями фазних обмоток у часі своїх максимальних значень, тобто порядком чергування фаз, то для зміни напрямку обертання ротора на протилежний необхідно змінити цей порядок. Для цього досить поміняти місцями будь-які два з трьох фазних проводів, що підводять до статора струм.

При збільшенні навантаження електродвигуна, тобто при збільшенні моменту опору на його валі, частота обертання ротора зменшиться, тому зросте швидкість перетину обмотки ротора лініями індукції магнітного поля статора, яке продовжує обертатися з незмінною частотою *п1* . У свою чергу, збільшиться ЕРС і струм в обмотці ротора. Унаслідок цього зросте обертаючий момент, але частота обертання ротора *п*<sub>2</sub> залишиться зменшеною, тобто при збільшенні навантаження електродвигуна вона зменшується.

Електрорушійна сила й струм в обмотці ротора змінюються у часі з частотою  $f_2$ , яка визначається різницею частот обертання магнітного поля статора  $n_1$  і ротора  $n_2$ :

$$
f_2 = \frac{p(n_1 - n_2)}{60} = \frac{pn_1}{60} \left( \frac{n_1 - n_2}{n_1} \right) = f_1 s,
$$

тобто залежить від ковзання. Через це при зміні частоти обертання ротора змінюються значення ЕРС і струму в обмотці ротора, а також її індуктивний опір розсіяння.

Електрорушійна сила в обмотці кожної з фаз обертового ротора *E2s* визначається за формулою

$$
E_{2s} = 4,44k_{\text{0}6_2}w_2\Phi_{\text{max}}f_2 = 4,44k_{\text{0}6_2}w_2\Phi_{\text{max}}f_1s,
$$

де *коб2* - обмотувальний коефіцієнт обмотки ротора, який враховує зменшення ЕРС обмотки за рахунок розосередження її у різних пазах;  $w_2$  - число витків обмотки фази ротора.

Оскільки при нерухомому стані ротора ковзання *s* = 1 і ЕРС обмотки фази ротора

$$
E_2 = 4.44 k_{\rm o62} w_2 \Phi_{\rm max} f_1 \,,
$$

то ЕРС в обмотці обертового ротора  $E_{2s} = E_2 s$ .

Індуктивний опір розсіяння обмотки фази обертового ротора *X2s* , який застосовують для полегшення аналізу роботи електродвигуна й спрощення розрахунку ЕРС, визначається за формулою

$$
X_{2s} = 2\pi f_2 L_2 = 2\pi f_1 s L_2 = X_2 s , \qquad (9.1)
$$

де *Ь2* і *Х2* - відповідно індуктивність і індуктивний опір обмотки фази нерухомого ротора, які зумовлені потоком розсіяння ротора  $\Phi_{2p}$ .

#### **Згідно із законом Ома струм в обмотці кожної фази ротора**

$$
I_{2s} = \frac{E_{2s}}{\sqrt{R_2^2 + X_{2s}^2}} = \frac{sE_2}{\sqrt{R_2^2 + s^2 X_2^2}} = \frac{E_2}{\sqrt{\left(\frac{R_2}{s}\right)^2 + X_2^2}},
$$

де *R2* - активний опір обмотки фази ротора.

У початковий момент пуску, коли ковзання *s* = 1, струм в обмотці нерухомого ротора досягає найбільшого значення, оскільки при цьому ЕРС  $E_{2s} = E_2$ , тобто у багато разів більша, ніж при обертанні ротора. Найбільшого значення у цей момент досягає і струм в обмотці фази статора *І1ф,* який називають пусковим струмом  $I_{\text{II}}$  . Пусковий струм асинхронних електродвигунів із короткозамкненим ротором перевищує номінальний  $I<sub>H</sub>$  не більше, ніж у чотири  $-$  сім разів, а двигунів із фазним ротором  $-1, 5...$  2,5 рази.

Оскільки, із збільшенням навантаження електродвигуна зростає ковзання *s* , то одночасно збільшується індуктивний опір обмотки ротора  $X_{2s}$ , як видно з формули (9.1). Це у свою чергу, призводить до зменшення косинуса кута зсуву фаз  $\psi_2$  між ЕРС і струмом в обмотці ротора, тому що

$$
\cos \psi_2 = \frac{R_2}{\sqrt{R_2^2 + s^2 X_2^2}} \ .
$$

Останнє дуже впливає на значення електромагнітного моменту *Мем* асинхронного електродвигуна, який є обертальним і визначається за формулою  $M_{\rm eM} = C \phi I_2 \cos \psi_2$ , (9.2)
де  $C = \frac{3 \cdot 4.44 f_1 w_2 k_{0.052}}{2}$  $\omega$ <sub>1</sub> конструкційний коефіцієнт, який зумовлює момент

двигуна;  $\omega_1$  - кутова частота обертання магнітного поля статора.

Вплив зсуву фаз струму й ЕРС обмотки ротора на значення електромагнітного моменту пояснюється таким чином. Коли струм і ЕРС обмотки ротора збігаються за фазою, то всі провідники обмотки ротора створюють обертальні моменти одного напрямку. При зсуві фаз струму й ЕРС обмотки ротора виявляється, що частина провідників обмотки ротора створює обертальний момент, який направлений протилежно моменту, що створюється іншими провідниками. Це призводить до істотного зменшення результуючого обертального моменту двигуна. Тому, незважаючи на те, що хоч пускові струми асинхронних електродвигунів більші за номінальні у чотири - сім разів, пусковий момент, який вони розвивають, перевищує номінальний, як правило, всього у 0,8...2 рази.

Момент  $M$ , що розвивається електродвигуном на валі при обертанні ротора, є меншим за електромагнітний на величину механічних утрат моменту  $\Delta M_{\text{Mex}}$ , які зумовлені силами тертя між ротором і повітрям та у підшипниках: М  $M_{\text{em}} - \Delta M_{\text{Mex}}$ . Оскільки втрати моменту  $\Delta M_{\text{Mex}}$  для асинхронних електродвигунів середньої й великої потужності відносно малі, ними нехтують і при розрахунках часто приймають, що  $M = M_{\text{em}}$ .

Властивості асинхронного електродвигуна можна описати за допомогою його схеми заміщення, яка аналогічна схемі заміщення трансформатора і є електричною схемою, де обмотки ротора й статора мають гальванічний зв'язок замість магнітного зв'язку, який має місце в електродвигуні. Для цього застосовують формулу для моменту  $M$ , яка отримана з виразу (9.2) шляхом уведення у нього напруги на обмотці статора  $U_{1\phi}$  і параметрів схеми заміщення:

$$
M = \frac{3p}{\omega s} \frac{U_{1\phi}^2 R_2^{'}}{\left(R_1 + \frac{R_2^{'}}{s}\right)^2 + \left(X_1 + X_2^{'}\right)^2}
$$
\n
$$
\text{or} \quad \omega = 2\pi f_1 \quad - \quad \text{kyroba} \quad \text{vacrora}
$$
\n
$$
\text{crpymy} \quad \text{carropa} \quad R_2^{'} = R_2 k^2,
$$
\n
$$
X_2^{'} = X_2 k^2 - \text{mpuregeni} \quad \text{no} \quad \text{ofmorov}
$$
\n
$$
\text{craropa} \quad \text{bignosi, no} \quad \text{akrubennii} \quad \text{i}
$$
\n
$$
\text{ihaykrubini} \quad \text{onopho} \quad \text{ofmorku} \quad \text{basu}
$$

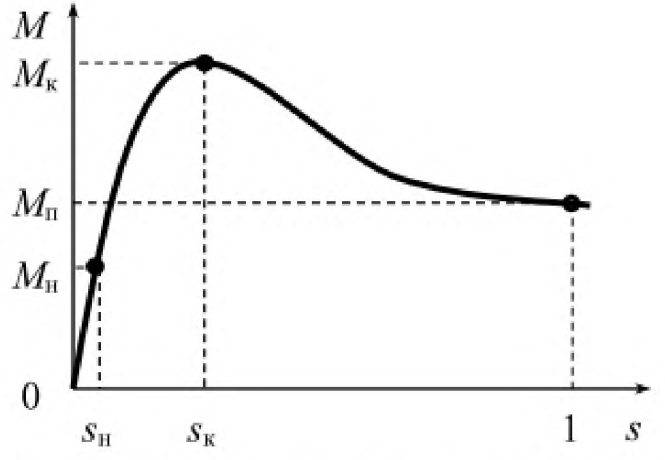

Рис. 9.1. Залежність моменту асинхрон**ного електродвигуна від ковзання**

ротора;  $k$  – коефіцієнт трансформації асинхронного електродвигуна.

З формули (9.3), яка є рівнянням механічної характеристики, видно, що характер залежності моменту асинхронного електродвигуна від ковзання  $s$ (тобто від частоти обертання ротора), яка зображена на рис. 9.1, є досить складним. Ця залежність побудована при умові незмінності напруги на обмотках статора *1/\ф* електромережі і параметрів електродвигуна.

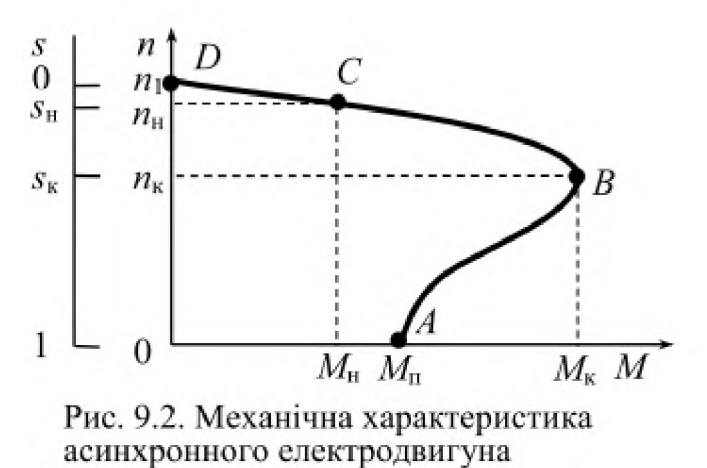

Разом із цим із формули (9.3) видно, що момент асинхронного електродвигуна залежить від квадрата напруги мережі, тому він дуже чутливий до коливань напруги в електромережі.

Однією з найважливіших характеристик асинхронного електродвигуна є механічна характеристика  $n = f(M)$  або s  $f(M)$ , яка зображена на рис. 9.2.

Ділянка механічної характеристики *DСВ* відповідає стійкій роботі двигуна, а ділянка  $BA$  - нестійкій. Точка  $B$ , що розділяє обидві ділянки, визначає значення максимального або критичного моменту Мк електродвигуна. На ділянці *ВСБ* при збільшенні навантаження частота обертання ротора зменшується, а обертальний момент, що розвивається електродвигуном, зростає. Тому електродвигун буде продовжувати працювати, але з меншою частотою обертання. На ділянці *ВА* збільшення моменту опору на валі електродвигуна й зменшення частоти обертання ротора навпаки призводить до зменшення обертального моменту електродвигуна, і тому він швидко зупиняється, тобто стійко працювати в режимах, що відповідають цій ділянці характеристики, він не може.

Ковзання  $s_{\kappa}$ , що відповідає критичному моменту  $M_{\kappa}$  (точка В на рис. 9.2), називається критичним.

Відношення критичного (максимального) моменту  $M_{\rm k}$  до номінального  $M_{\rm H}$ називається перевантажувальною здатністю електродвигуна:  $\lambda = \frac{M_{K}}{M_{K}}$  $M$  <sub>н</sub>

Для електродвигунів потужністю до 100 кВт вона складає приблизно 1,7.. .3.

До числа важливих характеристик асинхронного двигуна відносять також кратність пускового струму

$$
k_I = \frac{I_{\rm \pi}}{I_{\rm \pi}}
$$

#### і кратність пускового моменту

$$
k_{\scriptscriptstyle M} = \frac{M_{\scriptscriptstyle \rm I\hspace{-1pt}I}}{M_{\scriptscriptstyle \rm I\hspace{-1pt}I}} \ .
$$

Процес перетворення електричної енергії, яка підводиться до двигуна з електромережі, в механічну супроводжується втратами енергії. До двигуна з мережі підводиться потужність

$$
P_1 = 3U_{1\phi} I_{1\phi} \cos\phi_1 ,
$$

де  $\varphi_1$  - кут зсуву фаз між напругою  $U_{1\varphi}$  і струмом  $I_{1\varphi}$ .

Певну частку цієї потужності становлять втрати потужності в сталі магнітопроводу статора  $\Delta P_{cr}$  (втрати на гістерезис і вихрові струми), а також в обмотках статора (які називають втратами в міді)  $\Delta P_{\text{M1}} = 3I_{1\Phi}^2 R_1$ .

Потужність, яка електромагнітним шляхом передається на ротор, називається електромагнітною потужністю  $P_{\text{ew}}$ .

Певна частина електромагнітної потужності  $P_{\text{em}}$  витрачається на нагрів обмоток ротора (утрати в міді  $\Delta P_{\text{M2}}$ ) і визначається за формулою  $\Delta P_{\text{M2}} = 3I_{2\Phi}^2 R_2$ .

Інша частина потужності  $P_{\text{em}}$  перетворюється в механічну потужність  $P_{\text{max}}$ . Утрати потужності в сталі ротора малі і тому ними нехтують.

Частина механічної потужності  $\Delta P_{\text{Mex}}$  витрачається на тертя між ротором і повітрям і на тертя у підшипниках. Механічна потужність за винятком цих утрат є корисною механічною потужністю двигуна *Р2* (тобто потужністю, яку має двигун на своєму валі).

**Коефіцієнт корисної дії асинхронного електродвигуна**

$$
\eta = \frac{P_2}{P_1} = \frac{P_1 - \sum \Delta P}{P_1} ,
$$

де  $\sum \Delta P = \Delta P_{\text{crl}} + \Delta P_{\text{M1}} + \Delta P_{\text{M2}} + \Delta P_{\text{Mex}}$  - сумарні втрати потужності в електродвигуні.

Для більшості асинхронних двигунів значення ККД при номінальному режимі роботи становить 0,7.. .0,9.

Утрати на тертя між ротором і повітрям і тертя у підшипниках, а також утрати в сталі майже не залежать від навантаження. Вони залишаються практично тими самими і при ХХ, і при повному навантаженні. Тому ці втрати, визначають із досліду ХХ.

Утрати потужності на нагрів обмоток статора й ротора  $(\Delta P_{\text{M1}} + \Delta P_{\text{M2}})$ , навпаки, залежать від навантаження і є дуже малими при ХХ. Їх можна вимірити у досліді КЗ. Для цього треба застопорити ротор і підвести до статора таку

знижену напругу, при якій струм у статорі досягне номінального значення. Оскільки до статора при цьому підведена знижена напруга, то втратами в сталі статора можна знехтувати.

*Р,*

Отже ККД можна визначити за формулою

Л =

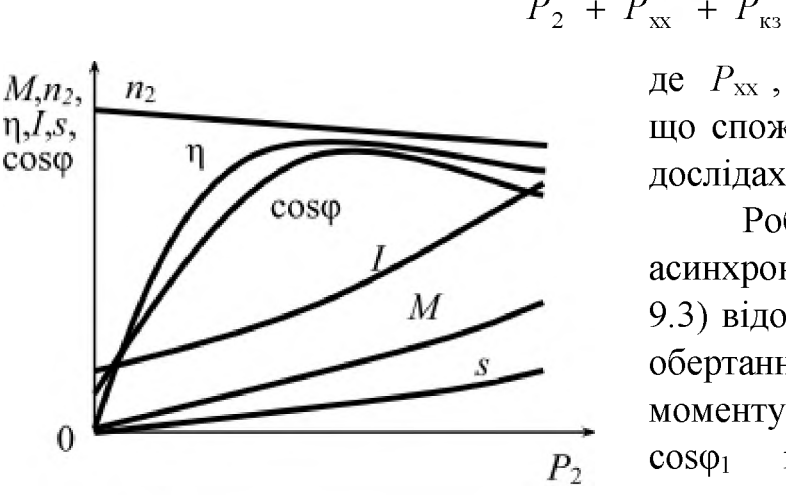

Рис. 9.3. Робочі характеристики асинхронного двигуна

де  $P_{xx}$ ,  $P_{x3}$  - відповідно потужності, що споживаються електродвигуном у дослідах XX і КЗ.

Робочі характеристики асинхронного електродвигуна (рис. 9.3) відображають залежність частоти обертання ротора  $n_2$ , ККД, корисного моменту  $M_2$ , коефіцієнта потужності **СО Б ф і** і струму /| від корисної потужності  $P_2$  при незмінних значеннях напруги *ІІ\* і частоти мережі  $f_1$ . Ці характеристики

визначають аналітичним або дослідним шляхом.

#### **Порядок виконання роботи**

1. Ознайомитися з трифазним асинхронним електродвигуном, обладнанням, вимірювальними приладами, що використовуються при його дослідженні, і записати їх технічні характеристики в таблицю (див. дод. 1).

Записати у табл. 9.1 номінальні параметри трифазного асинхронного електродвигуна, які вказані на прикріпленій до нього табличці.

Згідно із позначкою « [У/А] », яка зображена на табличці електродвигуна перед значеннями напруги й струму, перше число цих значень вказує на значення лінійної напруги або лінійного струму, яке відноситься до схеми з'єднання обмоток електродвигуна зіркою, а друге число – трикутником.

*Таблиця 9.1*

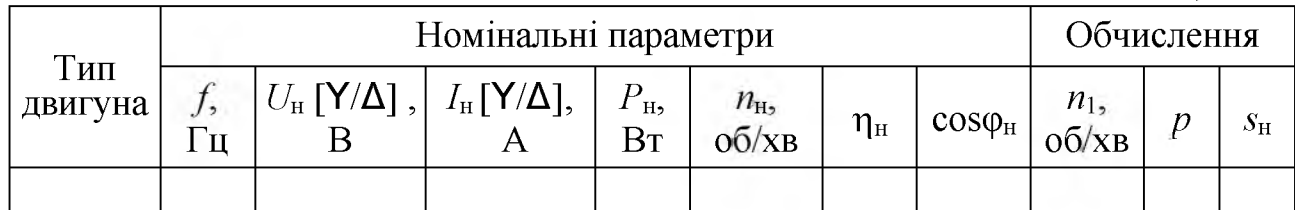

Визначити значення частоти обертання магнітного поля статора *п1,* пам'ятаючи при цьому, що воно повинно бути кратним значенню  $60f$  і близьким до значення номінальної частоти обертання ротора  $n<sub>H</sub>$ .

Обчислити число пар полюсів статора  $p$  і номінальне ковзання  $S_H$ електродвигуна за даними табл. 9.1 і формулами:

$$
p = \frac{60 f}{n_1} \quad ; \quad s_{\rm H} = \frac{n_1 - n_{\rm H}}{n_1}.
$$

Результати обчислень

записати в табл. 9.1.

2. З'єднати обмотки статора асинхронного трифазного електродвигуна  $M$  за схемою трикутника і скласти установку для його дослідження, до складу якої входять (рис. 9.4): трифазний ватметр *РЖ* , який призначений для вимірювання активної потужності *Р1* , що споживається електродвигуном з електромережі; амперметр *РА* і вольтметр *РУ,* які призначені для вимірювання відповідно лінійного струму *Іл* і лінійної напруги  $U_{\pi}$ ; тахометр, який

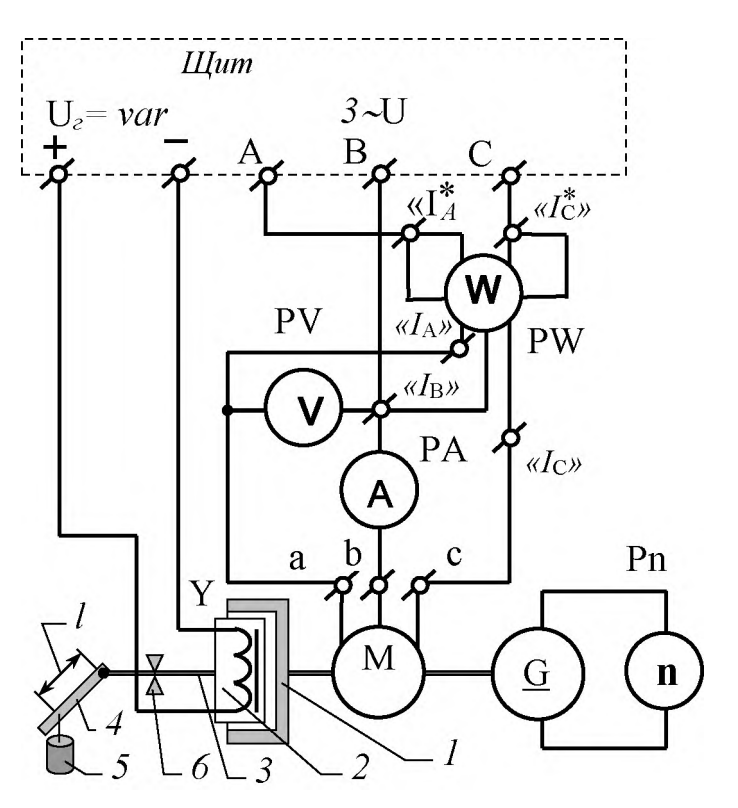

Рис. 9.4. Схема установки для дослідження асинхронного трифазного електродвигуна

складається із з'єднаного з валом електродвигуна тахогенератора постійного струму і покажчика частоти його обертання *Рп* ; електромагнітний гальмівний пристрій  $Y$ , який призначений для безконтактного навантаження електродвигуна.

Електромагнітний гальмівний пристрій (рис. 9.4) складається із ротора *1* і статора 2. Ротор *1* закріплений на валі електродвигуна і має вигляд металевого напівпорожнистого циліндра. Статор 2, який розташований усередині співвісного ротора 1, має вал *3* і стальну хрестовину з котушками обмотки збудження, до яких підводиться регульована напруга *иг* джерела постійного струму. На валі *3* перпендикулярно до нього закріплено вимірювальний важіль у вигляді рейки 4 із поділками, до якого на відстані І від осі вала 3 підвішується гиря *5* масою *т.* Вал *3* статора *2* разом із важелем може повертатися у підшипниках *6* на невеликий кут, визначений установленими обмежниками.

Вимірювання всіх величин виконують при горизонтальному положенні рейки *4* , коли вага гирі масою  $m$  діє перпендикулярно до рейки і створює момент опору 9,81ml, який передається гальмівним пристроєм на вал електродвигуна і врівноважується моментом на його валі *М.* Кутове положення рейки *4* регулюють за допомогою встановленого на щиті електроживлення регулятора напруги  $U_r$  (див. дод. 2).

Увага! Оскільки напруга на електродвигун і напруга на гальмівний пристрій подаються або знімаються за допомогою щита електроживлення одночасно, включати або виключати щит необхідно тільки при нульовому положенні регулятора напруги *иг .* При невиконанні цієї вимоги можливі різкі смикання рейки *4* і гирі *5* , що може призвести до травм.

4. Після перевірки складеної установки викладачем увімкнути щит електроживлення і пересвідчитися у тому, що напрямок обертання ротора електродвигуна відповідає необхідному напрямкові, який указаний на захисному огородженні електромагнітного гальмівного пристрою. У протилежному випадку вимкнути щит електроживлення, поміняти між собою місцями будь-які два лінійних проводи на клемах електродвигуна.

5. Провести дослід ХХ асинхронного електродвигуна. Для цього увімкнути щит  $i$  виконати вимірювання. Під час досліду регулятор напруги  $U_r$  повинен знаходитися на нульовій позначці, що відповідає відсутності моменту опору на валі електродвигуна.

Результати вимірювань записати в табл. 9.2.

*Таблиця 9.2*

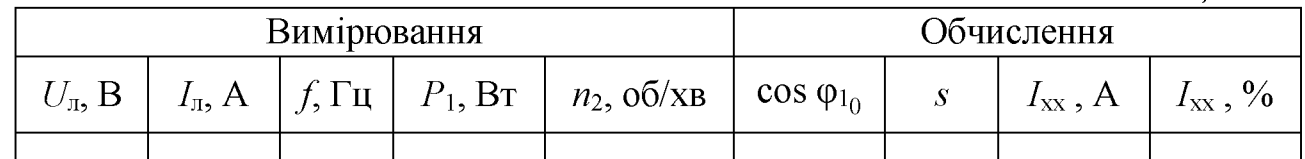

Обчислити ковзання *s* за формулою (9.2), а коефіцієнт потужності електродвигуна у режимі XX cos  $\varphi_{10}$ , струм обмотки фази статора електродвигуна у режимі XX  $I_{xx}$  і процентне значення струму XX по відношенню до номінального за формулами:

$$
\cos\varphi_{10} = \frac{P_1}{\sqrt{3}U_{\pi}I_{\pi}}; \ \ I_{\rm xx} = \sqrt{3}I_{\pi}; \ \ I_{\rm xx}\% = \frac{I_{\rm xx}}{I_{\rm H}}100\,,
$$

де *Ін* - указаний на табличці номінальний струм обмотки фази електродвигуна при з'єднанні його обмоток за схемою зірки.

Результати обчислень записати в табл. 9.2.

6. Провести дослід при навантаженні асинхронного електродвигуна. Для цього підвісити на рейку *4* гирю *5* (див. рис. 9.4) та, регулюючи напругу, добитися рівноваги важеля (горизонтального положення рейки *4* ), а потім зняти покази приладів. Повторити вимірювання при інших плечах підвісу гирі  $l$ , більших за попередні. Після виконання досліду, притримуючи рейку важеля, плавно зменшити напругу  $U_r$  до нуля.

Результати вимірювань записати в табл. 9.3.

*Таблиця 9.3*

| Вимірювання |          |     |     |     |          |              | Обчислення |                  |                           |                                        |  |
|-------------|----------|-----|-----|-----|----------|--------------|------------|------------------|---------------------------|----------------------------------------|--|
| $m$ .<br>КΓ | . .<br>M | $-$ | 'л, | ιп, | 12<br>Bт | n2,<br>26/xB |            | $\cos \varphi_1$ | $\cdot_{\mathrm{M}}$<br>⊣ | <b>LA</b><br>$\mathbf{D}_{\mathbf{T}}$ |  |
|             |          |     |     |     |          |              |            |                  |                           |                                        |  |

Обчислити ковзання *s* за формулою (9.2), а коефіцієнт потужності електродвигуна cos  $\varphi_1$ , момент  $M$  i корисну потужність  $P_2$  на валі та ККД  $\eta$ електродвигуна за формулами:

$$
\cos \varphi_1 = \frac{P_1}{\sqrt{3}U_{\pi}I_{\pi}}; \quad M = 9,81 \text{ ml}; \quad P_2 = \frac{Mn_2}{9,55}; \quad \eta = \frac{P_2}{P_1}
$$

Результати обчислень записати в табл. 9.3.

За даними табл. 9.3 побудувати робочу ділянку механічної характеристики  $n_2 = f(M)$  і робочі характеристики електродвигуна:  $n_2 = f(P_2)$ ,  $s = f(P_2)$ ,  $M = f(P_2)$ ,  $I_n = f(P_2)$ ,  $\cos \varphi_1 = f(P_2)$ ,  $\eta = f(P_2)$  при з'єднанні обмоток статора електродвигуна за схемою трикутника.

7. Дослідити асинхронний трифазний електродвигун у гальмівному режимі, при якому напрямок обертання магнітного поля статора протилежний напрямку обертання ротора й ковзання *s* > 1 . Дослід провести шляхом гальмування асинхронного електродвигуна способом противключення, який полягає у тому, що після його відключення від електромережі й обертанні ротора за рахунок його моменту інерції змінюють порядок чергування фаз обмотки статора і знову вмикають електродвигун в електромережу на короткий час до повної зупинки ротора.

Для цього при працюючому у режимі ХХ електродвигуні вимкнути щит електроживлення, поміняти між собою місцями будь-які два лінійні проводи на клемах електродвигуна, увімкнути щит на короткий час (три, чотири секунди) і

вимкнути його після повної зупинки ротора.

8. Дослідити вплив зниженої у  $\sqrt{3}$  раз напруги живлення фазних обмоток асинхронного електродвигуна на його характеристики, для чого з'єднати обмотки статора електродвигуна за схемою зірки, відновити змінений у п. 7 правильний порядок чергування фаз обмотки статора і повторити пп. 4 - 6. При виконанні п. 5 струм  $I_{xx} = I_{\pi}$ .

Результати вимірювань і обчислень записати в табл. 9.2 і 9.3.

За даними табл. 9.3 побудувати робочу ділянку механічної

характеристики  $n_2 = f(M)$  і робочі характеристики електродвигуна:

$$
n_2 = f(P_2)
$$
,  $s = f(P_2)$ ,  $M = f(P_2)$ ,  $I_n = f(P_2)$ ,  $\cos \varphi_1 = f(P_2)$ ,  $\eta = f(P_2)$   $\eta$ 

з'єднанні обмоток статора електродвигуна за схемою зірки.

Порівняти значення отриманих при дослідженнях відповідних моментів  $M$  і корисних потужностей *Р2* на валі електродвигуна при з'єднанні обмоток статора за схемами трикутника й зірки та підключенні їх до електромережі з однаковою лінійною напругою. Дати пояснення одержаним висновкам.

## **Зміст звіту**

Звіт повинен містити:

1. Мету і порядок виконання роботи.

2. Таблицю характеристик вимірювальних приладів.

3. Таблицю номінальних параметрів асинхронного електродвигуна, який досліджується.

3. Електричну схему установки для дослідження електродвигуна.

4. Необхідні розрахункові формули.

5. Таблиці з результатами вимірювань і обчислень.

6. Характеристики, побудовані за даними дослідів при з'єднанні обмоток статора за схемами трикутника й зірки:  $n_2 = f(M)$ ,  $n_2 = f(P_2)$ ,  $s = f(P_2)$ ,  $M = f(P_2)$ ,  $I_{\rm n} = f(P_2)$ ,  $\cos \varphi_1 = f(P_2)$ ,  $\eta = f(P_2)$ .

7. Висновки за результатами роботи.

## **Контрольні питання**

1. Яку будову має трифазний асинхронний електродвигун із короткозамкненим ротором?

2. На чому заснований принцип дії трифазного асинхронного електродвигуна і чому він називається асинхронним?

3. Яку величину називають ковзанням асинхронного електродвигуна і які

значення воно може приймати?

4. Як змінити напрямок обертання ротора трифазного електродвигуна?

5. Назвіть умови, які необхідні для виникнення обертового магнітного поля?

6. Як можна визначити номінальний момент на валі електродвигуна за номінальними даними, які вказані на його табличці?

7. Які переваги й недоліки має асинхронний електродвигун із короткозамкненим ротором у порівнянні з електродвигуном, у якого фазний ротор?

8. Що таке електромагнітна потужність асинхронного двигуна?

9. Як впливає знижена напруга живлення обмоток статора трифазного асинхронного електродвигуна на його характеристики?

Як визначити число пар полюсів обмотки статора асинхронного електродвигуна за номінальними даним и, які вказані на його табличці?

# **Л абораторна робота 10**

# ДОСЛІДЖЕННЯ ГЕНЕРАТОРА ПОСТІЙНОГО СТРУМУ

# ПАРАЛЕЛЬНОГО ЗБУДЖЕННЯ

# **Мета роботи**

Ознайомитися з будовою генератора постійного струму, зняти характеристики генератора постійного струму паралельного збудження і вивчити його особливості.

## **Теоретичні положення**

Генератором постійного струму називається електрична машина, призначена для перетворення механічної енергії в електричну енергію при постійному струмі. Генератор складається з двох частин: нерухомої статора й обертової - ротора, який називають якорем.

Статор, призначений для створення основного магнітного поля машини, є порожнистим циліндром, на внутрішній поверхні якого прикріплені основні полюси з обмотками збудження постійного струму.

Якщо обмотки збудження живляться від стороннього джерела електроенергії, генератор називають генератором незалежного збудження. Якщо ж вони живляться від обмотки якоря самого генератора, то такий генератор називається генератором із самозбудженням.

Обмотки збудження генераторів із самозбудженням можуть з'єднуватися з обмоткою якоря послідовно, паралельно або як послідовно, так і паралельно. Відповідно вони і називаються генераторами послідовного, паралельного абозмішаного збудження.

Між головними полюсами генераторів постійного струму можуть встановлюватися додаткові полюси, які призначені для поліпшення умов комутації, а для компенсації реакції якоря в пазах полюсних наконечників основних полюсів може розміщатися компенсаційна обмотка. Обмотки додаткових полюсів і компенсаційна обмотка мають невеликі числа витків, малі опори і з'єднуються послідовно з обмоткою якоря.

Якір генератора складається з осердя (магнітопроводу) і колектора, які закріплені на валі машини. Осердя набирається з тонких листів електротехнічної сталі, ізольованих один від одного. На зовнішній поверхні осердя має пази, в

яких розмішуються секції обмотки якоря. Виводи секцій з'єднуються з колекторними пластинами, які ізольовані одна від одної і складають колектор. На колектор накладається система щіток. Групи щіток із різною полярністю чергуються між собою. Щітки однойменної полярності з'єднуються між собою збірними шинами, які у свою чергу з'єднуються з вихідними клемами генератора.

При обертанні якоря в основному магнітному полі в його обмотці наводиться змінна ЕРС, яка за допомогою колектора й системи щіток перетворюється в ЕРС постійного напрямку і подається на вихідні клеми генератора:

$$
E = \frac{pN}{2\pi a} \Omega \Phi = C_E \Omega \Phi, \qquad (10.1)
$$

де  $p$  - число пар полюсів;  $N$  - число активних (розташованих у пазах якоря) провідників обмотки якоря; Q - кутова частота обертання якоря, рад/с; *a* - число пар паралельних віток обмотки якоря; *Ф -* основний магнітний потік, Вб; *pN*  $C_E = \frac{P}{2}$  – коефіцієнт ЕРС, який має певне незмінне значення і залежить від 2 *n a*

конструкції генератора.

При підключенні до вихідних клем генератора навантаження у ньому починає

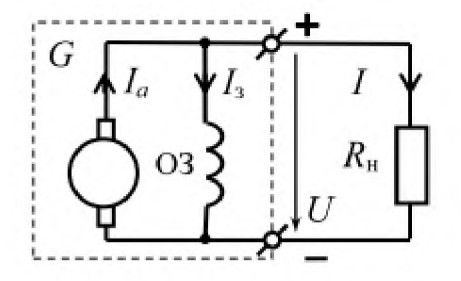

Рис. 10.1. Електрична схема генератора паралельного збудження

протікати струм навантаження  $I$ , який для генератора з незалежним збудженням дорівнює струму якоря  $I_a$ , а для генератора з паралельним збудженням, електрична схема якого зображена на рис. 10.1, є меншим за струм якоря  $I_a$  на значення струму збудження  $I_3$ . Електрична схема генератора з паралельним збудженням (рис. 10.1) має три кола:

внутрішнє коло якоря, до складу якого входять послідовно з'єднані опір обмотки якоря

 $R_{\rm g}$ , контактні опори між щітками і колекторними пластинами  $R_{\rm m}$ , а також при їхній наявності опори обмоток додаткових полюсів  $R_{n,n}$  і компенсаційної обмотки  $R_{\kappa,0}$ :

внутрішнє коло збудження, яке складається з опору обмотки збудження ОЗ основних полюсів і при його наявності опору додаткового регулювального резистора;

зовнішнє коло генератора, у якому знаходяться споживачі електроенергії з опором навантаження  $R_{\text{H}}$ .

Основними рівняннями, за допомогою яких визначають властивості генератора постійного струму, є:

**83**

- рівняння електричної рівноваги;
- рівняння балансу потужностей;
- рівняння моментів.

Рівняння електричної рівноваги кола якоря генератора паралельного й незалежного збудження може бути записане у вигляді

$$
E = U + I_a R_{a_{\text{off}}} + 2\Delta U_{\text{m}} \tag{10.2}
$$

де  $U$  – напруга генератора;  $I_a$  – струм у колі якоря;  $R_{a} = R_{\rm s} + R_{\rm m} + R_{\rm k,o}$  – загальний опір обмоток кола якоря;  $\Delta U_{\text{III}} = I_a R_{\text{III}} - \text{na}$ діння напруги на контактних опорах  $R_{\rm m}$ .

Якщо позначити повний опір кола якоря через  $R_a = R_a + R_{a,n} + R_{k,0} + 2R_{m}$ , то рівняння (10.2) буде мати простіший вигляд:

$$
E = U + I_a R_a \tag{10.3}
$$

Рівняння балансу потужностей генератора паралельного й незалежного збудження у загальному випадку має вигляд:

$$
EI_a = UI_a + I_a^2 R_a ,
$$

де *EI<sub>a</sub>* =  $P_{\text{ew}}$  – електромагнітна потужність генератора;  $UI_{a}$  – електрична потужність, яка у генератора з незалежним збудженням уся є корисною, оскільки у нього *І а = І* ; *І а*2*Яа* - утрати потужності у колі якоря. Для генератора паралельного збудження, у якого *І а = І +*13, тобто частина електричної потужності генератора витрачається на збудження генератора, рівняння балансу потужностей приймає вигляд

$$
EI_a = UI + UI_{3} + I_{a}^{2}R_{a},
$$

де  $UI = P_2$  - корисна потужність генератора;  $UI_3$  - утрати потужності у колі збудження.

Повна потужність *Рі* , яка підведена до генератора, дорівнює

$$
P_1 = P_{\rm em} + \Delta P_{\rm new} + \Delta P_{\rm c} = P_{\rm em} + P_{\rm XX} \ ,
$$

де  $\Delta P_{\text{Mex}}$  – механічні втрати, які викликані силами тертя між якорем і повітрям, між колектором і щітками й у підшипниках;  $\Delta P_c$  - утрати потужності в сталі магнітопроводу;  $P_{XX} = \Delta P_{\text{next}} + \Delta P_{\text{c}} - \text{c}$ умарні втрати потужності, які можна визначити у режимі ХХ генератора.

**T/\* 1 • • •• ••• • • Коефіцієнт корисної дії генератора визначається співвідношенням**

$$
\eta = \frac{P_2}{P_1} = \frac{UI}{UI + \sum \Delta P} ,
$$

де  $\sum \Delta P = U I_a + I_a^2 R_a + P_{XX}$  - сума втрат потужності.

Електромагнітній потужності  $P_{\text{em}}$  відповідає електромагнітний момент  $M_{\text{em}}$ , який у генератора є гальмівним. З урахуванням виразу (10.1) його можна визначити за формулою

$$
M_{\rm em} = \frac{P_{\rm em}}{\Omega} = C_M \Phi I_a,
$$

де  $C_M = \frac{P}{2}$  – коефіцієнт моменту, який має певне незмінне значення і залежить  $2\pi$ 

від конструкційних особливостей генератора. Якщо момент виразити у ньютонометрах, то  $C_E / C_M \approx 0.105$ .

Електромагнітний момент  $M_{\text{em}}$  менший за механічний момент  $M_1$ , що прикладений до валу генератора з боку первинного двигуна, через механічні втрати АРмех і втрати в сталі *АРс* , яким відповідає гальмуючий момент у режимі XX генератора  $M_{XX}$ . Отже рівняння моментів може бути записане у такому вигляді:

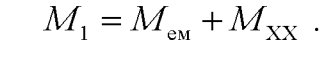

Генератор паралельного збудження є генератором із самозбудженням, яке можливе за таких умов:

1) наявність залишкового магнітного потоку основних полюсів;

2) правильне підключення обмотки збудження до виводів кола якоря, при якому збігаються напрямки основного й залишкового магнітних потоків;

3) значення опору кола збудження  $R_3$ повинно бути меншим за його критичне значення  $R_{\text{3}_{\text{KD}}}$ , яке визначається

тангенсом кута нахилу дотичної *ОВ* до початкової ділянки характеристики XX (рис. 10.2), тобто  $R_{\rm s}$  <  $R_{\rm s_{KD}}$  = tg $\alpha_{\rm kp}$ .

У машинах постійного струму залишковий магнітний потік становить 1-3 % від номінального.

При обертанні якоря генератора під дією залишкового магнітного потоку в обмотці якоря наводиться ЕРС, яка спричинює появу незначного струму в

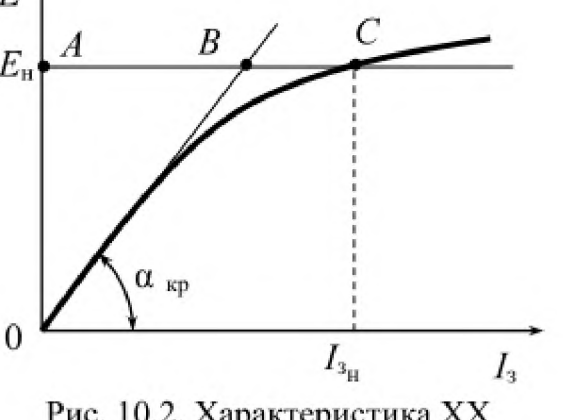

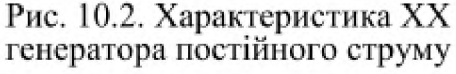

паралельній обмотці збудження. Цей струм створює невеликий магнітний потік, який при виконанні умови п. 2 складається із залишковим магнітним потоком, що призводить до збільшення результуючого основного магнітного потоку і

подальшого ланцюгового збільшення ЕРС обмотки якоря до усталеного значення. Цей процес називають самозбудженням генератора.

Основними характеристиками генераторів постійного струму, які визначають робочі властивості генераторів, є характеристика ХХ, зовнішня й регулювальна характеристики.

Характеристика ХХ генератора  $E = f(I_2)$ , яка знімається за умов

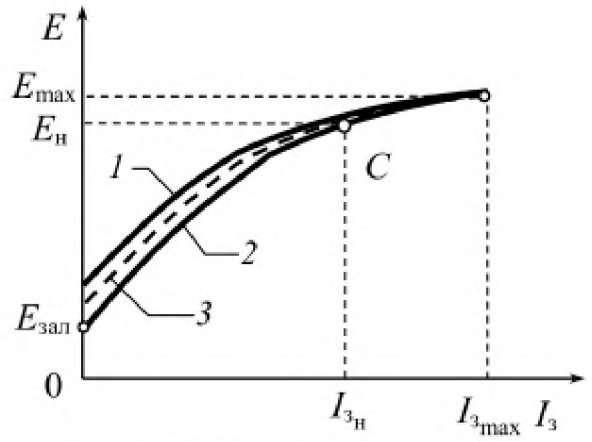

Рис. 10.3. Дослідна характеристика XX генератора постійного струму

 $\Omega$  = const i  $I = 0$  (див. рис. 10.2), визначає його магнітні властивості. Дослідна характеристика ХХ генератора, яка зображена на рис. 10.3, починається з деякого рівня, який визначається залишковим магнітним потоком і має дві гілки. Перша висхідна гілка (крива 1) знімається при збільшенні струму збудження від нуля до деякого максимального значення  $I_{3\text{max}}$ , яке відповідає ЕРС  $E_{\text{max}} = (1, 1, 1, 2) U_{\text{H}}$ , а друга спадна гілка (крива 2) – при його зменшенні. На кривій 2 точка С відповідає номінальному режиму генератора, а значення ЕРС Езал - залишковому магнітному потоку. Розходження кривих *1* і *2* пояснюється наявністю явища гістерезису в магнітопроводах генератора. На практиці характеристикою ХХ вважають усереднену криву *3.*

Оскільки опір кола збудження *Яз >> Ra* , а струм якоря у режимі ХХ  $I_{a_{xx}} = I_3$ , то згідно з рівнянням (10.3) падінням напруги у колі якоря  $I_a R_a$  можна знехтувати, тобто вважати, що напруга генератора у режимі XX  $U_{XX} = E$ .

Характеристика ХХ в іншому масштабі збігається з магнітною характеристикою генератора  $\Phi = f(F_a)$ , де  $\Phi$  – основний магнітний потік, а  $F_a$  – намагнічуюча сила обмотки збудження.

Залежність  $E = f(I_3)$  на початковій ділянці характеристики XX має лінійний характер, який зумовлений наявністю відносно великого повітряного проміжку між якорем і полюсами та малими значеннями магнітного потоку, при яких магнітопроводи генератора ненасичені і їхні магнітні опори незначні. Зі збільшенням струму збудження відбувається насичення магнітопроводів, що спричинює зростання магнітного опору магнітопроводів. Унаслідок цього залежність між струмом збудження і магнітним потоком стає нелінійною, що призводить до порушення лінійної залежності між струмом збудження й ЕРС. Ступінь насичення магнітопроводів характеризується коефіцієнтом насичення  $k_{\text{Hac}}$ , значення якого можна визначити за характеристикою XX ( див. рис. 10.2):

$$
k_{\text{mac}} = \frac{AC}{AB} \tag{10.4}
$$

Пряма - *АС* на рис. 10.2 проведена паралельно осі абсцис на рівні, який відповідає номінальній ЕРС  $E_{\rm H} = U_{\rm H} + R_a I_{a_{\rm H}}$ , де  $U_{\rm H}$ ,  $I_{a_{\rm H}}$  – номінальні значення напруги й струму якоря генератора при номінальному струмі збудження  $I_{3n}$ . Точка характеристики ХХ відповідає номінальному режимові генератора, тому відрізок *АС* пропорційний номінальній намагнічуючій силі обмотки збудження. Відрізок *АВ* відсікається на прямій *АС* продовженням прямолінійної ділянки характеристики ХХ і пропорційний намагнічуючій силі повітряного проміжку. Для машин постійного струму  $k_{\text{Hac}} = 1, 4...1, 8$ . Зовнішня характеристика генератора  $U = f(I)$ , яка знімається за умов

 $R_{\alpha}$  = const i  $\Omega$  = const, і рівняння якої

$$
U = E - I_a R_a \tag{10.5}
$$

одержано з рівняння електричної рівноваги (10.3), дозволяє виявити вплив зміни навантаження на напругу генератора при постійному опорі у колі збудження і постійній частоті обертання якоря, а також визначити зміну напруги у відсотках номінальної напруги при переході нерегульованого генератора від номінального режиму до режиму ХХ

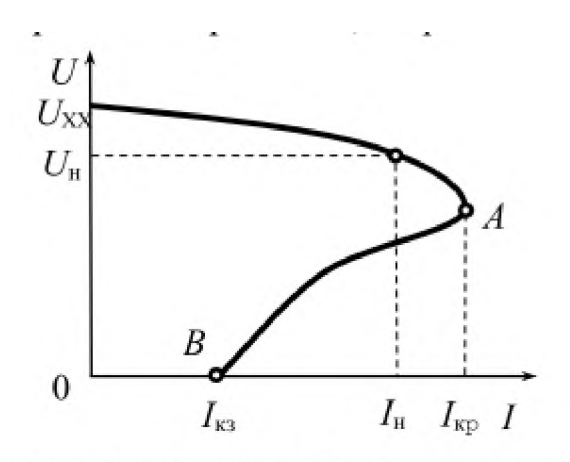

**Рис. 10.4. Зовнішня характеристика генератора паралельного збудження**

$$
\Delta U\% = \frac{U_{\rm XX} - U_{\rm H}}{U_{\rm H}} 100.
$$

 $(10.6)$ 

Зовнішня характеристика генератора паралельного збудження, яка зображена на рис. 10.4, відрізняється від зовнішньої характеристики генератора незалежного збудження наявністю ділянки *АВ* , на якій напруга генератора спонтанно падає до нуля.

Характер зменшення напруги генератора паралельного збудження при збільшенні навантаження зумовлюється тим, що при

збільшенні навантаження (зменшенні опору зовнішнього кола) зростає струм якоря генератора *Іа* , що спричинює збільшення падіння напруги на опорі кола якоря *(ІаЯа)* і посилення реакції якоря, яка спотворює магнітне поле генератора і зменшує його магнітний потік і тим самим ЕРС якоря. Тому напруга генератора згідно з рівнянням (10.5) знижується, що одночасно призводить до зменшення струму в обмотці збудження, оскільки вона підключена на цю напругу, тобто

$$
I_{_3} \; = \; \frac{U}{R_{_3}} \; .
$$

Зі зменшенням струму збудження ще більше зменшується магнітний потік основних полюсів і, відповідно, ЕРС генератора.

Таким чином, зменшення напруги при збільшенні навантаження генератора пояснюється трьома причинами: збільшенням внутрішнього падіння напруги на опорі кола якоря, зменшенням результуючого магнітного потоку машини за рахунок розмагнічування під впливом реакції якоря й зменшення струму збудження.

Згідно із зовнішньою характеристикою (рис. 10.4) струм навантаження при зменшенні його опору не може зрости більше "критичного" значення  $I_{\text{kp}}$ . У критичній точці  $\Lambda$  генератор дуже розмагнічений через реакцію якоряй зменшений (унаслідок зниженої напруги) струм збудження і тому навіть невелике зменшення струму збудження за рахунок зменшення напруги спричинить значне ослаблення магнітного потоку, тобто ЕРС і напруги. Цей процес відбувається дуже швидко і має значно більший вплив на струм навантаження ніж зменшення його опору. Тому при наступному зменшенні опору навантаження до нуля струм якоря не збільшується, а навпаки при супутньому спонтанному падінні напруги до нуля швидко зменшується до значення струму КЗ  $I_{K3}$ , яке менше за номінальне  $I_H$  і визначається зумовленою

залишковим магнітним потоком ЕРС  $E_{33}$  й опором кола якоря *Ra.*

Регулювальна характеристика  $I_{\alpha} = f(I)$ , яка знімається за умов  $U = U_{\text{H}}$  і *Q =* const (рис. 10.5), показує, як потрібно регулювати струм збудження при зміні навантаження генератора, щоб значення напруги генератора залишалося незмінним і дорівнювало б номінальному значенню. Для цього згідно з відношенням

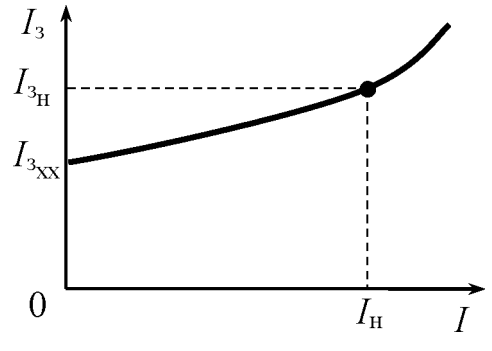

Рис. 10.5. Регулювальна характеристика генератора

$$
U = E - I_a R_a = C_e \Omega \Phi - I_a R_a = \text{const} ,
$$

як видно з рис. 10.5, при збільшенні струму навантаження для компенсації впливу причин, які викликають зменшення напруги генератора необхідно збільшувати магнітний потік, отже збільшувати струм збудження.

## **Порядок виконання роботи**

1. Ознайомитися з генератором паралельного збудження, обладнанням, вимірювальними приладами, що використовуються при його дослідженні, і записати їх технічні характеристики в таблицю (див. дод. 1). Задані номінальні параметри генератора, який досліджується, записати у табл. 10.1.

2. Обчислити значення номінального струму навантаження генератора  $I_{\rm H}$  за формулою  $I_{\text{H}} = \frac{1-\text{H}}{5}$  і записати його в табл. 10.1. у н

*Таблиця 10.1*

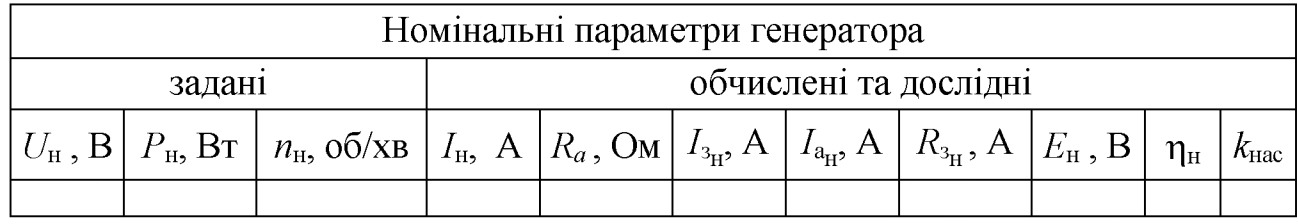

3. Виміряти за методом амперметра й вольтметра опір кола нерухомого якоря *Яа* . Результат записати у табл. 10.1.

4. Скласти установку для дослідження генератора постійного струму  $G$  з обмоткою паралельного збудження ОЗ за схемою, що зображена на рис. 10.6, до складу якої входять: привідний двигун постійного струму  $M$  з відцентровим вібраційним стабілізатором частоти обертання вала, який вмикається вимикачем *Q1;* резистор *Я1* , вимикач *ЯЛ* і амперметр *РА1,* які призначені відповідно для регулювання, вимикання і вимірювання струму у колі збудження  $I_3$ ; амперметр *РА2* і вольтметр *РУ,* які призначені для вимірювання відповідно струму навантаження *І* і напруги генератора *U*; вимикач навантаження *Q2* і реостат навантаження *Я2 .*

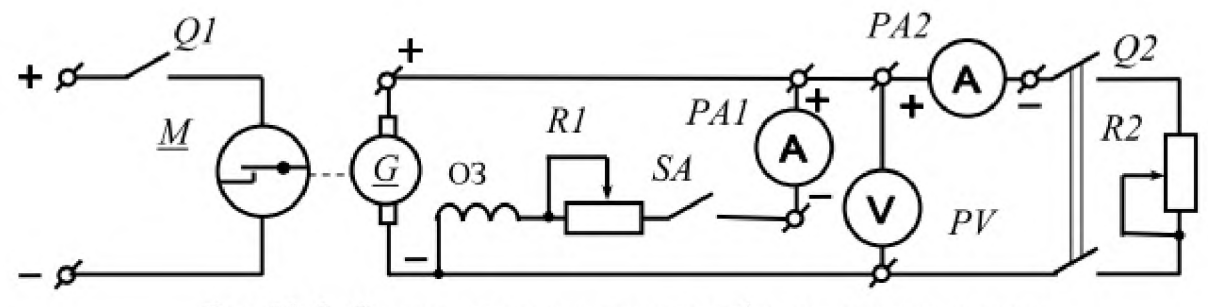

Рис.10.6. Схема установки для дослідження генератора постійного струму паралельного збудження

5. Визначити дослідним шляхом значення номінального струму збудження  $I_{3_H}$ , для чого, увімкнути вимикач  $S\!A$ , вимкнути вимикач  $Q\!2$ , та, встановивши максимальні опори резистора *Я1* і реостата Я2, запустити двигун , увімкнувши для цього вимикач *Q1.* Після самозбудження генератора увімкнути вимикач *Q2* і, регулюючи резистор *Я1* та реостат Я2, встановити номінальні значення напруги генератора  $U_{\rm H}$  і струму навантаження  $I_{\rm H}$ . За показом амперметра *РА1* визначити значення струму збудження  $I_{3_H}$ .

Обчислити номінальні значення: струму якоря  $I_{a_{\rm H}}$ , опору кола збудження  $R_{3_H}$ , ЕРС якоря  $E_H$  та ККД  $\eta_H$  за формулами:

$$
I_{a_{\rm H}} = I_{\rm H} - I_{\rm 3H}; \qquad R_{\rm 3H} = \frac{U_{\rm H}}{I_{\rm 3H}}; \quad E_{\rm H} = U_{\rm H} + I_{a_{\rm H}} R_a; \quad \eta_{\rm H} \cong 1 - \frac{I_{a_{\rm H}}^2 R_a}{(0.5...0.7) U_{\rm H} I_{a_{\rm H}}}.
$$

Результати вимірювань і обчислень записати у табл. 10.1.

Зняти навантаження й збудження генератора, для чого повернути реостат *Я2* і резистор *Я1* у попередні положення і вимкнути вимикачі *Q2* і *8Л.*

6. Зняти характеристику XX  $E = f(I_n)$  генератора при номінальній частоті обертання якоря, яка підтримується за допомогою стабілізатора частоти обертання двигуна.

Виміряти напругу генератора, яка відповідна ЕРС, що збуджується залишковим магнітним потоком (початкова точка кривої *1* на рис. 10.2). Потім, увімкнути вимикач *8Л* і, плавно збільшуючи струм збудження резистором *Я1,* зняти висхідну гілку характеристики ХХ. Після досягнення максимального значення напруги генератора  $U_{\text{max}} = 1.2$   $U_{\text{H}}$ , яка відповідає ЕРС  $E_{\text{max}}$  (кінцева точка кривої 1, і одночасно початкова точка кривої 2, див. рис. 10.2), плавно зменшуючи струм збудження зняти спадну гілку характеристики ХХ. Вимкнути вимикач *SA* і виміряти напругу генератора, яка відповідна ЕРС  $E_{\text{3aI}}$  (кінцева точка кривої *2* на рис. 10.2).

Увага! Результати вимірювань напруги генератора будуть правильними тільки тоді, коли у процесі встановлення кожного вибраного значення струму збудження, при якому вимірюється напруга, стрілка амперметра *РЛ1* буде підходити до позначки, яка відповідає цьому значенню, поступово не переходячи за цю позначку. У противному разі зняття кожної гілки характеристики ХХ треба починати з початкової точки гілки. Для полегшення

**90**

обробки дослідних даних ці вибрані значення струму збудження слід вибирати однаковими для обох гілок характеристики ХХ. Дані вимірювань записати в табл. 10.2.

*Таблиця 10.2*

|                    | Усереднена     |     |                        |              |                |          |      |
|--------------------|----------------|-----|------------------------|--------------|----------------|----------|------|
|                    | Висхідна гілка |     |                        | Спадна гілка | характеристика |          |      |
| $\uparrow I_3$ , A | U.B            | E.B | $\downarrow$ $I_3$ , A | U, B         | E.B            | $I_3, A$ | E, B |
|                    |                |     |                        |              |                |          |      |

Обчислити ЕРС обмотки якоря за формулою  $E = U + I<sub>a</sub> R<sub>a</sub>$  й усереднити обчислені значення ЕРС обох гілок при вибраних значеннях струму збудження. Результати записати в табл. 10.2.

За даними табл. 10.2 побудувати усереднену характеристику XX  $E = f(I<sub>3</sub>)$  і по ній згідно з рис. 10.2 визначити за формулою (10.4) коефіцієнт

насичення магнітного кола машини  $k_{\text{Hac}}$ . Результати записати у табл. 10.1.

7. Зняти зовнішню характеристику  $U = f(I)$  генератора у такій послідовності: спочатку встановити номінальний режим роботи генератора, потім розвантажити генератор до режиму ХХ і після цього навантажити його до критичної точки характеристики, а потім до режиму КЗ.

З цією метою увімкнути вимикач *ЯЛ* , після самозбудження генератора увімкнути вимикач *Q2* і, регулюючи резистор *Я1* та реостат Я2, встановити номінальні значення напруги генератора *U* і струму навантаження *I*. Далі, не змінюючи положення ручки регулятора резистора *Я1* , поступово збільшувати опір реостата *Я2* до максимального значення, знімаючи при цьому покази вимірювальних приладів. Після цього вимкнути вимикач *Q2* і записати покази вимірювальних приладів для побудови початкової точки характеристики, яка відповідає ХХ генератора.

Оскільки після досягнення критичного струму  $I_{\text{kp}}$  напруга генератора довільно падає до нуля, слід заздалегідь дослідним шляхом визначити приблизне значення критичного струму, а потім продовжувати знімати характеристику.

Після цього увімкнути вимикач *Q2* і встановити номінальний струм навантаження Ін . Потім поступово зменшувати опір реостата *Я2* до значення, при якому струм навантаження досягне критичного значення  $I_{kp}$  (точка  $A$ , рис.

**91**

10.4), і знімати при цьому покази вимірювальних приладів. Після досягнення струмом критичного значення Ікр зменшити опір реостата *К2* до нуля і виміряти струм КЗ  $I_{K3}$ .

Закінчивши вимірювання, перевести генератор у режим ХХ, для чого вимкнути вимикач *Q2* і збільшити опір реостата *К2* до максимального.

Результати вимірювань записати у табл. 10.3.

*Таблиця 10.3*

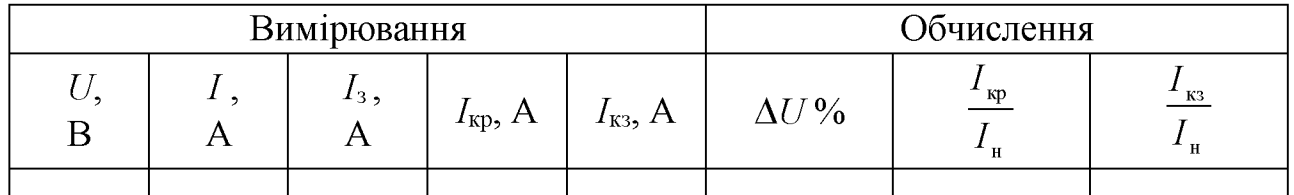

Обчислити зміну напруги генератора у відсотках номінальної напруги  $\Delta U$ % за

формулою (10.6), а також відношення струмів 
$$
\frac{I_{\text{kp}}}{I_{\text{H}}}
$$
,  $\frac{I_{\text{ks}}}{I_{\text{H}}}$ .

Результати обчислень записати у табл. 10.3.

За даними табл. 10.3 побудувати зовнішню характеристику генератора  $U = f(I)$ .

8. Зняти регулювальну характеристику  $I_3 = f(I)$  при напрузі генератора, яка дорівнює номінальній  $U_{\text{H}}$ , для чого при XX генератора за допомогою резистора  $RI$  встановити номінальну напругу  $U_H$  і виміряти струм збудження. Після цього увімкнути вимикач *Q2* і, поступово зменшуючи опір реостата *К2* і підтримуючи за допомогою резистора RI напругу генератора незмінною, зняти покази вимірювальних приладів. Струм навантаження при цьому належить збільшувати доти, доки напругу генератора можна підтримувати незмінною.

Результати вимірювань записати в табл. 10. 4.

*Таблиця 10.4*

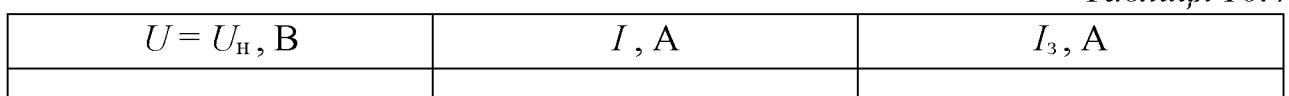

За даними табл. 10.4 побудувати регулювальну характеристику генератора  $U = f(I).$ 

### **Зміст звіту**

Звіт повинен містити:

- 1. Мету і порядок виконання роботи.
- 2. Таблицю характеристик вимірювальних приладів.
- 3. Таблицю номінальних параметрів генератора.
- 4. Схему установки для дослідження генератора.
- 5. Таблиці з результатами вимірювань і обчислень.
- 6. Використані формули.

7. Дослідні характеристики: XX  $E = f(I_3)$ , зовнішню  $U = f(I)$  та регулювальну  $I_3 = f(I)$ .

8. Висновки за результатами роботи.

## **Контрольні питання**

1. Назвіть основні частини генератора і вкажіть їх призначення.

2. Від чого залежить значення ЕРС генератора постійного струму?

3. Назвіть умови, за яких можливе самозбудження генератора паралельного збудження.

4. За допомогою яких основних рівнянь визначають властивості генератора постійного струму?

5. Які причини призводять до зниження напруги генератора паралельного збудження при збільшенні навантаження?

6. Назвіть характерні точки на зовнішній характеристиці генератора паралельного збудження.

7. Які наслідки для генератора паралельного збудження може мати КЗ навантаження?

8. Якими способами можна регулювати напругу генератора паралельного збудження при зміні навантаження?

#### **Лабораторна робота 11**

# ДОСЛІДЖЕННЯ ДВИГУНА ПОСТІЙНОГО СТРУМУ ПАРАЛЕЛЬНОГО ЗБУДЖЕННЯ

#### **Мета роботи**

Ознайомитися з будовою двигуна постійного струму, зняти характеристики двигуна постійного струму паралельного збудження і вивчити його особливості.

#### **Теоретичні положення**

Двигуни постійного струму призначені для перетворення електричної енергії у механічну і за будовою принципово не відрізняються від генераторів постійного струму. Проте колектор двигуна призначений не для механічного випрямлення струму, як у генераторі, а для механічного інвертування струму, тобто для одержання обертальних моментів провідників обмотки якоря одного напрямку. Двигуни, у яких обмотка збудження паралельно з'єднується з обмоткою якоря, називаються двигунами паралельного збудження.

При підключенні такого двигуна до джерела електроенергії під дією прикладеної напруги у колі якоря виникає струм якоря *Ia* , а у колі збудження струм збудження  $I_3$ , які створюють результуючий магнітний потік  $\Phi$ . В результаті взаємодії струмів у провідниках обмотки якоря з магнітним полем обмотки збудження двигун розвиває електромагнітний момент

$$
M = C_M \Phi I_a \t{11.1}
$$

де *СМ* - коефіцієнт, який залежить від конструкційних особливостей двигуна. Під дією моменту  $M$  якір починає обертатись і в його обмотці індукується ЕРС  $E = C_{E} \phi \Omega$ , (11.2)

де *СЕ* - коефіцієнт, який залежить від конструкційних особливостей двигуна, а  $\Omega$  – кутова частота обертання якоря, рад/с.

Ця ЕРС має зустрічний по відношенню до струму якоря і прикладеної напруги напрям і тому називається протиелектрорушійною силою (проти-ЕРС).

Підведена до обмотки якоря двигуна напруга  $U$  урівноважується проти-ЕРС і падінням напруги у колі якоря:

$$
U = E + I_a R_a \t{11.3}
$$

де *Яа* - опір електричного кола якоря.

З рівняння (11.3) випливає, що

$$
I_a = \frac{U - E}{R_a} \tag{11.4}
$$

Для двигуна паралельного збудження струм  $I$ , який споживається двигуном з електромережі, є сумою струмів якоря *Іа* і збудження Із:

$$
I = I_a + I_s \tag{11.5}
$$

Номінальним струмом збудження називають такий струм  $I_{3n}$ , при якому номінальним напрузі  $U_{\rm H}$  й струму якоря  $I_{a_{\rm H}}$  відповідає номінальна частота обертання якоря двигуна  $\Omega_{\text{H}}$ .

Якщо помножити обидві частини співвідношення (11.3) на струм *Іа* , то отримаємо рівняння балансу потужностей:

$$
U I_a = E I_a + I_a^2 R_a ,
$$

або з урахуванням формули (11.5):

$$
UI = EI_a + I_a^2 R_a + UI_s \;,
$$

де

$$
UI = P_1 - \tag{11.6}
$$

електрична потужність (потужність, яка надходить до двигуна з електромережі, тобто споживається ним);  $EI_a = P_{\text{av}}$  електромагнітна потужність (потужність, передана через електромагнітне поле на якір);  $I_a^2 R_a$  - утрати потужності у колі якоря;  $U\!I_a$  - утрати потужності у колі збудження.

Електромагнітна потужність Рем більша за корисну потужність *Р2* , яка розвивається на валі двигуна, на значення втрат потужності XX Pxx, які складаються з механічних утрат потужності  $\Delta P_{\text{next}}$  і втрат у сталі  $\Delta P_{\text{c}}$ , тобто:

$$
P_{\rm em} = P_2 + P_{\rm XX} = P_2 + \Delta P_{\rm max} + \Delta P_{\rm c}.
$$

Рівняння балансу потужностей з урахуванням останнього співвідношення можна подати у вигляді

$$
P_1 = P_2 + P_{XX} + I_a^2 R_a + U I_s = P_2 + \sum \Delta P \ ,
$$

де  $\sum \Delta P = P_{XX} + I_a^2 R_a + U_s$  - сумарні втрати потужності у двигуні.

Коефіцієнт корисної дії двигуна визначається відношенням корисної потужності до підведеної до нього потужності:

<span id="page-95-0"></span>
$$
\eta = \frac{P_2}{P_1} = \frac{P_1 - \sum \Delta P}{P_1} = 1 - \frac{\sum \Delta P}{P_1} \,. \tag{11.7}
$$

Електромагнітний момент М, що розвивається двигуном (11.1), у загальному випадку урівноважується статичним моментом опору  $M_{\rm cr}$  і динамічним моментом  $M_{\text{mm}}$ , що виникає при зміні частоти обертання якоря двигуна:

$$
M = M_{\rm cr} + M_{\rm atm} .
$$

Статичний момент опору  $M_{cr}$  дорівнює сумі корисного гальмівного моменту опору  $M_2$  і моменту XX  $M_{\text{XX}}$ , зумовленого силами тертя у підшипниках та між якорем і повітрям, , а також утратами потужності в сталі двигуна:

$$
M_{\rm cr} = M_2 + M_{\rm XX} \ .
$$

Динамічний момент *Мдин* при незмінному постійному моменті інерції якоря *J* визначається формулою

$$
M_{\text{atm}} = J \frac{d\Omega}{dt}
$$

Корисний момент М2 , що відповідає корисній потужності *Р2* , яка розвивається на валі двигуна, дорівнює

$$
M_2 = \frac{P_2}{\Omega} = 9.55 \frac{P_2}{n} , \qquad (11.8)
$$

де  $60\Omega$ *2п* - частота обертання якоря в оборотах за хвилину.

Коли починається пуск двигуна і його якір ще нерухомий, проти-ЕРС в обмотці якоря відсутня. Тому згідно з рівністю (11.4) пусковий струм двигуна

$$
I_{\pi} = \frac{U}{R_a} \ ,
$$

і в 10 - 30 разів перевищує номінальний струм двигуна  $I_{\text{H}}$ .

Для зменшення пускового струму у коло якоря послідовно включають додатковий резистор або пусковий реостат, опір якого *Яд* на час пуску збільшують. З урахуванням опору пускового реостата пусковий струм буде дорівнювати:

$$
I_{\pi} = \frac{U}{R_a + R_{\pi}} \ .
$$

Початковий пусковий момент двигуна  $M_{\rm \scriptscriptstyle II}$  згідно з формулою (11.1)

$$
M_{\rm n} = C_M \varPhi I_{\rm n} \ .
$$

При збільшенні частоти обертання якоря збільшується проти-ЕРС у його обмотці й струм обертового якоря визначається співвідношенням

$$
I_a = \frac{U - E}{R_a + R_{\rm A}}.
$$

При збільшенні частоти обертання і проти-ЕРС обмотки якоря опір пускового реостата поступово зменшують і доводять його до нуля.

Для пуску двигунів постійного струму застосовують такі три способи:

■ прямий пуск, коли коло якоря підключається на повну напругу мережі (для двигунів малої потужності);

■ пуск із застосуванням пускового реостата;

■ пуск при зниженому значенні напруги з подальшим його відновленням до номінального рівня. Основними характеристиками двигунів паралельного збудження є робочі і механічні характеристики.

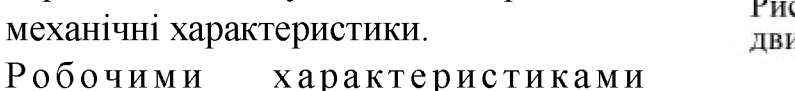

I.  $\overline{M}$  $\mathbf{0}$  $P_{2H}$ 

η

Ω

 $\Omega$ .n.  $I.M$ 

Рис. 11.1. Робочі характеристики двигуна паралельного збудження

 $P<sub>2</sub>$ 

змінному навантаженні, і які зображені на рис. 11.1, є залежності частоти обертання якоря  $\Omega$ електромагнітного моменту *М ,* ККД ц і струму якоря *Іа* від корисної потужності *Р2 ,* яка розвивається на валі двигуна, при умові, що напруга *U* і струм збудження Із дорівнюють своїм

Залежність  $\Omega = f(P_2)$  називають

номінальним значенням .

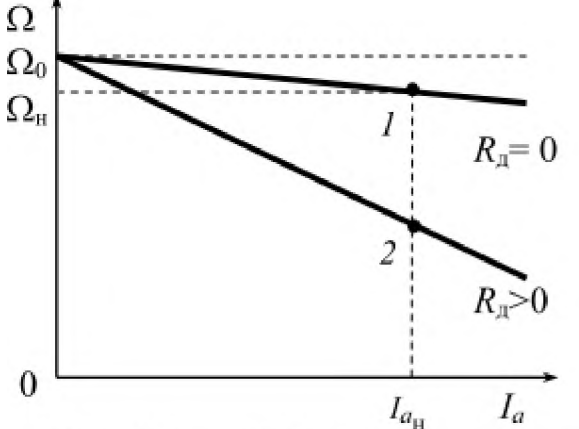

Рис.11.2. швидкісні характеристики двигуна паралельного збудження електромеханічною <sup>гис.11</sup><sup>2</sup> швидкісні характеристики **г двигуна паралельного збудження**

двигуна паралельного збудження, за якими визначають його властивості при

характеристикою двигуна паралельного збудження. Аналітичний вираз цієї характеристики отримаємо після підстановки виразу (11.2) у формулу (11.3) і її перетворення:

$$
\Omega = \frac{U - I_a R_a}{C_e \Phi} \tag{11.9}
$$

Формула (11.9) описує природну електромеханічну характеристику двигуна паралельного збудження, яка практично є лінійною і має спадний характер (пряма 1, рис. 11.2). Подібні слабко спадні характеристики називаються жорсткими, а двигуни з такими характеристиками застосовують в пристроях, де потрібна практично постійна частота обертання при досить значних змінах навантаження.

Ухил електромеханічної характеристики можна змінювати введенням у коло якоря додаткового резистора з опором  $R_{\text{I}}$ , тоді формула для частоти обертання якоря приймає такий вигляд:

$$
\Omega = \frac{U - I_a (R_a + R_{\rm A})}{C_e \Phi} \,. \tag{11.10}
$$

Характеристики, які описуються формулою (11.10) і отримані при різних значеннях опору додаткового резистора  $R_{\mu}$ , називаються штучними. Вони не такі жорсткі, як природна характеристика (пряма 2, рис. 11.2).

Номінальна зміна частоти обертання якоря, при переході двигуна від режиму ХХ до номінального навантаження за природною характеристикою визначається за формулою

$$
\Delta\Omega_{\rm H} = \frac{\Omega_{\rm XX} - \Omega_{\rm H}}{\Omega_{\rm H}} 100 \quad , \tag{11.11}
$$

де  $\Omega_{\text{H}}$ ,  $\Omega_{\text{XX}}$  – частота обертання якоря відповідно номінальна й у режимі XX.

Для двигунів паралельного збудження номінальна зміна частоти обертання

якоря складає 2.. .10 % у залежності від потужності двигуна.

Залежність О = */ (М)* називається механічною характеристикою двигуна паралельного збудження.

Рівняння механічної характеристики, отримане зі співвідношення (11.10) підстановкою виразу для струму якоря з формули (11.1), має вигляд:

$$
\Omega = \Omega_0 - \frac{R_a + R_{\rm m}}{C_E C_M \Phi^2} M \tag{11.12}
$$

де  $\Omega_0 = \frac{U}{C_R \Phi}$  – частота обертання двигуна при ідеальному (при відсутності

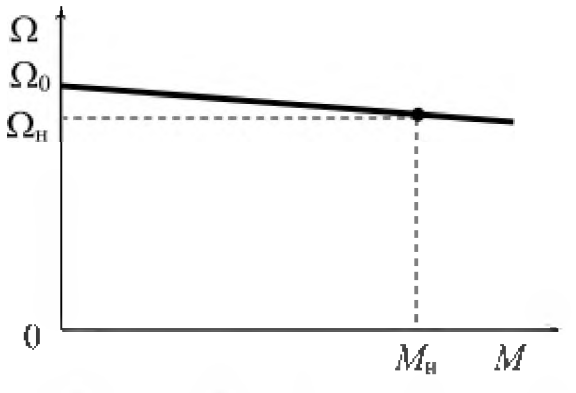

**Рис. 11.3. Механічна характеристика двигуна паралельного збудження**

- зміною напруги якоря;
- зміною опору кола якоря;

втрат потужності) ХХ, яка називається

частотою обертання ідеального ХХ.

Якщо прийняти у рівнянні (11.12) *Яд =* 0 , то отримаємо рівняння природної механічної характеристики, яка зображена на рис. 11.3.

Як видно, із рівняння (11.10) або (11.12), частоту обертання якоря двигуна можна регулювати такими способами:

зміною магнітного потоку, тобто струму збудження.

Перший спосіб передбачає зміну напруги, що подається на двигун, для чого необхідно мати джерело електроенергії постійного струму з регулятором напруги.

При другому способі регулювання частоти обертання опір кола якоря змінюють за допомогою додаткового резистора, який включений послідовно у це коло. Цей спосіб доцільно застосовувати для регулювання частоти обертання малопотужних двигунів, оскільки він неекономічний через досить великі втрати потужності у цьому резисторі.

Третій спосіб найбільш простий і економічний, оскільки регулювання частоти обертання якоря здійснюється шляхом зміни струму у колі збудження, потужність якого становить 2-3 % від номінальної потужності двигуна. Для цього у коло збудження послідовно з обмоткою збудження включається додатковий регулювальний резистор. Регулювальні властивості електродвигунів постійного струму характеризують залежностями Q = *f (U)* при *Із* = const (рис. 11.3, *а)* і Q *= f (Із*) при *U* = const (рис. 11.3, *б),* які називають регулювальними характеристиками. Їх отримують при ХХ двигуна.

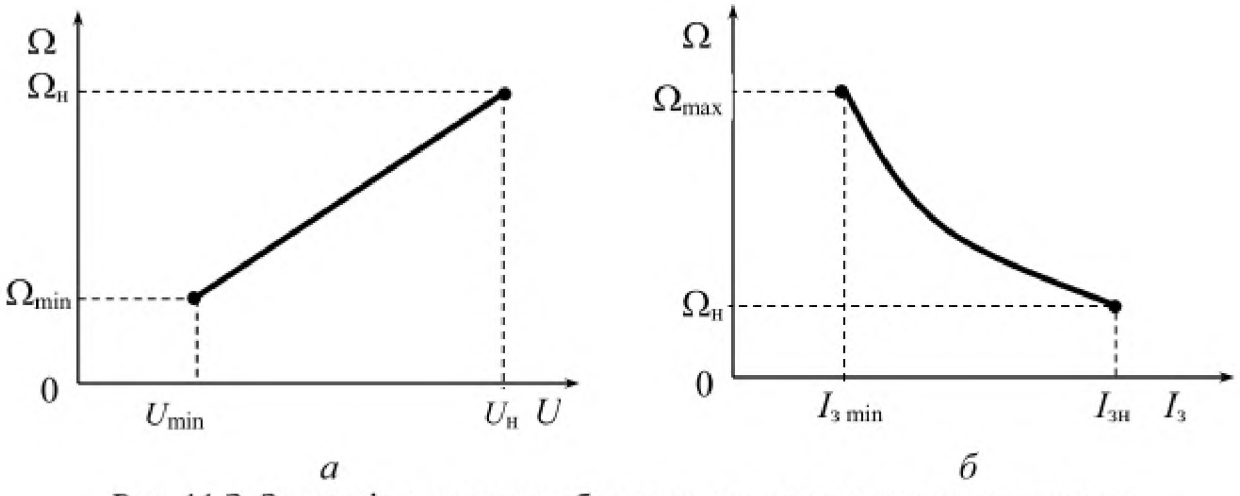

Рис. 11.3. Залежність частоти обертання якоря двигуна паралельного збудження від напруги (а) і струму збудження (б)

З рис. 11.3 та формули (11.10) видно, що у режимі ХХ, коли струм якоря значно менший за номінальний, обрив кола збудження, тобто зникнення струму збудження і як наслідок магнітного поля обмотки збудження, призводить до різкого збільшення частоти обертання якоря двигуна, максимальне значення якої обмежується тільки моментом опору XX і механічною міцністю конструкції двигуна. У цьому випадку кажуть, що двигун пішов у рознос.

Напрямок обертання якоря двигуна можна змінити шляхом зміни напрямку струму у колі якоря або у колі збудження, для чого досить поміняти між собою місцями виводи від щіток колектора або виводи обмотки збудження.

#### **Порядок виконання роботи**

1. Ознайомитися з двигуном паралельного збудження, який досліджується, обладнанням, вимірювальними приладами, що використовуються при його дослідженні, і записати їхні технічні характеристики в таблицю (див. дод. 1).

Задані в технічному описі лабораторної роботи номінальні параметри двигуна і навантажувального генератора записати у табл. 11.1.

*Таблиця 11.1*

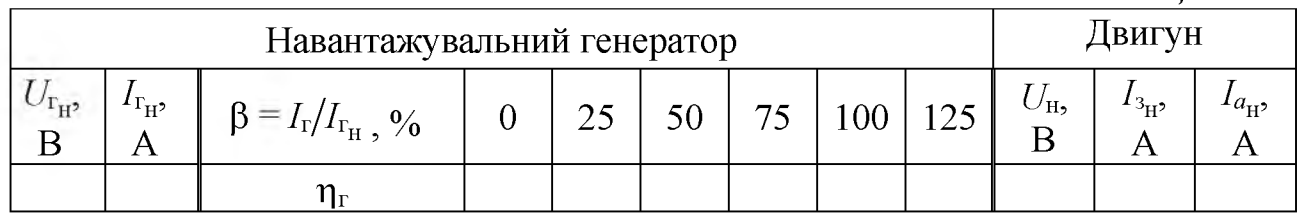

2. Скласти установку для дослідження двигуна постійного струму  $M$ з обмоткою паралельного збудження ОЗ за схемою, що зображена на рис. 11.4, до складу якої входять: пусковий резистор  $RI$ ; навантажувальний генератор  $GI$ ;

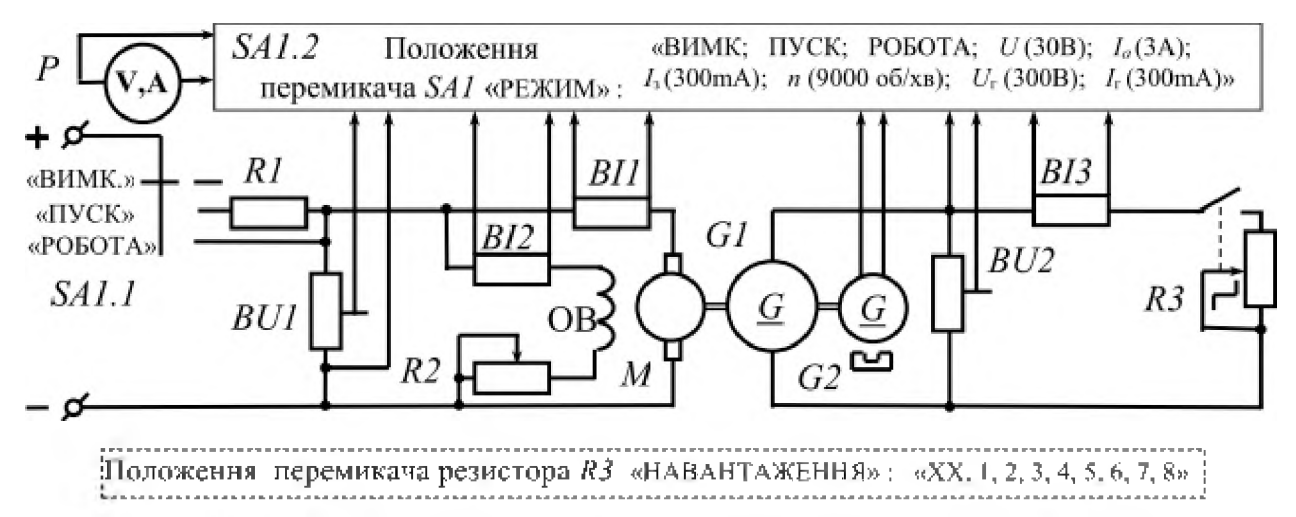

**Рис. І 1,4, Електрична схема лабораторної установки для дослідження двигуна постійного струму паралельного збудження**

навантажувальний багатоступеневий реостат *R3* НАВАНТАЖЕННЯ, опір якого змінюється перемикачем реостата; універсальний вимірювальний прилад із різними межами виміру для кожної вимірюваної величини, який складається з вимірювача , перемикача *SA1* РЕЖИМ, датчика напруги двигуна *U* (потенціометр *BU1),* датчика струму якоря двигуна *Ia* (шунт *BI1*), датчика струму збудження двигуна Із (шунт *BI2),* датчика частоти обертання якоря двигуна *n* (тахогенератор *G2),* датчика напруги навантажувального генератора  $U_{\rm r}$  (потенціометр *BU2*) і датчика струму навантажувального генератора  $I_{\rm r}$  (шунт *BI3).*

3. Після перевірки установки викладачем увімкнути щит електроживлення, встановити його вихідну напругу, яка дорівнює номінальній напрузі двигуна  $U_{\text{H}}$ і переводом перемикача *SA1* у положення ПУСК запустити двигун.

Після досягнення двигуном усталеної частоти обертання встановити перемикач *SA1* у положення РОБОТА.

4. Зняти регулювальну характеристику двигуна Q = *f (U)* у режимі ХХ, для чого спочатку, встановивши перемикач реостата *R3* у положення «ХХ», регулятором щита електроживлення та резистором *R2* відповідно встановити номінальні значення напруги на двигуні  $U = U_{\rm H}$  та струму збудження  $I_3 = I_{3_{\rm H}}$  і виміряти частоту обертання якоря  $n$ . Потім, зменшуючи напругу на двигуні і підтримуючи струм збудження незмінним, виміряти частоту обертання якоря при п'яти-шести різних значеннях напруги на двигуні.

Результати вимірювань записати в табл. 11.2.

*Таблиця 11.2*

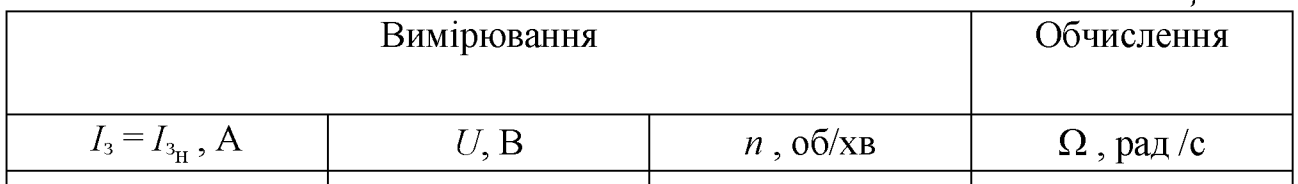

Обчислити кутову частоту обертання якоря за формулою

$$
\Omega = \frac{2\pi n}{60} \tag{11.13}
$$

і результати записати в табл. 11.2.

За даними табл. 11.2 побудувати регулювальну характеристику двигуна  $\Omega = f(U)$ .

6. Зняти іншу регулювальну характеристику  $\Omega = f(I_3)$  у режимі XX, для чого спочатку, залишивши перемикач реостата *Я3* у положення «ХХ», регулятором щита електроживлення та резистором *К2* відповідно відновити номінальні значення напруги на двигуні  $U = U_{\rm H}$  та струму збудження  $I_3 = I_{3n}$  і виміряти частоту обертання якоря  $n$ . Потім, зменшуючи струм збудження і підтримуючи напругу на двигуні незмінною, виміряти частоту обертання якоря при п'яти - шести різних значеннях струму збудження.

Результати вимірювань записати в табл. 11.3.

*Таблиця 11.3*

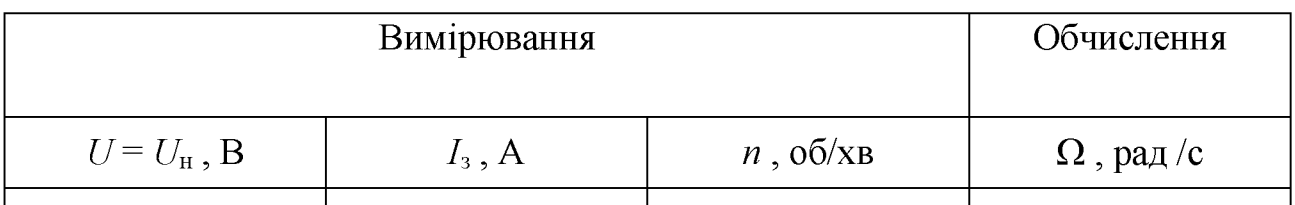

Обчислити кутову частоту обертання якоря за формулою (11.13) і

результати записати в табл. 11.3.

За даними табл. 11.3 побудувати регулювальну характеристику двигуна  $\Omega = f(I_3)$ .

7. Зняти робочі характеристики при навантаженні двигуна моментом опору на валі, що створюється за допомогою генератора постійного струму, який у свою чергу навантажується реостатом *Я3 .*

Для цього спочатку, залишивши перемикач реостата *Я3* у положенні «ХХ», регулятором щита електроживлення та резистором *Я2* відповідно відновити номінальні значення напруги на двигуні  $U = U_{\text{H}}$  та струму збудження *Із =* /зн і виміряти частоту обертання якоря *п .*

Потім послідовно встановлювати ручку регулятора реостата *Я3* у положення «1» - «8», тим самим навантажуючи двигун, і підтримувати напругу двигуна  $U$  та струм збудження  $I_3$  незмінними. При цьому необхідно вимірювати напруги двигуна  $U$  і генератора  $U_r$ , струми збудження  $I_3$  і якоря двигуна  $I_a$  та струм навантаження генератора  $I_r$ , а також частоту обертання якоря *п*, встановлюючи для цього перемикач *SA1* РЕЖИМ у відповідні положення.

При вимірюваннях слід пам'ятати, що ціна поділки вимірювача *Р,* значення якої повинно бути розраховане й записане в таблицю характеристик вимірювальних приладів, для кожної вимірюваної величини різна.

Результати вимірювань записати в табл. 11.4.

*Таблиця 11.4*

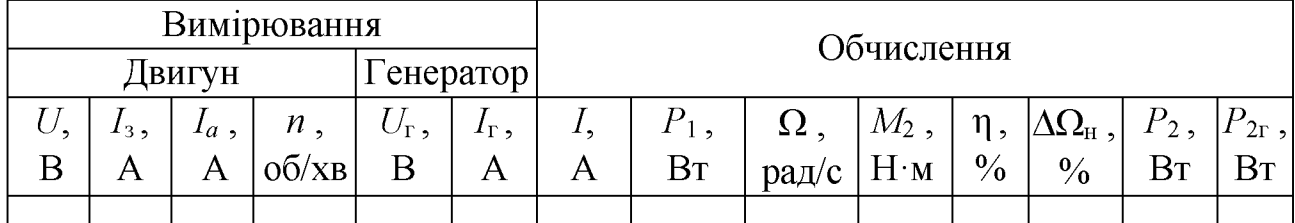

Обчислити струм двигуна  $I$  за формулою (11.5), електричну потужність двигуна  $P_1$  за формулою (11.6), кутову частоту обертання якоря за формулою (11.13), корисний момент двигуна  $M_2$  за формулою (11.8), ККД двигуна  $\eta$  за

формулою (11.7), номінальну зміну частоти обертання якоря  $\Delta\Omega<sub>H</sub>$  за формулою (11.11), а корисну потужність двигуна *Р2* , яка дорівнює механічній потужності навантажувального генератора  $P_{\text{lr}}$ , за формулою

$$
P_2 = P_{1r} = \frac{P_{2r}}{\eta_r},
$$

де  $P_{2r} = U_r I_r$  - корисна потужність генератора.

Результати обчислень записати в табл. 11.4.

За даними табл. 11.4 побудувати механічну О = */ (М2)* і робочі характеристики двигуна:  $\Omega = f(P_2)$ ,  $M_2 = f(P_2)$ ,  $\eta = f(P_2)$ ,  $I_a = f(P_2)$ .

#### **Зміст звіту**

Звіт повинен містити:

1. Мету і порядок виконання роботи.

2. Таблицю характеристик вимірювальних приладів.

3. Таблицю номінальних параметрів двигуна і навантажувального генератора.

4. Електричну схему лабораторної установки для дослідження двигуна паралельного збудження.

5. Необхідні розрахункові формули.

6. Таблиці результатів вимірювань і обчислень.

7. Графіки характеристик: регулювальних  $\Omega = f(U)$ ,  $\Omega = f(I_3)$ ; механічної  $\Omega = f(M_2)$  i робочих  $\Omega = f(P_2)$ ,  $M_2 = f(P_2)$ ,  $\eta = f(P_2)$ ,  $I_a = f(P_2)$ .

8. Висновки за результатами роботи.

#### **Контрольні питання**

1. Назвіть основні частини двигуна постійного струму і вкажіть їх призначення.

*2.* Назвіть області застосування двигунів постійного струму паралельного збудження?

3. Чому пусковий струм двигуна паралельного збудження значно перевищує за значенням номінальний і як його обмежити?

4. Як можна змінити напрям обертання якоря двигуна паралельного збудження?

*5.* Якими способами можна регулювати частоту обертання якоря двигуна?

6. Чим відрізняються штучні електромеханічні характеристики від природної?

7. Як зміниться частота обертання якоря двигуна паралельного збудження при обриві кола збудження у режимі ХХ?

8. Назвіть основні елементи лабораторної установки для дослідження двигуна постійного струму паралельного збудження і вкажіть їх призначення.

9. Чому при однаковій напрузі на двигуні струм, який споживається ним із мережі, в режимі ХХ значно менший, ніж при номінальному навантаженні?

# ДОСЛІДЖЕННЯ НАПІВПРОВІДНИКОВИХ ВИПРЯМЛЯЧІВ

## **Мета роботи**

Ознайомитися з будовою напівпровідникових діодів. Зняти ВАХ напівпровідникового діода. Дослідити однофазні випрямлячі, побудовані за однопівперіодною й двопівперіодною схемами випрямляння, та трифазний випрямляч, побудований за двопівперіодною схемою випрямляння. Ознайомитися з будовою та роботою електричних згладжувальних фільтрів.

### **Теоретичні положення**

Напівпровідникові випрямлячі, принцип роботи яких заснований на використанні вентильних властивостей напівпровідникових діодів, призначені для перетворення змінного струму в постійний (струм одного напрямку).

Напівпровідниковий діод, схематична будова й умовне позначення на

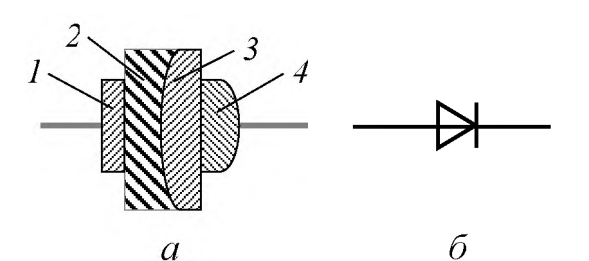

Рис. 12.1. Будова напівпровідникового діода  $(a)$  і його умовне позначення  $(b)$ 

себе струм практично тільки в одному напрямку.

елект ронно - ді рковий перехід (*р*-*n*-перехід), який виникає на межі двох областей напівпровідника з різними типами електропровідності. Завдяки односторонній електропровідності  $p$ —*п*-переходу діод пропускає через

електричних схемах якого зображені на рис. 12.1, має один

В основному діоди складаються (рис. 12.1) з опорного електрода 1, кристалу германію Ое або кремнію Si (елементи IV групи періодичної системи елементів Менделєєва) з двома областями провідності різного типу *2* і *3* та електрода *4*, який як і електрод *1* виготовляють з матеріалу, що має високу електропровідність. Для створення області провідності електронного типу (область *п*-типу) у кристал вплавляють до но р н і домішки фосфору Р або сурми БЬ (елементи V групи), а для створення області провідності діркового типу (область *р*-типу) – акцепторні домішки алюмінію Al, бору B або галію Ga (елементи III групи). У випрямлячах найчастіше застосовуються кремнієві діоди. При відключеному джерелі живлення основні носії зарядів у напівпровіднику з двома областями електропровідності різного типу, в результаті безладного

теплового руху, дифундують в області, для яких вони є неосновними носіями зарядів, утворюючи так званий дифузний струм  $i_{\text{mfp}}$ . Наслідком цього є

накопичення в зонах, що граничать із р-п-переходом, кожної з цих областей некомпенсованих зарядів (рис. 12.2), які створюють в зоні *р-п*переходу електричне поле (контактну різницю потенціалів, яку називають також потенційним б а р 'є р о м ). При цьому в області *р-*

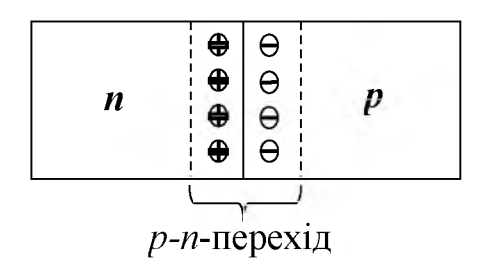

Рис. 12.2. Виникнення некомпенсованих зарядів в зоні р-п-переходу

типу у граничній зоні створюється некомпенсований негативний заряд, а в області *п*-типу – позитивний. Електричне поле, що виникає між цими некомпенсованими різнойменними зарядами, має такий напрямок, при якому воно перешкоджає подальшому дифузійному перенесенню зарядів. Тому в усталеному режимі дифузійний струм ідиф дорівнює нулю. Електричне поле в зоні р-п-переходу виштовхує електрони з області р-типу в область п-типу, а дірки з області *п*-типу в область *р*-типу. Тому в зоні *р-п*-переходу утворюється тонкий граничний шар із дуже малою кількістю носіїв зарядів. Природно, що такий шар має дуже великий електричний опір і тому називається запірним.

При прямому включенні діода (рис. 12.3, *а),* коли позитивний вивід (плюс) джерела живлення підключається до області р-типу, а негативний (мінус) – до області *п*-типу, під дією напруги джерела живлення вільні електрони і дірки переміщаються назустріч один одному, тобто в напрямку  $p$ -*п*-переходу, проникаючи в запірний шар. В результаті опір цього шару й висота потенційного бар'єру дуже зменшуються і через діод проходить прямий струм, значення якого залежить тільки від опору зовнішньої ділянки кола діода.

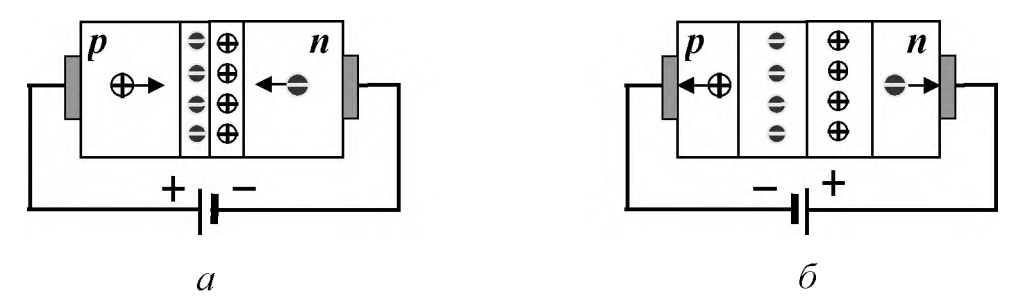

Рис. 12.3. Включення діода в прямому (а) і зворотному (*б)* напрямках

При зворотному включенні діода (рис. 12.3, *б*), навпаки, дірки в *р*-області і вільні електрони в п-області відтягаються напругою джерела живлення від зони *р-«* переходу. Тому вона збіднюється носіями зарядів, і ширина її збільшується. Відповідно опір діода й висота потенційного бар'єру при зворотному включенні дуже великі, а зворотний струм, що проходить через діод і створюється неосновними носіями заряду, дуже малий.

Основною характеристикою напівпровідникових діодів є В А Х , яка зображена

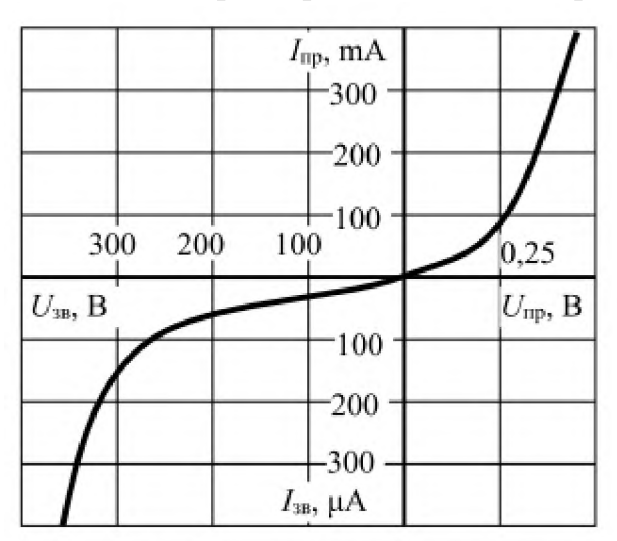

на рис. 12.4, а до основних параметрів належать:

■ найбільший прямий (випрямлений) струм  $I_{\text{IPmax}}$  найбільше допустиме середнє значення прямого (випрямленого) струму за період;

■ пряме падіння напруги  $U_{\text{TD}}$  – напруга на діоді при певному значенні прямого струму, що протікає через діод;

Рис. 12.4. Вольт-амперна характеристика діода середньої потужності

■ найбільша зворотна напруга  $U_{\text{3B}_{\text{max}}}$  – напруга, яка може

бути прикладена до діода у зворотному напрямку протягом тривалого часу без небезпеки порушення нормальної роботи діода;

найбільший зворотний струм  $I_{3B_{\text{max}}}$  - зворотний струм через діод при прикладеній до нього найбільшій допустимій зворотній напрузі;

■ найбільша допустима потужність розсіювання  $P_{\text{poz}_{\text{max}}}$  - допустиме значення потужності, що розсіюється, при якому забезпечується необхідна надійність тривалої роботи діода;

діапазон частот  $\Delta f$  - смуга частот, у межах якої випрямлений діодом струм не зменшується нижче встановленого рівня.

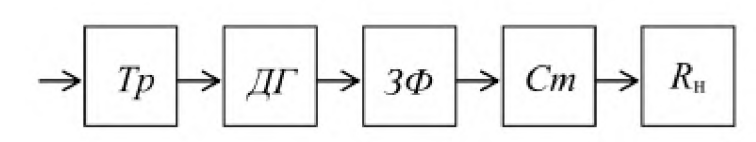

Рис. 12.5. Структурна схема випрямляча

Випрямляч як окремий пристрій, структурна схема якого

зображена на рис. 12.5,

найчастіше складається з таких

основних елементів:

силового трансформатора *Тр*, що призначений для підвищення або зниження напруги, яка підводиться до випрямляча з електромережі до необхідного рівня;

діодної групи *ДГ*, яка призначена для перетворення змінного струму в постійний (випрямлений);

■ згладжувального фільтра *ЗФ* , який зменшує пульсацію випрямленої
напруги;

стабілізатора напруги *Ст*, який підтримує незмінним середнє значення напруги  $U_{\rm H}$  на навантаженні випрямляча  $R_{\rm H}$ .

У залежності від умов роботи й вимог, які пред'являються до випрямляючих пристроїв, окремі вищеназвані елементи можуть бути відсутніми. Так, наприклад, якщо напруга мережі відповідає необхідному значенню випрямленої напруги, то може бути відсутнім трансформатор. Або якщо навантаження випрямляча нечутливе до пульсації випрямленої напруги, може бути відсутнім згладжувальний фільтр і стабілізатор.

Для випрямляння однофазного змінного струму застосовуються випрямлячі, які побудовані за однопівперіодною або двопівперіодною схемами.

Випрямляч, який побудований за схемою (рис. 12.6, *а),* називається однопівперіодним. При включенні діода, з'єднаного послідовно з навантаженням, що має активний опір  $R_{\text{H}}$ , на синусоїдну напругу  $u = U_{\text{max}}$  sin  $\omega t$  струм у колі протягом позитивного півперіоду  $i_{\text{H}_{\text{HD}}}$  (рис. 12.6,  $\delta$ ), коли діод включений у прямому напрямку і має прямий опір  $R_{\text{TD}}(u)$ , визначається з виразу

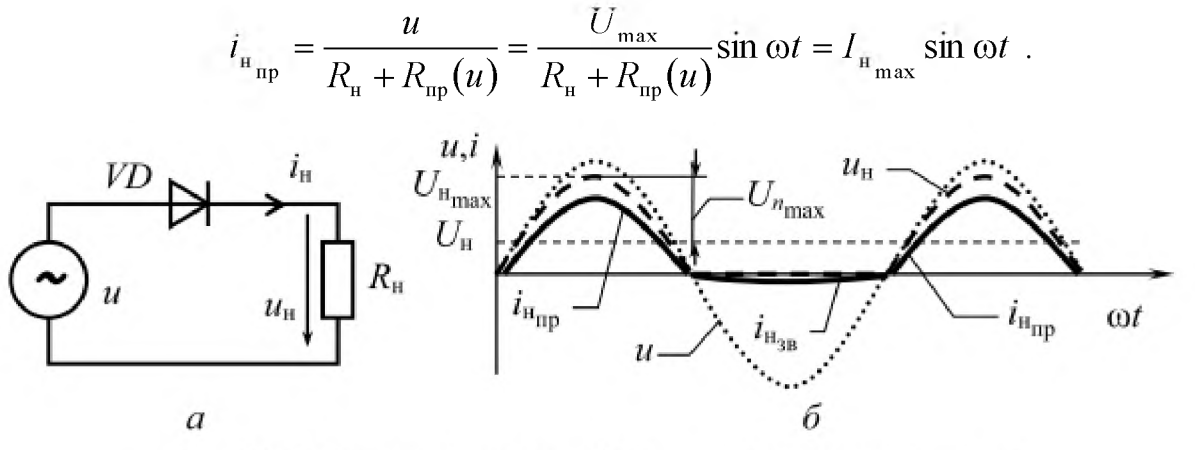

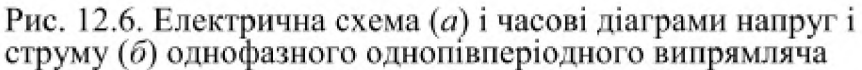

Оскільки прямий опір діода *Япр(и) << Ян* і дуже малий, то ним нехтують, але падіння напруги на ньому при номінальному струмі діода, яке становить 0,5.. .1 В у залежності від типу діода, враховують при розрахунках випрямляча. Протягом негативного півперіоду напруги, коли діод включений у зворотному напрямку, його зворотний опір  $R_{3B}(u) \gg R_{H}$  і дуже великий, а струм у колі майже відсутній

$$
i_{_{\rm H}}_{_{3B}} = \frac{u}{R_{_{\rm H}} + R_{_{3B}}(u)} \approx 0 \,,
$$

тобто крива випрямленого струму перервна. Отже струм на вході випрямляча є несинусоїдним. Одним з істотних недоліків однопівперіодного однофазного випрямляння є великі пульсації напруги на навантаженні  $u_{\text{H}}$  і паузи струму у ньому  $i_{\text{H}}$ , що видно з рис. 12.6, *б*.

Оскільки на виході випрямляча крива випрямленої напруги має пульсації, їх можна оцінити через амплітуду її змінної складової (рис. 12. 6, *б)*

$$
U_{n_{\text{max}}} = U_{\text{H}_{\text{max}}} - U_{\text{H}}\,,\tag{12.1}
$$

де  $U_{\text{H}_{\text{max}}}$  і  $U_{\text{H}}$  – максимальне й середнє значення випрямленої напруги.

Ці пульсації напруги значно зменшуються, а паузи струму відсутні при застосуванні двопівперіодних випрямлячів. Існують два типи двопівперіодних схем випрямляння: із виведеною середньою точкою вторинної обмотки трансформатора та мостова.

Випрямляч, побудований за схемою з виведеною середньою точкою вторинної обмотки силового трансформатора, має два діоди та обов'язково цей трансформатор. Струм навантаження у такому випрямлячі протікає протягом одного з півперіодів синусоїдної напруги через один діод і одну половину вторинної обмотки трансформатора, а протягом іншого півперіоду – через інший діод і іншу половину вторинної обмотки трансформатора. Використання таких випрямлячів обмежується необхідністю застосування спеціального силового трансформатора.

Частіше застосовується мостова схема. Випрямляч, побудований за цією схемою (рис. 12.7, а), має чотири діоди і пропускає струм через навантаження в обидва півперіоди синусоїдної напруги. Протягом одного півперіоду напруги  $u$  струм навантаження *і*<sub>н</sub> протікає через одну пару діодів *(VD1, VD4)*, які включені у

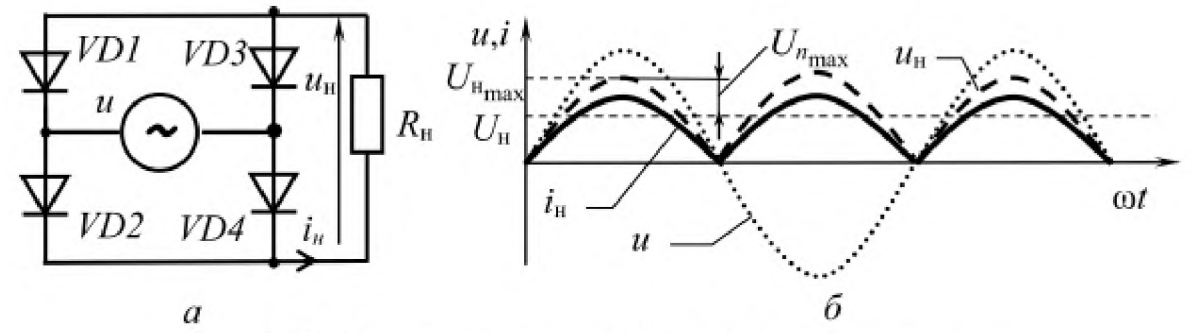

Рис. 12.7. Електрична схема (*a*) і часові діаграми напруг і струму (б) однофазного мостового випрямляча

протилежні плечі діодного моста, а протягом іншого півперіоду - цей струм проходить через другу пару діодів *(VD2, VD3)*. При цьому через навантаження *Ян* струм ін протікає в одному напрямку протягом обох півперіодів синусоїдної напруги (рис. 12.7, *б).*

Випрямлячі, побудовані за двопівперіодними схемами, мають ряд переваг порівняно з тими, що виконані за однопівперіодною схемою. Середні значення випрямленого струму  $i_{\text{H}}$  і випрямленої напруги  $u_{\text{H}}$  у них у два рази більші (рис. 12.7, б). Ці переваги вони мають завдяки збільшенню кількості діодів у чотири рази (мостова схема) або обов'язковій наявності трансформатора з виведеною середньою точкою вторинної обмотки, що є істотним недоліком.

При роботі з трифазною електромережею випрямлячі виконують за однопівперіодною або двопівперіодною схемами випрямляння і застосовують, в основному, для живлення споживачів великої потужності.

У випадку трифазного однопівперіодного випрямляча пульсація випрямленої напруги значно менша ніж в однофазного однопівперіодного випрямляча, а паузи струму у навантаженні зовсім відсутні, оскільки цей струм створюється окремими струмами фаз у вигляді імпульсів, що чергуються між собою під дією зсунутих за фазою на 120° фазних напруг.

У сучасних випрямляючих пристроях промислової електроніки найбільш поширеною є трифазна двопівперіодна схема (мостова схема А.І. Ларіонова), при застосуванні якої використовуються шість діодів (рис. 12.8, *а).* Діоди *¥01, ¥03, ¥05* утворюють одну групу, а діоди *¥02, ¥04, ¥06* - іншу. Імпульси струмів окремих фаз у цьому випадку коротші ніж при застосуванні трифазної однопівперіодної схеми, але чергуються вони у два рази частіше (за рахунок

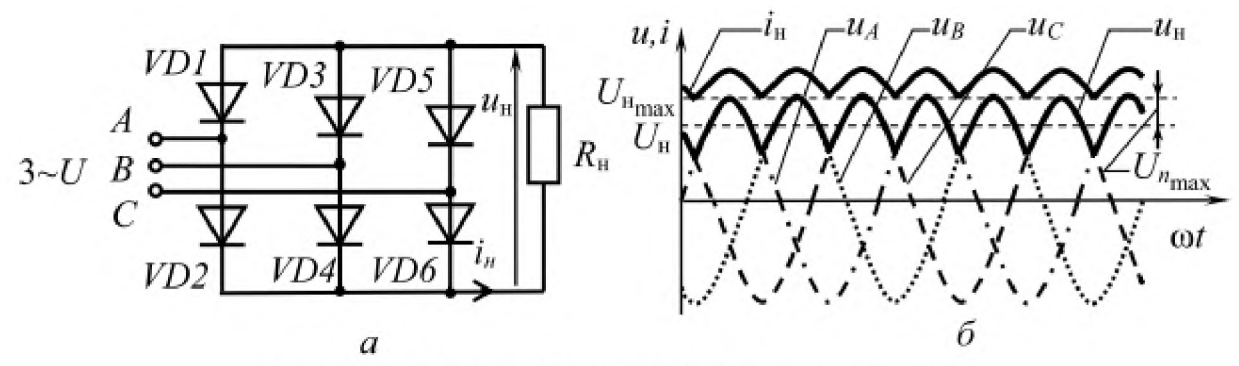

Рис. 12.8. Схема (а) і часові діаграми напруг і струмів (б) трифазного мостового випрямляча

*111*

двопівперіодного випрямляння) і створюють струм у навантаженні, який близький до постійного (рис. 12.8, *б).* Пульсації випрямленої напруги при цьому значно менші, ніж, наприклад, в однофазному мостовому випрямлячі. Тому трифазні двопівперіодні випрямлячі у деяких випадках можуть застосовуватися без додаткових згладжувальних фільтрів.

Амплітуду змінної складової випрямленої напруги  $U_{n_{\text{max}}}$  розглянутих випрямлячів можна визначити, розклавши криву цієї напруги в ряд Фур'є. При цьому порядок гармонічних складових ряду Фур'є  $n \in \mathbb{R}$  кратним числу фаз випрямляча *m*. Для однопівперіодного однофазного випрямляча  $m = 1$ , для двопівперіодного однофазного -  $m = 2$ , для однопівперіодного трифазного - т  $= 3$ , а для двопівперіодного трифазного  $- m = 6$ . При розрахунках випрямлячів і згладжувальних фільтрів враховують тільки основну гармонічну складову з порядком *п = т* . При ідеальних діодах і безперервній кривій випрямленого струму амплітуда змінної складової випрямленої напруги багатофазних випрямлячів при  $m \geq 2$  визначається за формулою

$$
U_{n\max} = \frac{2U_{\text{H}}}{n^2 - 1}.
$$

Ступінь випрямлення вихідної напруги коефіцієнтом пульсації характеризується

$$
k_{\rm n} = \frac{U_{n_{\rm max}}}{U_{\rm n}} = \frac{2}{n^2 - 1} \ . \tag{12.2}
$$

Коефіцієнти пульсації випрямленої напруги при використанні різних схем випрямляння без застосування фільтрів мають такі значення:

- для однопівперіодного однофазного випрямляча 1,57;
- $\blacksquare$  для двопівперіодного однофазного випрямляча 0,67;
- для однопівперіодного трифазного випрямляча  $-0.25$ ;
- для трифазного мостового випрямляча  $-0.057$ .

Для живлення більшості електронних пристроїв випрямлячі, випрямлена напруга яких має такі досить великі значення коефіцієнта пульсації,

використовувати не можна, оскільки робота цих пристроїв при цьому різко погіршується або взагалі недопустима. Для зменшення пульсації випрямленої напруги застосовують згладжувальні електричні фільтри, найпоширеніші схеми яких показані на рис. 12.9. У кривій випрямленої напруги можна виділити постійну складову, значення якої фільтр не повинен змінювати, і змінну складову, яка повинна поглинатися фільтром. Вибір тієї чи іншої схеми визначається значенням випрямленого струму, який проходить через фільтр, і допустимим значенням коефіцієнта пульсації випрямленої напруги на виході фільтра.

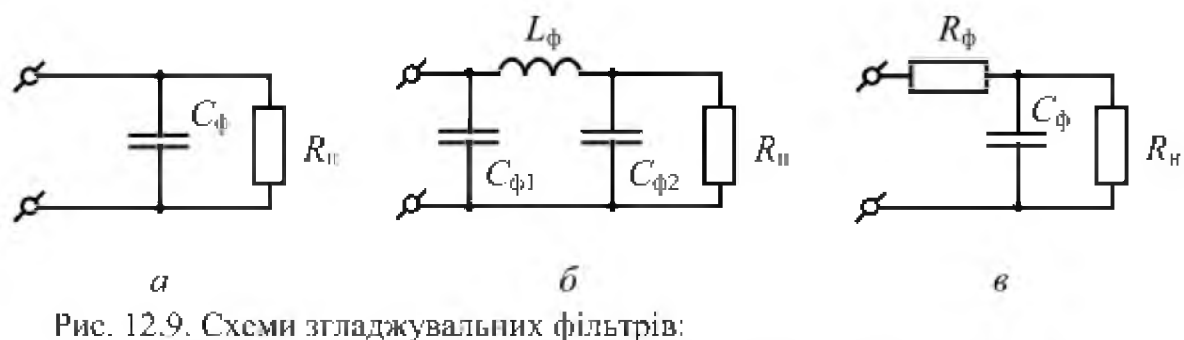

 $a - C$ -фільтр;  $\delta - \Pi$ -подібний *LC*-фільтр;  $\epsilon - \Gamma$ -подібний *RC*-фільтр

Згладжувальну дію конденсатора в ємнісному C-фільтрі (рис. 12.9, *а*) можна пояснити так. В інтервалі часу  $t_2 - t_1$  (рис. 12.10, 6) конденсатор  $C_{\phi}$ заряджається через відкритий діод *УЭ* (рис. 12.10, *а)* до напруги *ис* = *и(ї2).* В інтервал часу  $t_3 - t_2$ , коли напруга  $u$  стає менша за напругу на конденсаторі *ис* , конденсатор розряджається через навантажувальний резистор *Ян* і напруга на ньому поступово знижується до напруги  $u_C = u(t_3)$ .

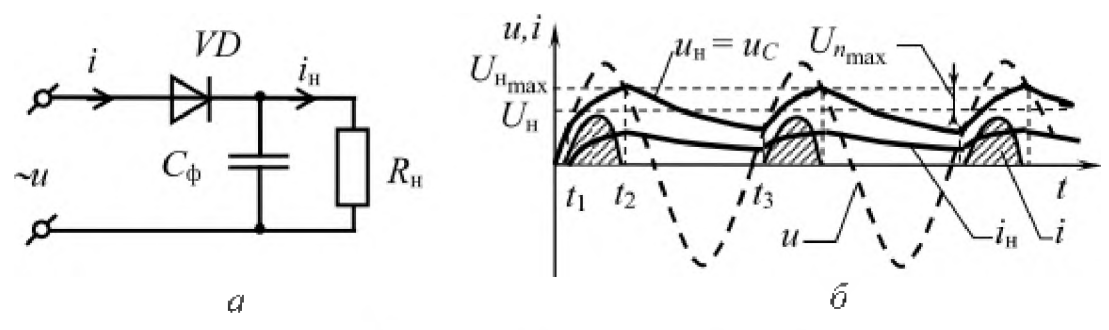

**Рис. 12.10. Схема (а) і часові діаграми напруг і струмів (б) однопі кперіодного випрямляча з ємнісним фільтром**

Заряджання конденсатора через діод, прямий опір якого порівняно малий, відбувається швидко. Розряджання конденсатора через навантаження, опір якого більший за прямий опір діода, здійснюється повільніше. Унаслідок цього пульсація напруги на навантаженні  $u_{\text{H}} = u_C$  значно менша, ніж при відсутності фільтра (рис. 12.10, *б).* Якщо збільшити ємність конденсатора, постійна часу його розряду збільшиться, а ухил кривої розряду в інтервалі часу  $t_3 - t_2$ зменшиться, тобто напруга на конденсаторі у кінці розряду *ис* = *и(ї3)* збільшиться, що призведе до зменшення коефіцієнта пульсації. Оскільки постійна часу розряду конденсатора залежить також від опору навантаження  $R_{\text{H}}$ , то необхідне значення ємності конденсатора фільтра може бути дуже різним. Наприклад, у фільтрах випрямлячів, які призначені для живлення електронних пристроїв у залежності від вимог до значення коефіцієнта пульсації ємність цього конденсатора вибирають від кількох десятків до десятків тисяч мікрофарад.

Більш високі вихідні показники мають індуктивно-ємнісні фільтри ( $LC$ -фільтри), наприклад, П-подібний  $LC$ -фільтр, в якому застосовуються два конденсатори  $C_{\phi 1}$  і  $C_{\phi 2}$  та дросель  $L_{\phi}$  (див. рис. 12.9, 6). Згладжувальні властивості цих фільтрів посилені через присутність дроселя, який зменшує пульсації струму навантаження внаслідок явища електромагнітної індукції. Падіння постійної складової напруги  $\Delta U_{\phi}$  на активному опорі дроселя  $R_{\text{m}}$ , яке вноситься фільтром у коло навантаження, при цьому досить незначне  $\Delta U_{\phi} = I_0 R_{\text{up}}$ , де  $I_0$  - значення постійної складової струму, що дозволяє застосовувати такі фільтри в пристроях із відносно великим струмом навантаження.

Істотним недоліком таких фільтрів є досить велика маса дроселя й

наявність досить інтенсивних магнітних полів розсіювання, які створюють

перешкоди в роботі високочутливих радіоприймальних пристроїв.

Цей недолік усувається у резистивно-ємнісних фільтрах (ЯС-фільтрах), наприклад, Г-подібний ЯС-фільтр (див. рис. 12.9, *в),* в якому замість дроселя застосовується резистор *Яф .* Габарити, маса й вартість таких фільтрів значно менші, ніж у LC-фільтрів. Однак їх доцільно застосовувати при малих випрямлених струмах (порядку 10...15 мА), оскільки при великих струмах навантаження може різко зменшитися напруга на виході фільтра, що зумовлюється падінням напруги на резисторі фільтра  $R_{\Phi}$ .

Здатність фільтрів зменшувати пульсації напруги оцінюють коефіцієнтом

згладжування

$$
K_{\text{3TA}} = \frac{K_{\text{max}}}{K_{\text{max}}},
$$
\n(12.3)

де  $K_{\text{H}_{\text{B}X}}$  і  $K_{\text{H}_{\text{B}XX}}$  - коефіцієнти пульсації напруги на вході й виході фільтра.

Економічність роботи випрямлячів із напівпровідниковими діодами визначається їх ККД

$$
\eta = \frac{P_{\rm H}}{P_{\rm M}} = \frac{U_{\rm H} I_{\rm H}}{P_{\rm M}} \,, \tag{12.4}
$$

де

$$
P_{\rm H} = U_{\rm H} I_{\rm H} \tag{12.5}
$$

потужність навантаження;  $U_{\text{H}}$  і  $I_{\text{H}}$  - середні значення випрямлених напруги й струму;  $P_M$  - середня потужність, яка споживається з мережі змінного струму. Коефіцієнт корисної дії випрямлячів становить 0,4 - 0,99 і залежить від характеристик напівпровідникових діодів, схеми випрямляння, потужності й

характеру навантаження.

Коефіцієнт потужності випрямлячів х у загальному випадку дорівнює

$$
\chi = v \cos \varphi_n = \frac{P_{\rm M}}{UI} \,, \tag{12.6}
$$

де

$$
v = \frac{I_n}{I} \tag{12.7}
$$

коефіцієнт спотворення форми вхідного несинусоїдного змінного струму  $I$  при синусоїдній вхідній напрузі  $U$ ;  $\varphi_n$  - кут зсуву фаз напруги й основної гармоніки *Іп* вхідного струму.

#### **Порядок виконання роботи**

1. Ознайомитися з випрямлячами, діодами та вимірювальними приладами, що використовуються при дослідженнях, і записати їх технічні характеристики в таблицю (див. дод. 1).

2. Підключити до щита електроживлення лабораторну установку для

зняття ВАХ діода (рис. 12.11), до складу якої входять: перемикач *8Л3* ,

призначений для відключення вхідної напруги (положення «0») і переключення

схем зняття ВАХ (схема зняття прямої гілки ВАХ – положення «ПГ», а

зворотної - «ЗГ»); амперметри *РАЗ* і *РА4* , які призначені для вимірювання

струму діода, відповідно прямого Іпр і зворотного Ізв; вольтметри *РУ3* і *РУ4* , які

призначені для вимірювання напруги на діоді, відповідно прямої  $U_{\text{ID}}$  і зворотної *изв* ; діод *УР* , що досліджується.

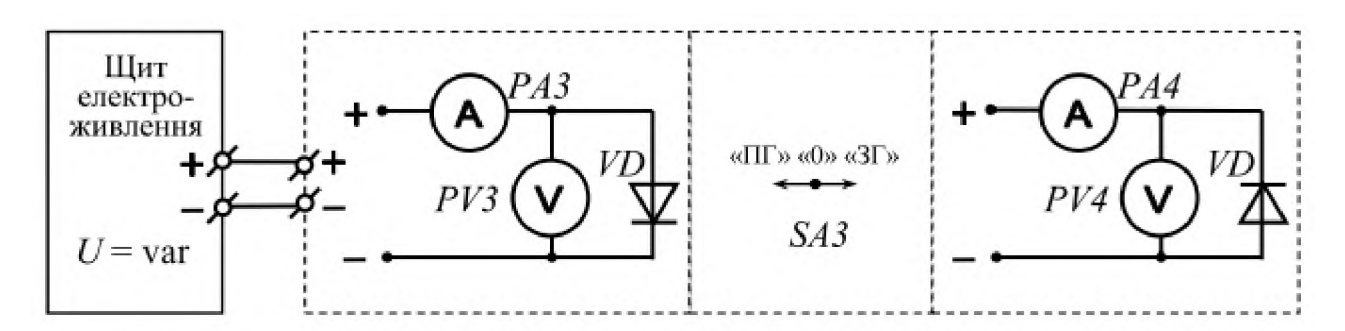

**Рис.** 12.11. Електрична **схема лабораторної установки для зняття ВАХ діода**

Амперметри *РАЗ* і *РА4* мають один спільний з різними межами виміру

вимірювальний прилад. Ці межі виміру змінюються автоматично відповідно до

положення перемикача *РАЗ.* Аналогічно улаштовані і вольтметри *РУЗ* і *РУ4 .*

3. Зняти статичну ВАХ діода  $I = f(U)$ , для чого спочатку зняти пряму гілку ВАХ, а потім зворотну.

Для зняття прямої гілки ВАХ діода увімкнути щит електроживлення у режим постійного струму (див. дод. 2), встановити перемикач *РАЗ* у положення «ПГ» і при кожному збільшенні напруги *ипр* на 0,25 В у межах від 0 до 1 В виміряти відповідні значення струму  $I_{\text{mp}}$ .

Для зняття зворотної гілки ВАХ діода  $I = f(U)$  перемкнути перемикач *SA3* у положення «ЗГ» і при кожному збільшенні напруги  $U_{3B}$  на 25 В у межах від 0 до 200 В виміряти відповідні значення струму *Ізв.*

Результати вимірювань записати у табл. 12.1.

*Таблиця 12.1*

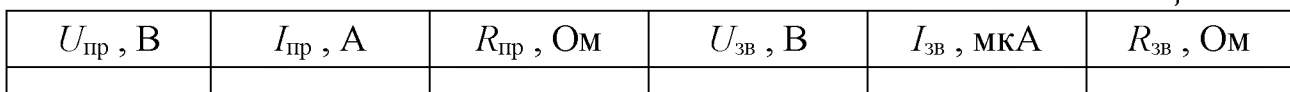

Перемкнути перемикач *РАЗ* у положення «0» і вимкнути щит електро-живлення. Обчислити прямий Япр і зворотній *Язв* статичні опори діода за формулами

$$
R_{\text{np}} = \frac{U_{\text{np}}}{I_{\text{np}}}, \qquad R_{\text{3B}} = \frac{U_{\text{3B}}}{I_{\text{3B}}}.
$$

Результати обчислень записати у табл. 12.1.

За даними табл. 12.1 побудувати статичну ВАХ діода  $I = f(U)$  та графіки залежностей  $R_{\text{up}} = f(U_{\text{up}})$  i  $R_{\text{ss}} = f(U_{\text{ss}})$ .

4. Скласти лабораторну установку для дослідження випрямлячів, до складу якої входять (рис. 12.12): однофазний ватметр *РЖ,* призначений для вимірювання середньої потужності *Р,* яка при дослідженні однофазних випрямлячів споживається з однофазної електромережі, а при дослідженні трифазного випрямляча є виміряною за методом двох ватметрів фіктивною потужністю *Раь*; вольтметр *РУ1* і амперметр *РАЇ,* які призначені для вимірювання змінної напруги й змінного струму *I* на вході випрямляча; перемикач *8Л1 ,* призначений для переключення випрямлячів і включення їх у вимірювальне коло; міліамперметр *РА2* і вольтметр *РУ2* , які призначені для вимірювання постійного струму  $I_{\rm H}$  і постійної напруги  $U_{\rm H}$  на виході випрямляча; перемикач *8Л2* , призначений для включення П-подібного £С-фільтра; навантажувальний резистор Ян і осцилограф *Р .*

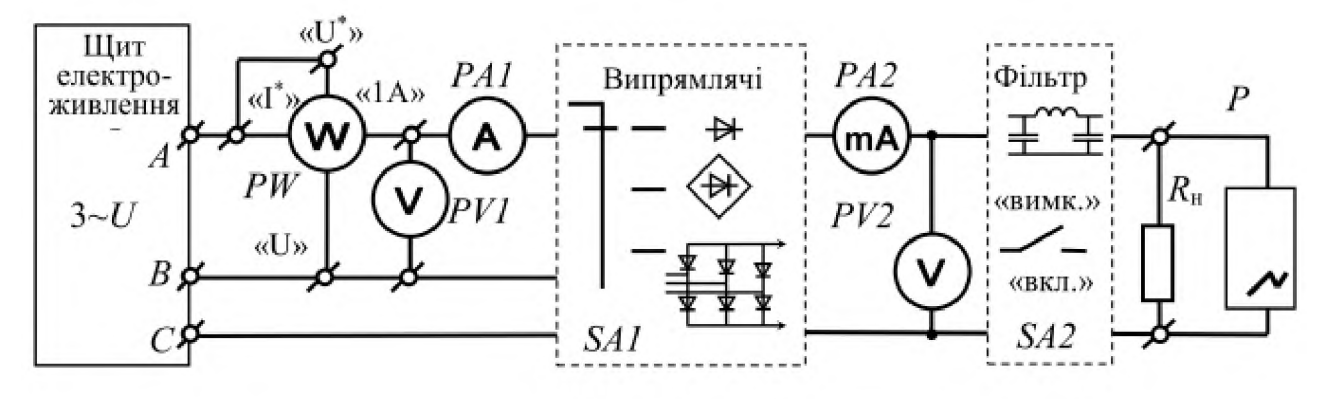

Рис. 12.12. Електрична схема установки для дослідження випрямлячів

Міліамперметр *РА2* разом з амперметрами *РАЗ* і *РА4* (див. рис. 12.11) має один спільний з різними межами виміру вимірювальний прилад. Ці межі виміру перемикаються автоматично, і міліамперметр *РА* працює тільки тоді, коли перемикач *БЛ3* (рис. 12.11) стоїть у положенні «0». Аналогічно працює і вольтметр *РУ2* та вольтметри *РУЗ* і *РУ4* (рис. 12.11).

5. Дослідити однопівперіодний однофазний випрямляч без фільтра на його виході, для чого спочатку відключити перемикачем *8Л2* фільтр та, увімкнувши перемикачем *8Л1* однопівперіодний однофазний випрямляч, увімкнути щит електроживлення. Після цього при нульовому положенні перемикача *8Л3* (рис. 12.11) зняти покази вимірювальних приладів.

Замалювати з екрана осцилографа осцилограму випрямленої напруги  $u_{\text{H}}(t)$  при відсутності фільтра.

Увімкнути перемикачем *БЛ2* фільтр, зняти покази вимірювальних приладів та замалювати з екрана осцилографа осцилограму випрямленої напруги  $u<sub>H</sub>(t)$  при наявності фільтра.

Указати на осцилограмах чутливість вертикального каналу підсилення (В/под.) і тривалість розгортки променя осцилографа (с/под.).

Результати вимірювань записати у табл. 12.2.

*Таблиця 12.2*

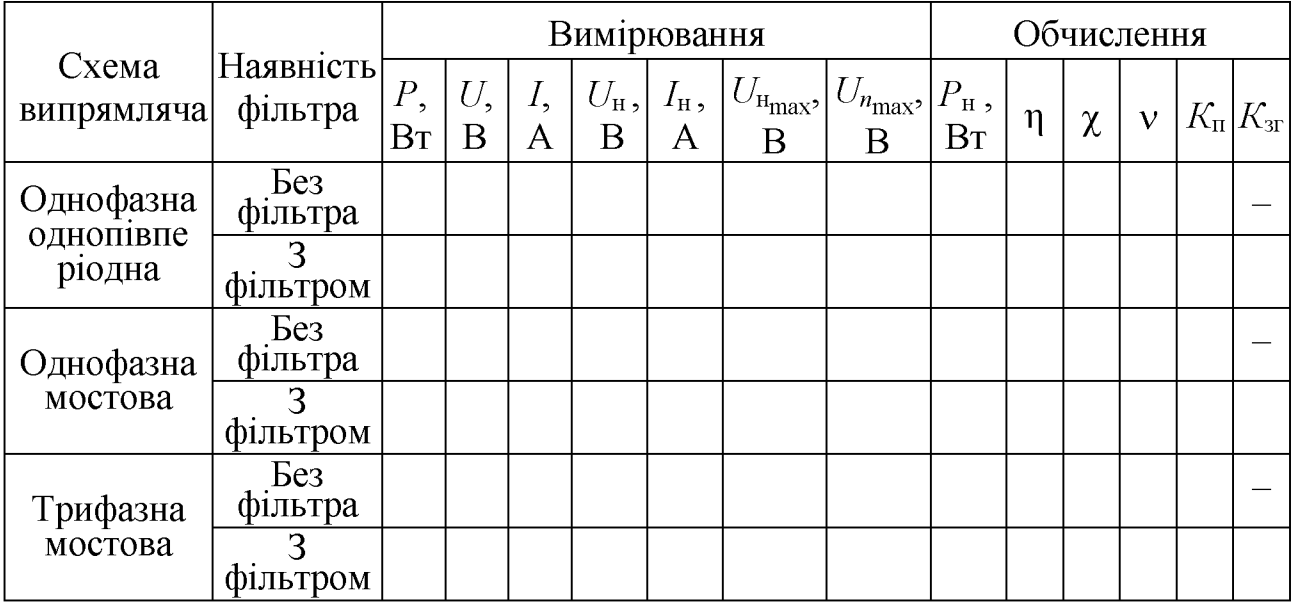

За осцилограмами напруги  $u_{\text{H}}(t)$  визначити максимальні її значення  $U_{\text{H}_{\text{max}}}$  і обчислити значення амплітуди змінної складової  $U_{n_{\text{max}}}$  вихідної напруги випрямляча за формулою (12.1).

Обчислити значення: потужності  $P_{\text{H}}$ , яка виділяється у навантаженні, за формулою (12.5); ККД випрямляча п за формулою (12.4); коефіцієнта потужності х за формулою (12.6); коефіцієнта спотворення V за формулою

(12.7); коефіцієнта пульсації  $K_{\rm n}$  за формулою (12.2) і коефіцієнта згладжування

 $K_{3T}$  за формулою (12.3). Результати записати у табл. 12.2.

6. Дослідити двопівперіодний однофазний випрямляч при відсутності й наявності фільтра на його виході, для чого спочатку відключити перемикачем *8Л2* фільтр та увімкнути перемикачем *8Л1* двопівперіодний однофазний випрямляч. Після цього при нульовому положенні перемикача *8Л3* (рис. 12.11) зняти покази вимірювальних приладів.

Замалювати з екрана осцилографа осцилограму випрямленої напруги  $u<sub>H</sub>(t)$  при відсутності фільтра.

Увімкнути перемикачем *БЛ2* фільтр, зняти покази вимірювальних приладів та замалювати з екрана осцилографа осцилограму випрямленої напруги  $u<sub>H</sub>(t)$  при наявності фільтра.

Указати на осцилограмах чутливість вертикального каналу підсилення (В/под.) і тривалість розгортки променя осцилографа (с/под.).

Результати вимірювань записати у табл. 12.2.

Визначити й обчислити значення напруги  $U_{\text{H}_{\text{max}}}$ , амплітуди  $U_{n_{\text{max}}}$ ,

потужності  $P_{\text{H}}$ , ККД  $\eta$ , коефіцієнтів потужності  $\chi$ , спотворення  $\upsilon$ , пульсації

*Кп* і згладжування *Кзгл* для двопівперіодного однофазного випрямляча так, як це вказано у п. 6. Результати записати у табл. 12.2.

7. Дослідити двопівперіодний трифазний випрямляч при відсутності й наявності фільтра на його виході, для чого спочатку відключити перемикачем *8Л2* фільтр та увімкнути перемикачем *8Л1* двопівперіодний трифазний випрямляч. Після цього при нульовому положенні перемикача *8Л3* (рис. 12.11) зняти покази вимірювальних приладів.

Замалювати з екрана осцилографа осцилограму випрямленої напруги *ин(ї)* при відсутності фільтра.

Увімкнути перемикачем *8Л2* фільтр, зняти покази вимірювальних приладів та замалювати з екрана осцилографа осцилограму випрямленої напруги *ин(ї)* при наявності фільтра.

Указати на осцилограмах чутливість вертикального каналу підсилення

(В/под.) і тривалість розгортки променя осцилографа (с/под.).

Результати вимірювань записати у табл. 12.2.

Визначити й обчислити значення напруги  $U_{H_{\text{max}}}$ , амплітуди  $U_{H_{\text{max}}}$ ,

потужності  $P_{\text{H}}$ , коефіцієнтів спотворення v, пульсації  $K_{\text{H}}$  і згладжування  $K_{\text{3T}}$ для двопівперіодного трифазного випрямляча так, як це вказано у п. 6.

Значення ККД п і коефіцієнта потужності фази х для двопівперіодного трифазного випрямляча, який є симетричним споживачем, обчислити за формулами:

$$
\eta = \frac{P_{\rm H}}{P_{\rm M3}\phi} \ ; \qquad \chi = \frac{P_{\rm M}\phi}{U_{\phi}I},
$$

де  $P_{\text{M3}\phi}$  = 2 $P_{\text{M}}$  – активна потужність випрямляча, яка споживається із трифазної 2 електромережі;  ${P}_\text{M_{th}}$  =  $\frac{2}{\pi}{P}_\text{M}\,$  – активна потужність однієї фази випрямляча, яка споживається із трифазної електромережі;  $U_\Phi$  =  $\sqrt{3}$   $U$  – фазна напруга на вході випрямляча.

Результати записати у табл. 12.2.

8. Порівняти відповідні значення обчислених величин для різних типів випрямлячів між собою і результати записати у звіт.

# **Зміст звіту**

Звіт повинен містити:

- 1. Мету і порядок виконання роботи.
- 2. Таблицю характеристик вимірювальних приладів.
- 3. Електричні схеми лабораторних установок для проведення дослідів.
- 4. Необхідні використані розрахункові формули.
- 5. Таблиці з результатами вимірювань і обчислень.

6. Статичну ВАХ напівпровідникового діода  $I = f(U)$ , який досліджувався.

7. Графіки отриманих залежностей:  $R_{\text{mp}} = f(U_{\text{mp}})$ ,  $R_{\text{3B}} = f(U_{\text{3B}})$ .

8. Осцилограми випрямленої вихідної напруги  $u<sub>H</sub>(t)$  для всіх випрямлячів, що досліджувалися, при відсутності й наявності фільтра.

9. Висновки за результатами роботи.

# **Контрольні питання**

- 1. Поясніть принцип роботи напівпровідникового діода?
- 2. Яку будову має напівпровідниковий діод?

3. Яким чином у напівпровіднику створюють області з різними типами провідності?

4. Яка характеристика напівпровідникового діода є основною і чим зумовлений її вид?

5. Назвіть основні параметри випрямних напівпровідникових діодів, які визначають їхнє застосування.

6. Назвіть елементи, які входять до складу випрямляча, і для чого вони призначені?

7. Поясніть принцип роботи однопівперіодного випрямляча.

8. Поясніть принцип роботи однофазного двопівперіодного мостового випрямляча.

9. Поясніть принцип роботи трифазного двопівперіодного мостового випрямляча.

10. Випрямляч якого типу має найменше значення коефіцієнта пульсації і чому?

11. Поясніть принцип роботи ємнісного фільтра?

12. Чому тривалість імпульсів вхідного струму випрямляча з ємнісним фільтром менша, а амплітуда цих імпульсів більша ніж без фільтра?

13. Які позитивні властивості й недоліки мають згладжувальні фільтри основних типів?

14. Випрямляч якого типу має найбільше значення ККД і чому?

# ДОСЛІДЖЕННЯ ТРАНЗИСТОРНОГО ПІДСИЛЮВАЧА

# **Мета роботи**

Вивчити принцип дії, призначення й основні технічні характеристики транзисторних підсилювачів. Зняти амплітудну, амплітудно-частотну (АЧХ) і навантажувальну характеристики авіаційного підсилювача потужності.

### **Теоретичні положення**

Підсилювачі - це пристрої, призначені для підсилення потужності сигналів без істотних спотворень їх форми.

Ефект підсилення сигналу по потужності можливий тільки в тому випадку, якщо підсилювальний елемент, використовуючи енергію джерела живлення, частково перетворює її в енергію сигналу. Тим самим здійснюється необхідне збільшення потужності сигналу в навантаженні.

За різними ознаками підсилювачі класифікують таким чином :

- підсилювачі гармонічних сигналів;
- підсилювачі імпульсних сигналів;
- підсилювачі постійного струму;
- вибірні підсилювачі.

За функціональним призначенням підсилювачі поділяють на дві групи: підсилювачі потужності й підсилювачі напруги або струму, а за типом

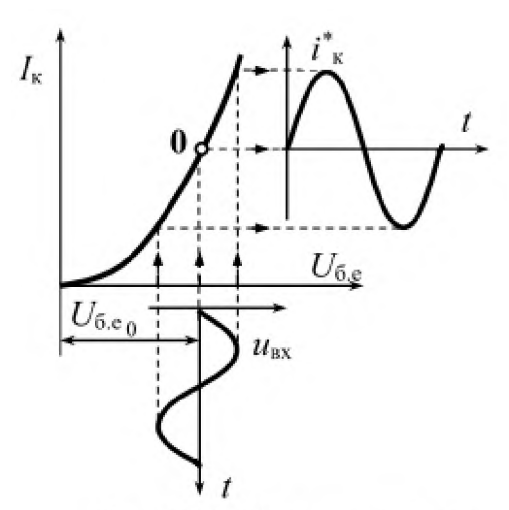

Рис. 13.1. Передаточна характеристика транзистора

навантаження - на резистивні і трансформаторні.

Підсилювач, як правило, містить декілька каскадів підсилення, кожен із яких складається з підсилювального елемента (транзистора), навантаження і різних деталей, які служать для зв'язку каскадів між собою, а також для вибору й стабілізації режиму роботи підсилювального елемента.

На рис. 13.1 показано процес підсилення вхідного сигналу *ибе* . Для нормальної роботи транзистора на ділянку база-емітер повинна бути подана невелика постійна напруга  $U_{6.6}$ .

**Ця напруга називається напругою зміщення.**

**Точка 0 , яка знаходиться на характеристиці керування транзистора при включенні його за схемою зі спільним емітером, називається робочою** точкою. Напругу зміщення  $U_{6,e_0}$ , що необхідна для вибору місцеположення **робочої точки 0 на характеристиці керування, отримують від джерела, яке використовується для живлення колекторного (вихідного) кола транзистора. У найпростішому випадку застосовують зміщення фіксованим струмом бази за допомогою резистора Я**б **(рис. 13.2,** *а).* **Постійний струм бази проходить через резистор**  $R_6$ , на якому падає майже вся прикладена до колектора напруга  $U_{\kappa}$ . **Невелика частина напруги падає на ділянці база-емітер і є напругою зміщення. Для того щоб струм бази не залежав від параметрів транзистора, необхідно опір резистора** *Яб* **вибирати набагато більшим за опір переходу база - емітер**  $(R_6 \gg R_{6,e})$ .

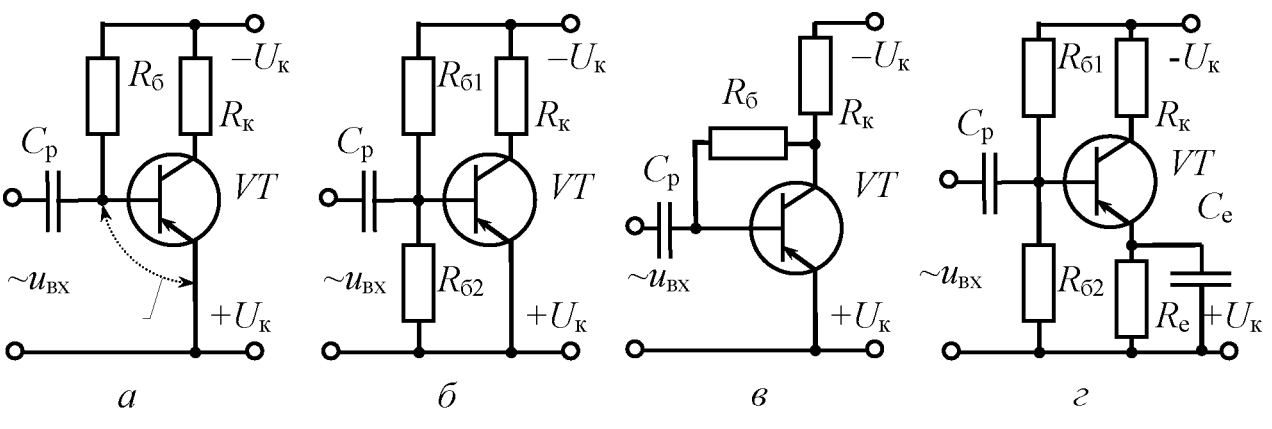

Рис. 13.2. Стабілізація режиму роботи транзистора: - фіксованим струмом бази;  $\delta$  - з фіксованим потенціалом бази;  $\epsilon$  - колекторна;  $\epsilon$  - емітерна стабілізація

**Напругу зміщення можна отримати за допомогою подільника, який складається з опорів Я**б1 **і Я**б2 **(рис. 13.2, б). Для більшої стабільності струм подільника повинен бути більшим за струм бази. Цей спосіб застосовується часто, але має наступні недоліки: зменшується вхідний опір каскаду підсилення і збільшуються витрати енергії на створення додаткового струму подільника.**

**Розділювальний конденсатор С**р **служить для передачі на вхід транзистора змінної напруги, що підсилюється, а також для запобігання попаданню на вхід постійної напруги, яка може порушити режим роботи транзистора. Однак у** підсилювачах постійного струму конденсатор  $C_p$  не застосовується.

**Істотним недоліком транзистора є залежність його параметрів від температури, що може спричинити порушення режиму роботи транзистора. Для стабілізації режиму роботи транзистора при зміні температури найчастіше застосовують схеми колекторної (рис. 13.2,** *в)* **та емітерної (рис. 13.2, г) стабілізації.**

Якщо в схемі колекторної стабілізації при зміні температури або заміні транзистора опір переходу колектор-емітер зменшиться і струм колектора  $I_{\kappa}$ зросте, то збільшиться напруга на навантаженні  $R_{k}$ , а напруга на переході колектор-емітер зменшиться. Але тоді зменшиться напруга на переході базаемітер, що спричинить зменшення струму колектора до попереднього значення. Уцій схемі резистор  $R_6$  здійснює негативний зворотний зв'язок (НЗЗ) за постійним струмом між колекторним і базовим колами.

Більш висока стабільність режиму забезпечується в схемі емітерної стабілізації. Негативний зворотний зв'язок у цій схемі здійснюється через резистор  $R_e$ . Якщо при зміні температури струми транзистора зростуть, то напруга на резисторі  $R_e$ також зросте, а напруга зміщення  $U_{6,e}$  зменшиться, оскільки вона дорівнює різниці напруг на резисторах  $R_{62}$  і  $R_{e}$ . Зменшення напруги  $U_{\text{6.e.,}}$  спричинить зменшення струмів до початкової величини. Для усунення НЗЗ за змінним струмом резистор  $R_e$  шунтують конденсатором  $C_e$ .

Розглянуті схеми стабілізують тільки положення робочої точки, але не усувають впливу температури на властивості транзистора.

Каскади підсилення можуть виконуватися як за однотактною схемою з одним транзистором, так і за двотактною. Двотактний каскад являє собою два однотактних каскади, які працюють почергово в різні півперіоди вхідного сигналу на одне спільне навантаження. Двотактні каскади мають ряд переваг перед однотактними:

- більш високий ККД (до 78 %);
- менша чутливість до пульсацій напруги живлення;
- менший рівень нелінійних спотворень;
- висока вихідна потужність.

Завдяки вказаним перевагам вихідні каскади підсилювачів потужності виконують за двотактною схемою.

Вхідне коло підсилювача характеризується номінальною вхідною напругою, при якій підсилювач віддає в навантаження задану потужність. Ця напруга повинна дорівнювати або бути ненабагато меншою за вихідну напругу джерела сигналу. Важливу роль для характеристики вхідного кола відіграє також вхідний опір підсилювача, який повинен бути обов'язково узгодженим із вихідним опором джерела сигналу.

Для оцінки підсилювальних властивостей підсилювача користуються коефіцієнтом підсилення  $k$  із напруги, який являє собою відношення вихідної напруги ивих до вхідної *ивх*

$$
k = \frac{u_{\text{BHX}}}{u_{\text{bx}}}.
$$

Для багатокаскадного підсилювача загальний коефіцієнт підсилення дорівнює добутку коефіцієнтів підсилення всіх каскадів

$$
k_{\rm sar} = k_1 k_2 k_3 \dots k_n \, .
$$

Оскільки вухо людини сприймає зміну сили звуку згідно з логарифмічним законом, то деякі параметри підсилювачів виражають у логарифмічних одиницях - децибелах.

Коефіцієнт підсилення напруги в децибелах дорівнює

$$
k_{\text{(AB)}} = 20 \, \text{lg} \left( \frac{u_{\text{BHX}}}{u_{\text{bx}}} \right).
$$

Якщо коефіцієнти підсилення виражені в децибелах, то загальний коефіцієнт підсилення дорівнює сумі коефіцієнтів підсилення всіх каскадів.

У процесі підсилення сигналів у підсилювачах виникають спотворення: нелінійні, частотні і від радіоперешкод.

Лінійне підсилення в підсилювачах можливе тільки у відносно невеликому діапазоні зміни вхідного сигналу. Цей діапазон відповідає лінійній ділянці амплітудної характеристики підсилювача  $u_{\text{max}} = \varphi(u_{\text{max}})$ (рис. 13.3), що являє собою залежність вихідної напруги  $u_{\text{BHX}}$  від вхідної  $u_{\text{BX}}$  при постійній частоті вхідного сигналу.

Якщо рівень вхідного сигналу перевищує допустимий  $u_{\text{bx max}}$ , то внаслідок нелінійних властивостей транзистора відбувається

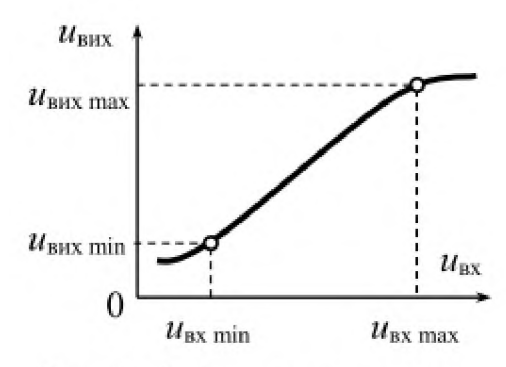

Рис. 13.3. Амплітудна характеристика підсилювача

спотворення вихідного сигналу аж до його обмеження по амплітуді. При зниженні вхідного сигналу менше  $u_{\text{px min}}$  на виході підсилювача починають переважати власні шуми підсилювача.

Допустиму область зміни вхідного сигналу  $u_{\text{bx min}} - u_{\text{bx max}}$  називають динамічним діапазоном  $(D)$  і виражають у децибелах

$$
D_{\text{(AB)}} = 20 \lg \left( \frac{u_{\text{ax max}}}{u_{\text{ax min}}} \right).
$$

Для оцінки нелінійних спотворень використовують коефіцієнт нелінійних спотворень (коефіцієнт гармонік)

$$
k_{\rm r} = \frac{\sqrt{{U_2}^2 + {U_3}^2 + ... + {U_n}^2}}{U_1} ,
$$

де  $U_1$ ,  $U_2$ ,  $U_3$  ...  $U_n$ , - напруги гармонічних складових спотвореного сигналу. Частотні спотворення виникають через те, що в схемі підсилювача є

реактивні індуктивні і ємнісні елементи. Оскільки опір цих елементів залежить

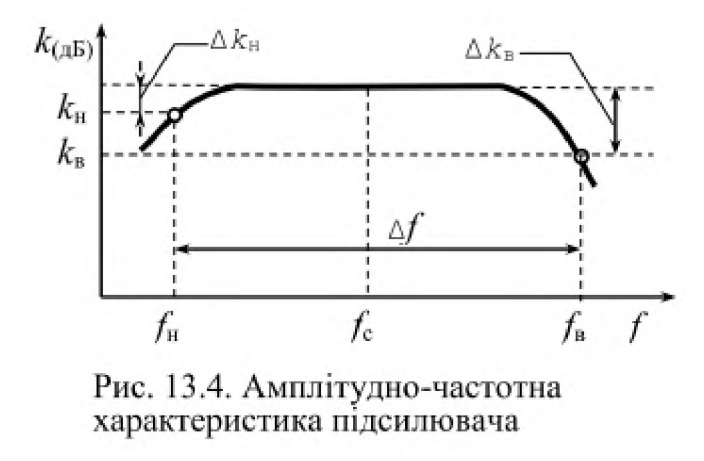

від частоти, то і підсилення на різних частотах різне. Залежність коефіцієнта підсилення від частоти вхідного сигналу при постійній його амплітуді  $k_{\text{(n5)}} = \varphi(f)$  називається амплітудно-частотною характеристикою (АЧХ) підсилювача (рис. 13.4).

При відсутності спотворень АЧХ буде рівномірною (ідеальною). Реальна АЧХ відрізняється від ідеальної тим, що на нижній  $f_{\text{H}}$  і верхній  $f_{\text{B}}$  граничних частотах коефіцієнт підсилення має спад. За АЧХ визначають ширину смуги пропускання (діапазон робочих частот)  $\Delta f$  підсилювача:  $\Delta f = f_{\rm B} - f_{\rm H}$ .

Зміни коефіцієнта підсилення на нижній Акн і верхній *Акв* частотах відносно коефіцієнта  $k$  на середній частоті  $f_c$  не повинні перевищувати допустимих значень, які залежать від призначення підсилювача.

Важливим параметром підсилювачів, особливо потужних, є ККД п , який залежить від схеми виконання і режиму роботи підсилювача. Електричний ККД підсилювача визначається як відношення його корисної вихідної потужності  $P_{\text{H}}$ , що виділяється в навантаженні, до потужності *Р0* , яка споживається від джерела живлення,

$$
\eta = \frac{P_{\rm H}}{P_0} \; .
$$

Для характеристики вихідного кола підсилювача використовується номінальна вихідна потужність. Номінальною вихідною потужністю підсилювача називається найбільша потужність, при якій спотворення не перевищують допустимої величини.

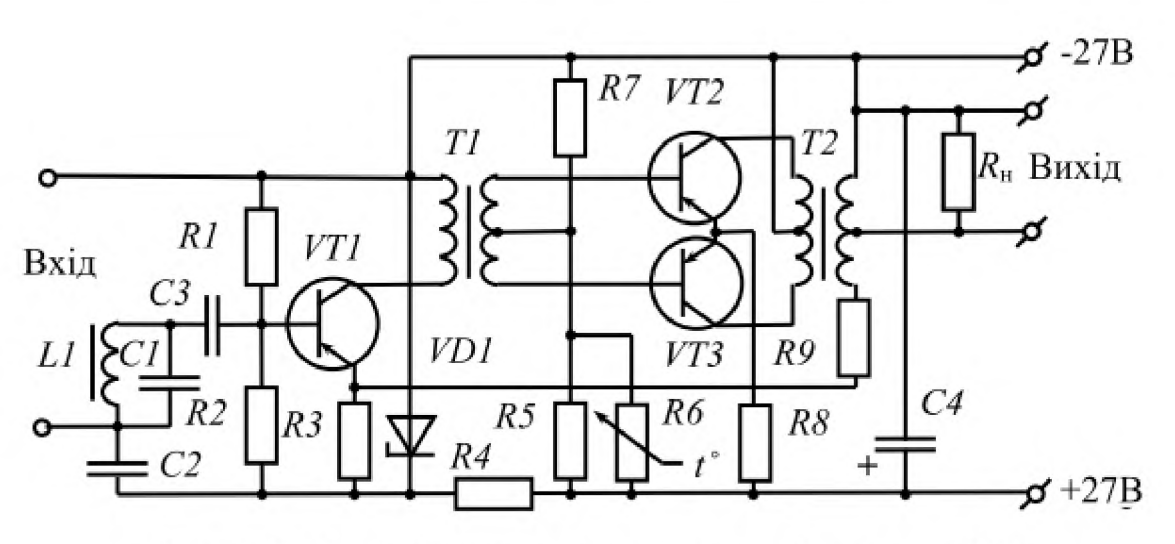

Рис. 13.5. Принципова електрична схема підсилювача У-2

На рис. 13.5 показана схема підсилювача У-2, який досліджується в даній роботі. Підсилювач У-2 є підсилювачем потужності і служить для забезпечення гучномовним зв'язком робочого місця штурмана.

Підсилювач У-2 двокаскадний на транзисторах із трансформаторним зв'язком між каскадами. Вхідний сигнал надходить на загороджувальний фільтр *ЫС1* і через розділювальний конденсатор *СЗ* подається на базу транзистора *УТ1* першого каскаду.

Фільтр *ЫС1* і конденсатор *С2* використовуються для усунення акустичного зворотного зв'язку між мікрофоном і гучномовцем.

Перший каскад зібрано по однотактній схемі зі спільним емітером. Резистори *Я1* і *Я2* утворюють подільник напруги, що задає режим роботи першого каскаду. Резистор *Я3* стабілізує режим роботи транзистора *УТ1 .* Трансформатор *Т1* служить для зв'язку першого й другого каскадів і є навантаженням транзистора *УТ1 .*

Живиться перший каскад від стабілізатора, який складається з резистора *Я4* і стабілітрона *УБ1.*

Другий каскад складено за двотактною трансформаторною схемою зі спільним емітером на транзисторах *УТ2* і *УТ3* . Напруга зміщення на бази транзисторів *УТ2* і *УТ3* подається через середню точку вторинної обмотки трансформатора *Т2* від подільника напруги *Я5* - *Я7* . Режим роботи другого каскаду стабілізується резистором *Я 8.*

Вихідний трансформатор *Т2* погоджує вихідний опір другого каскаду з опором звукової котушки гучномовця. Для зменшення нелінійних спотворень підсилювача з вторинної обмотки трансформатора *Т2* через резистор *Я9* подається напруга НЗЗ на перший каскад.

## **П орядок виконання роботи**

1. Ознайомитися з приладами, апаратами й іншим обладнанням лабораторної установки і записати їх технічні характеристики в таблицю (див. дод. 1).

2. Підготувати лабораторну установку згідно зі схемою, яка показана на рис. 13.6.

Напруга звукової частоти подається в установку від звукового генератора *G* на вхід підсилювача А і вимірюється електронним вольтметром *V1*. Вихідна напруга підсилювача вимірюється електронним вольтметром *V2* і візуально контролюється за допомогою осцилографа  $P$ . Живлення підсилювача

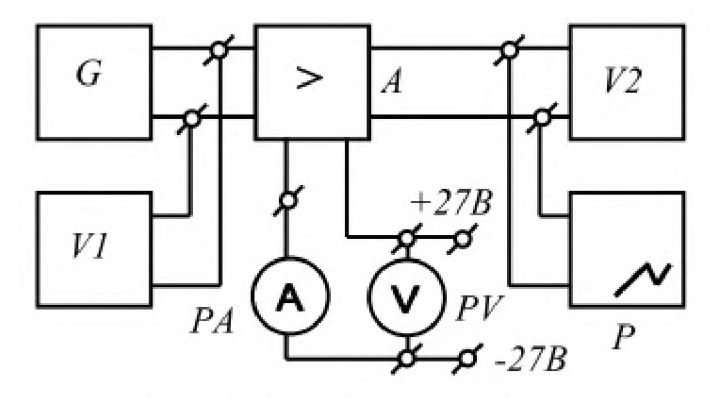

Рис.13.6. Схема дослідження підсилювача

контролюється амперметром *РА* і вольтметром  $PV$ .

3. Визначити гранично допустиме значення вхідної напруги *ивх* max . Для цього включити номінальний опір навантаження підсилювача і встановити режим роботи генератора *G* , при якому значення частоти напруги буде таким, як задане викладачем. Збільшувати вихідну напругу генератора *G* від нульового

значення до такого значення, при якому починається помітне спотворення форми вихідної напруги підсилювача на екрані осцилографа.

4. Замалювати з екрана осцилографа суміщені осцилограми вхідної  $u_{\text{ax}} = \varphi(t)$ і вихідної  $u_{\text{max}} = \varphi(t)$  напруг при  $u_{\text{ex}} < u_{\text{max}}$  і  $u_{\text{ex}} > u_{\text{max}}$ .

5. Зняти амплітудну характеристику підсилювача  $u_{\text{max}} = \varphi(u_{\text{ex}})$ .

Амплітудна характеристика знімається при частоті вхідного сигналу, що вказана викладачем, при номінальному навантаженні підсилювача. Вхідна напруга при цьому змінюється в межах  $u_{\text{rx}} = (0-1.5)u_{\text{rxmax}}$ .

Результати вимірювань записати в табл. 13.1.

*Таблиця 13.1*

| $\overline{\phantom{0}}$<br><b>T</b><br><b>TT</b> | $u_{\rm BX}$ , MB                |  |  |  |  |  |
|---------------------------------------------------|----------------------------------|--|--|--|--|--|
|                                                   | $u_{\scriptscriptstyle \rm BHX}$ |  |  |  |  |  |

6. Зняти АЧХ підсилювача  $k_{\text{(n})} = \varphi(f)$ .

**Амплітудно-частотну характеристику знімають при незмінній вхідній напрузі**  $u_{\text{px}} = (0,1...0,3)$   $u_{\text{bx}_{\text{max}}}$  і номінальному опорі навантаження  $R_{\text{H}} = R_{\text{H}_{\text{HOM}}}$  = const. **Частоту вхідного сигналу необхідно змінювати у межах від 20 Гц до 20 кГц. Результати вимірювань записати в табл. 13.2.**

*Таблиця 13.2*

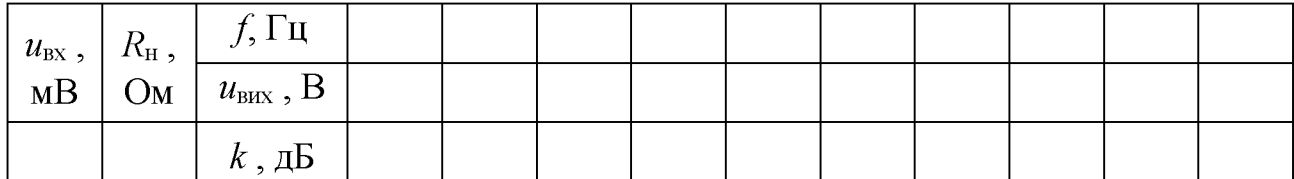

**7. Зняти залежність вихідної потужності підсилювача від опору** навантаження  $P_{\text{Bux}} = \varphi(R_{\text{H}})$ .

**Результати вимірювань записати в табл. 13.3.**

*Таблиця 13.3*

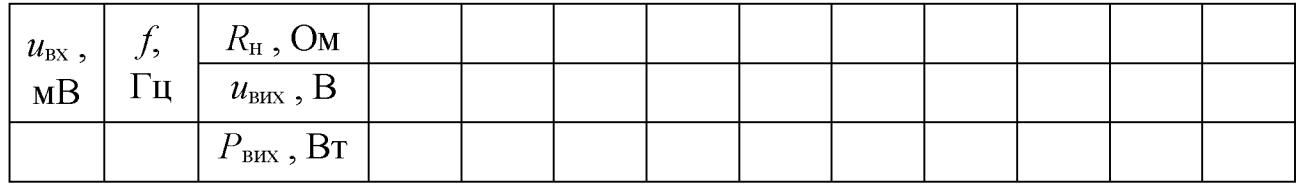

При знятті залежності  $P_{\text{BUX}} = \varphi(R_{\text{H}})$  частоту звукового генератора й **напругу на вході підсилювача підтримують постійними. Вихідна потужність підсилювача обчислюється за формулою**

$$
P_{\text{BHX}} = \frac{U^2_{\text{BHX}}}{R_{\text{H}}}
$$

**За даними досліду визначити оптимальний опір навантаження** *Ян* **опт , який відповідає максимальній вихідній потужності підсилювача.**

#### **Зміст звіту**

**Звіт повинен містити:**

- **1. Мету і порядок виконання роботи.**
- **2. Таблицю вимірювальних приладів.**
- **3. Електричну схему дослідної установки.**
- **4. Таблиці з результатами вимірювань і обчислень.**

5. Характеристики  $u_{\text{max}} = \varphi(u_{\text{ax}}), k_{\text{(AB)}} = \varphi(f), P_{\text{max}} = \varphi(R_{\text{H}})$  і суміщені **осцилограми**  $u_{\text{rx}} = \varphi(t)$ ,  $u_{\text{rw}} = \varphi(t)$ .

**6. Висновки за результатами роботи.**

# **Контрольні питання**

**1. Поясніть принцип підсилення транзистора за його передаточною характеристикою.**

**2. Які існують схеми стабілізації режиму роботи транзистора?**

**3. Поясніть принцип роботи схеми підсилювача.**

**4. За яким параметром оцінюють підсилювальні властивості підсилювача і в яких одиницях його виражають?**

**5. Яка характеристика називається амплітудною і яка АЧХ? Який вигляд вони мають?**

**6. Яка залежність називається навантажувальною характеристикою й який опір навантаження підсилювача називається оптимальним?**

# **ДОСЛІДЖЕННЯ ФОТОЕЛЕКТРОННИХ ПРИЛАДІВ ТА СВІТЛОВИПРОМІНЮВАЛЬНИХ ДІОДІВ**

# **Мета роботи**

**Ознайомитися з будовою, принципом дії, основними параметрами, характеристиками й областями застосування фотоелектронних приладів та світловипромінювальних діодів. Зняти основні характеристики фотоелектронних приладів та світловипромінювальних діодів.**

## **Теоретичні положення**

**Прилади, які перетворюють світлову (променисту) енергію в електричну, називають фотоелектронними або фотоелементами. Фотоелементи широко використовуються для вимірювання, контролю й регулювання різних фізичних та технологічних процесів. Зокрема, вони застосовуються в пірометрії й світлотехніці, у пристроях хімічного аналізу, телебаченні, обчислювальній техніці, звуковому кіно, космічній техніці.**

**Принцип дії фотоелектронних приладів ґрунтується на використанні явища фотоефекта. Фотоефект може бути зовнішнім і внутрішнім.**

**Зовнішнім фотоефектом називають фотоелектронну емісію (вихід певної кількості електронів за межі речовини під дією енергії світла). Зовнішній фотоефект використовується в електронних і газонаповнених (іонних) фотоелементах, фотоелектронних помножувачах і електронно-оптичних перетворювачах.**

**Фотоелемент із зовнішнім фотоефектом (рис. 14.1) представляє собою скляний**

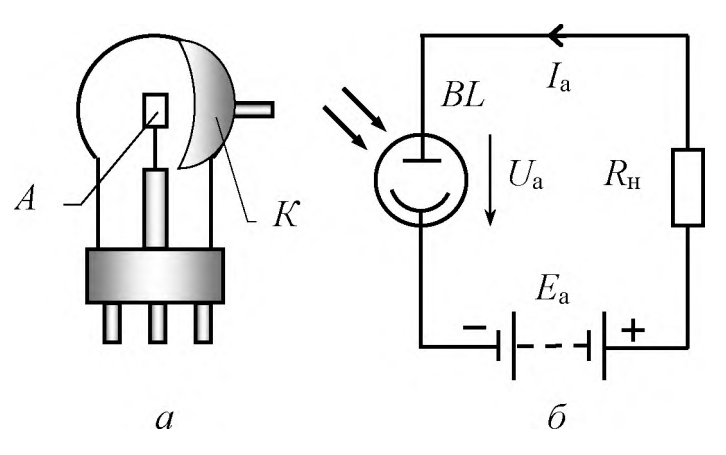

Рис. 14.1. Будова  $(a)$  і схема включення  $(b)$ фотоелемента із зовнішнім фотоефектом

**балон, всередині якого розташовані два електроди: анод і світлочутливий катод (фотокатод).**

**Анод виготовляється з металу у вигляді тонкого кільця або рідкої сітки. Фотокатодом є тонкий шар світлочутливого матеріалу, який нанесено на внутрішню поверхню балона і займає приблизно половину його сферичної поверхні.**

**При освітлюванні шару**

**світлочутливого матеріалу (фотокатода) з нього починають вилітати електрони.** Якщо потенціал анода є більшим, ніж катода ( $\varphi_A > \varphi_K$ ), то електрони під дією анодної напруги  $U_a = \varphi_a - \varphi_{\kappa}$  рухаються у напрямку до анода, і у замкненому **колі, до складу якого входить фотоелемент (рис. 14.1, б), виникає електричний струм.**

**Фотоелементи із зовнішнім фотоефектом можуть бути електронними (вакуумними) або іонними (газонаповненими). Усередині балона електронного фотоелемента, як і в балонах електронних ламп, створюється порівняно високий вакуум. Балони іонних фотоелементів після відкачування повітря заповнюються газом, який під час роботи іонізується, завдяки чому струм іонних фотоелементів при однакових умовах значно перебільшує струм електронних.**

**Найважливішою характеристикою фотоелемента є залежність анодного струму**  $I_a$  від світлового потоку  $\Phi$ , що падає на фотокатод, при незмінній анодній **напрузі, тобто при** *Ua =* **const, яка називається світловою характеристикою**  $I_a = f(\Phi)$ .

Однією з основних характеристик фотоелемента є чутливість - значення **струму фотоелектронної емісії, який створюється у фотоелементі світловим потоком в один люмен і вимірюється в мікроамперах на люмен:**

$$
k = \frac{\Delta l_a}{\Delta \Phi} \ .
$$

**У загальному випадку чутливість фотоелементів до монохроматичного світла з різною довжиною хвилі неоднакова. Оскільки найчастіше для освітлення фотоелементів використовується світлове немонохроматичне випромінювання, то чутливість фотоелементів зручніше визначати інтегральною чутливістю,** **яка для вакуумних фотоелементів становить 20 - 90 мкА / лм, а для газонаповнених - 150 - 200 мкА / лм.**

**Іншою важливою характеристикою фотоелементів є ВАХ, яка показує залежність фотоструму** *Іа* **від анодної напруги** *Ua* **при незмінному світловому потоці, тобто при** *Ф =* **const, і призначена для вибору робочого режиму.**

**Приблизний вигляд світлових характеристик і ВАХ фотоелементів показаний на рис. 14.2, де суцільні криві відповідають вакуумному, а пунктирні газонаповненому фотоелементам. Ділянка насичення, яку мають ВАХ електронних фотоелементів, визначається найбільшим значенням струму фотоелектронної емісії при кожному значенні світлового потоку.**

**Важливим параметром фотоелементів є значення анодного струму Іа при відсутності освітлювання (Ф = 0), який називають темновим струмом. Значення цього струму, яке знаходиться у межах 10- 8 - 10-4 А , визначає застосовність фотоелементів при малих світлових потоках.**

**Світлові характеристики газонаповнених фотоелементів відрізняються від світлових характеристик електронних фотоелементів, особливо при великій освітленості (рис. 14.2,** *а).* **Газонаповнені фотоелементи мають у декілька разів більшу чутливість, завдяки виникненню у проміжку між електродами фотоелемента несамостійного електричного розряду, який називають темновим. Збільшення густини струму в цих фотоелементах спричиняють вільні електрони, які з'являються у газі через його іонізацію. Це явище називається газовим підсиленням.**

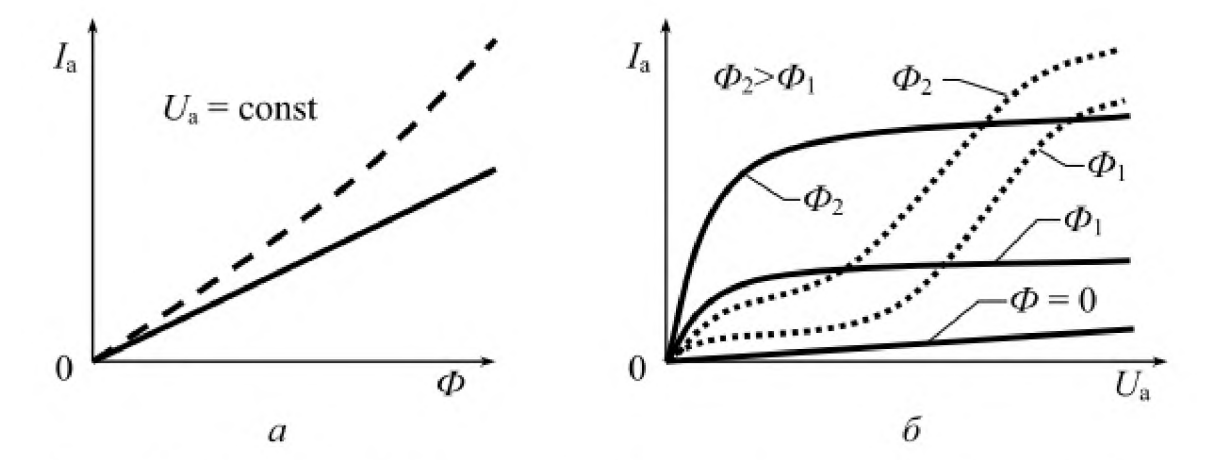

Рис. 14.2. Світлові (а) і вольт-амперні (б) характеристики фотоелементів

**При малих значеннях анодної напруги, коли газ ще не іонізований, фотострум газонаповненого фотоелемента є навіть меншим, ніж вакуумного фотоелемента при тих же самих напругах, оскільки газ заважає руху електронів до анода. При досить великих значеннях анодної напруги через іонізацію газу фотострум**

**газонаповненого фотоелемента набагато перевищує струм вакуумного фотоелемента, але він не може бути більшим за струм насичення (рис. 14.2,** *б).* **Проте, якщо анодна напруга досягне значення напруги запалювання, то в газонаповненому фотоелементі виникне тліючий розряд, який руйнує фотокатод. Тому робочі значення напруги для різних типів вакуумних і газонаповнених фотоелементів знаходяться в межах 80 - 240 В.**

**Висока чутливість газонаповнених фотоелементів у порівнянні з вакуумними є важливою позитивною властивістю. До недоліків газонаповнених фотоелементів належать: значна нелінійність світлової характеристики, більша інерційність, менший строк служби й можливість виникнення тліючого розряду, який порушує їхню працездатність.**

**Внутрішній фотоефект полягає в іонізації атомів різних речовин унаслідок поглинання ними світлової енергії й збільшенні кількості зарядів усередині цих речовин і, відповідно, збільшенні їхньої електропровідності. На використанні внутрішнього фотоефекта заснований принцип дії фоторезисторів, вентильних фотоелементів із запірним шаром**

(фотогенераторів) та фотодіодів і фототранзисторів із *р-п*-переходом.

**внутрішній опір якого Фоторезистор - це напівпровідниковий прилад залежить від освітленості.**

**Світлочутливим елементом у нього є шар напівпровідника** *1* **(рис. 14.3), який нанесено на скляну пластину 2. Із зовнішнім колом фоторезистор з'єднується через контакти** *3.* **Пластина** 2 вміщується в закритий корпус із **вікном для проникнення світла.**

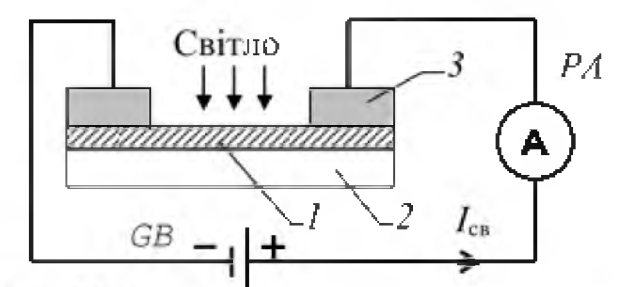

**Схема включении фоторезистора**

**Для виготовлення фоторезисторів використовуються різні напівпровідники. Тому максимум спектральної чутливості фоторезисторів у залежності від хімічного складу напівпровідника відповідає різним ділянкам спектра випромінювання. Так, наприклад, сірчано-свинцеві фоторезистори є найбільш ефективними, коли використовуються як датчики інфрачервоного** випромінювання, сірчано-кадмієві й сірчисто-вісмутові - як датчики видимого **світла.**

**Приблизний вигляд світлових характеристик і ВАХ фоторезистора показаний на рис. 14.4.**

**134**

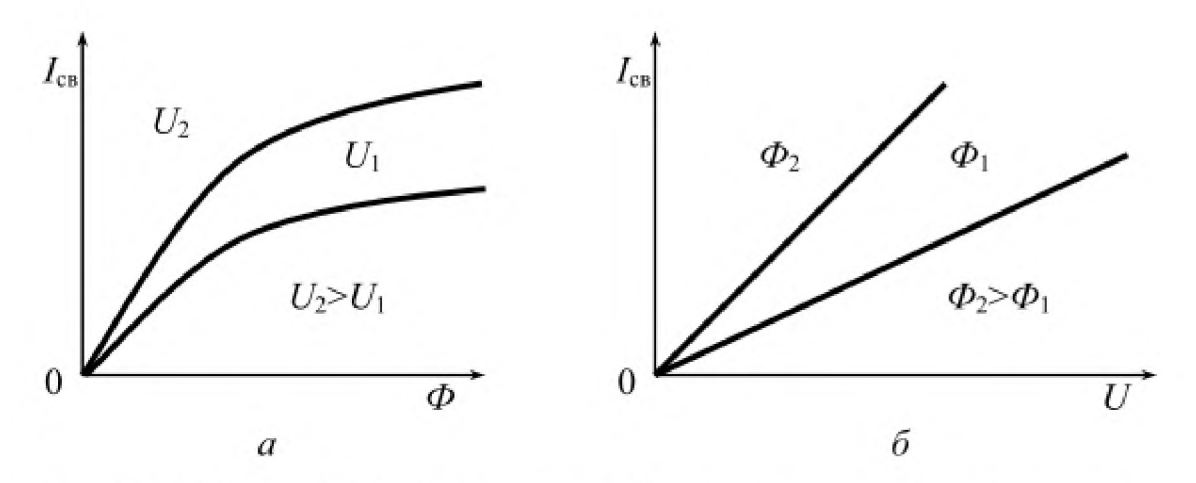

Рис. 14.4. Світлові (а) і вольт-амперні (б) характеристики фоторезистора

Фоторезистори мають нелінійні світлові характеристики. Значення їхніх **опорів істотно залежать від температури навколишнього середовища. Недоліком фоторезисторів є досить велика їхня інерційність: швидкість зміни струму помітно відстає у часі від швидкості зміни світлового потоку. Але вони мають значно менші габарити, а їх чутливість більша ніж у фотоелементів із зовнішнім фотоефектом. Чутливість фоторезисторів до світлового потоку характеризується відношенням темнового опору**  $R_{\text{r}}$  (при  $\Phi = 0$ ) до **світлового** *Ясв* **при найбільшому значенні світлового потоку. Для фоторезисторів, які випускаються вітчизняною промисловістю, це відношення знаходиться в межах від 1,2 до 500. Робоча напруга для різних фоторезисторів має різні значення, які визначаються допустимою для них потужністю розсіювання.**

**Фоторезистори широко використовуються в схемах автоматики, телебаченні, фототелеграфії тощо.**

**Вентильний фотоелемент складається з металічного електрода (основи), на який наноситься шар світлочутливого напівпровідника, який виготовляють в основному із селену або сірчистих з'єднань талію та срібла. На поверхню напівпровідника напиляють тонкий напівпрозорий шар металу (найчастіше золото), який є другим електродом. При відповідній термічній обробці між напівпровідником і металом утворюється запірний шар, який має односторонню**

**135**

**провідність. При освітлюванні фотоелемента з боку напівпрозорого шару на його електродах виникає ЕРС.**

**Вентильні фотоелементи, які в основному застосовуються як датчики в системах автоматики, мають високу чутливість, близьку до спектральної чутливості людського ока спектральну характеристику, але їхні характеристики нестабільні, що утруднює їх використання.**

**Принцип роботи фотодіодів і фототранзисторів на відміну від фоторезисторів, які мають однорідну структуру, заснований на використанні чутливості опору** *р*  **п-переходів до світлового потоку. Фотодіоди мають світлочутливий германієвий напівпровідник із р-п-переходом, який монтується в герметичному корпусі з прозорим вікном, через який світловий потік проникає в р-п-перехід і прилеглі до нього зони.**

**Як бачимо, р-п-перехід виникає на границі областей напівпровідника з електронною й дірковою провідностями внаслідок дифузії електронів із** *п***області в р-область і дірок із р-області в п-область . Унаслідок цієї дифузії** зарядів на границі вказаних областей з'являється електричне поле – потенційний **бар'єр Дфо (рис. 14.5,** *а).* **При відсутності освітлення вр-п-переході знаходиться дуже мала кількість носіїв зарядів.**

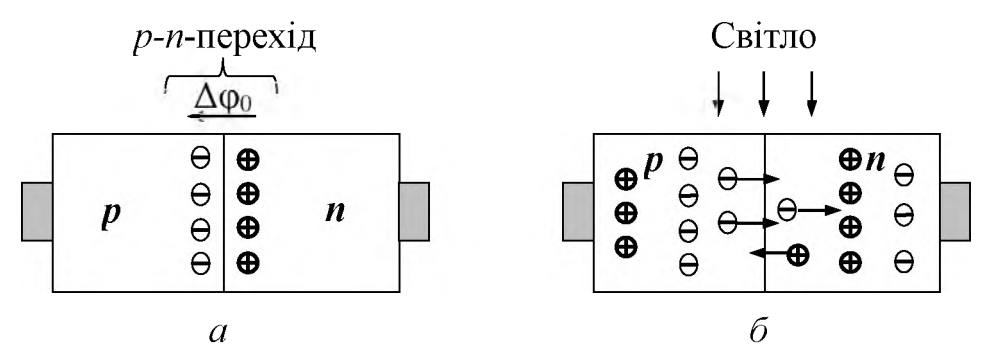

Рис.14.5. *P-n-перехід* при відсутності *(а)* і наявності *(б)* освітлення

При освітлюванні *p-n*-переходу фотодіода відбувається іонізація атомів **напівпровідника. Під дією поля потенційного бар'єра дірки, що виникають** всередині переходу, рухаються в *р*-область, а електрони – в *п*-область (рис. 14.5, *б*). В результаті, *р*-область отримує надмірний позитивний заряд, а *п*-область **надмірний негативний заряд. Це призводить до виникнення ЕРС, значення якої, як правило, не перевищує 1 В. Тому, якщо фотодіод увімкнути в коло навантаження, то у цьому колі виникає електричний струм, і фотодіод працює як вентильний фотоелемент. Такий режим роботи фотодіода без зовнішнього джерела живлення називається режимом фотогенератора (рис. 14.6,** *а).*

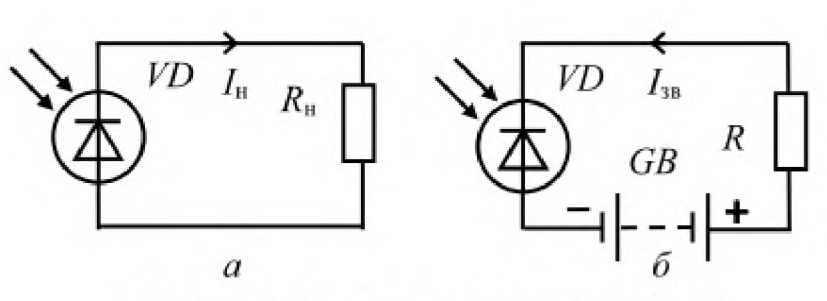

Рис. 14.6. Схеми включення фотодіода: а - в режимі фотогенератора,  $6 - B$  фотодіодному режимі

**Якщо до виводів фотодіода** *VD* **підключити зовнішню батарею** *GB* **, ЕРС якої** *E* **(рис. 14.6, б), причому так, щоб позитивний полюс батареї був з'єднаний з** *п***областю (катодом), а негативний - з p-областю (анодом), то фотодіод буде працювати в режимі зворотного струму, який**

**називається фотодіодним режимом. У цьому режимі при відсутності освітленості струм** *І зв* **у колі фотодіода** *VD* **є дуже малим. Освітлювання** *p-n***переходу фотодіода спричиняє появу в p-n-переході носіїв зарядів (електронів і дірок) і тому струм у колі істотно зростає.**

**Приблизний вигляд світлових характеристик Ін =** *f (Ф)* **та ВАХ** *І = f (U)* **напівпровідникових фотодіодів показаний на рис. 14.7.**

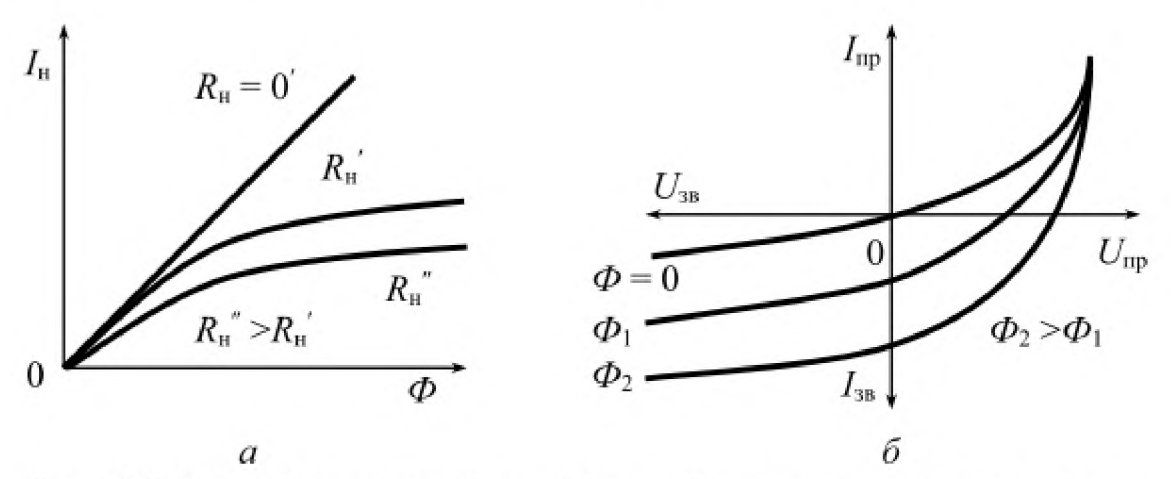

Рис. 14.7. Світлові характеристики (а) при різних значеннях опору навантаження та ВАХ фотодіода (б) при різних значеннях світлового потоку

**Фототранзистори як і фотодіоди теж мають світлочутливий** германієвий або кремнієвий напівпровідник із *p-n*-переходом, який вмонтовано **в герметичному корпусі з прозорим вікном. Підсилення первинного фотоструму у 100 - 1000 разів у фототранзисторів забезпечується тонкою дифузійною базою і високолегованим сплавним емітером. Фототранзистори застосовуються в основному як фотоперетворювачі, зокрема, для виготовлення оптронів, які призначені для безконтактного зв'язку електричних кіл.**

**Основними параметрами фотодіодів і фототранзисторів є значення темнового і світлового струмів та інтегральна чутливість, а основними характеристиками світлові характеристики та ВАХ.**

**Світловипромінювальні або інжекційні діоди (світлодіоди) - це напівпровідникові діоди низької напруги, які генерують оптичне випромінювання при проходженні через них у прямому напрямку електричного струму. Оптичне випромінювання виникає в результаті спонтанної рекомбінації неосновних некомпенсованих носіїв заряду (електронів і дірок) при їхній інжекції через** *р-п-перехід* **під дією прикладеної напруги. У видимій частині спектра воно сприймається як однокольорове. Колір випромінювання зумовлюється складом напівпровідника, який виготовляють найчастіше з арсеніду або фосфіду галію (ОаЛБ, ОаР) і карбіду кремнію (БІС) із легуючими домішками.**

**Особливим різновидом інжекційних діодів є лазерні діоди, які виготовляють з арсенід-галієвих або арсенід-алюмінієвих гетероструктур. Ці діоди генерують когерентне оптичне випромінювання в дискретних точках видимої або інфрачервоної частини світлового спектра і застосовуються в інформаційних системах, автоматиці, метрології.**

**Основними параметрами світлодіодів є потужність і колір випромінювання, пряма напруга збудження, прямий струм і яскравість випромінювання, а основними характеристиками - світлова характеристика (залежність сили світла** *Іу* **або яскравості випромінювання від прямого струму) і ВАХ, які зображені на рис. 14.8.**

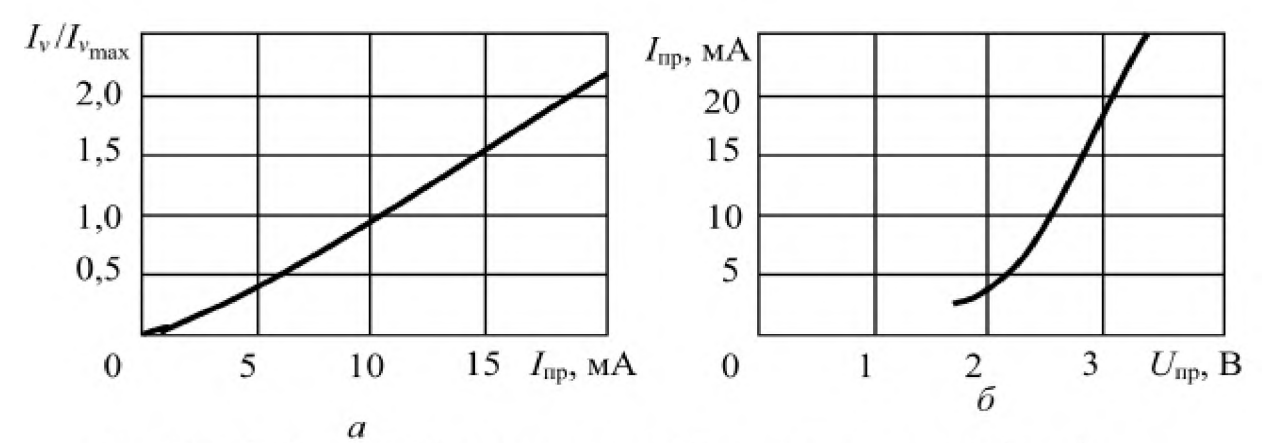

Рис. 14.8. Світлова (а) і вольт-амперна (б) характеристики світлодіода

Яскравість випромінювання світлодіодів досягає  $10^5$  кд /м<sup>2</sup>, а ККД не перебільшує 40%. Світлодіоди видимого випромінювання застосовуються в індикаторних пристроях, системах автоматики й відображення інформації, а інфрачервоного - в системах оптичного зв'язку, зокрема, для виготовлення оптронів, в яких вони працюють у парі з фототранзистором.

#### **Порядок виконання роботи**

1. Ознайомитися з лабораторною установкою для дослідження фотоелектронних приладів і світловипромінювальних діодів та записати їхні основні номінальні технічні параметри у табл. 14.1.

*Таблиця 14.1*

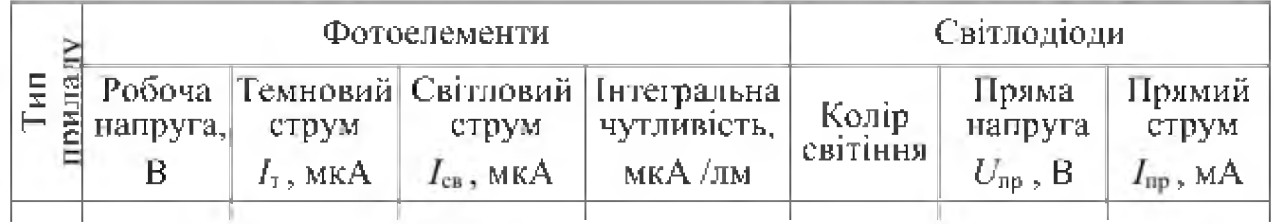

Записати в таблицю (див. дод. 1) технічні характеристики вимірювальних приладів.

2. Скласти установку (рис. 14.8) для дослідження фотоелектронних приладів, до складу якої входять: перемикач *SA1* джерела світла *EL*, яке

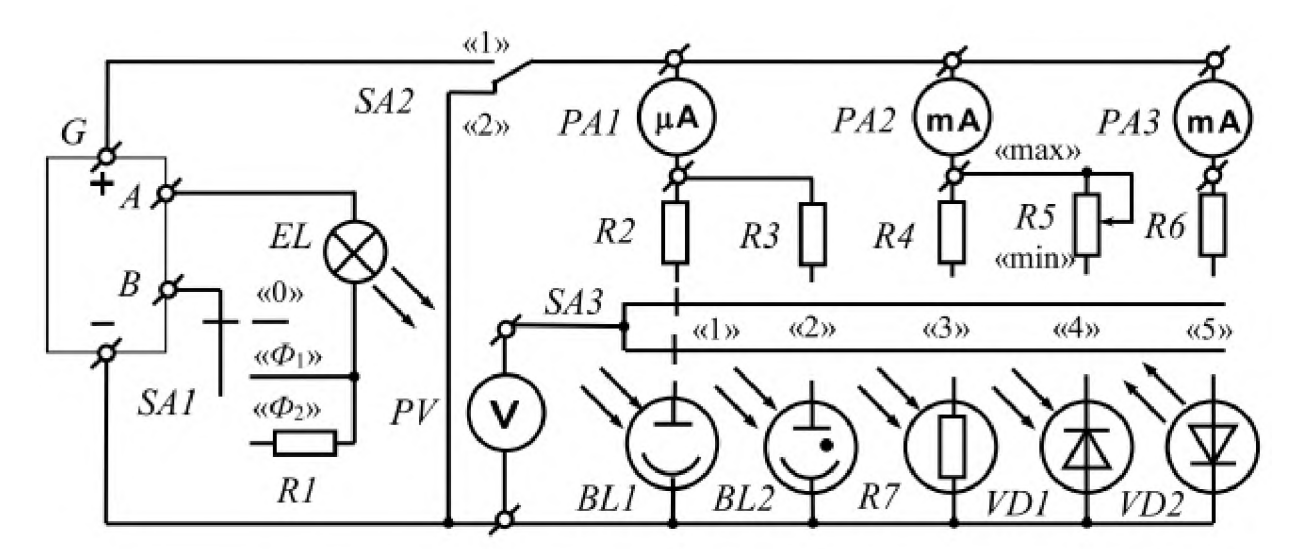

Рис. 14.8. Схема лабораторної установки для дослідження фотоелементів та світлодіодів

призначене для освітлювання електронного *БЬ1* і газонаповненого *БЬ2*

фотоелементів, фоторезистора *Я7* і фотодіода У01; перемикач *БЛ2,* який призначений для відключення щита електроживлення  $G$  від фотоелементів і переводу фотодіода *УБ1* в режим фотогенератора; вольтметр *Р У* з різними межами виміру, який призначений для вимірювання напруг на фотоелементах і прямої напруги на світлодіоді VD2; баластні і навантажувальні резистори R1 -*Яб* ; мікроамперметр *РЛ1,* який призначений для вимірювання анодного струму *Іа* фотоелементів *БЬ1* і *БЬ2;* міліамперметр *РЛ2,* який призначений для вимірювання темнового  $I<sub>r</sub>$  і світлового  $I<sub>cs</sub>$  струмів фоторезистора, та світлового струму Ісв і струму навантаження Ін фотодіода; міліамперметр *РЛ3,* який призначений для вимірювання прямого струму світлодіода  $I_{\text{m}}$ .

3. Зняти ВАХ  $I_a = f_1(U_a)$  вакуумного фотоелемента *BL1* для світлового потоку  $\Phi = \Phi_1$ , для чого встановити перемикачі *SA1*, *SA2* і *SA3* відповідно у положення « $\Phi_1$ », «1» і «1», увімкнути щит електроживлення  $G$  і, поступово збільшуючи анодну напругу  $U_a$ , яку показує вольтметр  $PVI$ , від нуля до значення робочої напруги фотоелемента *БЬ1,* виміряти мікроамперметром *РА1* струм *Іа*при таких значеннях напруги  $U_a$ , щоб отримати вісім – десять точок ВАХ. Після зняття ВАХ знизити вихідну напругу щита  $G$  до нуля.

Зняти ВАХ  $I_a = f(U_a)$  вакуумного фотоелемента *BL1* для світлового потоку  $\Phi =$  $\Phi_2$ , для чого встановити перемикач *SA1* у положення « $\Phi_2$ » і повторити попередній дослід.

Результати вимірювань записати в табл. 14.2.

*Таблиця 14.2*

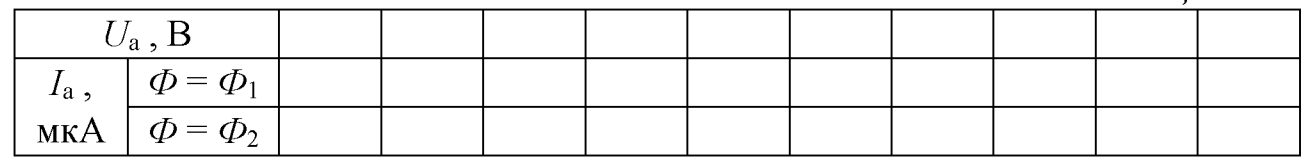

**За даними табл. 14.2 побудувати на одному рисунку ВАХ** *І а =* **/** *( и а)* **вакуумного**  $\phi$ отоелемента при світлових потоках  $\phi_1$  і  $\phi_2$ .

*4.* Зняти ВАХ  $I_a = f(U_a)$  газонаповненого фотоелемента *BL2* також при двох різних значеннях світлового потоку:  $\Phi = \Phi_1$  **i**  $\Phi = \Phi_2$ , для чого перевести **перемикач** *БАЗ* **у положення «2» і повторити досліди так, як це вказано у п. 3. Результати вимірювань записати в табл. 14.3.**

*Т абл и ц я 14.3*

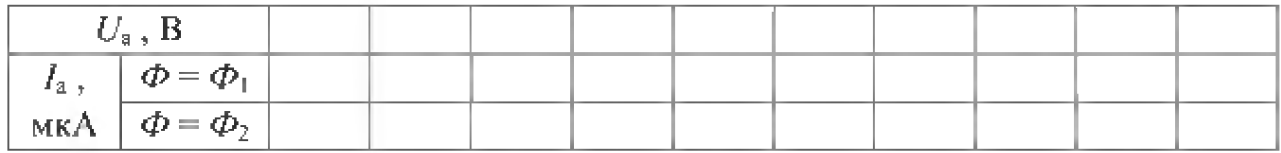

**За даними табл. 14.3 побудувати на одному рисунку ВАХ** *Іа = / (Ца)* **газонаповненого фотоелемента при світлових потоках**  $\Phi_1$  **і**  $\Phi_2$ .

5. Зняти темнову ВАХ  $I_T = f(U)$  при  $\Phi = 0$  і світлові ВАХ  $I_{CB} = f(U)$ **фоторезистора** *R6* при двох значеннях світлового потоку:  $\Phi = \Phi_1$  **i**  $\Phi = \Phi_2$ , для **чого перевести перемикач** *ЯЛ3* **у положення «3» і у кожному з положень** перемикача *SA1* «0», « $\Phi_1$ » і « $\Phi_2$ » повторити досліди так, як це вказано у п. 3.

**Результати вимірювань записати в табл. \4.4.**

*Таблиця 14.4*

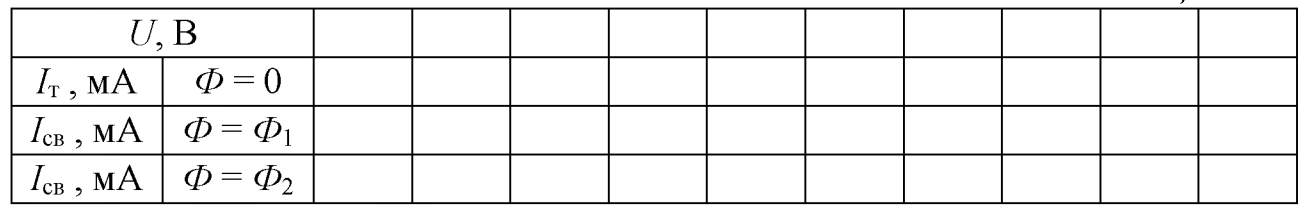

**За даними табл. 14.4 побудувати на одному рисунку ВАХ фоторезистора**  $I_{\rm r} = f(U)$  **і**  $I_{\rm cp} = f(U)$  при різних світлових потоках:  $\Phi = 0$ ,  $\Phi_1$  **і**  $\Phi_2$ .

6. Зняти темнову ВАХ  $I_T = f(U)$  при  $\Phi = 0$  і світлові ВАХ  $I_{CB} = f(U)$ 

**фотодіода у фотодіодному режимі для двох різних значень світлового потоку:** *Ф = Ф\* **і** *Ф = Ф2* **, для чого регулятор навантажувального резистора** *R5* **встановити у положення «max», перемикач** *SA3* **перевести у положення «4» і у** кожному з положень перемикача *SA1* «0», « $\Phi_1$ » і « $\Phi_2$ » повторити досліди так, **як це вказано у п. 3.**

**Результати вимірювань записати в табл. 14.5.**

*Таблиця 14.5*

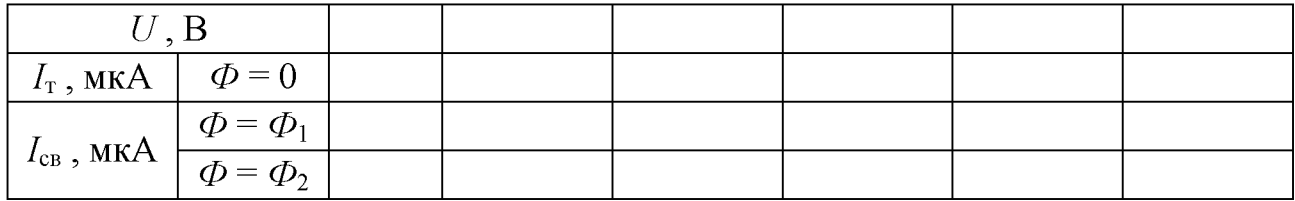

**За даними табл. 14.5 побудувати на одному рисунку ВАХ фотодіода у** фотодіодному режимі  $I_T = f(U)$  і  $I_{CB} = f(U)$  при різних світлових потоках:  $\Phi = 0$ ,  $\Phi_1$  **i**  $\Phi_2$ .

**7. Зняти навантажувальні характеристики фотодіода в генераторному режимі Ін**  $= f(R<sub>H</sub>)$  при двох різних значеннях світлового потоку:  $\Phi = \Phi_1$  **i** *Ф = Ф2* **, для чого встановити перемикач** *SA2* **у положення «2» і у кожному з** положень перемикача *SA1* « $\Phi_1$ » і « $\Phi_2$ » змінювати положення регулятора **резистора** *R5* **від положення «max» до положення «min» та вимірювати струм** навантаження  $I_{\text{H}}$  міліамперметром *PA2*.

**Результати вимірювань записати в табл. 14.6.**

*Таблиця 14.6*

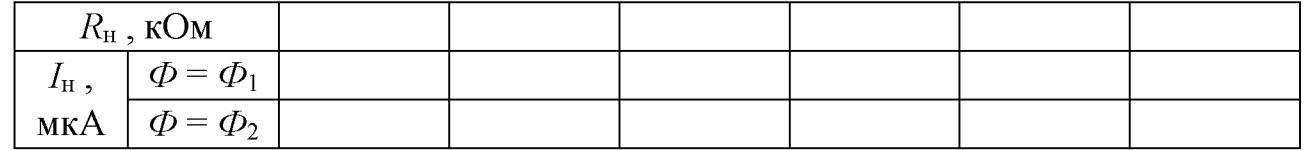

**За даними табл. 14.6 побудувати на одному рисунку навантажувальні характеристики фотодіода в генераторному режимі**  $I_{\text{H}} = f(R_{\text{H}})$  **при двох світлових** потоках  $\Phi_1$  і  $\Phi_2$ .

8. Зняти ВАХ  $I_{\text{mp}} = f(U_{\text{mp}})$  світлодіода  $VD2$ , для чого встановити перемикач *SA2* **у положення «1», перевести перемикач** *8Л3* **у положення «5» і, поступово** збільшуючи пряму напругу  $U_{\text{mp}}$ , яку показує вольтметр *PV1*, від нуля до її номінального значення, виміряти міліамперметром *РАЗ* струм I<sub>np</sub> при таких значеннях напруги  $U_{\text{mp}}$ , щоб отримати шість – вісім точок ВАХ.

Після зняття ВАХ знизити вихідну напругу щита електроживлення G до нуля і **вимкнути його.**

**Результати вимірювань записати в табл. 14.7.**

*Таблиця 14.7*

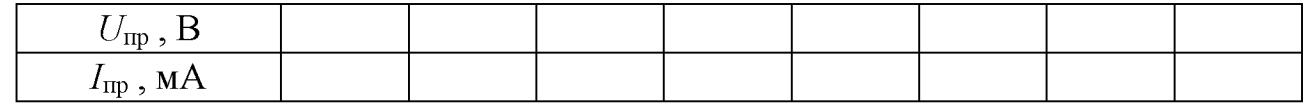

### **Зміст звіту**

**Звіт повинен містити:**

- **1. Мету і порядок виконання роботи.**
- **2. Таблицю параметрів фотоелементів і світлодіодів, які досліджувались.**
- **3. Таблицю характеристик вимірювальних приладів.**
- **4. Схему лабораторної установки для проведення дослідів.**
- **5. Таблиці з результатами вимірювань.**
- **6. Графіки ВАХ, які побудовані за даними дослідів, для: електронного й**

газонаповненого фотоелементів  $I_a = f(U_a)$ ; фоторезистора  $I_r = f(U)$  і  $I_{cg} = f(U)$ ; фотодіода  $I_{\rm r} = f(U)$  і  $I_{\rm cm} = f(U)$  та світлодіода  $I_{\rm rm} = f(U_{\rm rm})$ .

**7. Графік навантажувальної характеристики фотодіода в генераторному режимі**  $I_{\text{H}} = f(R_{\text{H}})$ .

**8. Короткі висновки за результатами роботи.**

### **Контрольні питання**

**1. Який вигляд мають ВАХ вакуумного й газонаповненого фотоелементів і чим вони відрізняються?**

**2. Чому за умови однакових світлових потоків при малих значеннях анодної напруги анодний струм вакуумного фотоелемента з її збільшенням зростає швидше, ніж газонаповненого, а при великих значеннях анодної напруги - навпаки?**

**3. Чому чутливість газонаповненого фотоелемента більша, ніж у вакуумного?**

**4. Якими основними параметрами характеризуються вакуумні й газонаповнені фотоелементи?**

**5. На чому заснований принцип роботи напівпровідникового фоторезистора?**

**6. Якими основними параметрами характеризуються фоторезистори?**

**7. Завдяки чому фоторезистор може працювати при змінній напрузі живлення?**

**8. Чим відрізняються принципи роботи вентильного фотоелемента і фотодіода?**

**9. Якими основними параметрами характеризуються фотодіоди і фототранзистори?**

**10. Чим відрізняється ВАХ фотодіода від ВАХ звичайного випрямного діода?**

**11. З якою метою застосовують фотоелементи й фоторезистори в промисловій електроніці?**

**12. На чому заснований принцип роботи світловипромінювального (інжекційного) діода?**

**13. Якими основними параметрами характеризуються світлодіоди?**

**14. Де і з якою метою застосовують світлодіоди та лазерні діоди видимого та інфрачервоного світла?**

## **СПИСОК ЛІТЕРАТУРИ**

- **1. С.М.Малинівський. Загальна електротехніка. Львів: вид. Бескід «Біг» 2003. - 640 с.**
- **2. А.П.Трегуб Электротехника. Киев: «Вища школа», 1987.**
- **3. Б.А.Волынский, Е.Н.Зейн, В.Е.Шатерников. Электротехника, М.: Энергоатомиздат, 1987.**
- **4. Ю.М.Борисов, Д.Н.Липатов. Общая электротехника. М.: Энергоатомиздат, 1985. - 552с.**
- **5. А.С.Касаткин, М.В.Немцов. Электротехника, М.: Высшая школа, 1999. -542 с.**
- **6. Основы промышленной электроники. Ред. В.Г.Герасимов. М.: Высшая школа, 1983. - 335 с.**
## **ПРАВИЛА ОФОРМЛЕННЯ ЗВІТУ З ЛАБОРАТОРНОЇ РОБОТИ**

**1. Першою сторінкою звіту є титульний аркуш за наступним зразком:**

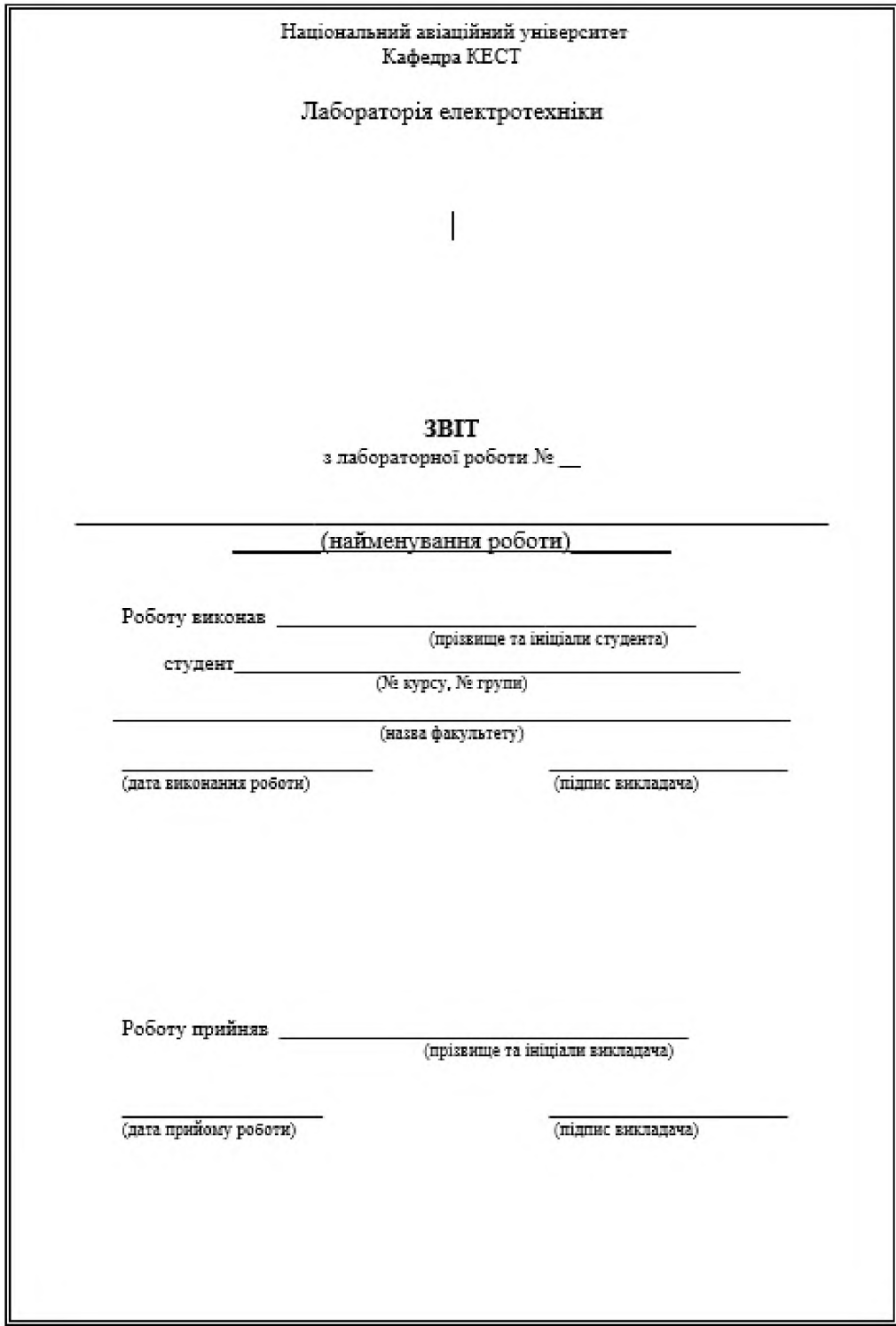

**2. На другій і третій сторінках звіту викладаються:**

**■ Мета роботи.**

**■ Короткі теоретичні дані і необхідні розрахункові формули.**

**■ Робоче завдання до виконання роботи, у якому необхідно вказати які повинні бути проведені досліди та побудовані діаграми і графіки.**

**■ Таблиця характеристик вимірювальних приладів наступного зразка:**

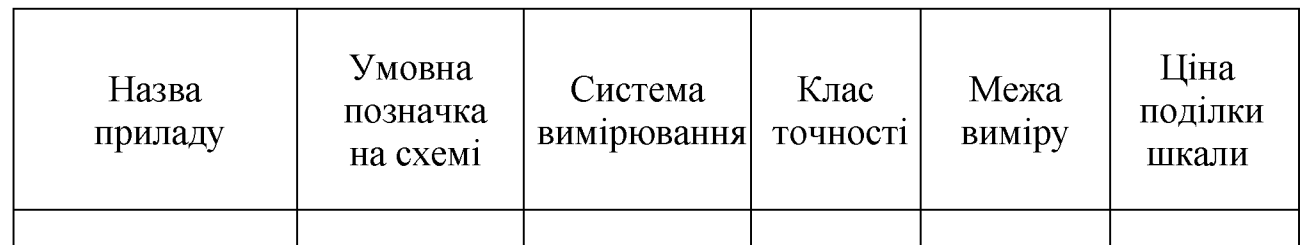

**3. На четвертій сторінці звіту розмішують електричні схеми лабораторних установок для проведення дослідів, виконані відповідно до вимог ЄСКД.**

**4. На п'ятій сторінці звіту розмішують таблиці результатів вимірів і обчислень. Результати обчислень повинні бути подані з однаковою точністю.**

**5. На шостій і сьомій сторінках звіту розмішують:**

**■ векторні діаграми з позначеними на них кутами та масштабами струму й напруги;**

**■ графіки отриманих залежностей, на яких усі координатні осі повинні мати цифрові шкали з позначенням одиниць виміру. При спільному зображенні декількох залежностей на одному рисунку із загальною віссю абсцис для незалежної змінної величини кожна залежна величина повинна мати свою окрему вісь ординат;**

**■ осцилограми, шо мають координатну сітку, із позначеннями тривалості розгортки променя осцилографа й чутливості вертикального каналу підсилення.**

**6. На восьмій сторінці звіту записують висновки за результатами виконаної лабораторної роботи.**

**7. Усі схеми, таблиці, діаграми й графіки повинні бути виконані акуратно із застосуванням креслярських інструментів відповідно до вимог ЄСКД.**

**8. Звіт, оформлений у частині, яка описана в пп. 1 - 4, 7, подають викладачу на початку лабораторного заняття, що є необхідною умовою допуску студента до виконання лабораторної роботи.**

## **ПРАВИЛА КОРИСТУВАННЯ ЩИТОМ ЕЛЕКТРОЖИВЛЕННЯ**

**Щит електроживлення, який використовується при виконанні лабораторних робіт, складається з металевого корпуса, у якому розташовані регулятор однофазної напруги - лабораторний автотрансформатор (ЛАТР) і двопівперіодний напівпровідниковий випрямляч. На лицьовій панелі щита розташовані електровимірювальні прилади й ручки керування. Щит дозволяє одержати:**

**■ нерегульовану напругу від трифазної електромережі (лінійна напруга дорівнює 220 В, фазна - 127 В, частота - 50 Гц);**

**■ регульовану в межах від 0 до 250 В напругу від джерела змінного однофазного струму з частотою 50 Гц. Максимальний змінний струм навантаження дорівнює 10 А;**

**■ регульовану в межах від 0 до 300 В напругу від джерела постійного струму (випрямляча). Максимальний постійний струм навантаження дорівнює 10 А.**

**Щит, лицьова панель якого показана на рисунку, вмикається натисканням**

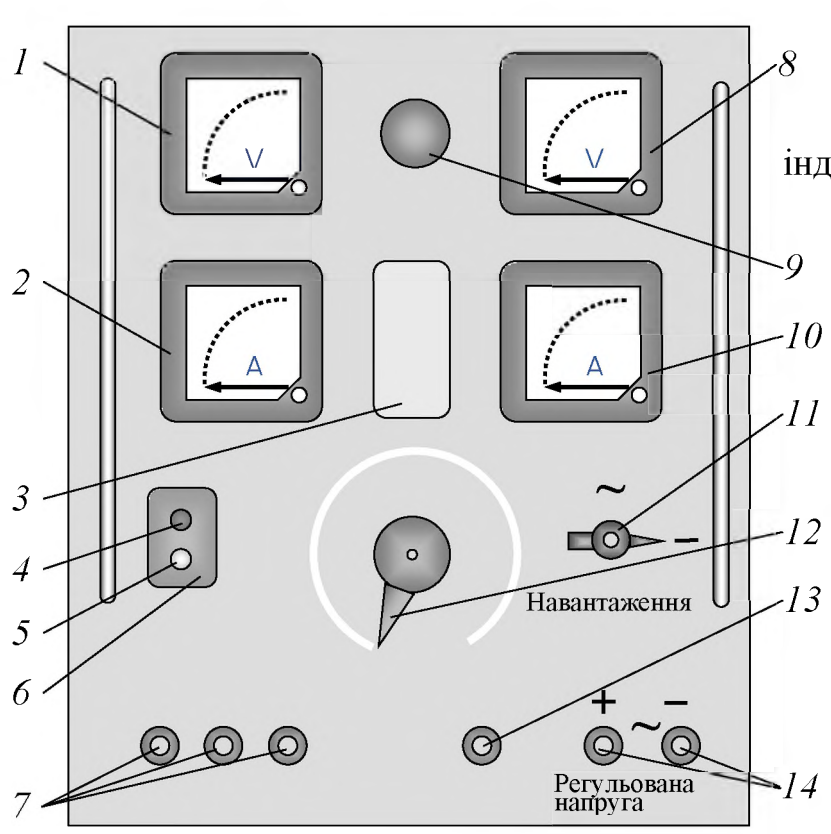

**кнопки** *4* **вимикача 6, а вимикається кнопкою 5. При вмиканні щита повинна засвітитися індикаторна лампочка** *9.*

> **Якщо ж вона не засвічується, то користуватися щитом забороняється.**

**Напруги від трифазного джерела змінного знімаються з клем** *7* **і завжди є на них при ввімкненому Нейтральний трифазної живлення підключений до клеми** *13. 11* джерела живлення **струму щиті. провід системи**

> **Вихідна напруга джерел змінного однофазного або постійного струму регулюється ручкою** *12*

**Лицьова панель щита електроживлення**

**регулятора напруги (ЛАТРа) і знімається з клем** *14.*

**Рід вихідної напруги, що знімається з клем** *14,* **установлюється перемикачем 11: у положенні перемикача «-» на вихідні клеми** *14* **подається напруга джерела** **постійного струму (випрямляча), а в положенні «~» - напруга джерела змінного струму (ЛАТРа).**

**УВАГА. Умикати чи вимикати щит дозволяється тільки тоді, коли ручка регулятора** *1 2* **знаходиться на позначці «0». Значення вихідної напруги джерела змінного однофазного струму, що знімається з клем** *14,* **вимірюється вольтметрами** *1* **і 8, які включені паралельно. На ділянці регулювання напруги 0-30 В (на деяких щитах 0-50 В) працює вольтметр** *1***, який автоматично відключається при перевищенні вихідною напругою його межі виміру. Вихідна напруга, значення якої перевищує межу виміру вольтметра 1, вимірюється вольтметром** *8.*

**Вихідна напруга джерела постійного струму вольтметрами** *1* **і** *8* **не вимірюється. В режимі роботи щита на постійному струмі вони показують значення напруги джерела змінного однофазного струму, яка подається на випрямляч, що розміщений усередині щита.**

**УВАГА. Оскільки регулятор напруги живиться від двох фаз трифазної електромережі, то клеми 14 завжди знаходяться щодо заземлених металевих предметів, у тому числі корпуса щита й клеми нейтрального проводу 13 під фазною напругою, дійове значення якої дорівнює 127 В. Тому доторкатися до елементів електричних кіл, що з 'єднані з клемами 14, при ввімкненому щиті завжди небезпечно і забороняється (навіть** при нульовому положенні ручки 12 регулятора напруги).

**Струми навантаження вимірюються амперметрами** *2* **(у режимі постійного струму) і** *10* **(у режимі змінного струму).**

**Для захисту щита від перевантажень у ньому встановлені запобіжники, які включені на вході щита послідовно з лінійними проводами і на виході щита послідовно з проводами, які з'єднані з клемами** *14.* **Доступ до них закриває кришка** *3.*

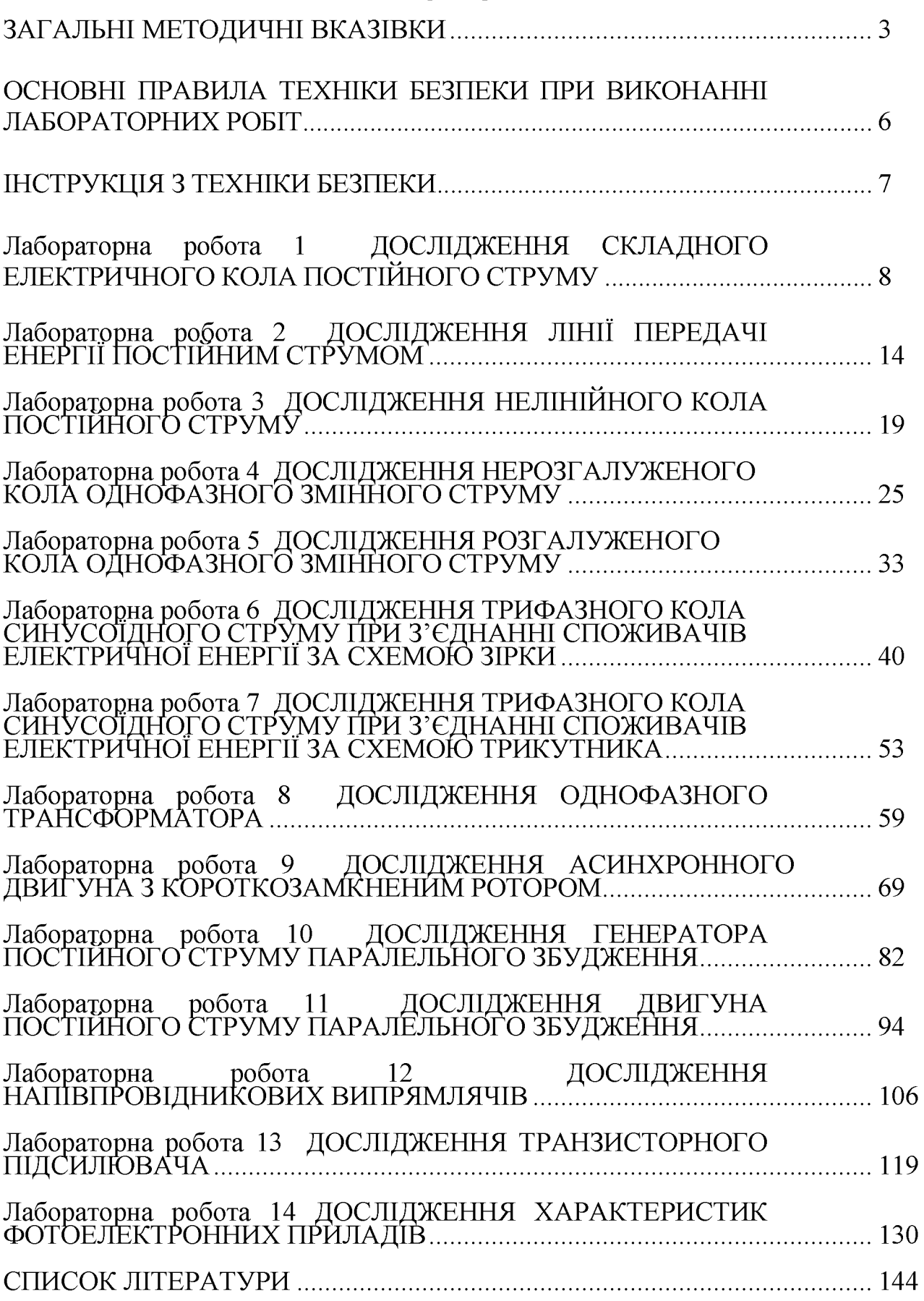

## **3MICT**

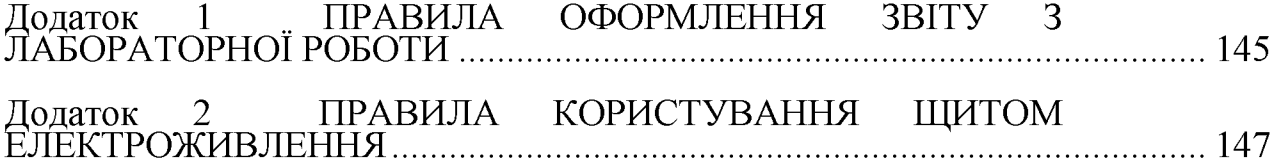